# Spring Boot Actuator Web API Documentation

Andy Wilkinson, Stephane Nicoll

3.2.0

# **Table of Contents**

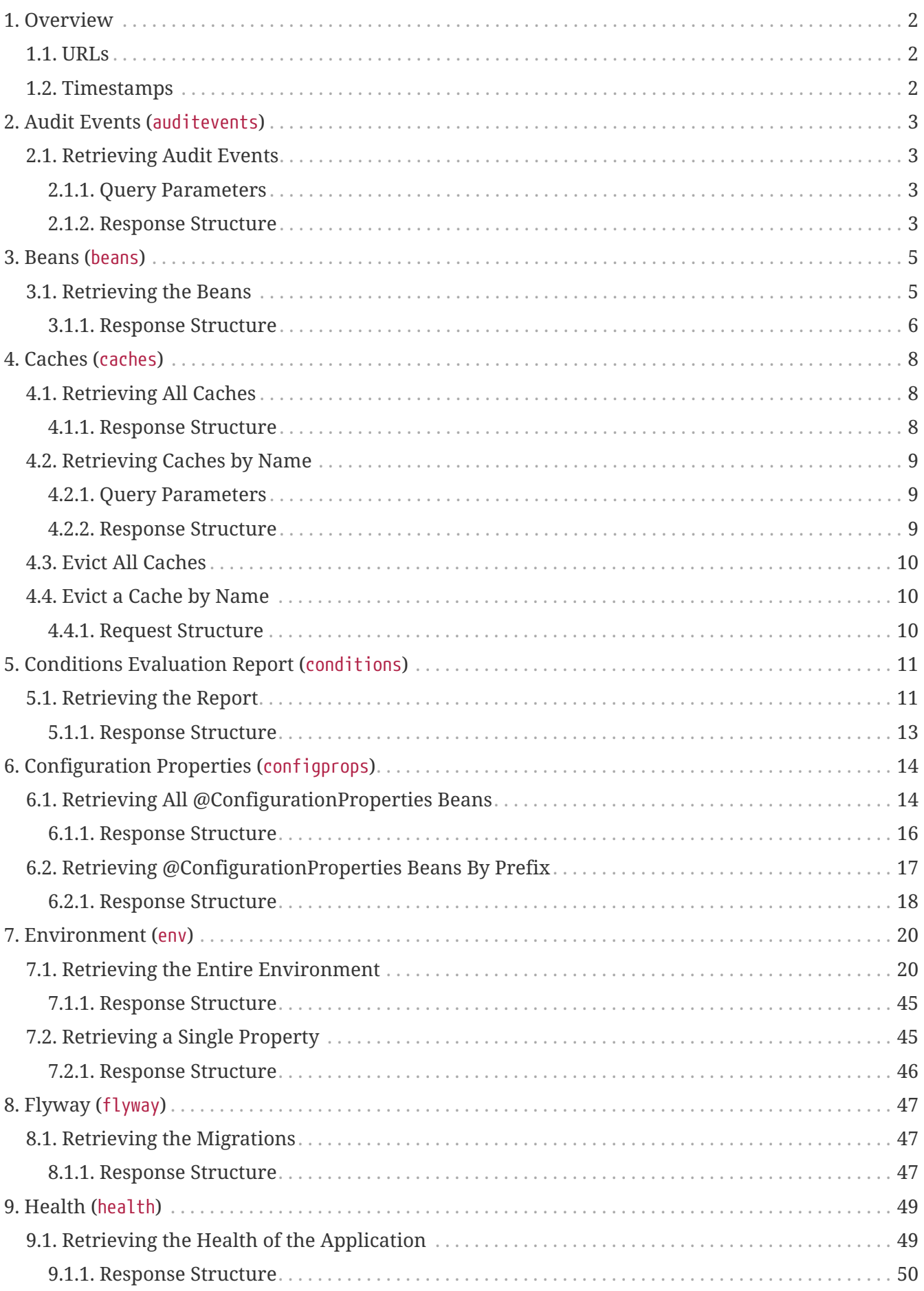

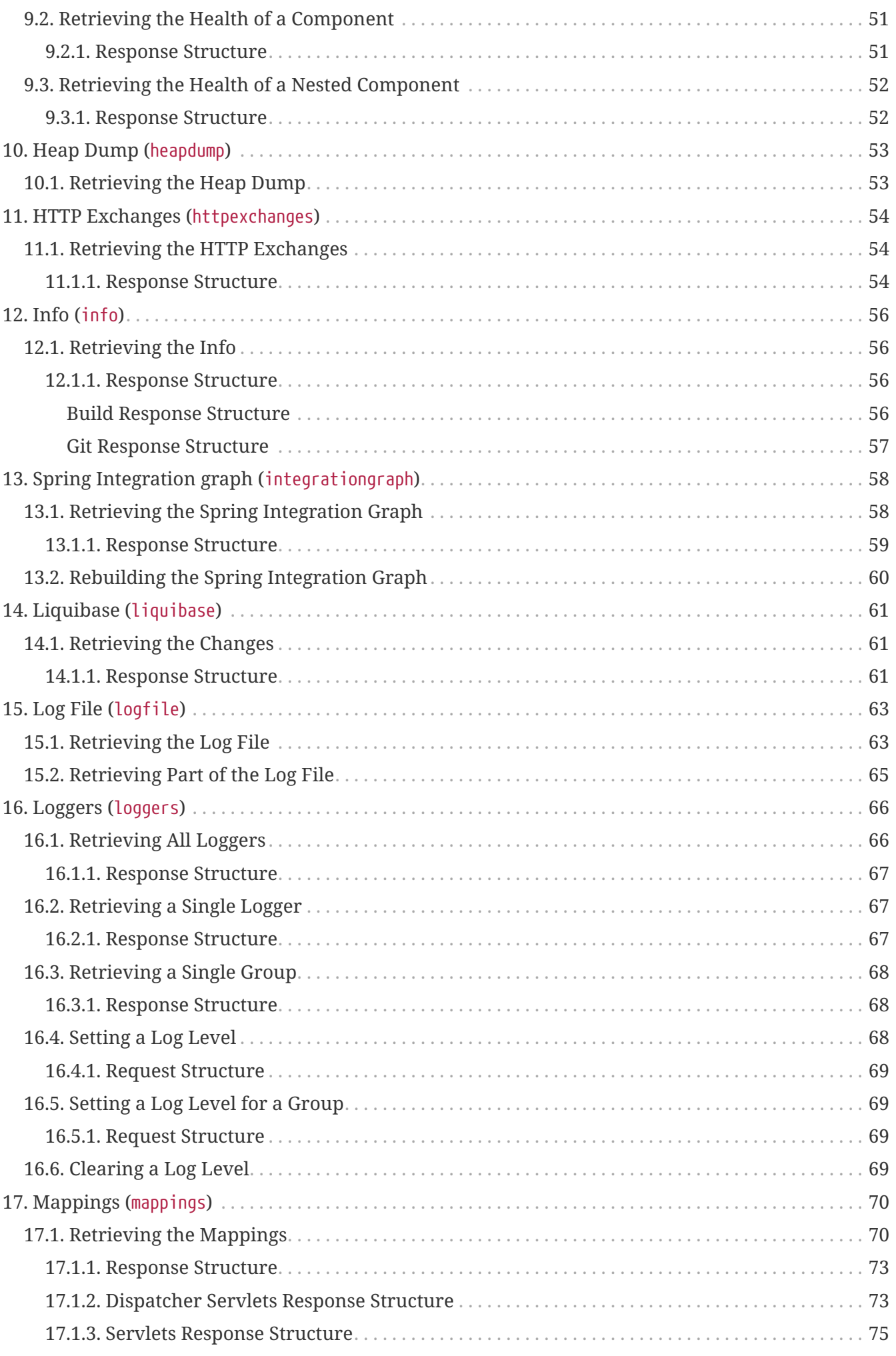

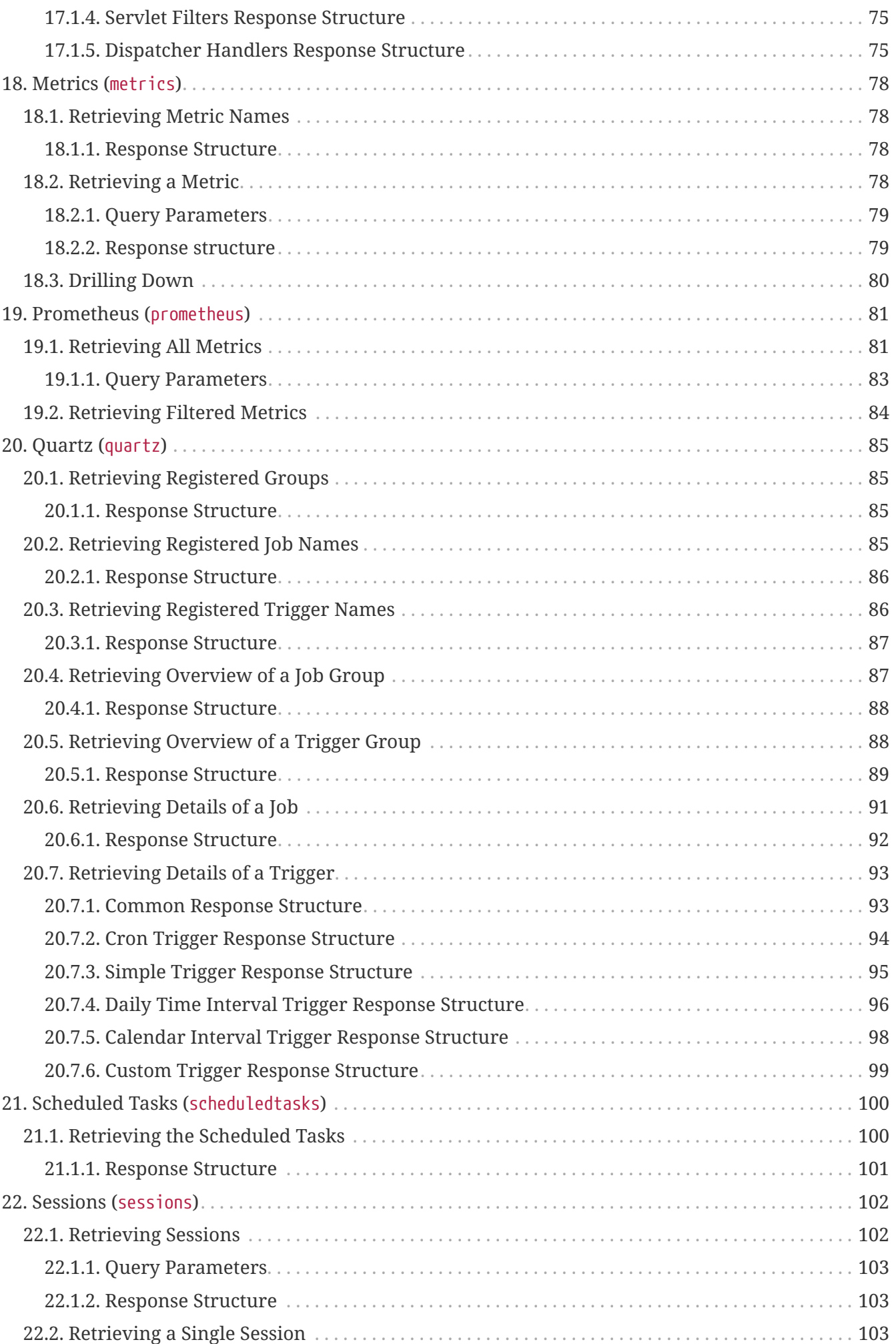

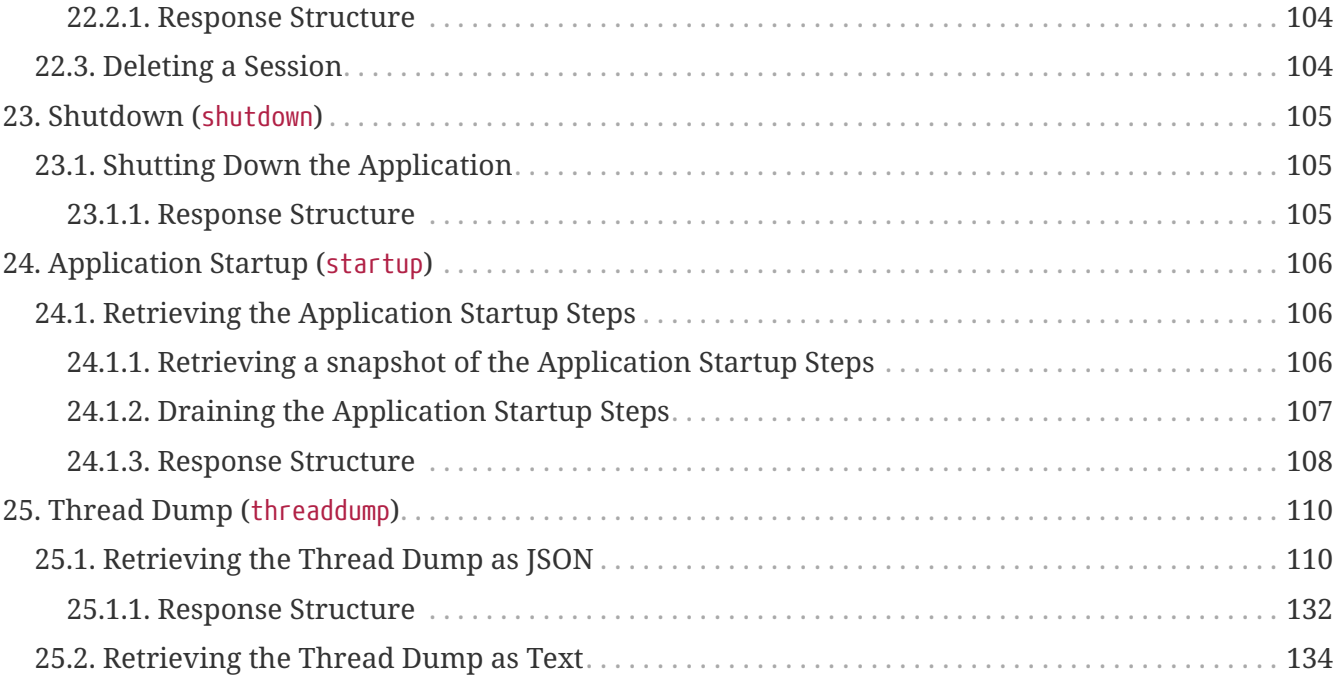

This API documentation describes Spring Boot Actuators web endpoints.

# <span id="page-6-0"></span>**Chapter 1. Overview**

Before you proceed, you should read the following topics:

- [URLs](#page-6-1)
- [Timestamps](#page-6-2)

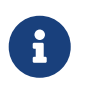

In order to get the correct JSON responses documented below, Jackson must be available.

### <span id="page-6-1"></span>**1.1. URLs**

By default, all web endpoints are available beneath the path /actuator with URLs of the form /actuator/{id}. The /actuator base path can be configured by using the management.endpoints.web.base-path property, as shown in the following example:

management.endpoints.web.base-path=/manage

The preceding application.properties example changes the form of the endpoint URLs from /actuator/{id} to /manage/{id}. For example, the URL info endpoint would become /manage/info.

### <span id="page-6-2"></span>**1.2. Timestamps**

All timestamps that are consumed by the endpoints, either as query parameters or in the request body, must be formatted as an offset date and time as specified in [ISO 8601.](https://en.wikipedia.org/wiki/ISO_8601)

# <span id="page-7-0"></span>**Chapter 2. Audit Events (**auditevents**)**

The auditevents endpoint provides information about the application's audit events.

## <span id="page-7-1"></span>**2.1. Retrieving Audit Events**

To retrieve the audit events, make a GET request to /actuator/auditevents, as shown in the following curl-based example:

```
$ curl 'http://localhost:8080/actuator/auditevents?principal=alice&after=2023-11-
23T13%3A34%3A54.934590431Z&type=logout' -i -X GET
```
The preceding example retrieves logout events for the principal, alice, that occurred after 09:37 on 7 November 2017 in the UTC timezone. The resulting response is similar to the following:

```
HTTP/1.1 200 OK
Content-Type: application/vnd.spring-boot.actuator.v3+json
Content-Length: 127
{
    "events" : [ {
      "timestamp" : "2023-11-23T13:34:54.935708016Z",
      "principal" : "alice",
      "type" : "logout"
   } ]
}
```
#### <span id="page-7-2"></span>**2.1.1. Query Parameters**

**Parameter Description** after **Restricts the events to those that occurred after the given time.** Optional. principal **Restricts the events to those with the given principal.** Optional. type **Restricts** the events to those with the given type. Optional.

The endpoint uses query parameters to limit the events that it returns. The following table shows the supported query parameters:

#### <span id="page-7-3"></span>**2.1.2. Response Structure**

The response contains details of all of the audit events that matched the query. The following table describes the structure of the response:

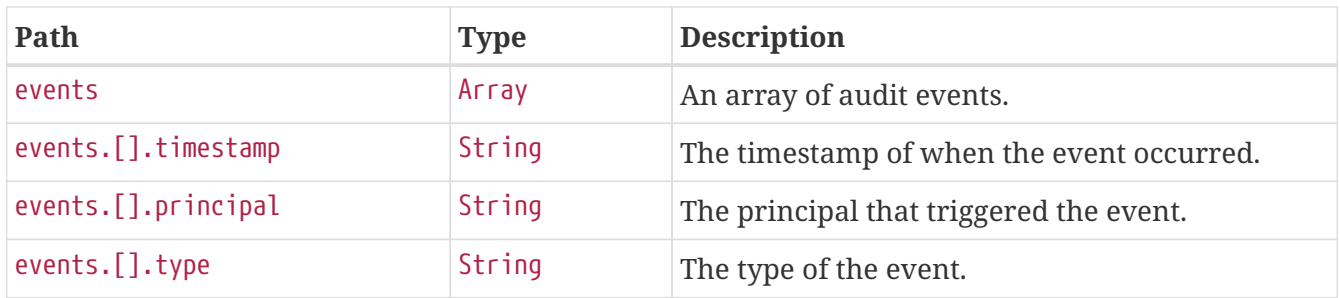

# <span id="page-9-0"></span>**Chapter 3. Beans (**beans**)**

The beans endpoint provides information about the application's beans.

### <span id="page-9-1"></span>**3.1. Retrieving the Beans**

To retrieve the beans, make a GET request to /actuator/beans, as shown in the following curl-based example:

```
$ curl 'http://localhost:8080/actuator/beans' -i -X GET
```
The resulting response is similar to the following:

```
HTTP/1.1 200 OK
Content-Type: application/vnd.spring-boot.actuator.v3+json
Content-Length: 1089
{
    "contexts" : {
      "application" : {
        "beans" : {
"org.springframework.boot.autoconfigure.web.servlet.DispatcherServletAutoConfiguration
$DispatcherServletRegistrationConfiguration" : {
           "aliases" : [ ],
             "scope" : "singleton",
             "type" :
"org.springframework.boot.autoconfigure.web.servlet.DispatcherServletAutoConfiguration
$DispatcherServletRegistrationConfiguration",
            "dependencies" : [ ]
          },
"org.springframework.boot.autoconfigure.context.PropertyPlaceholderAutoConfiguration"
: {
             "aliases" : [ ],
            "scope" : "singleton",
             "type" :
"org.springframework.boot.autoconfigure.context.PropertyPlaceholderAutoConfiguration",
             "dependencies" : [ ]
          },
"org.springframework.boot.autoconfigure.web.servlet.DispatcherServletAutoConfiguration
" : {
           "aliases" : [ ],
             "scope" : "singleton",
             "type" :
"org.springframework.boot.autoconfigure.web.servlet.DispatcherServletAutoConfiguration
^{\frac{1}{3}}  "dependencies" : [ ]
          }
        }
      }
    }
}
```
#### <span id="page-10-0"></span>**3.1.1. Response Structure**

The response contains details of the application's beans. The following table describes the structure of the response:

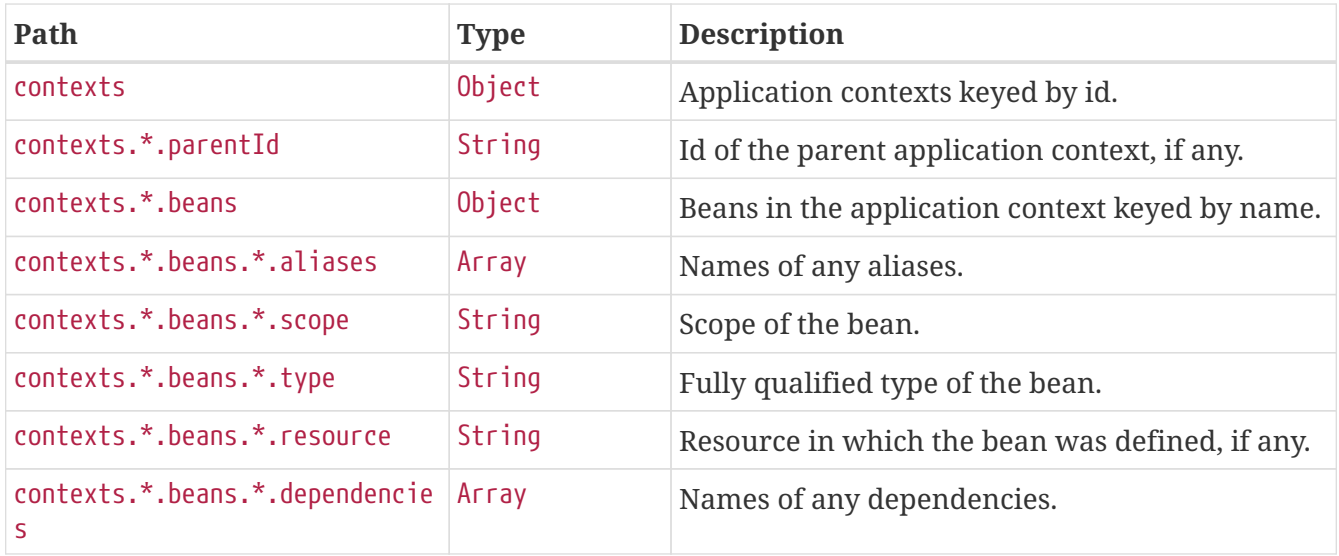

# <span id="page-12-0"></span>**Chapter 4. Caches (**caches**)**

The caches endpoint provides access to the application's caches.

## <span id="page-12-1"></span>**4.1. Retrieving All Caches**

To retrieve the application's caches, make a GET request to /actuator/caches, as shown in the following curl-based example:

```
$ curl 'http://localhost:8080/actuator/caches' -i -X GET
```
The resulting response is similar to the following:

```
HTTP/1.1 200 OK
Content-Type: application/vnd.spring-boot.actuator.v3+json
Content-Length: 435
{
    "cacheManagers" : {
      "anotherCacheManager" : {
        "caches" : {
           "countries" : {
             "target" : "java.util.concurrent.ConcurrentHashMap"
           }
        }
      },
      "cacheManager" : {
        "caches" : {
           "cities" : {
             "target" : "java.util.concurrent.ConcurrentHashMap"
          },
           "countries" : {
             "target" : "java.util.concurrent.ConcurrentHashMap"
           }
        }
      }
    }
}
```
#### <span id="page-12-2"></span>**4.1.1. Response Structure**

The response contains details of the application's caches. The following table describes the structure of the response:

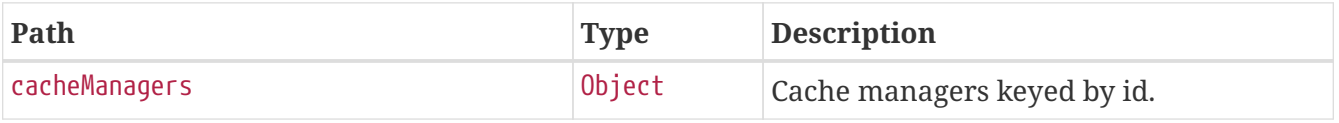

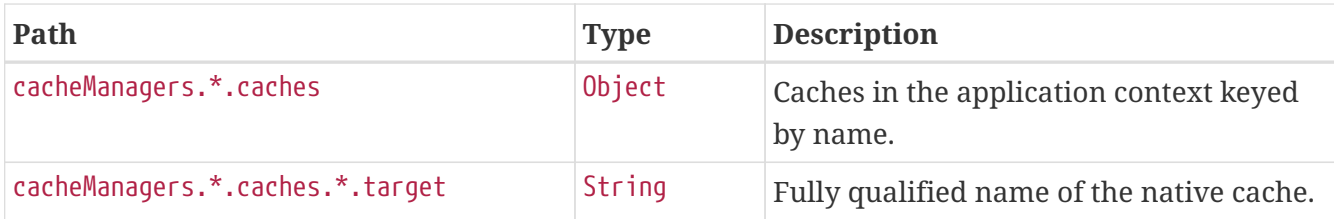

### <span id="page-13-0"></span>**4.2. Retrieving Caches by Name**

To retrieve a cache by name, make a GET request to /actuator/caches/{name}, as shown in the following curl-based example:

```
$ curl 'http://localhost:8080/actuator/caches/cities' -i -X GET
```
The preceding example retrieves information about the cache named cities. The resulting response is similar to the following:

```
HTTP/1.1 200 OK
Content-Type: application/vnd.spring-boot.actuator.v3+json
Content-Length: 113
{
    "target" : "java.util.concurrent.ConcurrentHashMap",
    "name" : "cities",
    "cacheManager" : "cacheManager"
}
```
#### <span id="page-13-1"></span>**4.2.1. Query Parameters**

If the requested name is specific enough to identify a single cache, no extra parameter is required. Otherwise, the cacheManager must be specified. The following table shows the supported query parameters:

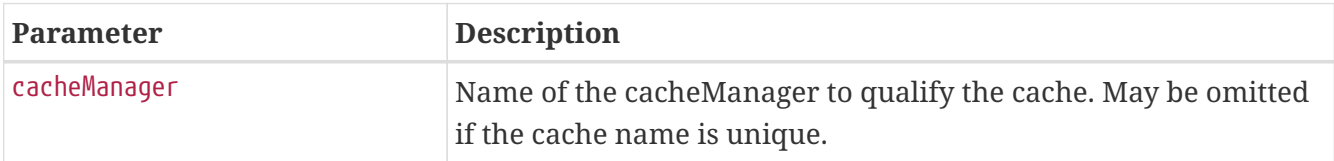

#### <span id="page-13-2"></span>**4.2.2. Response Structure**

The response contains details of the requested cache. The following table describes the structure of the response:

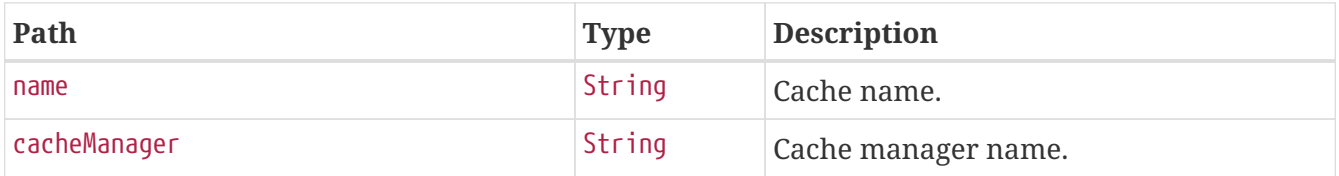

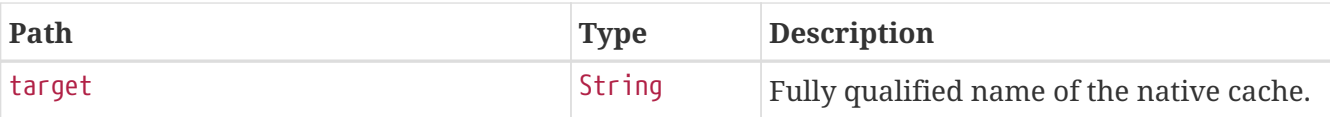

### <span id="page-14-0"></span>**4.3. Evict All Caches**

To clear all available caches, make a DELETE request to /actuator/caches as shown in the following curl-based example:

\$ curl 'http://localhost:8080/actuator/caches' -i -X DELETE

### <span id="page-14-1"></span>**4.4. Evict a Cache by Name**

To evict a particular cache, make a DELETE request to /actuator/caches/{name} as shown in the following curl-based example:

```
$ curl
'http://localhost:8080/actuator/caches/countries?cacheManager=anotherCacheManager' -i
-X DELETE \
      -H 'Content-Type: application/x-www-form-urlencoded'
```
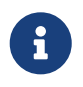

As there are two caches named countries, the cacheManager has to be provided to specify which Cache should be cleared.

#### <span id="page-14-2"></span>**4.4.1. Request Structure**

If the requested name is specific enough to identify a single cache, no extra parameter is required. Otherwise, the cacheManager must be specified. The following table shows the supported query parameters:

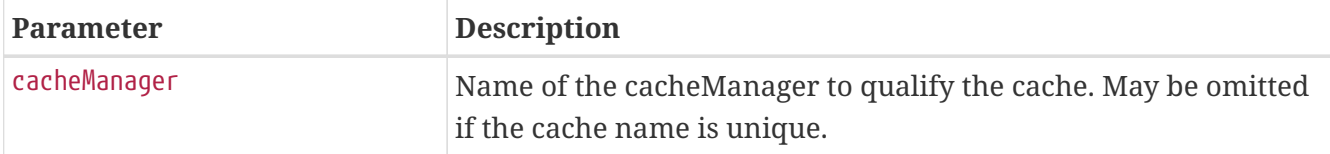

# <span id="page-15-0"></span>**Chapter 5. Conditions Evaluation Report (**conditions**)**

The conditions endpoint provides information about the evaluation of conditions on configuration and auto-configuration classes.

## <span id="page-15-1"></span>**5.1. Retrieving the Report**

To retrieve the report, make a GET request to /actuator/conditions, as shown in the following curlbased example:

```
$ curl 'http://localhost:8080/actuator/conditions' -i -X GET
```
The resulting response is similar to the following:

```
HTTP/1.1 200 OK
Content-Type: application/vnd.spring-boot.actuator.v3+json
Content-Length: 3705
{
    "contexts" : {
      "application" : {
        "positiveMatches" : {
          "EndpointAutoConfiguration#endpointOperationParameterMapper" : [ {
            "condition" : "OnBeanCondition",
            "message" : "@ConditionalOnMissingBean (types:
org.springframework.boot.actuate.endpoint.invoke.ParameterValueMapper; SearchStrategy:
all) did not find any beans"
          } ],
          "JacksonEndpointAutoConfiguration#endpointObjectMapper" : [ {
            "condition" : "OnClassCondition",
            "message" : "@ConditionalOnClass found required classes
'com.fasterxml.jackson.databind.ObjectMapper',
'org.springframework.http.converter.json.Jackson2ObjectMapperBuilder'"
          }, {
            "condition" : "OnPropertyCondition",
            "message" : "@ConditionalOnProperty (management.endpoints.jackson.isolated-
object-mapper) matched"
          } ],
          "EndpointAutoConfiguration#endpointCachingOperationInvokerAdvisor" : [ {
            "condition" : "OnBeanCondition",
            "message" : "@ConditionalOnMissingBean (types:
org.springframework.boot.actuate.endpoint.invoker.cache.CachingOperationInvokerAdvisor
; SearchStrategy: all) did not find any beans"
          } ]
        },
        "negativeMatches" : {
```

```
  "WebFluxEndpointManagementContextConfiguration" : {
            "notMatched" : [ {
              "condition" : "OnWebApplicationCondition",
              "message" : "not a reactive web application"
            } ],
            "matched" : [ {
              "condition" : "OnClassCondition",
              "message" : "@ConditionalOnClass found required classes
'org.springframework.web.reactive.DispatcherHandler',
'org.springframework.http.server.reactive.HttpHandler'"
            } ]
          },
          "GsonHttpMessageConvertersConfiguration.GsonHttpMessageConverterConfiguration"
: {
```

```
  "notMatched" : [ {
    "condition" :
```
"GsonHttpMessageConvertersConfiguration.PreferGsonOrJacksonAndJsonbUnavailableConditio  $n$ ",

 "message" : "AnyNestedCondition 0 matched 2 did not; NestedCondition on GsonHttpMessageConvertersConfiguration.PreferGsonOrJacksonAndJsonbUnavailableCondition .JacksonJsonbUnavailable NoneNestedConditions 1 matched 1 did not; NestedCondition on GsonHttpMessageConvertersConfiguration.JacksonAndJsonbUnavailableCondition.JsonbPrefer red @ConditionalOnProperty (spring.mvc.converters.preferred-json-mapper=jsonb) did not find property 'spring.mvc.converters.preferred-json-mapper'; NestedCondition on GsonHttpMessageConvertersConfiguration.JacksonAndJsonbUnavailableCondition.JacksonAvai lable @ConditionalOnBean (types:

org.springframework.http.converter.json.MappingJackson2HttpMessageConverter; SearchStrategy: all) found bean 'mappingJackson2HttpMessageConverter'; NestedCondition on

GsonHttpMessageConvertersConfiguration.PreferGsonOrJacksonAndJsonbUnavailableCondition .GsonPreferred @ConditionalOnProperty (spring.mvc.converters.preferred-jsonmapper=gson) did not find property 'spring.mvc.converters.preferred-json-mapper'"

```
  } ],
    "matched" : [ ]
  },
```
"WebMvcEndpointManagementContextConfiguration#managementHealthEndpointWebMvcHandlerMap ping" : {

```
  "notMatched" : [ {
              "condition" : "OnManagementPortCondition",
              "message" : "Management Port actual port type (SAME) did not match
required type (DIFFERENT)"
            } ],
            "matched" : [ ]
          }
        },
        "unconditionalClasses" : [
"org.springframework.boot.autoconfigure.context.PropertyPlaceholderAutoConfiguration",
"org.springframework.boot.actuate.autoconfigure.endpoint.jackson.JacksonEndpointAutoCo
nfiguration",
```
"org.springframework.boot.actuate.autoconfigure.endpoint.EndpointAutoConfiguration" ]

#### <span id="page-17-0"></span>**5.1.1. Response Structure**

The response contains details of the application's condition evaluation. The following table describes the structure of the response:

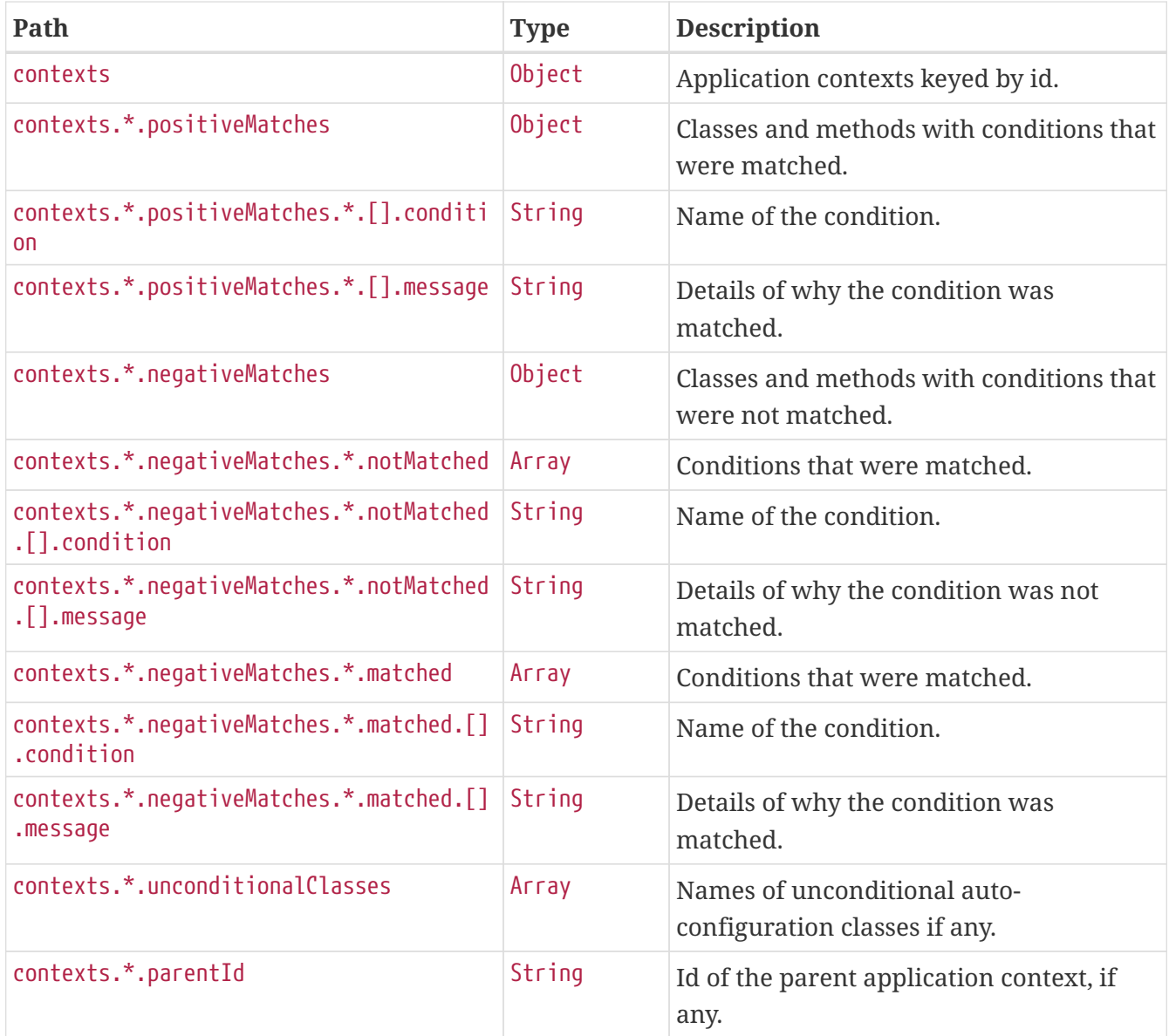

# <span id="page-18-0"></span>**Chapter 6. Configuration Properties (**configprops**)**

The configprops endpoint provides information about the application's @ConfigurationProperties beans.

### <span id="page-18-1"></span>**6.1. Retrieving All @ConfigurationProperties Beans**

To retrieve all of the @ConfigurationProperties beans, make a GET request to /actuator/configprops, as shown in the following curl-based example:

```
$ curl 'http://localhost:8080/actuator/configprops' -i -X GET
```
The resulting response is similar to the following:

```
HTTP/1.1 200 OK
Content-Type: application/vnd.spring-boot.actuator.v3+json
Content-Length: 3411
{
    "contexts" : {
      "application" : {
        "beans" : {
          "management.endpoints.web.cors-
org.springframework.boot.actuate.autoconfigure.endpoint.web.CorsEndpointProperties" :
{
            "prefix" : "management.endpoints.web.cors",
            "properties" : {
              "allowedOrigins" : [ ],
              "maxAge" : "PT30M",
              "exposedHeaders" : [ ],
              "allowedOriginPatterns" : [ ],
              "allowedHeaders" : [ ],
              "allowedMethods" : [ ]
            },
            "inputs" : {
              "allowedOrigins" : [ ],
            "maxAge" : { },
              "exposedHeaders" : [ ],
              "allowedOriginPatterns" : [ ],
              "allowedHeaders" : [ ],
              "allowedMethods" : [ ]
  }
          },
          "management.endpoints.web-
org.springframework.boot.actuate.autoconfigure.endpoint.web.WebEndpointProperties" : {
            "prefix" : "management.endpoints.web",
```

```
  "properties" : {
               "pathMapping" : { },
              "exposure" : {
               "include" : \lceil "*" ],
                 "exclude" : [ ]
              },
              "basePath" : "/actuator",
              "discovery" : {
                "enabled" : true
  }
            },
            "inputs" : {
              "pathMapping" : { },
              "exposure" : {
                 "include" : [ {
                 "value" : "*",
                   "origin" : "\"management.endpoints.web.exposure.include\" from
property source \"Inlined Test Properties\""
                } ],
                 "exclude" : [ ]
              },
            "basePath" : \{ \},
              "discovery" : {
                "enabled" : { }
              }
            }
          },
          "spring.web-org.springframework.boot.autoconfigure.web.WebProperties" : {
            "prefix" : "spring.web",
            "properties" : {
              "localeResolver" : "ACCEPT_HEADER",
              "resources" : {
                 "staticLocations" : [ "classpath:/META-INF/resources/",
"classpath:/resources/", "classpath:/static/", "classpath:/public/" ],
                 "addMappings" : true,
                 "chain" : {
                   "cache" : true,
                   "compressed" : false,
                   "strategy" : {
                     "fixed" : {
                       "enabled" : false,
                       "paths" : [ "/**" ]
                     },
                     "content" : {
                       "enabled" : false,
                       "paths" : [ "/**" ]
  }
  }
                },
                 "cache" : {
                 "cachecontrol" : \{ \},
```

```
  "useLastModified" : true
  }
  }
            },
            "inputs" : {
              "localeResolver" : { },
              "resources" : {
              "staticLocations" : [ { } , { } , { } , { } , { } , { } , { }  "addMappings" : { },
                "chain" : {
                "cache" : \{ \},
                  "compressed" : { },
                  "strategy" : {
                    "fixed" : {
                    "enabled" : \{ \},
                      "paths" : [ { } ]
                    },
                    "content" : {
                    "enabled" : \{ \},
                      "paths" : [ { } ]
  }
  }
                },
                "cache" : {
                  "cachecontrol" : { },
                  "useLastModified" : { }
  }
             }
            }
         }
       }
     }
   }
}
```
#### <span id="page-20-0"></span>**6.1.1. Response Structure**

The response contains details of the application's @ConfigurationProperties beans. The following table describes the structure of the response:

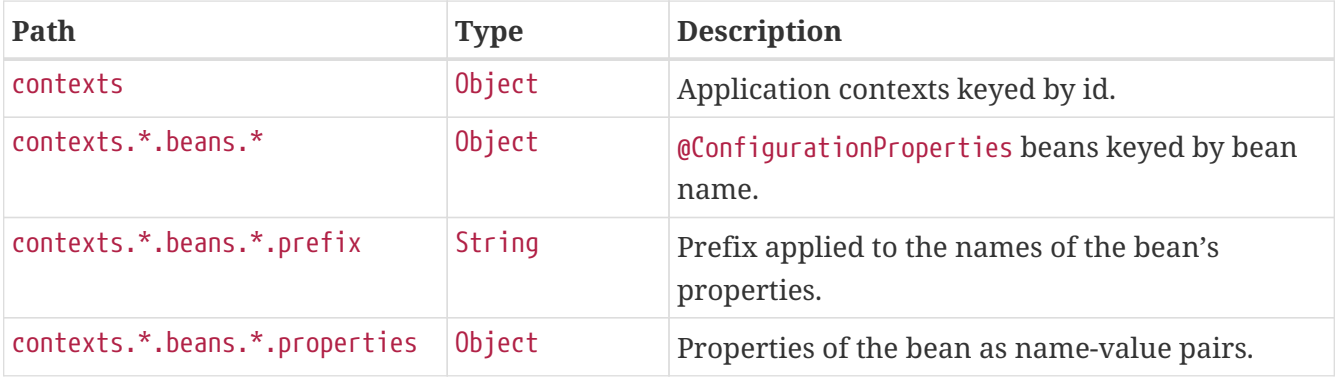

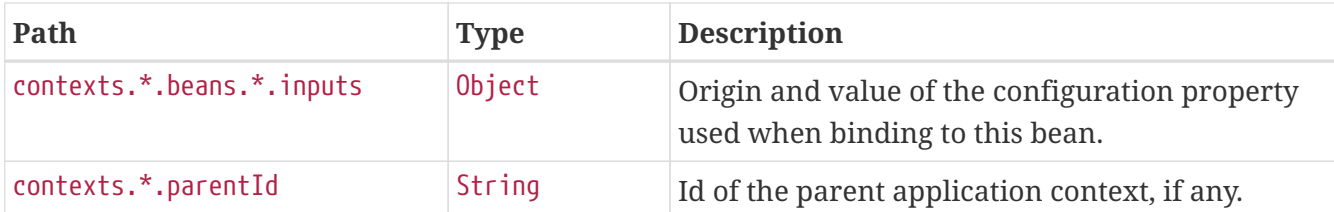

## <span id="page-21-0"></span>**6.2. Retrieving @ConfigurationProperties Beans By Prefix**

To retrieve the @ConfigurationProperties beans mapped under a certain prefix, make a GET request to /actuator/configprops/{prefix}, as shown in the following curl-based example:

\$ curl 'http://localhost:8080/actuator/configprops/spring.jackson' -i -X GET

The resulting response is similar to the following:

```
HTTP/1.1 200 OK
Content-Disposition: inline;filename=f.txt
Content-Type: application/vnd.spring-boot.actuator.v3+json
Content-Length: 878
{
    "contexts" : {
      "application" : {
         "beans" : {
          "spring.jackson-
org.springframework.boot.autoconfigure.jackson.JacksonProperties" : {
             "prefix" : "spring.jackson",
             "properties" : {
             "serialization" : \{\},
             "visibility" : \{\},
             "parser" : \{ \},
               "datatype" : {
                 "jsonNode" : { },
                 "enum" : { }
               },
             "deserialization" : \{ \},
             "generator" : \{ \},
             "mapper" : { }  },
             "inputs" : {
               "serialization" : { },
             "visibility" : \{ \},
             "parser" : \{\},
               "datatype" : {
                 "jsonNode" : { },
                 "enum" : { }
               },
             "deserialization" : \{ \},
             "generator" : \{ \},
             "mapper" : { }  }
          }
        }
      }
    }
}
```
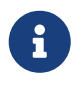

The {prefix} does not need to be exact, a more general prefix will return all beans mapped under that prefix stem.

#### <span id="page-22-0"></span>**6.2.1. Response Structure**

The response contains details of the application's @ConfigurationProperties beans. The following table describes the structure of the response:

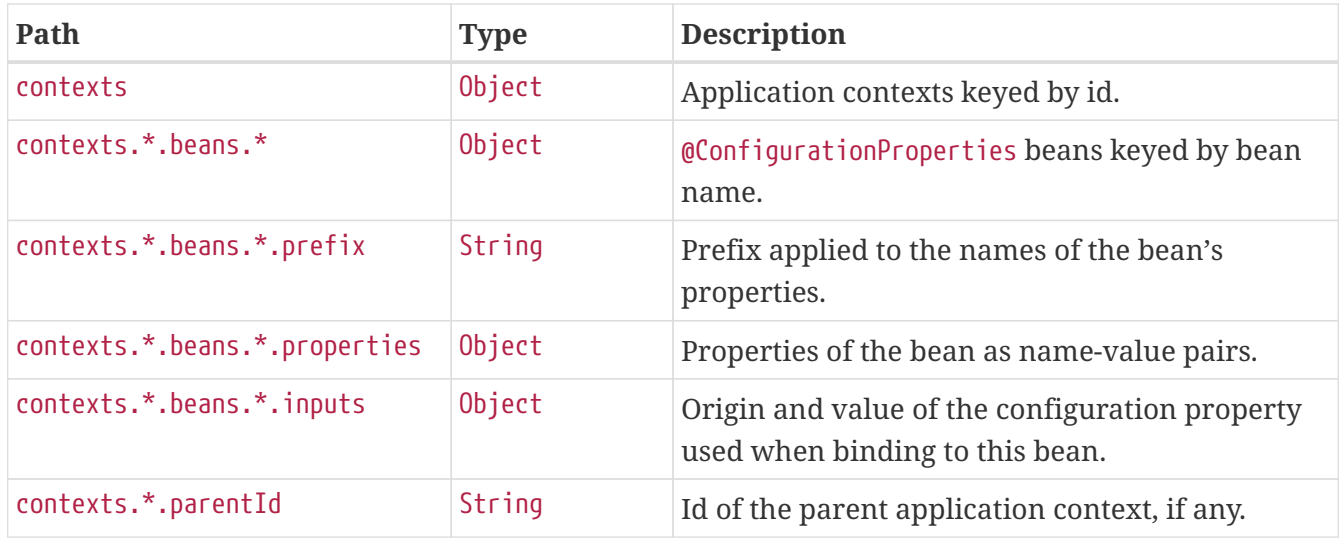

# <span id="page-24-0"></span>**Chapter 7. Environment (**env**)**

The env endpoint provides information about the application's Environment.

## <span id="page-24-1"></span>**7.1. Retrieving the Entire Environment**

To retrieve the entire environment, make a GET request to /actuator/env, as shown in the following curl-based example:

```
$ curl 'http://localhost:8080/actuator/env' -i -X GET
```
The resulting response is similar to the following:

```
HTTP/1.1 200 OK
Content-Type: application/vnd.spring-boot.actuator.v3+json
Content-Length: 78490
{
    "activeProfiles" : [ ],
    "propertySources" : [ {
      "name" : "servletContextInitParams",
      "properties" : { }
   }, {
      "name" : "systemProperties",
      "properties" : {
        "java.specification.version" : {
          "value" : "17"
        },
        "java.class.path" : {
          "value" : "/tmp/build/ac5d84bf/gradle/caches/7.6.3/workerMain/gradle-
worker.jar:/tmp/build/ac5d84bf/stage-git-repo/spring-boot-project/spring-boot-
actuator-autoconfigure/build/classes/java/test:/tmp/build/ac5d84bf/stage-git-
repo/spring-boot-project/spring-boot-actuator-
autoconfigure/build/resources/test:/tmp/build/ac5d84bf/stage-git-repo/spring-boot-
project/spring-boot-actuator-
autoconfigure/build/classes/java/main:/tmp/build/ac5d84bf/stage-git-repo/spring-boot-
project/spring-boot-actuator-
autoconfigure/build/resources/main:/tmp/build/ac5d84bf/stage-git-repo/spring-boot-
project/spring-boot-tools/spring-boot-test-support/build/libs/spring-boot-test-
support-3.2.0.jar:/tmp/build/ac5d84bf/stage-git-repo/spring-boot-project/spring-boot-
actuator/build/libs/spring-boot-actuator-3.2.0.jar:/tmp/build/ac5d84bf/stage-git-
repo/spring-boot-project/spring-boot-autoconfigure/build/libs/spring-boot-
autoconfigure-3.2.0.jar:/tmp/build/ac5d84bf/stage-git-repo/spring-boot-project/spring-
boot-test/build/libs/spring-boot-test-3.2.0.jar:/tmp/build/ac5d84bf/stage-git-
repo/spring-boot-project/spring-boot/build/libs/spring-boot-
3.2.0.jar:/tmp/build/ac5d84bf/gradle/caches/modules-2/files-
2.1/com.fasterxml.jackson.dataformat/jackson-dataformat-
xml/2.15.3/50f061b3ff15979ee0c784c657f5ea8ba7b920c5/jackson-dataformat-xml-
```
2.15.3.jar:/tmp/build/ac5d84bf/gradle/caches/modules-2/files-2.1/io.micrometer/micrometer-registrywavefront/1.12.0/bee5f7da497784b53c3c0ff00d188a7c12688866/micrometer-registrywavefront-1.12.0.jar:/tmp/build/ac5d84bf/gradle/caches/modules-2/files-2.1/io.micrometer/micrometer-tracing-reporterwavefront/1.2.0/1b18fb7f3721a0d8f7437466d94afd3faf0be088/micrometer-tracing-reporterwavefront-1.2.0.jar:/tmp/build/ac5d84bf/gradle/caches/modules-2/files-2.1/com.wavefront/wavefront-internal-reporterjava/1.7.16/135f9be9f149a6f0614db155ddf51e216d0d2891/wavefront-internal-reporter-java-1.7.16.jar:/tmp/build/ac5d84bf/gradle/caches/modules-2/files-2.1/com.wavefront/wavefront-sdkjava/3.4.3/48a767aa5aa56b56e09c88e8be87de8707cafe77/wavefront-sdk-java-3.4.3.jar:/tmp/build/ac5d84bf/gradle/caches/modules-2/files-2.1/com.fasterxml.jackson.datatype/jackson-datatypejsr310/2.15.3/4a20a0e104931bfa72f24ef358c2eb63f1ef2aaf/jackson-datatype-jsr310- 2.15.3.jar:/tmp/build/ac5d84bf/gradle/caches/modules-2/files-2.1/org.springframework.data/spring-datacassandra/4.2.0/5acd22258fb127c11de53bcaa16495a58f91a510/spring-data-cassandra-4.2.0.jar:/tmp/build/ac5d84bf/gradle/caches/modules-2/files-2.1/com.datastax.oss/javadriver-query-builder/4.17.0/7bb3d00139594000f4e49a76f6afdd53789074d2/java-driverquery-builder-4.17.0.jar:/tmp/build/ac5d84bf/gradle/caches/modules-2/files-2.1/com.datastax.oss/java-drivercore/4.17.0/3d619c4ecb214ac091006ff06ab32198a260f977/java-driver-core-4.17.0.jar:/tmp/build/ac5d84bf/gradle/caches/modules-2/files-2.1/org.springframework.data/spring-dataelasticsearch/5.2.0/75d9b2eeda24867c976e3ae6b0842779d4d97a32/spring-dataelasticsearch-5.2.0.jar:/tmp/build/ac5d84bf/gradle/caches/modules-2/files-2.1/org.flywaydb/flyway-core/9.22.3/76519923a547892f0108b99d1e7b06dcb4727ecd/flywaycore-9.22.3.jar:/tmp/build/ac5d84bf/gradle/caches/modules-2/files-2.1/com.fasterxml.jackson.dataformat/jackson-dataformattoml/2.15.3/94d1222e3ee02f8d44a0ad6a5f7476d0833e654a/jackson-dataformat-toml-2.15.3.jar:/tmp/build/ac5d84bf/gradle/caches/modules-2/files-2.1/org.glassfish.jersey.media/jersey-media-jsonjackson/3.1.3/c08467ee1da7f9c7cf0b28c7f3c526e183802bd7/jersey-media-json-jackson-3.1.3.jar:/tmp/build/ac5d84bf/gradle/caches/modules-2/files-2.1/com.fasterxml.jackson.module/jackson-module-jakarta-xmlbindannotations/2.15.3/77b0265c113593d1458fedb3946ad3c91df8ac20/jackson-module-jakartaxmlbind-annotations-2.15.3.jar:/tmp/build/ac5d84bf/gradle/caches/modules-2/files-2.1/com.fasterxml.jackson.dataformat/jackson-dataformatyaml/2.15.3/2c928259effc818986c7e46c58de5dbfee6ae4ac/jackson-dataformat-yaml-2.15.3.jar:/tmp/build/ac5d84bf/gradle/caches/modules-2/files-2.1/org.springframework.data/spring-data-restwebmvc/4.2.0/6233f04843ece9f7ba0570cda8fd59bbb40326b6/spring-data-rest-webmvc-4.2.0.jar:/tmp/build/ac5d84bf/gradle/caches/modules-2/files-2.1/org.springframework.data/spring-data-restcore/4.2.0/d6f1e8b0962888ad63e34c09e5bcb654057df4cc/spring-data-rest-core-4.2.0.jar:/tmp/build/ac5d84bf/gradle/caches/modules-2/files-2.1/com.fasterxml.jackson.datatype/jackson-datatypejdk8/2.15.3/80158cb020c7bd4e4ba94d8d752a65729dc943b2/jackson-datatype-jdk8- 2.15.3.jar:/tmp/build/ac5d84bf/gradle/caches/modules-2/files-2.1/com.fasterxml.jackson.core/jackson-

core/2.15.3/60d600567c1862840397bf9ff5a92398edc5797b/jackson-core-2.15.3.jar:/tmp/build/ac5d84bf/gradle/caches/modules-2/files-2.1/org.apache.kafka/kafkastreams/3.6.0/3e0a8544490d69496d71734752fbe7ed338008f3/kafka-streams-3.6.0.jar:/tmp/build/ac5d84bf/gradle/caches/modules-2/files-2.1/com.fasterxml.jackson.core/jacksonannotations/2.15.3/79baf4e605eb3bbb60b1c475d44a7aecceea1d60/jackson-annotations-2.15.3.jar:/tmp/build/ac5d84bf/gradle/caches/modules-2/files-2.1/org.springframework.data/spring-datacouchbase/5.2.0/d4260aab26129b58a51bfabfdc076574e02809ca/spring-data-couchbase-5.2.0.jar:/tmp/build/ac5d84bf/gradle/caches/modules-2/files-2.1/org.springframework.restdocs/spring-restdocsmockmvc/3.0.1/105b72b6c72416492cd483045e902a8ba30e2b1b/spring-restdocs-mockmvc-3.0.1.jar:/tmp/build/ac5d84bf/gradle/caches/modules-2/files-2.1/org.springframework.restdocs/spring-restdocswebtestclient/3.0.1/5faab99b39fb34d865aa7d4800e2d22b47491e01/spring-restdocswebtestclient-3.0.1.jar:/tmp/build/ac5d84bf/gradle/caches/modules-2/files-2.1/org.springframework.restdocs/spring-restdocscore/3.0.1/4fe6b10f656d1fc0f84860f5449866626c4be6b5/spring-restdocs-core-3.0.1.jar:/tmp/build/ac5d84bf/gradle/caches/modules-2/files-2.1/com.fasterxml.jackson.core/jacksondatabind/2.15.3/a734bc2c47a9453c4efa772461a3aeb273c010d9/jackson-databind-2.15.3.jar:/tmp/build/ac5d84bf/gradle/caches/modules-2/files-2.1/ch.qos.logback/logbackclassic/1.4.11/54450c0c783e896a1a6d88c043bd2f1daba1c382/logback-classic-1.4.11.jar:/tmp/build/ac5d84bf/gradle/caches/modules-2/files-2.1/org.apache.activemq/artemis-jakartaserver/2.31.2/dc385cdccf18d194de4e377fa3f44f09f6361750/artemis-jakarta-server-2.31.2.jar:/tmp/build/ac5d84bf/gradle/caches/modules-2/files-2.1/org.apache.activemq/artemisserver/2.31.2/ebf45b48c80b00e93686aa564e9c011987c085ab/artemis-server-2.31.2.jar:/tmp/build/ac5d84bf/gradle/caches/modules-2/files-2.1/com.github.benmanes.caffeine/caffeine/3.1.8/24795585df8afaf70a2cd534786904ea5889c047/caffeine-3.1.8.jar:/tmp/build/ac5d84bf/gradle/caches/modules-2/files-2.1/com.hazelcast/hazelcastspring/5.3.6/ffe3c485bf3dcee8bbc1e6b9536dbcdeda4a3eef/hazelcast-spring-5.3.6.jar:/tmp/build/ac5d84bf/gradle/caches/modules-2/files-2.1/com.hazelcast/hazelcast/5.3.6/e1c1c498b51761364bff1c7fc527321971a3530b/hazelcast-5.3.6.jar:/tmp/build/ac5d84bf/gradle/caches/modules-2/files-2.1/com.zaxxer/HikariCP/5.0.1/a74c7f0a37046846e88d54f7cb6ea6d565c65f9c/HikariCP-5.0.1.jar:/tmp/build/ac5d84bf/gradle/caches/modules-2/files-2.1/io.micrometer/micrometer-registryjmx/1.12.0/a16960a617c9855a26a5254565bcd3d970191474/micrometer-registry-jmx-1.12.0.jar:/tmp/build/ac5d84bf/gradle/caches/modules-2/files-2.1/io.dropwizard.metrics/metricsjmx/4.2.22/2f23beded3e46a3552fc3c1a0fdfb810c24d8f97/metrics-jmx-4.2.22.jar:/tmp/build/ac5d84bf/gradle/caches/modules-2/files-2.1/io.lettuce/lettucecore/6.3.0.RELEASE/e19d2afef1c5c76a6d25ae846a3fe57d8dde8a66/lettuce-core-6.3.0.RELEASE.jar:/tmp/build/ac5d84bf/gradle/caches/modules-2/files-2.1/org.springframework.kafka/springkafka/3.1.0/b32676a3b8b222d201a31434ed05eb049305cb54/spring-kafka-

3.1.0.jar:/tmp/build/ac5d84bf/gradle/caches/modules-2/files-2.1/io.micrometer/micrometerjakarta9/1.12.0/d44ea5a6e7f1c1de8a33827797d3f081f798d34/micrometer-jakarta9- 1.12.0.jar:/tmp/build/ac5d84bf/gradle/caches/modules-2/files-2.1/io.micrometer/micrometer-observationtest/1.12.0/c2c011cf76cc2ef990f81ad46c079ffe94b6fe58/micrometer-observation-test-1.12.0.jar:/tmp/build/ac5d84bf/gradle/caches/modules-2/files-2.1/io.micrometer/micrometer-tracing-bridgebrave/1.2.0/a3a034f9ae965e8a788feefffbb3ba5b8f18d911/micrometer-tracing-bridge-brave-1.2.0.jar:/tmp/build/ac5d84bf/gradle/caches/modules-2/files-2.1/io.micrometer/micrometer-tracing-bridgeotel/1.2.0/3aa1aa2ff59c8ba0963744e81ca14bc3b5d078ed/micrometer-tracing-bridge-otel-1.2.0.jar:/tmp/build/ac5d84bf/gradle/caches/modules-2/files-2.1/io.micrometer/micrometertracing/1.2.0/eda4d65552c9e7bfeb5d96725c43ff2c25a07241/micrometer-tracing-1.2.0.jar:/tmp/build/ac5d84bf/gradle/caches/modules-2/files-2.1/org.springframework.amqp/springrabbit/3.1.0/1dd3f24c31521ceb9720e6d48298f9eaaaa14ca3/spring-rabbit-3.1.0.jar:/tmp/build/ac5d84bf/gradle/caches/modules-2/files-2.1/org.springframework.batch/spring-batchcore/5.1.0/3ab7f18437012f847b82967cef609d1a0c19041d/spring-batch-core-5.1.0.jar:/tmp/build/ac5d84bf/gradle/caches/modules-2/files-2.1/org.springframework.graphql/springgraphql/1.2.4/1a1cdf8487de7b3c1986560461f1797a2b5e33a8/spring-graphql-1.2.4.jar:/tmp/build/ac5d84bf/gradle/caches/modules-2/files-2.1/org.springframework.data/spring-datajpa/3.2.0/59e49a0eca3d02c3dc593e7a881c19b932641894/spring-data-jpa-3.2.0.jar:/tmp/build/ac5d84bf/gradle/caches/modules-2/files-2.1/org.springframework.data/spring-datamongodb/4.2.0/649fb68297f38adab2c1d68d05886b5fa9ca2f4a/spring-data-mongodb-4.2.0.jar:/tmp/build/ac5d84bf/gradle/caches/modules-2/files-2.1/org.springframework.data/spring-dataldap/3.2.0/5d3e42fc420a6877f321111f304b006b74370a85/spring-data-ldap-3.2.0.jar:/tmp/build/ac5d84bf/gradle/caches/modules-2/files-2.1/org.springframework/springwebmvc/6.1.1/76c4408b67828aa9656f5955dc2c1c4c0e1b6da3/spring-webmvc-6.1.1.jar:/tmp/build/ac5d84bf/gradle/caches/modules-2/files-2.1/org.springframework.integration/spring-integrationjmx/6.2.0/5c818543c50d4318f107617bc7e8d99e817ddee4/spring-integration-jmx-6.2.0.jar:/tmp/build/ac5d84bf/gradle/caches/modules-2/files-2.1/org.springframework.integration/spring-integrationcore/6.2.0/faa0ca7aabddb4ec0690c18a801e595dc46cbfa0/spring-integration-core-6.2.0.jar:/tmp/build/ac5d84bf/gradle/caches/modules-2/files-2.1/org.springframework.security/spring-securityconfig/6.2.0/bcfe1e3d9aaa2cdfc46e48ae6c22dccfca5d77da/spring-security-config-6.2.0.jar:/tmp/build/ac5d84bf/gradle/caches/modules-2/files-2.1/org.springframework.security/spring-security-oauth2-resourceserver/6.2.0/c0b85a7044ef5b35b09a3c4b53e55af275b17e37/spring-security-oauth2-resourceserver-6.2.0.jar:/tmp/build/ac5d84bf/gradle/caches/modules-2/files-2.1/org.springframework.security/spring-security-saml2-serviceprovider/6.2.0/923b709fbaf11a1830cc46e5566f939db20c48d7/spring-security-saml2-service-

provider-6.2.0.jar:/tmp/build/ac5d84bf/gradle/caches/modules-2/files-2.1/org.springframework.security/spring-securitytest/6.2.0/ad4854b377de1c4a5058e826e143f434301a9b41/spring-security-test-6.2.0.jar:/tmp/build/ac5d84bf/gradle/caches/modules-2/files-2.1/org.springframework.security/spring-securityweb/6.2.0/279f836f90d0b7d394abe115e5504b2ff4b66643/spring-security-web-6.2.0.jar:/tmp/build/ac5d84bf/gradle/caches/modules-2/files-2.1/org.springframework.data/spring-dataredis/3.2.0/6f748ab891e7e4c483a9fcd4c8e3e96b11d5ca9/spring-data-redis-3.2.0.jar:/tmp/build/ac5d84bf/gradle/caches/modules-2/files-2.1/org.springframework/spring-contextsupport/6.1.1/b24f79e495719e0a47affab13724bf7a6e1d8941/spring-context-support-6.1.1.jar:/tmp/build/ac5d84bf/gradle/caches/modules-2/files-2.1/org.springframework.data/spring-datakeyvalue/3.2.0/f7bf1ed70ab939b5ce52c3ed7046aa4db9ff9333/spring-data-keyvalue-3.2.0.jar:/tmp/build/ac5d84bf/gradle/caches/modules-2/files-2.1/org.springframework.security/spring-security-oauth2 jose/6.2.0/30a0e023e5e5485ab3b5d9fe78c34183e00ad4bd/spring-security-oauth2-jose-6.2.0.jar:/tmp/build/ac5d84bf/gradle/caches/modules-2/files-2.1/org.springframework.security/spring-security-oauth2 core/6.2.0/2f820fa7a59a556f98748f8a4bd041d9919ba374/spring-security-oauth2-core-6.2.0.jar:/tmp/build/ac5d84bf/gradle/caches/modules-2/files-2.1/org.springframework.security/spring-securitycore/6.2.0/7542f0da00c7bbe5a3f32a8710490a62c396ff52/spring-security-core-6.2.0.jar:/tmp/build/ac5d84bf/gradle/caches/modules-2/files-2.1/org.springframework.hateoas/springhateoas/2.2.0/ed2b27f280d2662ccde2b92fd474ef4aa393119/spring-hateoas-2.2.0.jar:/tmp/build/ac5d84bf/gradle/caches/modules-2/files-2.1/org.springframework.plugin/spring-plugincore/3.0.0/d56aa02dd7272dca30aa598dc8b72e823227046a/spring-plugin-core-3.0.0.jar:/tmp/build/ac5d84bf/gradle/caches/modules-2/files-2.1/org.springframework/springcontext/6.1.1/610d7dd3f62d22d42b993a201e3110649b68e17/spring-context-6.1.1.jar:/tmp/build/ac5d84bf/gradle/caches/modules-2/files-2.1/org.springframework/springjms/6.1.1/575298914bad0dc3b9fa6e2b09ee6f3bdf701bc/spring-jms-6.1.1.jar:/tmp/build/ac5d84bf/gradle/caches/modules-2/files-2.1/org.cache2k/cache2kmicrometer/2.6.1.Final/58731da010cc872915e012325027954bdc3122c8/cache2k-micrometer-2.6.1.Final.jar:/tmp/build/ac5d84bf/gradle/caches/modules-2/files-2.1/org.hibernate.orm/hibernatemicrometer/6.3.1.Final/9ac34c6918584acea0d4cd3b06b6d2b05cff5334/hibernate-micrometer-6.3.1.Final.jar:/tmp/build/ac5d84bf/gradle/caches/modules-2/files-2.1/io.micrometer/micrometer-registrystackdriver/1.12.0/ae7c892d98dd25050665916548b9dbd7d063ca8d/micrometer-registrystackdriver-1.12.0.jar:/tmp/build/ac5d84bf/gradle/caches/modules-2/files-2.1/io.micrometer/micrometer-registryappoptics/1.12.0/3dd397eab0b15806ad71ac5128ae759c7a1a94d6/micrometer-registryappoptics-1.12.0.jar:/tmp/build/ac5d84bf/gradle/caches/modules-2/files-2.1/io.micrometer/micrometer-registryatlas/1.12.0/755264670dc83045dc8d208a6fd4a2a852acf1b1/micrometer-registry-atlas-1.12.0.jar:/tmp/build/ac5d84bf/gradle/caches/modules-2/files-

2.1/io.micrometer/micrometer-registrydatadog/1.12.0/45fc9eebf9841f694e19bc6ef04338a521d7f725/micrometer-registry-datadog-1.12.0.jar:/tmp/build/ac5d84bf/gradle/caches/modules-2/files-2.1/io.micrometer/micrometer-registrydynatrace/1.12.0/eaf33b02ada0ced5cce2946ed2e0aae91b2ad759/micrometer-registrydynatrace-1.12.0.jar:/tmp/build/ac5d84bf/gradle/caches/modules-2/files-2.1/io.micrometer/micrometer-registryelastic/1.12.0/ac9f7ff70351b5704b8cbdb39482427e28ba8741/micrometer-registry-elastic-1.12.0.jar:/tmp/build/ac5d84bf/gradle/caches/modules-2/files-2.1/io.micrometer/micrometer-registryganglia/1.12.0/9e64be1626337ce619bda0445d9aceefb993262a/micrometer-registry-ganglia-1.12.0.jar:/tmp/build/ac5d84bf/gradle/caches/modules-2/files-2.1/io.micrometer/micrometer-registrygraphite/1.12.0/94facf00d8445a59ba63c84b0ba71055aeae7596/micrometer-registry-graphite-1.12.0.jar:/tmp/build/ac5d84bf/gradle/caches/modules-2/files-2.1/io.micrometer/micrometer-registryhumio/1.12.0/8ded7fa21731eff5ae99d363a3948dcf29b3eef2/micrometer-registry-humio-1.12.0.jar:/tmp/build/ac5d84bf/gradle/caches/modules-2/files-2.1/io.micrometer/micrometer-registryinflux/1.12.0/b25aa2567204b8ec786d0d26899986ed86523d21/micrometer-registry-influx-1.12.0.jar:/tmp/build/ac5d84bf/gradle/caches/modules-2/files-2.1/io.micrometer/micrometer-registrykairos/1.12.0/dbb59186a5926b159f844155a45b1352f1d4cf47/micrometer-registry-kairos-1.12.0.jar:/tmp/build/ac5d84bf/gradle/caches/modules-2/files-2.1/io.micrometer/micrometer-registry-newrelic/1.12.0/880a27ac5b0229bbb816ae057afc8faf9334c088/micrometer-registry-new-relic-1.12.0.jar:/tmp/build/ac5d84bf/gradle/caches/modules-2/files-2.1/io.micrometer/micrometer-registryotlp/1.12.0/dbc2368ede061f134aed91a0fc984239757f569c/micrometer-registry-otlp-1.12.0.jar:/tmp/build/ac5d84bf/gradle/caches/modules-2/files-2.1/io.micrometer/micrometer-registryprometheus/1.12.0/5fd0087800dfc7038e3f43a78e13e2699a04b8a2/micrometer-registryprometheus-1.12.0.jar:/tmp/build/ac5d84bf/gradle/caches/modules-2/files-2.1/io.micrometer/micrometer-registrysignalfx/1.12.0/b678a97e8ec97b6e29664f010c590ee15604198a/micrometer-registry-signalfx-1.12.0.jar:/tmp/build/ac5d84bf/gradle/caches/modules-2/files-2.1/io.micrometer/micrometer-registrystatsd/1.12.0/d35e3394757f3d02ac7ab1e0ed4af0b0d1c3e76/micrometer-registry-statsd-1.12.0.jar:/tmp/build/ac5d84bf/gradle/caches/modules-2/files-2.1/io.micrometer/micrometercore/1.12.0/830b242b1617b1508098fc4568b71f47336012d3/micrometer-core-1.12.0.jar:/tmp/build/ac5d84bf/gradle/caches/modules-2/files-2.1/org.springframework/springwebflux/6.1.1/57bdc41e83ab4dc443155ea9df0332bcc62e4527/spring-webflux-6.1.1.jar:/tmp/build/ac5d84bf/gradle/caches/modules-2/files-2.1/org.springframework/springweb/6.1.1/4eeb5f2edb9f04d00357edcc56b59d3874b3b453/spring-web-6.1.1.jar:/tmp/build/ac5d84bf/gradle/caches/modules-2/files-2.1/io.micrometer/micrometerobservation/1.12.0/4f4981faa7968441d0092107df9b750e057374af/micrometer-observation-1.12.0.jar:/tmp/build/ac5d84bf/gradle/caches/modules-2/files2.1/io.prometheus/simpleclient\_pushgateway/0.16.0/65935d9855ece6f85c21ad38634703d0917b f88c/simpleclient\_pushgateway-0.16.0.jar:/tmp/build/ac5d84bf/gradle/caches/modules-2/files-2.1/io.zipkin.reporter2/zipkin-reporterbrave/2.16.3/4d5017d71e4de139b6a31612cfd837b7c71d288c/zipkin-reporter-brave-2.16.3.jar:/tmp/build/ac5d84bf/gradle/caches/modules-2/files-2.1/io.zipkin.reporter2/zipkin-senderurlconnection/2.16.3/8ea6090584755a4040491e9407b8858241259430/zipkin-senderurlconnection-2.16.3.jar:/tmp/build/ac5d84bf/gradle/caches/modules-2/files-2.1/io.opentelemetry.instrumentation/opentelemetry-instrumentation-api-semconv/1.31.0 alpha/70c53e7684c8458d85a31f0fa6396a9ca3d94d1d/opentelemetry-instrumentation-apisemconv-1.31.0-alpha.jar:/tmp/build/ac5d84bf/gradle/caches/modules-2/files-2.1/io.opentelemetry.semconv/opentelemetry-semconv/1.21.0 alpha/207660e74d1e155272e9559fd4d27854b92fc6ac/opentelemetry-semconv-1.21.0 alpha.jar:/tmp/build/ac5d84bf/gradle/caches/modules-2/files-2.1/io.opentelemetry/opentelemetry-exporterzipkin/1.31.0/eabce38bfb5e47ce494a9d559374b0f52d704056/opentelemetry-exporter-zipkin-1.31.0.jar:/tmp/build/ac5d84bf/gradle/caches/modules-2/files-2.1/io.opentelemetry/opentelemetry-exporterotlp/1.31.0/b6454464425dfd81519070caeca3824558a2f1ae/opentelemetry-exporter-otlp-1.31.0.jar:/tmp/build/ac5d84bf/gradle/caches/modules-2/files-2.1/io.projectreactor.netty/reactor-nettyhttp/1.1.13/c5af7bc746050d080891a5446cca2c96a0c51d03/reactor-netty-http-1.1.13.jar:/tmp/build/ac5d84bf/gradle/caches/modules-2/files-2.1/io.r2dbc/r2dbcpool/1.0.1.RELEASE/41ec552a21fc0884dfb85335bd3f4c757a269ab1/r2dbc-pool-1.0.1.RELEASE.jar:/tmp/build/ac5d84bf/gradle/caches/modules-2/files-2.1/io.r2dbc/r2dbc-proxy/1.1.2.RELEASE/a4268ed7560bb5556eb062d67715724d2c165bc/r2dbcproxy-1.1.2.RELEASE.jar:/tmp/build/ac5d84bf/gradle/caches/modules-2/files-2.1/io.r2dbc/r2dbc-h2/1.0.0.RELEASE/b99b52c87e7f32136f58131ad7b7a3e2eb168f75/r2dbc-h2- 1.0.0.RELEASE.jar:/tmp/build/ac5d84bf/gradle/caches/modules-2/files-2.1/io.r2dbc/r2dbc-spi/1.0.0.RELEASE/e3d15b2d27fdb8fdb76a181b21d5c752adf1d165/r2dbcspi-1.0.0.RELEASE.jar:/tmp/build/ac5d84bf/gradle/caches/modules-2/files-2.1/org.apache.activemq/activemq-clientjakarta/5.18.3/d287c8c30ab3ac13d0346bc2cb9dd65585889d0f/activemq-client-jakarta-5.18.3.jar:/tmp/build/ac5d84bf/gradle/caches/modules-2/files-2.1/org.apache.activemq/artemis-jakarta-serviceextensions/2.31.2/e553fd0d321cab599d34346ad4b7bd0e24d03c35/artemis-jakarta-serviceextensions-2.31.2.jar:/tmp/build/ac5d84bf/gradle/caches/modules-2/files-2.1/org.apache.activemq/artemis-jakartaclient/2.31.2/78cfc65b10ffce35b77c21bddf086661f8f7ce00/artemis-jakarta-client-2.31.2.jar:/tmp/build/ac5d84bf/gradle/caches/modules-2/files-2.1/jakarta.jms/jakarta.jmsapi/3.1.0/e194cf91a3f908e4846542849ac11a8e0b3c68ad/jakarta.jms-api-3.1.0.jar:/tmp/build/ac5d84bf/gradle/caches/modules-2/files-2.1/org.hibernate.orm/hibernatecore/6.3.1.Final/1101d7e09e4853a110fd27a6f35c906f5709ac4f/hibernate-core-6.3.1.Final.jar:/tmp/build/ac5d84bf/gradle/caches/modules-2/files-2.1/jakarta.persistence/jakarta.persistenceapi/3.1.0/66901fa1c373c6aff65c13791cc11da72060a8d6/jakarta.persistence-api-3.1.0.jar:/tmp/build/ac5d84bf/gradle/caches/modules-2/files-2.1/io.undertow/undertowservlet/2.3.10.Final/3a10fc3aae27c353680dae47d01c7c28b0fc604c/undertow-servlet-2.3.10.Final.jar:/tmp/build/ac5d84bf/gradle/caches/modules-2/files2.1/org.eclipse.jetty.ee10/jetty-ee10 webapp/12.0.3/7bb2b90ebea07e713a111723b791147b20dcc17d/jetty-ee10-webapp-12.0.3.jar:/tmp/build/ac5d84bf/gradle/caches/modules-2/files-2.1/org.eclipse.jetty.ee10/jetty-ee10 servlet/12.0.3/fab34a7486eb7df0ad53f3a8eb6886c409f3f323/jetty-ee10-servlet-12.0.3.jar:/tmp/build/ac5d84bf/gradle/caches/modules-2/files-2.1/jakarta.servlet/jakarta.servletapi/6.0.0/abecc699286e65035ebba9844c03931357a6a963/jakarta.servlet-api-6.0.0.jar:/tmp/build/ac5d84bf/gradle/caches/modules-2/files-2.1/javax.cache/cacheapi/1.1.1/c56fb980eb5208bfee29a9a5b9d951aba076bd91/cache-api-1.1.1.jar:/tmp/build/ac5d84bf/gradle/caches/modules-2/files-2.1/org.apache.activemq/artemis-jdbcstore/2.31.2/7d057c1abb42b597907064b29e528064d89608e6/artemis-jdbc-store-2.31.2.jar:/tmp/build/ac5d84bf/gradle/caches/modules-2/files-2.1/org.apache.commons/commonsdbcp2/2.10.0/f48fe03b03c1bacda7f22d16ce328d7897bc5727/commons-dbcp2- 2.10.0.jar:/tmp/build/ac5d84bf/gradle/caches/modules-2/files-2.1/org.apache.kafka/kafkaclients/3.6.0/9ec088e4e8f59688c56f6b50a4af6c45df09f51e/kafka-clients-3.6.0.jar:/tmp/build/ac5d84bf/gradle/caches/modules-2/files-2.1/org.apache.logging.log4j/log4j-toslf4j/2.21.1/d77b2ba81711ed596cd797cc2b5b5bd7409d841c/log4j-to-slf4j-2.21.1.jar:/tmp/build/ac5d84bf/gradle/caches/modules-2/files-2.1/org.apache.logging.log4j/log4japi/2.21.1/74c65e87b9ce1694a01524e192d7be989ba70486/log4j-api-2.21.1.jar:/tmp/build/ac5d84bf/gradle/caches/modules-2/files-2.1/org.apache.tomcat.embed/tomcat-embedcore/10.1.16/176162fb3998856a90436826034ffe5d25beaeb9/tomcat-embed-core-10.1.16.jar:/tmp/build/ac5d84bf/gradle/caches/modules-2/files-2.1/org.apache.tomcat.embed/tomcat-embedel/10.1.16/f057e54bfffe99df7f0d04cd4e688e55bf8a0da5/tomcat-embed-el-10.1.16.jar:/tmp/build/ac5d84bf/gradle/caches/modules-2/files-2.1/org.apache.tomcat/tomcatjdbc/10.1.16/9ba2271ec8a3bb096f418643b585d23bad3e5465/tomcat-jdbc-10.1.16.jar:/tmp/build/ac5d84bf/gradle/caches/modules-2/files-2.1/org.springframework/springaspects/6.1.1/bfcb6682e205b4ef6ae7986ac7ea35eae29f31f4/spring-aspects-6.1.1.jar:/tmp/build/ac5d84bf/gradle/caches/modules-2/files-2.1/org.aspectj/aspectjweaver/1.9.20.1/33b0e41476658229933eec7134678cf336e66dd4/aspect jweaver-1.9.20.1.jar:/tmp/build/ac5d84bf/gradle/caches/modules-2/files-2.1/org.cache2k/cache2kspring/2.6.1.Final/cd312efb1645de91bdd8571b98273cb0acf52d15/cache2k-spring-2.6.1.Final.jar:/tmp/build/ac5d84bf/gradle/caches/modules-2/files-2.1/org.eclipse.angus/angus-mail/2.0.2/50b79f61a1982e218a102c452a34ac6e70432807/angusmail-2.0.2.jar:/tmp/build/ac5d84bf/gradle/caches/modules-2/files-2.1/org.eclipse.jetty/jettysession/12.0.3/a3d59036c54249ba22405e819f8998d9a7dc9935/jetty-session-12.0.3.jar:/tmp/build/ac5d84bf/gradle/caches/modules-2/files-2.1/org.eclipse.jetty/jettysecurity/12.0.3/82df341f8f00da4f85c3ee3b3f540c7725dbf1f0/jetty-security-12.0.3.jar:/tmp/build/ac5d84bf/gradle/caches/modules-2/files-

2.1/org.eclipse.jetty/jettyserver/12.0.3/8503aca881540219ad1ae86e8df49e836517298f/jetty-server-12.0.3.jar:/tmp/build/ac5d84bf/gradle/caches/modules-2/files-2.1/co.elastic.clients/elasticsearchjava/8.10.4/5c61615b0b4f7ee9a35b2188b8b5472f6196677f/elasticsearch-java-8.10.4.jar:/tmp/build/ac5d84bf/gradle/caches/modules-2/files-2.1/org.elasticsearch.client/elasticsearch-restclient/8.10.4/8cad3e1e39e6e9dd82e8fa74d46f5e06b14df388/elasticsearch-rest-client-8.10.4.jar:/tmp/build/ac5d84bf/gradle/caches/modules-2/files-2.1/org.glassfish.jersey.ext/jerseyspring6/3.1.3/1b4ba8c9f9d43a201f0514290672cd59dae8132/jersey-spring6- 3.1.3.jar:/tmp/build/ac5d84bf/gradle/caches/modules-2/files-2.1/org.glassfish.jersey.containers/jersey-container-servletcore/3.1.3/b583f9ac773bdbc87a8a3ac03fa407f1175b185f/jersey-container-servlet-core-3.1.3.jar:/tmp/build/ac5d84bf/gradle/caches/modules-2/files-2.1/org.glassfish.jersey.core/jerseyserver/3.1.3/3108bec121e3c564cad7e8c7cb53835331bd654f/jersey-server-3.1.3.jar:/tmp/build/ac5d84bf/gradle/caches/modules-2/files-2.1/org.hibernate.validator/hibernatevalidator/8.0.1.Final/e49e116b3d3928060599b176b3538bb848718e95/hibernate-validator-8.0.1.Final.jar:/tmp/build/ac5d84bf/gradle/caches/modules-2/files-2.1/org.influxdb/influxdb-java/2.23/5fd74d5ef7cc5c731f82d5fb9c7e0b6b6a94da77/influxdbjava-2.23.jar:/tmp/build/ac5d84bf/gradle/caches/modules-2/files-2.1/org.liquibase/liquibasecore/4.24.0/e671a64b481f57f3f08dd3a8aa81e84f7ac25f1b/liquibase-core-4.24.0.jar:/tmp/build/ac5d84bf/gradle/caches/modules-2/files-2.1/org.mongodb/mongodbdriver-reactivestreams/4.11.1/7214803af6aab0d711d5594ec0aa7925d1611116/mongodb-driverreactivestreams-4.11.1.jar:/tmp/build/ac5d84bf/gradle/caches/modules-2/files-2.1/org.mongodb/mongodb-driversync/4.11.1/745dd8183b5f89e6211db8c1acdf30cc44447759/mongodb-driver-sync-4.11.1.jar:/tmp/build/ac5d84bf/gradle/caches/modules-2/files-2.1/org.neo4j.driver/neo4j-javadriver/5.13.0/35c03af904883a3779bb27b53b51ff4f3a2a3a8e/neo4j-java-driver-5.13.0.jar:/tmp/build/ac5d84bf/gradle/caches/modules-2/files-2.1/org.quartzscheduler/quartz/2.3.2/18a6d6b5a40b77bd060b34cb9f2acadc4bae7c8a/quartz-2.3.2.jar:/tmp/build/ac5d84bf/gradle/caches/modules-2/files-2.1/org.springframework/springorm/6.1.1/e9672bb788f74ed12f9ad9e2bf12eb9e4d7c8695/spring-orm-6.1.1.jar:/tmp/build/ac5d84bf/gradle/caches/modules-2/files-2.1/org.springframework/springjdbc/6.1.1/92f1f65c3d8ccee4a86cd8f85a446d99f2915833/spring-jdbc-6.1.1.jar:/tmp/build/ac5d84bf/gradle/caches/modules-2/files-2.1/org.springframework/springmessaging/6.1.1/bca2a80e797c8fcace3370d84fecc5892bf37996/spring-messaging-6.1.1.jar:/tmp/build/ac5d84bf/gradle/caches/modules-2/files-2.1/org.springframework.session/spring-sessioncore/3.2.0/4c2346f04ad42a808b1b9a2df2357b1b9342295b/spring-session-core-3.2.0.jar:/tmp/build/ac5d84bf/gradle/caches/modules-2/files-2.1/redis.clients/jedis/5.0.2/47d917ce322cef3fc1fbe7534f351e25d977e52b/jedis-5.0.2.jar:/tmp/build/ac5d84bf/gradle/caches/modules-2/files-2.1/io.projectreactor/reactortest/3.6.0/d1eeaa4375285f85d1b1eb32f1c8974cbe4bce93/reactor-test-3.6.0.jar:/tmp/build/ac5d84bf/gradle/caches/modules-2/files-2.1/com.squareup.okhttp3/mockwebserver/4.12.0/3bc54cc5c87cd632031d0881f3c313d3799a1476 /mockwebserver-4.12.0.jar:/tmp/build/ac5d84bf/gradle/caches/modules-2/files-2.1/com.jayway.jsonpath/json-path/2.8.0/b4ab3b7a9e425655a0ca65487bbbd6d7ddb75160/jsonpath-2.8.0.jar:/tmp/build/ac5d84bf/gradle/caches/modules-2/files-2.1/io.undertow/undertowcore/2.3.10.Final/96d1d5ca6406a75a285b95ea8f4b39e0fb2d707e/undertow-core-2.3.10.Final.jar:/tmp/build/ac5d84bf/gradle/caches/modules-2/files-2.1/org.glassfish.jaxb/jaxbruntime/4.0.4/7180c50ef8bd127bb1dd645458b906cffcf6c2b5/jaxb-runtime-4.0.4.jar:/tmp/build/ac5d84bf/gradle/caches/modules-2/files-2.1/org.glassfish.jaxb/jaxb-core/4.0.4/2d5aadd02af86f1e9d8c6f7e8501673f915d4e25/jaxbcore-4.0.4.jar:/tmp/build/ac5d84bf/gradle/caches/modules-2/files-2.1/jakarta.xml.bind/jakarta.xml.bindapi/4.0.1/ca2330866cbc624c7e5ce982e121db1125d23e15/jakarta.xml.bind-api-4.0.1.jar:/tmp/build/ac5d84bf/gradle/caches/modules-2/files-2.1/org.aspectj/aspectjrt/1.9.20.1/26954e413fd6e4278c5720abe29726a904f14bc8/aspectjrt-1.9.20.1.jar:/tmp/build/ac5d84bf/gradle/caches/modules-2/files-2.1/org.springframework/spring-coretest/6.1.1/c7ff31b6db5950bfbe8d6a89cebf9610a3dce24c/spring-core-test-6.1.1.jar:/tmp/build/ac5d84bf/gradle/caches/modules-2/files-2.1/org.assertj/assertjcore/3.24.2/ebbf338e33f893139459ce5df023115971c2786f/assertj-core-3.24.2.jar:/tmp/build/ac5d84bf/gradle/caches/modules-2/files-2.1/org.awaitility/awaitility/4.2.0/2c39784846001a9cffd6c6b89c78de62c0d80fb8/awaitilit y-4.2.0.jar:/tmp/build/ac5d84bf/gradle/caches/modules-2/files-2.1/org.cache2k/cache2kcore/2.6.1.Final/7e333caaafa2bf4e489b58537b5c4218a4e6505/cache2k-core-2.6.1.Final.jar:/tmp/build/ac5d84bf/gradle/caches/modules-2/files-2.1/org.cache2k/cache2kapi/2.6.1.Final/6afd23d7897fff56515f0cefa6a846bdebe10bce/cache2k-api-2.6.1.Final.jar:/tmp/build/ac5d84bf/gradle/caches/modules-2/files-2.1/org.hamcrest/hamcrestlibrary/2.2/cf530c8a0bc993487c64e940ae639bb4a6104dc6/hamcrest-library-2.2.jar:/tmp/build/ac5d84bf/gradle/caches/modules-2/files-2.1/junit/junit/4.13.2/8ac9e16d933b6fb43bc7f576336b8f4d7eb5ba12/junit-4.13.2.jar:/tmp/build/ac5d84bf/gradle/caches/modules-2/files-2.1/org.hamcrest/hamcrest-core/2.2/3f2bd07716a31c395e2837254f37f21f0f0ab24b/hamcrestcore-2.2.jar:/tmp/build/ac5d84bf/gradle/caches/modules-2/files-2.1/org.hamcrest/hamcrest/2.2/1820c0968dba3a11a1b30669bb1f01978a91dedc/hamcrest-2.2.jar:/tmp/build/ac5d84bf/gradle/caches/modules-2/files-2.1/org.hsqldb/hsqldb/2.7.2/d92d4d2aa515714da2165c9d640d584c2896c9df/hsqldb-2.7.2.jar:/tmp/build/ac5d84bf/gradle/caches/modules-2/files-2.1/org.junit.platform/junit-platformlauncher/1.10.1/ce85bf5e38bee0989ded9bd468dd4ff78dc0cfa8/junit-platform-launcher-1.10.1.jar:/tmp/build/ac5d84bf/gradle/caches/modules-2/files-2.1/com.github.spotbugs/spotbugsannotations/4.7.3/46fb4f0ae2e69eafa963711cc5c3369ac81aa31f/spotbugs-annotations-4.7.3.jar:/tmp/build/ac5d84bf/gradle/caches/modules-2/files-2.1/org.mockito/mockitojunit-jupiter/5.7.0/ac2d6a3431747a7986b8f4abef465f72bf3a21ae/mockito-junit-jupiter-5.7.0.jar:/tmp/build/ac5d84bf/gradle/caches/modules-2/files-2.1/org.junit.jupiter/junit-jupiterparams/5.10.1/c8f15d4e99940c4564098af78c10809c00fdca06/junit-jupiter-params-5.10.1.jar:/tmp/build/ac5d84bf/gradle/caches/modules-2/files-2.1/org.junit.jupiter/junit-jupiterengine/5.10.1/6c9ff773f9aa842b91d1f2fe4658973252ce2428/junit-jupiter-engine-5.10.1.jar:/tmp/build/ac5d84bf/gradle/caches/modules-2/files-2.1/org.junit.jupiter/junit-jupiterapi/5.10.1/eb90c7d8bfaae8fdc97b225733fcb595ddd72843/junit-jupiter-api-5.10.1.jar:/tmp/build/ac5d84bf/gradle/caches/modules-2/files-2.1/org.junit.platform/junit-platformengine/1.10.1/f32ae4af74fde68414b8a3d2b7cf1fb43824a83a/junit-platform-engine-1.10.1.jar:/tmp/build/ac5d84bf/gradle/caches/modules-2/files-2.1/org.junit.platform/junit-platformcommons/1.10.1/2bfcd4a4e38b10c671b6916d7e543c20afe25579/junit-platform-commons-1.10.1.jar:/tmp/build/ac5d84bf/gradle/caches/modules-2/files-2.1/org.junit.jupiter/junitjupiter/5.10.1/6e5c7dd668d6349cb99e52ab8321e73479a309bc/junit-jupiter-5.10.1.jar:/tmp/build/ac5d84bf/gradle/caches/modules-2/files-2.1/org.mockito/mockitocore/5.7.0/a1c258331ab91d66863c983aff7136357e9de056/mockito-core-5.7.0.jar:/tmp/build/ac5d84bf/gradle/caches/modules-2/files-2.1/org.skyscreamer/jsonassert/1.5.1/6d842d0faf4cf6725c509a5e5347d319ee0431c3/jsonasse rt-1.5.1.jar:/tmp/build/ac5d84bf/gradle/caches/modules-2/files-2.1/org.yaml/snakeyaml/2.2/3af797a25458550a16bf89acc8e4ab2b7f2bfce0/snakeyaml-2.2.jar:/tmp/build/ac5d84bf/gradle/caches/modules-2/files-2.1/jakarta.management.j2ee/jakarta.management.j2eeapi/1.1.4/dbbe7575f97efd0b04f3a8455cf82c256c853055/jakarta.management.j2ee-api-1.1.4.jar:/tmp/build/ac5d84bf/gradle/caches/modules-2/files-2.1/jakarta.transaction/jakarta.transactionapi/2.0.1/51a520e3fae406abb84e2e1148e6746ce3f80a1a/jakarta.transaction-api-2.0.1.jar:/tmp/build/ac5d84bf/gradle/caches/modules-2/files-2.1/org.opensaml/opensamlsaml-impl/4.0.1/995986fd848ede1443469f3aff1f82b740224262/opensaml-saml-impl-4.0.1.jar:/tmp/build/ac5d84bf/gradle/caches/modules-2/files-2.1/org.opensaml/opensamlsaml-api/4.0.1/2205aba935f4da468382a3dc5f32c3821ec1564c/opensaml-saml-api-4.0.1.jar:/tmp/build/ac5d84bf/gradle/caches/modules-2/files-2.1/org.opensaml/opensamlsoap-impl/4.0.1/38bfaf5fc189774e94ead218bd1c754da295c226/opensaml-soap-impl-4.0.1.jar:/tmp/build/ac5d84bf/gradle/caches/modules-2/files-2.1/org.opensaml/opensamlprofile-api/4.0.1/bece5f6d30d4051e6eeaf2b88dd1e5a13f6b28b7/opensaml-profile-api-4.0.1.jar:/tmp/build/ac5d84bf/gradle/caches/modules-2/files-2.1/org.opensaml/opensamlsoap-api/4.0.1/d8e11e31cb5164788a530478e1831969e94a38b6/opensaml-soap-api-4.0.1.jar:/tmp/build/ac5d84bf/gradle/caches/modules-2/files-2.1/org.opensaml/opensamlxmlsec-impl/4.0.1/efa15ba85127ac3b20c75b8d4f04c7e92325a00a/opensaml-xmlsec-impl-4.0.1.jar:/tmp/build/ac5d84bf/gradle/caches/modules-2/files-2.1/org.opensaml/opensamlxmlsec-api/4.0.1/edb4365d3d183933cf0d0b31966ea352b8d20c60/opensaml-xmlsec-api-4.0.1.jar:/tmp/build/ac5d84bf/gradle/caches/modules-2/files-2.1/org.opensaml/opensamlsecurity-impl/4.0.1/64568e9aa8bd7bcd76983e462f9eb2c3dcacbdce/opensaml-security-impl-4.0.1.jar:/tmp/build/ac5d84bf/gradle/caches/modules-2/files-2.1/org.opensaml/opensamlsecurity-api/4.0.1/f3d33ca18cde2a7c7e3643aeca9f03974be9577d/opensaml-security-api-4.0.1.jar:/tmp/build/ac5d84bf/gradle/caches/modules-2/files-2.1/org.opensaml/opensamlmessaging-api/4.0.1/eb9c9971f6bd2a6681a2a692a1f29a35874de389/opensaml-messaging-api-4.0.1.jar:/tmp/build/ac5d84bf/gradle/caches/modules-2/files-2.1/org.opensaml/opensamlcore/4.0.1/ec3d1734137d6ccabba7d6d5e149f571beeaa673/opensaml-core-4.0.1.jar:/tmp/build/ac5d84bf/gradle/caches/modules-2/files2.1/org.springframework/springtest/6.1.1/e86044a9b56e7c6860d643dd11b7b44624cce4a/spring-test-6.1.1.jar:/tmp/build/ac5d84bf/gradle/caches/modules-2/files-2.1/org.springframework.ldap/spring-ldapcore/3.2.0/bbc3333a9de29efed062c73bcff9787b96d02c89/spring-ldap-core-3.2.0.jar:/tmp/build/ac5d84bf/gradle/caches/modules-2/files-2.1/org.springframework/springtx/6.1.1/100cf99c3e41b12eab810d780c0e6e3905c51c12/spring-tx-6.1.1.jar:/tmp/build/ac5d84bf/gradle/caches/modules-2/files-2.1/org.springframework.amqp/springamqp/3.1.0/86fddd6752472f1acd8e33fa88ef44b3060f49f0/spring-amqp-3.1.0.jar:/tmp/build/ac5d84bf/gradle/caches/modules-2/files-2.1/org.springframework/springaop/6.1.1/66cb0e08770d4523ae3976b0b791cde767466c61/spring-aop-6.1.1.jar:/tmp/build/ac5d84bf/gradle/caches/modules-2/files-2.1/org.springframework.data/spring-datacommons/3.2.0/1c98c48b9fde0624337e19f3577fce20d19b78ea/spring-data-commons-3.2.0.jar:/tmp/build/ac5d84bf/gradle/caches/modules-2/files-2.1/org.springframework/springoxm/6.1.1/2940702b9f9d4396abb9abe28229eda49edf54fe/spring-oxm-6.1.1.jar:/tmp/build/ac5d84bf/gradle/caches/modules-2/files-2.1/org.springframework/springbeans/6.1.1/6af88af13193acf2197bc0a42f0ec4e5c481bfe9/spring-beans-6.1.1.jar:/tmp/build/ac5d84bf/gradle/caches/modules-2/files-2.1/org.springframework.batch/spring-batchinfrastructure/5.1.0/ec64dc0a5ace1fb78f34b2e242840d6275b0ef4f/spring-batchinfrastructure-5.1.0.jar:/tmp/build/ac5d84bf/gradle/caches/modules-2/files-2.1/org.springframework/springexpression/6.1.1/807700a64cb055ed85af189d1fa0702bc0d2efba/spring-expression-6.1.1.jar:/tmp/build/ac5d84bf/gradle/caches/modules-2/files-2.1/org.springframework/springcore/6.1.1/22d73bef97aff8a74a992716fe1aafc8f8a8a68d/spring-core-6.1.1.jar:/tmp/build/ac5d84bf/gradle/caches/modules-2/files-2.1/com.vaadin.external.google/androidjson/0.0.20131108.vaadin1/fa26d351fe62a6a17f5cda1287c1c6110dec413f/android-json-0.0.20131108.vaadin1.jar:/tmp/build/ac5d84bf/gradle/caches/modules-2/files-2.1/com.mchange/c3p0/0.9.5.5/37dfc3021e5589d65ff2ae0becf811510b87ab01/c3p0- 0.9.5.5.jar:/tmp/build/ac5d84bf/gradle/caches/modules-2/files-2.1/org.glassfish.jersey.core/jerseyclient/3.1.3/d701564333d25b3cc9ac95756996dab21a8cae43/jersey-client-3.1.3.jar:/tmp/build/ac5d84bf/gradle/caches/modules-2/files-2.1/org.glassfish.jersey.inject/jerseyhk2/3.1.3/594b23af6a09f621c16e94b85901aa3738455f9c/jersey-hk2- 3.1.3.jar:/tmp/build/ac5d84bf/gradle/caches/modules-2/files-2.1/org.glassfish.jersey.core/jerseycommon/3.1.3/b4a091d46ec7d0235177338419f5c5d2d2d89039/jersey-common-3.1.3.jar:/tmp/build/ac5d84bf/gradle/caches/modules-2/files-2.1/org.glassfish.hk2/springbridge/3.0.4/88d29bb7b2a8ef666c8a9dd27432ac4407d4c14b/spring-bridge-3.0.4.jar:/tmp/build/ac5d84bf/gradle/caches/modules-2/files-2.1/org.glassfish.hk2/hk2/3.0.4/5d9052b9f58fc5606b9d2106e359b306ed946a3a/hk2-
3.0.4.jar:/tmp/build/ac5d84bf/gradle/caches/modules-2/files-2.1/org.glassfish.hk2/hk2 core/3.0.4/a4e36a6578b50ab4d8efa5ebe8c365c03b76330c/hk2-core-3.0.4.jar:/tmp/build/ac5d84bf/gradle/caches/modules-2/files-2.1/org.glassfish.hk2/hk2 runlevel/3.0.4/e22a729485e7b4c30e25dd6f963a87f5502f9077/hk2-runlevel-3.0.4.jar:/tmp/build/ac5d84bf/gradle/caches/modules-2/files-2.1/org.glassfish.hk2/hk2 locator/3.0.4/8ac6800f4102d2961b2d4380a483a0374a5a32dc/hk2-locator-3.0.4.jar:/tmp/build/ac5d84bf/gradle/caches/modules-2/files-2.1/org.glassfish.hk2/hk2 api/3.0.4/ec406de7356ace192ba536294b7424194a7f44ab/hk2-api-3.0.4.jar:/tmp/build/ac5d84bf/gradle/caches/modules-2/files-2.1/org.glassfish.hk2/hk2 utils/3.0.4/d33f91938dbbb239ab026e37cb75afbd16090895/hk2-utils-3.0.4.jar:/tmp/build/ac5d84bf/gradle/caches/modules-2/files-2.1/jakarta.inject/jakarta.injectapi/2.0.1/4c28afe1991a941d7702fe1362c365f0a8641d1e/jakarta.inject-api-2.0.1.jar:/tmp/build/ac5d84bf/gradle/caches/modules-2/files-2.1/org.apache.maven/maven-resolverprovider/3.9.4/d5e38634c1251e000f7718437973a730346bc336/maven-resolver-provider-3.9.4.jar:/tmp/build/ac5d84bf/gradle/caches/modules-2/files-2.1/org.apache.maven/maven-modelbuilder/3.9.4/b12e45736ddfb51f648e1579877a293659e5a96e/maven-model-builder-3.9.4.jar:/tmp/build/ac5d84bf/gradle/caches/modules-2/files-2.1/org.apache.maven.resolver/maven-resolver-connectorbasic/1.9.14/ffeb368f5587513b29ef9771514ec36d246e65f5/maven-resolver-connector-basic-1.9.14.jar:/tmp/build/ac5d84bf/gradle/caches/modules-2/files-2.1/org.apache.maven.resolver/maven-resolverimpl/1.9.14/2aa090aca572f7061e5c57f714ef0445bbb4555f/maven-resolver-impl-1.9.14.jar:/tmp/build/ac5d84bf/gradle/caches/modules-2/files-2.1/org.apache.maven.resolver/maven-resolver-transporthttp/1.9.14/1eb4acdce7f21526bd06654b3d7b1edf80370ce8/maven-resolver-transport-http-1.9.14.jar:/tmp/build/ac5d84bf/gradle/caches/modules-2/files-2.1/org.apache.maven.resolver/maven-resolverspi/1.9.14/a190c3d49791240c87799f29848505fc9fd8be11/maven-resolver-spi-1.9.14.jar:/tmp/build/ac5d84bf/gradle/caches/modules-2/files-2.1/org.apache.maven.resolver/maven-resolverutil/1.9.14/ea6fd2997903700191711dee4448746ed30fe4b9/maven-resolver-util-1.9.14.jar:/tmp/build/ac5d84bf/gradle/caches/modules-2/files-2.1/org.apache.maven.resolver/maven-resolverapi/1.9.14/bd5b7cd9d15c2efcab4d8c8215e769523e8843e4/maven-resolver-api-1.9.14.jar:/tmp/build/ac5d84bf/gradle/caches/modules-2/files-2.1/io.micrometer/contextpropagation/1.0.5/c74e46568593def2bd6e63d67fddcced513c4e1d/context-propagation-1.0.5.jar:/tmp/build/ac5d84bf/gradle/caches/modules-2/files-2.1/org.opensaml/opensamlstorage-api/4.0.1/4e46a7f965ac9f91976b0f298fd4d4e69e9056db/opensaml-storage-api-4.0.1.jar:/tmp/build/ac5d84bf/gradle/caches/modules-2/files-2.1/net.shibboleth.utilities/javasupport/8.0.0/298f946e93922d789b6231599a446cea9dbbe80e/java-support-8.0.0.jar:/tmp/build/ac5d84bf/gradle/caches/modules-2/files-2.1/org.apache.santuario/xmlsec/2.1.4/cb43326f02e3e77526c24269c8b5d3cc3f7f6653/xmlsec-2.1.4.jar:/tmp/build/ac5d84bf/gradle/caches/modules-2/files-2.1/com.google.cloud/google-cloudmonitoring/3.31.0/7267eb1613e152b33d8e682e3626e6fc22058dc2/google-cloud-monitoring-

3.31.0.jar:/tmp/build/ac5d84bf/gradle/caches/modules-2/files-

2.1/com.google.auth/google-auth-library-oauth2 http/1.20.0/a5f0e4a16f5b12cde3df1ea413852aeaf176176/google-auth-library-oauth2-http-1.20.0.jar:/tmp/build/ac5d84bf/gradle/caches/modules-2/files-2.1/com.google.httpclient/google-http-client-gson/1.43.3/252e267acf720ef6333488740a696a1d5e204639/googlehttp-client-gson-1.43.3.jar:/tmp/build/ac5d84bf/gradle/caches/modules-2/files-2.1/com.google.http-client/google-httpclient/1.43.3/a758b82e55a2f5f681e289c5ed384d3dbda6f3cd/google-http-client-1.43.3.jar:/tmp/build/ac5d84bf/gradle/caches/modules-2/files-2.1/org.apache.httpcomponents/httpclient/4.5.14/1194890e6f56ec29177673f2f12d0b8e627dec 98/httpclient-4.5.14.jar:/tmp/build/ac5d84bf/gradle/caches/modules-2/files-2.1/commons-codec/commonscodec/1.16.0/4e3eb3d79888d76b54e28b350915b5dc3919c9de/commons-codec-1.16.0.jar:/tmp/build/ac5d84bf/gradle/caches/modules-2/files-2.1/com.google.api.grpc/proto-google-cloud-monitoringv3/3.31.0/72b9d341ab5bc691f90ca146efe24317ffade4fd/proto-google-cloud-monitoring-v3- 3.31.0.jar:/tmp/build/ac5d84bf/gradle/caches/modules-2/files-2.1/io.opencensus/opencensus-contrib-httputil/0.31.1/3c13fc5715231fadb16a9b74a44d9d59c460cfa8/opencensus-contrib-http-util-0.31.1.jar:/tmp/build/ac5d84bf/gradle/caches/modules-2/files-2.1/com.google.guava/guava/32.1.3-jre/f306708742ce2bf0fb0901216183bc14073feae/guava-32.1.3-jre.jar:/tmp/build/ac5d84bf/gradle/caches/modules-2/files-2.1/com.google.code.findbugs/jsr305/3.0.2/25ea2e8b0c338a877313bd4672d3fe056ea78f0d/jsr 305-3.0.2.jar:/tmp/build/ac5d84bf/gradle/caches/modules-2/files-2.1/io.dropwizard.metrics/metricsgraphite/4.2.22/9d8cd3ed749f2c2f846e0c58c485c8a0d5d5181e/metrics-graphite-4.2.22.jar:/tmp/build/ac5d84bf/gradle/caches/modules-2/files-2.1/io.dropwizard.metrics/metricscore/4.2.22/61625cf2338fe84464c5d586dbba51d4ff36a2b8/metrics-core-4.2.22.jar:/tmp/build/ac5d84bf/gradle/caches/modules-2/files-2.1/org.apache.velocity/velocity-enginecore/2.2/68d899cb70cd27d495562fa808feb2da4926d38f/velocity-engine-core-2.2.jar:/tmp/build/ac5d84bf/gradle/caches/modules-2/files-2.1/org.apache.maven.resolver/maven-resolver-namedlocks/1.9.14/71cf74d91b4f6de1bff8fc1fafb401d9ac42b1b8/maven-resolver-named-locks-1.9.14.jar:/tmp/build/ac5d84bf/gradle/caches/modules-2/files-2.1/org.apache.activemq/artemis-coreclient/2.31.2/7e57f03e30c3609974cb6b9502194c01557c75b7/artemis-core-client-2.31.2.jar:/tmp/build/ac5d84bf/gradle/caches/modules-2/files-2.1/org.apache.activemq/artemisselector/2.31.2/f07c0be53d2012bfcadcf60131376fe8c18eb54d/artemis-selector-2.31.2.jar:/tmp/build/ac5d84bf/gradle/caches/modules-2/files-2.1/org.apache.activemq/artemisjournal/2.31.2/8e2c4810a240dc205ae53a6f6e79e8ce6138897a/artemis-journal-2.31.2.jar:/tmp/build/ac5d84bf/gradle/caches/modules-2/files-2.1/org.apache.activemq/artemiscommons/2.31.2/abe9e8126929ec50f370cd461093a8484db6dc79/artemis-commons-2.31.2.jar:/tmp/build/ac5d84bf/gradle/caches/modules-2/files-2.1/com.zaxxer/HikariCPjava7/2.4.13/3e441eddedb374d4de8e3abbb0c90997f51cc97b/HikariCP-java7- 2.4.13.jar:/tmp/build/ac5d84bf/gradle/caches/modules-2/files-2.1/com.graphqljava/graphql-java/21.3/e26dce30e9fdf1a205cf2539b8751424be244cea/graphql-java-21.3.jar:/tmp/build/ac5d84bf/gradle/caches/modules-2/files2.1/org.eclipse.jetty/jetty-xml/12.0.3/410f2bec4445ea5f4c0f332418654c2e2a236f55/jettyxml-12.0.3.jar:/tmp/build/ac5d84bf/gradle/caches/modules-2/files-2.1/org.eclipse.jetty/jettyhttp/12.0.3/ed4e6134ba7ede0a59555a33604efc9d496b35be/jetty-http-12.0.3.jar:/tmp/build/ac5d84bf/gradle/caches/modules-2/files-2.1/org.eclipse.jetty/jetty-io/12.0.3/45670873c49bf053fc1c7d07059f3c7052489459/jettyio-12.0.3.jar:/tmp/build/ac5d84bf/gradle/caches/modules-2/files-2.1/com.netflix.spectator/spectator-regatlas/1.7.2/1f916c58eb6187229a7db1a31e967e88141863ef/spectator-reg-atlas-1.7.2.jar:/tmp/build/ac5d84bf/gradle/caches/modules-2/files-2.1/com.rabbitmq/amqpclient/5.19.0/6bd68c3cdf2662a9fbff8de5b9ef2b0fb1e6fe57/amqp-client-5.19.0.jar:/tmp/build/ac5d84bf/gradle/caches/modules-2/files-2.1/com.graphqljava/java-dataloader/3.2.1/58589bd3fcdb39b2b59674a0ec615242a8113b9c/java-dataloader-3.2.1.jar:/tmp/build/ac5d84bf/gradle/caches/modules-2/files-2.1/org.eclipse.jetty/jettyutil/12.0.3/8ddd63424b855f9a6531a00db1a5cc3e414fb7a6/jetty-util-12.0.3.jar:/tmp/build/ac5d84bf/gradle/caches/modules-2/files-2.1/com.netflix.spectator/spectator-extipc/1.7.2/a7adbbd58d89fd78a8d3a40d64e543399d01a519/spectator-ext-ipc-1.7.2.jar:/tmp/build/ac5d84bf/gradle/caches/modules-2/files-2.1/com.netflix.spectator/spectatorapi/1.7.2/72d9e69b34e70ace2f66245d83210462205b977a/spectator-api-1.7.2.jar:/tmp/build/ac5d84bf/gradle/caches/modules-2/files-2.1/org.slf4j/slf4japi/2.0.9/7cf2726fdcfbc8610f9a71fb3ed639871f315340/slf4j-api-2.0.9.jar:/tmp/build/ac5d84bf/gradle/caches/modules-2/files-2.1/org.apache.httpcomponents/httpcore/4.4.16/51cf043c87253c9f58b539c9f7e44c8894223850 /httpcore-4.4.16.jar:/tmp/build/ac5d84bf/gradle/caches/modules-2/files-2.1/org.apache.activemq/artemis-quorumapi/2.31.2/7b70078c16773d84d2829561713eff627a772fe9/artemis-quorum-api-2.31.2.jar:/tmp/build/ac5d84bf/gradle/caches/modules-2/files-2.1/net.bytebuddy/bytebuddy/1.14.10/8117daf4a612122eb4f517f66adff778cb8b4737/byte-buddy-1.14.10.jar:/tmp/build/ac5d84bf/gradle/caches/modules-2/files-2.1/net.bytebuddy/bytebuddy-agent/1.14.10/90ed94ac044ea8953b224304c762316e91fd6b31/byte-buddy-agent-1.14.10.jar:/tmp/build/ac5d84bf/gradle/caches/modules-2/files-2.1/com.fasterxml/classmate/1.6.0/91affab6f84a2182fce5dd72a8d01bc14346dddd/classmate-1.6.0.jar:/tmp/build/ac5d84bf/gradle/caches/modules-2/files-2.1/com.opencsv/opencsv/5.8/8ec9e6c5e72d83a4122498344a6cf1d22dc08322/opencsv-5.8.jar:/tmp/build/ac5d84bf/gradle/caches/modules-2/files-2.1/org.apache.commons/commonsconfiguration2/2.9.0/adc3ee6b84fc62a6e75e901d080adacb72aac61e/commons-configuration2- 2.9.0.jar:/tmp/build/ac5d84bf/gradle/caches/modules-2/files-2.1/org.apache.commons/commonstext/1.10.0/3363381aef8cef2dbc1023b3e3a9433b08b64e01/commons-text-1.10.0.jar:/tmp/build/ac5d84bf/gradle/caches/modules-2/files-2.1/org.apache.maven/mavenartifact/3.9.4/9738999a0459221e758ebe728449c43567d7fecc/maven-artifact-3.9.4.jar:/tmp/build/ac5d84bf/gradle/caches/modules-2/files-2.1/org.apache.commons/commonslang3/3.13.0/b7263237aa89c1f99b327197c41d0669707a462e/commons-lang3- 3.13.0.jar:/tmp/build/ac5d84bf/gradle/caches/modules-2/files-2.1/org.apache.commons/commonspool2/2.12.0/458563f69fbdaebf7daadfe10dc3a22e42a7de50/commons-pool2- 2.12.0.jar:/tmp/build/ac5d84bf/gradle/caches/modules-2/files-2.1/com.couchbase.client/javaclient/3.4.11/3c762f4232188d5680b5113a643a328b02963cbb/java-client-3.4.11.jar:/tmp/build/ac5d84bf/gradle/caches/modules-2/files-2.1/com.google.code.gson/gson/2.10.1/b3add478d4382b78ea20b1671390a858002feb6c/gson-2.10.1.jar:/tmp/build/ac5d84bf/gradle/caches/modules-2/files-2.1/com.h2database/h2/2.2.224/7bdade27d8cd197d9b5ce9dc251f41d2edc5f7ad/h2- 2.2.224.jar:/tmp/build/ac5d84bf/gradle/caches/modules-2/files-2.1/org.apache.httpcomponents/httpasyncclient/4.1.5/cd18227f1eb8e9a263286c1d7362ceb24f 6f9b32/httpasyncclient-4.1.5.jar:/tmp/build/ac5d84bf/gradle/caches/modules-2/files-2.1/org.apache.httpcomponents/httpcorenio/4.4.16/cd21c80a9956be48c4c1cfd2f594ba02857d0927/httpcore-nio-4.4.16.jar:/tmp/build/ac5d84bf/gradle/caches/modules-2/files-2.1/org.eclipse.angus/angusactivation/2.0.1/eaafaf4eb71b400e4136fc3a286f50e34a68ecb7/angus-activation-2.0.1.jar:/tmp/build/ac5d84bf/gradle/caches/modules-2/files-2.1/jakarta.mail/jakarta.mailapi/2.1.2/e2f24836f1720a6b53d98240a78b4860597428c8/jakarta.mail-api-2.1.2.jar:/tmp/build/ac5d84bf/gradle/caches/modules-2/files-2.1/jakarta.activation/jakarta.activationapi/2.1.2/640c0d5aff45dbff1e1a1bc09673ff3a02b1ba12/jakarta.activation-api-2.1.2.jar:/tmp/build/ac5d84bf/gradle/caches/modules-2/files-2.1/jakarta.annotation/jakarta.annotationapi/2.1.1/48b9bda22b091b1f48b13af03fe36db3be6e1ae3/jakarta.annotation-api-2.1.1.jar:/tmp/build/ac5d84bf/gradle/caches/modules-2/files-2.1/org.eclipse.parsson/parsson/1.0.0/2a3b84d40ad99500d8032312bb6b03c35018dcca/parsson -1.0.0.jar:/tmp/build/ac5d84bf/gradle/caches/modules-2/files -2.1/jakarta.json/jakarta.json -api/2.1.3/4febd83e1d9d1561d078af460ecd19532383735c/jakarta.json-api -2.1.3.jar:/tmp/build/ac5d84bf/gradle/caches/modules-2/files -2.1/jakarta.validation/jakarta.validation -api/3.0.2/92b6631659ba35ca09e44874d3eb936edfeee532/jakarta.validation-api -3.0.2.jar:/tmp/build/ac5d84bf/gradle/caches/modules-2/files -2.1/org.glassfish.jersey.ext/jersey-entity -filtering/3.1.3/796dc903d14d68a8cf3a4f81d546d50777a4179c/jersey-entity-filtering -3.1.3.jar:/tmp/build/ac5d84bf/gradle/caches/modules-2/files -2.1/jakarta.ws.rs/jakarta.ws.rs -api/3.1.0/15ce10d249a38865b58fc39521f10f29ab0e3363/jakarta.ws.rs-api -3.1.0.jar:/tmp/build/ac5d84bf/gradle/caches/modules-2/files-2.1/org.jboss.xnio/xnio -nio/3.8.8.Final/a5d2faf8d02e0a0bb9e9eabca8e38173cb640331/xnio-nio -3.8.8.Final.jar:/tmp/build/ac5d84bf/gradle/caches/modules-2/files -2.1/org.jboss.xnio/xnio-api/3.8.8.Final/1ba9c8b9a8dea1c6cd656155943e6d4c2c631fa7/xnio -api-3.8.8.Final.jar:/tmp/build/ac5d84bf/gradle/caches/modules-2/files -2.1/org.wildfly.client/wildfly-client -config/1.0.1.Final/2a803b23c40a0de0f03a90d1fd3755747bc05f4b/wildfly-client-config -1.0.1.Final.jar:/tmp/build/ac5d84bf/gradle/caches/modules-2/files -2.1/org.jboss.threads/jboss -threads/3.5.0.Final/dd23d4788b3eafe9597ef3fe028e46ceb293ba8d/jboss-threads -3.5.0.Final.jar:/tmp/build/ac5d84bf/gradle/caches/modules-2/files -2.1/org.jboss.logging/jboss

```
-logging/3.5.3.Final/c88fc1d8a96d4c3491f55d4317458ccad53ca663/jboss-logging
-3.5.3.Final.jar:/tmp/build/ac5d84bf/gradle/caches/modules-2/files
-2.1/net.minidev/json-smart/2.5.0/57a64f421b472849c40e77d2e7cce3a141b41e99/json-smart
-2.5.0.jar:/tmp/build/ac5d84bf/gradle/caches/modules-2/files
-2.1/ch.qos.logback/logback
-core/1.4.11/2f9f280219a9922a74200eaf7138c4c17fb87c0f/logback-core
-1.4.11.jar:/tmp/build/ac5d84bf/gradle/caches/modules-2/files-2.1/org.mongodb/mongodb
-driver-core/4.11.1/ff92549ef5bdfbc451edeb23dd42ee395223d6e4/mongodb-driver-core
-4.11.1.jar:/tmp/build/ac5d84bf/gradle/caches/modules-2/files-2.1/org.mongodb/bson
-record-codec/4.11.1/d7c145266733ead62fa55883b83840931f6eefe5/bson-record-codec
-4.11.1.jar:/tmp/build/ac5d84bf/gradle/caches/modules-2/files
-2.1/org.mongodb/bson/4.11.1/b88ffb4f994f5fef89084f037bb17f8285aaa925/bson
-4.11.1.jar:/tmp/build/ac5d84bf/gradle/caches/modules-2/files
-2.1/io.projectreactor.addons/reactor
-pool/1.0.3/e30379655ef3152fafde8a30e3da0ccb8a1854eb/reactor-pool
-1.0.3.jar:/tmp/build/ac5d84bf/gradle/caches/modules-2/files
-2.1/io.projectreactor.netty/reactor-netty
-core/1.1.13/faea23e582978a34f6a932b81e86206ec2314990/reactor-netty-core
-1.1.13.jar:/tmp/build/ac5d84bf/gradle/caches/modules-2/files
-2.1/com.couchbase.client/core-io/2.4.11/bf3857c566b489367d96defaa84ec2766dfea607/core
-io-2.4.11.jar:/tmp/build/ac5d84bf/gradle/caches/modules-2/files
-2.1/io.projectreactor/reactor
-core/3.6.0/ac8c6923f46c0dff079133e010f0aa3132ccf1c2/reactor-core
-3.6.0.jar:/tmp/build/ac5d84bf/gradle/caches/modules-2/files
-2.1/org.reactivestreams/reactive
-streams/1.0.4/3864a1320d97d7b045f729a326e1e077661f31b7/reactive-streams
-1.0.4.jar:/tmp/build/ac5d84bf/gradle/caches/modules-2/files
-2.1/org.springframework.retry/spring
-retry/2.0.4/20e833c9da7894383c3bfed0855ecbce6c6e586/spring-retry
-2.0.4.jar:/tmp/build/ac5d84bf/gradle/caches/modules-2/files
-2.1/org.apache.tomcat/tomcat-annotations
-api/10.1.16/4d9f537d2a349621b949485c54aa1e550febe273/tomcat-annotations-api
-10.1.16.jar:/tmp/build/ac5d84bf/gradle/caches/modules-2/files
-2.1/org.apache.maven/maven-model/3.9.4/5b79d873cf6d13b3fc4020eac04e2a62ebbfa0aa/maven
-model-3.9.4.jar:/tmp/build/ac5d84bf/gradle/caches/modules-2/files
-2.1/org.apache.maven/maven-repository
-metadata/3.9.4/ef368d45a2caa54634de221540994ca2d810c4c9/maven-repository-metadata
-3.9.4.jar:/tmp/build/ac5d84bf/gradle/caches/modules-2/files
-2.1/org.codehaus.plexus/plexus
-utils/3.5.1/c6bfb17c97ecc8863e88778ea301be742c62b06d/plexus-utils
-3.5.1.jar:/tmp/build/ac5d84bf/gradle/caches/modules-2/files
-2.1/com.google.guava/failureaccess/1.0.1/1dcf1de382a0bf95a3d8b0849546c88bac1292c9/fai
lureaccess-1.0.1.jar:/tmp/build/ac5d84bf/gradle/caches/modules-2/files-
2.1/com.google.guava/listenablefuture/9999.0-empty-to-avoid-conflict-with-
guava/b421526c5f297295adef1c886e5246c39d4ac629/listenablefuture-9999.0-empty-to-avoid-
conflict-with-guava.jar:/tmp/build/ac5d84bf/gradle/caches/modules-2/files-
2.1/org.checkerframework/checker-
qual/3.39.0/e752540aeccb620f23c1e2f15c4c707254f6f596/checker-qual-
3.39.0.jar:/tmp/build/ac5d84bf/gradle/caches/modules-2/files-
2.1/com.google.errorprone/error_prone_annotations/2.22.0/bfb9e4281a4cea34f0ec85b3acd47
621cfab35b4/error_prone_annotations-
```
2.22.0.jar:/tmp/build/ac5d84bf/gradle/caches/modules-2/files-2.1/com.google.j2objc/j2objcannotations/2.8/c85270e307e7b822f1086b93689124b89768e273/j2objc-annotations-2.8.jar:/tmp/build/ac5d84bf/gradle/caches/modules-2/files-2.1/org.cryptacular/cryptacular/1.2.4/4994c015d87886212683245d13e87f6fb903a760/cryptac ular-1.2.4.jar:/tmp/build/ac5d84bf/gradle/caches/modules-2/files-2.1/org.bouncycastle/bcpkixjdk15on/1.64/3dac163e20110817d850d17e0444852a6d7d0bd7/bcpkix-jdk15on-1.64.jar:/tmp/build/ac5d84bf/gradle/caches/modules-2/files-2.1/org.bouncycastle/bcprovjdk15on/1.64/1467dac1b787b5ad2a18201c0c281df69882259e/bcprov-jdk15on-1.64.jar:/tmp/build/ac5d84bf/gradle/caches/modules-2/files-2.1/com.fasterxml.woodstox/woodstoxcore/6.5.1/c6e52e84fe959e69a243c83ec7d24cd889444ddf/woodstox-core-6.5.1.jar:/tmp/build/ac5d84bf/gradle/caches/modules-2/files-2.1/io.zipkin.reporter2/zipkin-senderokhttp3/2.16.3/c98cff5bc2fa32914e613efc3cc95dde9906c01b/zipkin-sender-okhttp3- 2.16.3.jar:/tmp/build/ac5d84bf/gradle/caches/modules-2/files-2.1/io.zipkin.reporter2/zipkinreporter/2.16.3/7e43d8be3376d305c355d969e8b9f3a62221380/zipkin-reporter-2.16.3.jar:/tmp/build/ac5d84bf/gradle/caches/modules-2/files-2.1/io.zipkin.zipkin2/zipkin/2.23.2/1c2c7f2e91a3749311f7f75d0535d14ba2e2f6/zipkin-2.23.2.jar:/tmp/build/ac5d84bf/gradle/caches/modules-2/files-2.1/io.zipkin.aws/bravepropagation-aws/0.23.5/94dafc941dac5a7bf686292d3a3aebd579dec45c/brave-propagation-aws-0.23.5.jar:/tmp/build/ac5d84bf/gradle/caches/modules-2/files-2.1/io.zipkin.brave/brave-contextslf4j/5.16.0/33aeb0a09847cdc5dfee08a297db76dcd389ba20/brave-context-slf4j-5.16.0.jar:/tmp/build/ac5d84bf/gradle/caches/modules-2/files-2.1/io.zipkin.brave/brave-instrumentationhttp/5.16.0/eefd8c2969de5110a12e37d0a5e719869902cee8/brave-instrumentation-http-5.16.0.jar:/tmp/build/ac5d84bf/gradle/caches/modules-2/files-2.1/io.zipkin.brave/brave/5.16.0/43b7ffb77b1e8b6db8dade125d9ed65369d00733/brave-5.16.0.jar:/tmp/build/ac5d84bf/gradle/caches/modules-2/files-2.1/com.datastax.oss/nativeprotocol/1.5.1/97e812373a5fe7667384e7ad67819d2c71878bf8/native-protocol-1.5.1.jar:/tmp/build/ac5d84bf/gradle/caches/modules-2/files-2.1/com.datastax.oss/javadriver-shaded-guava/25.1-jre-graal-sub-1/522771d14d6b7dba67056a39db33f205ffbed6a4/java-driver-shaded-guava-25.1-jre-graalsub-1.jar:/tmp/build/ac5d84bf/gradle/caches/modules-2/files-2.1/org.glassfish.jaxb/txw2/4.0.4/cfd2bcf08782673ac370694fdf2cf76dbaa607ef/txw2- 4.0.4.jar:/tmp/build/ac5d84bf/gradle/caches/modules-2/files-2.1/com.sun.istack/istackcommons-runtime/4.1.2/18ec117c85f3ba0ac65409136afa8e42bc74e739/istack-commons-runtime-4.1.2.jar:/tmp/build/ac5d84bf/gradle/caches/modules-2/files-2.1/com.squareup.okhttp3/logginginterceptor/4.12.0/e922c1f14d365c0f2bed140cc0825e18462c2778/logging-interceptor-4.12.0.jar:/tmp/build/ac5d84bf/gradle/caches/modules-2/files-2.1/io.opentelemetry/opentelemetry-exporter-senderokhttp/1.31.0/dd209381d58cfe81a989e29c9ca26d97c8dabd7a/opentelemetry-exporter-senderokhttp-1.31.0.jar:/tmp/build/ac5d84bf/gradle/caches/modules-2/files-2.1/com.squareup.retrofit2/converter-

moshi/2.9.0/db0979801926e6d39bc2478736145f9761c3e034/converter-moshi-

2.9.0.jar:/tmp/build/ac5d84bf/gradle/caches/modules-2/files-2.1/com.squareup.retrofit2/retrofit/2.9.0/d8fdfbd5da952141a665a403348b74538efc05ff/ret rofit-2.9.0.jar:/tmp/build/ac5d84bf/gradle/caches/modules-2/files-2.1/com.squareup.okhttp3/okhttp/4.12.0/2f4525d4a200e97e1b87449c2cd9bd2e25b7e8cd/okhttp -4.12.0.jar:/tmp/build/ac5d84bf/gradle/caches/modules-2/files -2.1/com.squareup.okio/okio-jvm/3.6.0/5600569133b7bdefe1daf9ec7f4abeb6d13e1786/okio -jvm-3.6.0.jar:/tmp/build/ac5d84bf/gradle/caches/modules-2/files -2.1/org.jetbrains.kotlin/kotlin-stdlib -jdk8/1.9.20/e2b4d1f475ae0606d063a84fce4dccdb45c7e12a/kotlin-stdlib-jdk8 -1.9.20.jar:/tmp/build/ac5d84bf/gradle/caches/modules-2/files -2.1/org.jetbrains.kotlin/kotlin-stdlib -jdk7/1.9.20/8b4b73f4e08efaae93fc01d8c6eaab58a72d2ab3/kotlin-stdlib-jdk7 -1.9.20.jar:/tmp/build/ac5d84bf/gradle/caches/modules-2/files -2.1/org.jetbrains.kotlin/kotlin -stdlib/1.9.20/e58b4816ac517e9cc5df1db051120c63d4cde669/kotlin-stdlib -1.9.20.jar:/tmp/build/ac5d84bf/gradle/caches/modules-2/files -2.1/io.micrometer/micrometer -commons/1.12.0/2436654d439bd4ff6aad6419519357be8ba4f0d/micrometer-commons -1.12.0.jar:/tmp/build/ac5d84bf/gradle/caches/modules-2/files-2.1/io.netty/netty-codec -http2/4.1.101.Final/40590da6c615b852384542051330e9fd51d4c4b1/netty-codec-http2 -4.1.101.Final.jar:/tmp/build/ac5d84bf/gradle/caches/modules-2/files -2.1/io.netty/netty-handler -proxy/4.1.101.Final/c198ee61abba7ae6b3cb6b1033f04fb0ae79d512/netty-handler-proxy -4.1.101.Final.jar:/tmp/build/ac5d84bf/gradle/caches/modules-2/files -2.1/io.netty/netty-codec -http/4.1.101.Final/c648f863b301e3fc62d0de098ec61be7628b8ea2/netty-codec-http -4.1.101.Final.jar:/tmp/build/ac5d84bf/gradle/caches/modules-2/files -2.1/io.netty/netty-resolver-dns-native -macos/4.1.101.Final/645cbd6631dbd3cf9fdee7f9288e0dda0a2dc5a7/netty-resolver-dns -native-macos-4.1.101.Final-osx-x86\_64.jar:/tmp/build/ac5d84bf/gradle/caches/modules -2/files-2.1/io.netty/netty-resolver-dns-classes -macos/4.1.101.Final/218e9f59e1941282f2309570d338f54b05817212/netty-resolver-dns -classes-macos-4.1.101.Final.jar:/tmp/build/ac5d84bf/gradle/caches/modules-2/files -2.1/io.netty/netty-resolver -dns/4.1.101.Final/d3f503d7554cf25edc6b83b9b4724b240c6e91d5/netty-resolver-dns -4.1.101.Final.jar:/tmp/build/ac5d84bf/gradle/caches/modules-2/files -2.1/io.netty/netty -handler/4.1.101.Final/7800aea949bf95f63df73166d144e49405b279dd/netty-handler -4.1.101.Final.jar:/tmp/build/ac5d84bf/gradle/caches/modules-2/files -2.1/io.netty/netty-transport-native -epoll/4.1.101.Final/316a70d8a9c48bb1f1ff44c7c1d5e4c0c604a71c/netty-transport-native -epoll-4.1.101.Final-linux-aarch\_64.jar:/tmp/build/ac5d84bf/gradle/caches/modules -2/files-2.1/io.netty/netty-transport-native -epoll/4.1.101.Final/760f4aa3b9576f446d39b3886f4862d67428a1be/netty-transport-native -epoll-4.1.101.Final-linux-x86\_64.jar:/tmp/build/ac5d84bf/gradle/caches/modules -2/files-2.1/io.netty/netty-transport-classes -epoll/4.1.101.Final/f86303830ab65680e45cabb531e37078ecc6791e/netty-transport-classes -epoll-4.1.101.Final.jar:/tmp/build/ac5d84bf/gradle/caches/modules-2/files -2.1/io.netty/netty-transport-native -kqueue/4.1.101.Final/9e94ca952f422e9330e30cc406ae31a6c547d51b/netty-transport-native -kqueue-4.1.101.Final-osx-x86\_64.jar:/tmp/build/ac5d84bf/gradle/caches/modules-2/files

-2.1/io.netty/netty-transport-classes -kqueue/4.1.101.Final/a151e9831013efc0fd1375d21bd4075117cfb31/netty-transport-classes -kqueue-4.1.101.Final.jar:/tmp/build/ac5d84bf/gradle/caches/modules-2/files -2.1/io.netty/netty-codec -socks/4.1.101.Final/cbaac9e2c2d7b86e4c1bda220cde49949c9bcaee/netty-codec-socks -4.1.101.Final.jar:/tmp/build/ac5d84bf/gradle/caches/modules-2/files -2.1/io.netty/netty-codec -dns/4.1.101.Final/24d0f4f2b0b0b55acc498d62f9c0921d0ea6da7b/netty-codec-dns -4.1.101.Final.jar:/tmp/build/ac5d84bf/gradle/caches/modules-2/files -2.1/io.netty/netty-codec/4.1.101.Final/642523c57c4be15b8b461be7b1532262d193bbb3/netty -codec-4.1.101.Final.jar:/tmp/build/ac5d84bf/gradle/caches/modules-2/files -2.1/io.netty/netty-transport-native-unix -common/4.1.101.Final/d0697ef1d71c6111a1b18a387fa985fd6398ace2/netty-transport-native -unix-common-4.1.101.Final.jar:/tmp/build/ac5d84bf/gradle/caches/modules-2/files -2.1/io.netty/netty -transport/4.1.101.Final/b36cc2337b4a4135df7ee2f2d77431c3b541dc5/netty-transport -4.1.101.Final.jar:/tmp/build/ac5d84bf/gradle/caches/modules-2/files -2.1/io.netty/netty -buffer/4.1.101.Final/a4d94fd6cdf7a37b15237e32434afd6b955cc591/netty-buffer -4.1.101.Final.jar:/tmp/build/ac5d84bf/gradle/caches/modules-2/files -2.1/io.netty/netty -resolver/4.1.101.Final/5e7eddfa4dfffcbd375d265d1fd08297df94f82f/netty-resolver -4.1.101.Final.jar:/tmp/build/ac5d84bf/gradle/caches/modules-2/files -2.1/io.netty/netty -common/4.1.101.Final/bdb16e4d308b5757123decc886896815d1daf7a3/netty-common -4.1.101.Final.jar:/tmp/build/ac5d84bf/gradle/caches/modules-2/files -2.1/io.netty/netty-tcnative -classes/2.0.61.Final/4c6ae851ed97921bc6c6b64e019c2b039f49131a/netty-tcnative-classes -2.0.61.Final.jar:/tmp/build/ac5d84bf/gradle/caches/modules-2/files -2.1/io.opentelemetry/opentelemetry-sdk-extension-autoconfigure -spi/1.31.0/80acc40893fd00b56eee2acd145dbbd560173265/opentelemetry-sdk-extension -autoconfigure-spi-1.31.0.jar:/tmp/build/ac5d84bf/gradle/caches/modules-2/files -2.1/io.opentelemetry/opentelemetry -sdk/1.31.0/2b2093be08a09ac536292bf6cecf8129cc7fb191/opentelemetry-sdk -1.31.0.jar:/tmp/build/ac5d84bf/gradle/caches/modules-2/files -2.1/io.opentelemetry/opentelemetry-sdk -trace/1.31.0/a3941197cfb8ae9eb9e482073480c0c3918b746c/opentelemetry-sdk-trace -1.31.0.jar:/tmp/build/ac5d84bf/gradle/caches/modules-2/files -2.1/io.opentelemetry/opentelemetry-sdk -metrics/1.31.0/47cc23762fae728d68e4fda1dfb71986ae0b8b3e/opentelemetry-sdk-metrics -1.31.0.jar:/tmp/build/ac5d84bf/gradle/caches/modules-2/files -2.1/io.opentelemetry/opentelemetry-sdk -logs/1.31.0/a63a203d3dc6f8875f8c26b9e3b522dc9a3f6280/opentelemetry-sdk-logs -1.31.0.jar:/tmp/build/ac5d84bf/gradle/caches/modules-2/files -2.1/io.opentelemetry/opentelemetry-sdk -common/1.31.0/f492528288236e097e12fc1c45963dd82c70d33c/opentelemetry-sdk-common -1.31.0.jar:/tmp/build/ac5d84bf/gradle/caches/modules-2/files -2.1/io.opentelemetry/opentelemetry-extension-trace -propagators/1.31.0/2d1368025d524438e4d0cf0a98ad1c75f17adf4b/opentelemetry-extension -trace-propagators-1.31.0.jar:/tmp/build/ac5d84bf/gradle/caches/modules-2/files -2.1/io.opentelemetry/opentelemetry-exporter-otlp

-common/1.31.0/d8c22b6851bbc3dbf5d2387b9bde158ed5416ba4/opentelemetry-exporter-otlp -common-1.31.0.jar:/tmp/build/ac5d84bf/gradle/caches/modules-2/files -2.1/io.opentelemetry/opentelemetry-exporter -common/1.31.0/b7b4baf5f9af72d5eb8a231dfb114ae31c57150d/opentelemetry-exporter-common -1.31.0.jar:/tmp/build/ac5d84bf/gradle/caches/modules-2/files -2.1/io.opentelemetry.instrumentation/opentelemetry-instrumentation -api/1.31.0/9b5a5f1c99688c520f068cfb3306b89138005a2f/opentelemetry-instrumentation-api -1.31.0.jar:/tmp/build/ac5d84bf/gradle/caches/modules-2/files -2.1/io.opentelemetry/opentelemetry-extension-incubator/1.31.0 -alpha/6c9f5c063309d92b6dd28bff0667f54b63afd36f/opentelemetry-extension-incubator -1.31.0-alpha.jar:/tmp/build/ac5d84bf/gradle/caches/modules-2/files -2.1/io.opentelemetry/opentelemetry-api-events/1.31.0 -alpha/537183c5cd8fa7ebf520c0887c4ffb8a450913fe/opentelemetry-api-events-1.31.0 -alpha.jar:/tmp/build/ac5d84bf/gradle/caches/modules-2/files -2.1/io.opentelemetry/opentelemetry -api/1.31.0/bb24a44d73484c681c236aed84fe6c28d17f30e2/opentelemetry-api -1.31.0.jar:/tmp/build/ac5d84bf/gradle/caches/modules-2/files -2.1/io.opentelemetry/opentelemetry -context/1.31.0/b8004737f7a970124e36ac71fde8eb88423e8cee/opentelemetry-context -1.31.0.jar:/tmp/build/ac5d84bf/gradle/caches/modules-2/files -2.1/io.prometheus/simpleclient\_common/0.16.0/a09a8c790a20309b942a9fdbfe77da22407096e6 /simpleclient\_common-0.16.0.jar:/tmp/build/ac5d84bf/gradle/caches/modules-2/files-2.1/io.prometheus/simpleclient/0.16.0/28b0eaf7c500c506976da8d0fc9cad6c278e8d87/simplec lient-0.16.0.jar:/tmp/build/ac5d84bf/gradle/caches/modules-2/files-2.1/io.prometheus/simpleclient\_tracer\_otel/0.16.0/cc3d2b7b7cb6f077e3b1ee1d3e99eb54fddf a151/simpleclient\_tracer\_otel-0.16.0.jar:/tmp/build/ac5d84bf/gradle/caches/modules-2/files-2.1/io.prometheus/simpleclient\_tracer\_otel\_agent/0.16.0/9d724771e339ff7ec6cd7c0cc170d3 470904c5/simpleclient\_tracer\_otel\_agent-0.16.0.jar:/tmp/build/ac5d84bf/gradle/caches/modules-2/files-2.1/io.prometheus/simpleclient\_tracer\_common/0.16.0/dec00ef7c6155c4ca1109ec8248f7ff58d 8f6cd3/simpleclient\_tracer\_common-0.16.0.jar:/tmp/build/ac5d84bf/gradle/caches/modules-2/files-2.1/org.springframework/springjcl/6.1.1/69ebbf7bad707d34e81d00213c756bc6fcc31dd7/spring-jcl-6.1.1.jar:/tmp/build/ac5d84bf/gradle/caches/modules-2/files-2.1/org.springframework.security/spring-securitycrypto/6.2.0/7cee6007ede44a19a3773912dbdac86ff53d0549/spring-security-crypto-6.2.0.jar:/tmp/build/ac5d84bf/gradle/caches/modules-2/files-2.1/org.fusesource.hawtbuf/hawtbuf/1.11/8f0e50ad8bea37b84b698ec40cce09e47714a63e/hawtb uf-1.11.jar:/tmp/build/ac5d84bf/gradle/caches/modules-2/files-2.1/com.typesafe/config/1.4.1/19058a07624a87f90d129af7cd9c68bee94535a9/config-1.4.1.jar:/tmp/build/ac5d84bf/gradle/caches/modules-2/files-2.1/com.github.jnr/jnrposix/3.1.15/f7d6737adcbd5925d625b8f99166de2cbf13caac/jnr-posix-3.1.15.jar:/tmp/build/ac5d84bf/gradle/caches/modules-2/files-2.1/org.hdrhistogram/HdrHistogram/2.1.12/6eb7552156e0d517ae80cc2247be1427c8d90452/HdrH istogram-2.1.12.jar:/tmp/build/ac5d84bf/gradle/caches/modules-2/files-2.1/com.nimbusds/nimbus-josejwt/9.24.4/29a1f6a00a4daa3e1873f6bf4f16ddf4d6fd6d37/nimbus-jose-jwt-9.24.4.jar:/tmp/build/ac5d84bf/gradle/caches/modules-2/files-2.1/com.github.stephenc.jcip/jcip-annotations/1.0-

```
1/ef31541dd28ae2cefdd17c7ebf352d93e9058c63/jcip-annotations-1.0-
1.jar:/tmp/build/ac5d84bf/gradle/caches/modules-2/files-
2.1/org.hibernate.common/hibernate-commons-
annotations/6.0.6.Final/77a5f94b56d49508e0ee334751db5b78e5ccd50c/hibernate-commons-
annotations-6.0.6.Final.jar:/tmp/build/ac5d84bf/gradle/caches/modules-2/files-
2.1/io.smallrye/jandex/3.1.2/a6c1c89925c7df06242b03dddb353116ceb9584c/jandex-
3.1.2.jar:/tmp/build/ac5d84bf/gradle/caches/modules-2/files-2.1/org.antlr/antlr4-
runtime/4.10.1/10839f875928f59c622d675091d51a43ea0dc5f7/antlr4-runtime-
4.10.1.jar:/tmp/build/ac5d84bf/gradle/caches/modules-2/files-2.1/org.msgpack/msgpack-
core/0.9.3/219f6fe7e9d4413a56bb1e819d4545282c85d700/msgpack-core-
0.9.3.jar:/tmp/build/ac5d84bf/gradle/caches/modules-2/files-
2.1/org.json/json/20231013/e22e0c040fe16f04ffdb85d851d77b07fc05ea52/json-
20231013.jar:/tmp/build/ac5d84bf/gradle/caches/modules-2/files-
2.1/com.github.luben/zstd-jni/1.5.5-1/fda1d6278299af27484e1cc3c79a060e41b7ef7e/zstd-
jni-1.5.5-1.jar:/tmp/build/ac5d84bf/gradle/caches/modules-2/files-2.1/org.lz4/lz4-
java/1.8.0/4b986a99445e49ea5fbf5d149c4b63f6ed6c6780/lz4-java-
1.8.0.jar:/tmp/build/ac5d84bf/gradle/caches/modules-2/files-
2.1/org.xerial.snappy/snappy-
java/1.1.10.4/50d0390056017158bdc75c063efd5c2a898d5f0c/snappy-java-
1.1.10.4.jar:/tmp/build/ac5d84bf/gradle/caches/modules-2/files-
2.1/org.rocksdb/rocksdbjni/7.9.2/6409b667493149191b09fe1fce94bada6096a3e9/rocksdbjni-
7.9.2.jar:/tmp/build/ac5d84bf/gradle/caches/modules-2/files-
2.1/org.apache.commons/commons-
collections4/4.4/62ebe7544cb7164d87e0637a2a6a2bdc981395e8/commons-collections4-
4.4.jar:/tmp/build/ac5d84bf/gradle/caches/modules-2/files-2.1/com.mchange/mchange-
commons-java/0.2.19/7a4bee38ea02bd7dee776869b19fb3f6861d6acf/mchange-commons-java-
0.2.19.jar:/tmp/build/ac5d84bf/gradle/caches/modules-2/files-
2.1/org.apache.tomcat/tomcat-
juli/10.1.16/3d52f53549386971da2f8ad84d5cc3dcba72e9c7/tomcat-juli-
10.1.16.jar:/tmp/build/ac5d84bf/gradle/caches/modules-2/files-
2.1/org.codehaus.plexus/plexus-
interpolation/1.26/25b919c664b79795ccde0ede5cee0fd68b544197/plexus-interpolation-
1.26.jar:/tmp/build/ac5d84bf/gradle/caches/modules-2/files-2.1/org.apache.maven/maven-
builder-support/3.9.4/671110e56110d5c89eda904f198719a2b5fa4a21/maven-builder-support-
3.9.4.jar:/tmp/build/ac5d84bf/gradle/caches/modules-2/files-
2.1/org.eclipse.sisu/org.eclipse.sisu.inject/0.3.5/d4265dd4f0f1d7a06d80df5a5f475d5ff9c
17140/org.eclipse.sisu.inject-0.3.5.jar:/tmp/build/ac5d84bf/gradle/caches/modules-
2/files-2.1/org.codehaus.woodstox/stax2-
api/4.2.1/a3f7325c52240418c2ba257b103c3c550e140c83/stax2-api-
4.2.1.jar:/tmp/build/ac5d84bf/gradle/caches/modules-2/files-
2.1/com.dynatrace.metric.util/dynatrace-metric-utils-
java/2.0.1/9089c3a42e389b2828a8729223785a136f76e222/dynatrace-metric-utils-java-
2.0.1.jar:/tmp/build/ac5d84bf/gradle/caches/modules-2/files-
2.1/info.ganglia.gmetric4j/gmetric4j/1.0.10/3d62003123b586adb86cb028cc0f8a8c3a701d81/g
metric4j-1.0.10.jar:/tmp/build/ac5d84bf/gradle/caches/modules-2/files-
2.1/io.opentelemetry.proto/opentelemetry-proto/1.0.0-
alpha/aef3ea96207d6199d97f3cecd1674663894eade1/opentelemetry-proto-1.0.0-
alpha.jar:/tmp/build/ac5d84bf/gradle/caches/modules-2/files-
2.1/com.signalfx.public/signalfx-
java/1.0.36/4c6f2fb43925429a0fe4ba02fa09cf59341a10f8/signalfx-java-
1.0.36.jar:/tmp/build/ac5d84bf/gradle/caches/modules-2/files-
```
41

```
2.1/aopalliance/aopalliance/1.0/235ba8b489512805ac13a8f9ea77a1ca5ebe3e8/aopalliance-
1.0.jar:/tmp/build/ac5d84bf/gradle/caches/modules-2/files-
2.1/org.objenesis/objenesis/3.3/1049c09f1de4331e8193e579448d0916d75b7631/objenesis-
3.3.jar:/tmp/build/ac5d84bf/gradle/caches/modules-2/files-
2.1/com.thoughtworks.qdox/qdox/2.0.3/d70143d2a58e7b16a8ec73a495508d43a085d83b/qdox-
2.0.3.jar:/tmp/build/ac5d84bf/gradle/caches/modules-2/files-
2.1/org.jgroups/jgroups/5.3.0.Final/86a9b1a96a00f234a82d4b6800cb56ccf3702eec/jgroups-
5.3.0.Final.jar:/tmp/build/ac5d84bf/gradle/caches/modules-2/files-2.1/commons-
beanutils/commons-beanutils/1.9.4/d52b9abcd97f38c81342bb7e7ae1eee9b73cba51/commons-
beanutils-1.9.4.jar:/tmp/build/ac5d84bf/gradle/caches/modules-2/files-
2.1/org.latencyutils/LatencyUtils/2.0.3/769c0b82cb2421c8256300e907298a9410a2a3d3/Laten
cyUtils-2.0.3.jar:/tmp/build/ac5d84bf/gradle/caches/modules-2/files-
2.1/com.github.jnr/jnr-ffi/2.2.11/bcf004ce358c87fc4cd2853b658d336348d0370f/jnr-ffi-
2.2.11.jar:/tmp/build/ac5d84bf/gradle/caches/modules-2/files-2.1/com.github.jnr/jnr-
constants/0.10.3/af19ec7359dd72cbc7869c00bf7cdfa4c308e985/jnr-constants-
0.10.3.jar:/tmp/build/ac5d84bf/gradle/caches/modules-2/files-
2.1/com.squareup.moshi/moshi/1.8.0/752e7b187599d3ccb174d00ba7235e29add736be/moshi-
1.8.0.jar:/tmp/build/ac5d84bf/gradle/caches/modules-2/files-
2.1/io.opencensus/opencensus-
api/0.31.1/66a60c7201c2b8b20ce495f0295b32bb0ccbbc57/opencensus-api-
0.31.1.jar:/tmp/build/ac5d84bf/gradle/caches/modules-2/files-2.1/io.grpc/grpc-
context/1.59.0/44f8a2b2c0dfb15b4f112e22de76d837b89bd4d6/grpc-context-
1.59.0.jar:/tmp/build/ac5d84bf/gradle/caches/modules-2/files-2.1/io.grpc/grpc-
api/1.59.0/52da76c0c8190be88281aec828efd44df176ab34/grpc-api-
1.59.0.jar:/tmp/build/ac5d84bf/gradle/caches/modules-2/files-2.1/io.grpc/grpc-
stub/1.59.0/e7eab15d6b4184921b82fbca6f89dcb60ea972e/grpc-stub-
1.59.0.jar:/tmp/build/ac5d84bf/gradle/caches/modules-2/files-2.1/io.grpc/grpc-
protobuf/1.59.0/2977cca2c82e3c5336805ebb6226c14137585b54/grpc-protobuf-
1.59.0.jar:/tmp/build/ac5d84bf/gradle/caches/modules-2/files-2.1/io.grpc/grpc-
protobuf-lite/1.59.0/1d2d1a5ed9cfc58d0a7bdc1d9dda5ecb9987da9a/grpc-protobuf-lite-
1.59.0.jar:/tmp/build/ac5d84bf/gradle/caches/modules-2/files-2.1/com.google.api/api-
common/2.20.0/ca773f9985c9f4104d76028629026c69c641923c/api-common-
2.20.0.jar:/tmp/build/ac5d84bf/gradle/caches/modules-2/files-
2.1/com.google.auto.value/auto-value-
annotations/1.10.4/9679de8286eb0a151db6538ba297a8951c4a1224/auto-value-annotations-
1.10.4.jar:/tmp/build/ac5d84bf/gradle/caches/modules-2/files-
2.1/com.google.protobuf/protobuf-
java/3.24.4/a773e5a3845e6baa5c4ede5532c426ebe6c53330/protobuf-java-
3.24.4.jar:/tmp/build/ac5d84bf/gradle/caches/modules-2/files-
2.1/com.google.api.grpc/proto-google-common-
protos/2.28.0/60164baf43273401883c7c0b53b0bc4359b9e94f/proto-google-common-protos-
2.28.0.jar:/tmp/build/ac5d84bf/gradle/caches/modules-2/files-
2.1/com.google.api/gax/2.37.0/a41a8b5641dad26c7601ea93818611b4a6465058/gax-
2.37.0.jar:/tmp/build/ac5d84bf/gradle/caches/modules-2/files-
2.1/com.google.auth/google-auth-library-
credentials/1.20.0/bc23b2c7e6419d3cd7e108d6942b9431bf5c25c/google-auth-library-
credentials-1.20.0.jar:/tmp/build/ac5d84bf/gradle/caches/modules-2/files-
2.1/com.google.api/gax-grpc/2.37.0/5ede807d3bcdace2e25d5614382bfdf1663012e5/gax-grpc-
2.37.0.jar:/tmp/build/ac5d84bf/gradle/caches/modules-2/files-2.1/io.grpc/grpc-
inprocess/1.59.0/85289261815e7d2fb1472981652fce50ae8cfc42/grpc-inprocess-
1.59.0.jar:/tmp/build/ac5d84bf/gradle/caches/modules-2/files-2.1/io.grpc/grpc-
```

```
core/1.59.0/aaf681a518ce5c9a048328b86ba5b9c5123375aa/grpc-core-
1.59.0.jar:/tmp/build/ac5d84bf/gradle/caches/modules-2/files-
2.1/com.google.android/annotations/4.1.1.4/a1678ba907bf92691d879fef34e1a187038f9259/an
notations-4.1.1.4.jar:/tmp/build/ac5d84bf/gradle/caches/modules-2/files-
2.1/org.codehaus.mojo/animal-sniffer-
annotations/1.23/3c0daebd5f0e1ce72cc50c818321ac957aeb5d70/animal-sniffer-annotations-
1.23.jar:/tmp/build/ac5d84bf/gradle/caches/modules-2/files-2.1/io.grpc/grpc-
util/1.59.0/362e2295d95b2e2797457760eef1f172d07d7417/grpc-util-
1.59.0.jar:/tmp/build/ac5d84bf/gradle/caches/modules-2/files-2.1/io.grpc/grpc-
alts/1.59.0/bb4eda2c61102759e7c03ab12ff7c19547e20cbd/grpc-alts-
1.59.0.jar:/tmp/build/ac5d84bf/gradle/caches/modules-2/files-2.1/io.grpc/grpc-
grpclb/1.59.0/60de19e6c8e44b1a78acb0dd73722b2feaa7ccfe/grpc-grpclb-
1.59.0.jar:/tmp/build/ac5d84bf/gradle/caches/modules-2/files-
2.1/com.google.protobuf/protobuf-java-
util/3.24.4/f90394c695d47b16f608be5366373eec768597f1/protobuf-java-util-
3.24.4.jar:/tmp/build/ac5d84bf/gradle/caches/modules-2/files-
2.1/org.conscrypt/conscrypt-openjdk-
uber/2.5.2/d858f142ea189c62771c505a6548d8606ac098fe/conscrypt-openjdk-uber-
2.5.2.jar:/tmp/build/ac5d84bf/gradle/caches/modules-2/files-2.1/io.grpc/grpc-
auth/1.59.0/878e2200222f5e11137d5bfde325a5db30687592/grpc-auth-
1.59.0.jar:/tmp/build/ac5d84bf/gradle/caches/modules-2/files-2.1/io.grpc/grpc-netty-
shaded/1.59.0/71b610fca525744bc70eb96c9f9113cddbc38f4f/grpc-netty-shaded-
1.59.0.jar:/tmp/build/ac5d84bf/gradle/caches/modules-2/files-2.1/io.perfmark/perfmark-
api/0.26.0/ef65452adaf20bf7d12ef55913aba24037b82738/perfmark-api-
0.26.0.jar:/tmp/build/ac5d84bf/gradle/caches/modules-2/files-2.1/io.grpc/grpc-
googleapis/1.59.0/532fd1449686690273222ebd5cb86c233ed19f58/grpc-googleapis-
1.59.0.jar:/tmp/build/ac5d84bf/gradle/caches/modules-2/files-2.1/io.grpc/grpc-
xds/1.59.0/c067143934cb76530adbb8fd4e2df1ab737a16e0/grpc-xds-
1.59.0.jar:/tmp/build/ac5d84bf/gradle/caches/modules-2/files-
2.1/io.opencensus/opencensus-
proto/0.2.0/c05b6b32b69d5d9144087ea0ebc6fab183fb9151/opencensus-proto-
0.2.0.jar:/tmp/build/ac5d84bf/gradle/caches/modules-2/files-2.1/io.grpc/grpc-
services/1.59.0/2f16015ed9e2689e10f86f1b7c3522e541c0c75/grpc-services-
1.59.0.jar:/tmp/build/ac5d84bf/gradle/caches/modules-2/files-
2.1/com.google.re2j/re2j/1.7/2949632c1b4acce0d7784f28e3152e9cf3c2ec7a/re2j-
1.7.jar:/tmp/build/ac5d84bf/gradle/caches/modules-2/files-
2.1/org.threeten/threetenbp/1.6.8/4c65b7b43f3fe31350f74cb7d0b2461e111e8dd0/threetenbp-
1.6.8.jar:/tmp/build/ac5d84bf/gradle/caches/modules-2/files-
2.1/org.wildfly.common/wildfly-
common/1.5.4.Final/735ceee5616d5143bac1bc740e444697073c002f/wildfly-common-
1.5.4.Final.jar:/tmp/build/ac5d84bf/gradle/caches/modules-2/files-
2.1/org.jctools/jctools-core/2.1.2/8ec46a6a26e7c1c7e57e2590a043238ffc462144/jctools-
core-2.1.2.jar:/tmp/build/ac5d84bf/gradle/caches/modules-2/files-2.1/commons-
collections/commons-
collections/3.2.2/8ad72fe39fa8c91eaaf12aadb21e0c3661fe26d5/commons-collections-
3.2.2.jar:/tmp/build/ac5d84bf/gradle/caches/modules-2/files-
2.1/org.apache.activemq/activemq-artemis-
native/2.0.0/a1bdd3cea7822f3b90063456b0c9928702076bd1/activemq-artemis-native-
2.0.0.jar:/tmp/build/ac5d84bf/gradle/caches/modules-2/files-2.1/net.minidev/accessors-
smart/2.5.0/aca011492dfe9c26f4e0659028a4fe0970829dd8/accessors-smart-
2.5.0.jar:/tmp/build/ac5d84bf/gradle/caches/modules-2/files-
```

```
2.1/org.glassfish.hk2/osgi-resource-
locator/1.0.3/de3b21279df7e755e38275137539be5e2c80dd58/osgi-resource-locator-
1.0.3.jar:/tmp/build/ac5d84bf/gradle/caches/modules-2/files-
2.1/org.glassfish.hk2/class-
model/3.0.4/57f07924bcb9196afc7f5050a742b2a0f8b6dd2f/class-model-
3.0.4.jar:/tmp/build/ac5d84bf/gradle/caches/modules-2/files-
2.1/org.javassist/javassist/3.29.2-
GA/6c32028609e5dd4a1b78e10fbcd122b09b3928b1/javassist-3.29.2-
GA.jar:/tmp/build/ac5d84bf/gradle/caches/modules-2/files-
2.1/org.opentest4j/opentest4j/1.3.0/152ea56b3a72f655d4fd677fc0ef2596c3dd5e6e/opentest4
j-1.3.0.jar:/tmp/build/ac5d84bf/gradle/caches/modules-2/files-
2.1/org.acplt.remotetea/remotetea-
oncrpc/1.1.2/705c490ad22ff4627389853439f9decf5ee69be/remotetea-oncrpc-
1.1.2.jar:/tmp/build/ac5d84bf/gradle/caches/modules-2/files-2.1/com.tdunning/t-
digest/3.2/2ab94758b0276a8a26102adf8d528cf6d0567b9a/t-digest-
3.2.jar:/tmp/build/ac5d84bf/gradle/caches/modules-2/files-2.1/org.atteo/evo-
inflector/1.3/4cf8b5f363c60e63f8b7688ac053590460f2768e/evo-inflector-
1.3.jar:/tmp/build/ac5d84bf/gradle/caches/modules-2/files-
2.1/com.github.jnr/jffi/1.3.9/b776ea131fa693af2c943368b52acf94131cbd7/jffi-
1.3.9.jar:/tmp/build/ac5d84bf/gradle/caches/modules-2/files-
2.1/com.github.jnr/jffi/1.3.9/163d683f80c06911f3e770c723d6e399e4c59448/jffi-1.3.9-
native.jar:/tmp/build/ac5d84bf/gradle/caches/modules-2/files-2.1/org.ow2.asm/asm-
commons/9.5/19ab5b5800a3910d30d3a3e64fdb00fd0cb42de0/asm-commons-
9.5.jar:/tmp/build/ac5d84bf/gradle/caches/modules-2/files-2.1/org.ow2.asm/asm-
util/9.5/64b5a1fc8c1b15ed2efd6a063e976bc8d3dc5ffe/asm-util-
9.5.jar:/tmp/build/ac5d84bf/gradle/caches/modules-2/files-2.1/org.ow2.asm/asm-
analysis/9.5/490bacc77de7cbc0be1a30bb3471072d705be4a4/asm-analysis-
9.5.jar:/tmp/build/ac5d84bf/gradle/caches/modules-2/files-2.1/org.ow2.asm/asm-
tree/9.5/fd33c8b6373abaa675be407082fdfda35021254a/asm-tree-
9.5.jar:/tmp/build/ac5d84bf/gradle/caches/modules-2/files-
2.1/org.ow2.asm/asm/9.5/dc6ea1875f4d64fbc85e1691c95b96a3d8569c90/asm-
9.5.jar:/tmp/build/ac5d84bf/gradle/caches/modules-2/files-2.1/com.github.jnr/jnr-
a64asm/1.0.0/a1cb8dbe71b5a6a0288043c3ba3ca64545be165/jnr-a64asm-
1.0.0.jar:/tmp/build/ac5d84bf/gradle/caches/modules-2/files-2.1/com.github.jnr/jnr-
x86asm/1.0.2/6936bbd6c5b235665d87bd450f5e13b52d4b48/jnr-x86asm-
1.0.2.jar:/tmp/build/ac5d84bf/gradle/caches/modules-2/files-
2.1/org.glassfish.hk2.external/aopalliance-
repackaged/3.0.4/b1d38a6e64c50f501503d7c4297445a346583870/aopalliance-repackaged-
3.0.4.jar:/tmp/build/ac5d84bf/gradle/caches/modules-2/files-
2.1/org.jetbrains/annotations/13.0/919f0dfe192fb4e063e7dacadee7f8bb9a2672a9/annotation
s-13.0.jar"
        },
        "java.vm.vendor" : {
          "value" : "BellSoft"
        }
      }
   }, {
      "name" : "systemEnvironment",
      "properties" : {
      "JAVA HOME" : {
          "value" : "/opt/openjdk",
```

```
  "origin" : "System Environment Property \"JAVA_HOME\""
        }
      }
   }, {
      "name" : "Config resource 'class path resource [application.properties]' via
location 'classpath:/'",
      "properties" : {
        "com.example.cache.max-size" : {
          "value" : "1000",
          "origin" : "class path resource [application.properties] - 1:29"
        }
      }
   }, {
      "name" : "logCorrelation",
      "properties" : { }
   } ]
}
```
Sanitization of sensitive values has been switched off for this example.

#### **7.1.1. Response Structure**

The response contains details of the application's Environment. The following table describes the structure of the response:

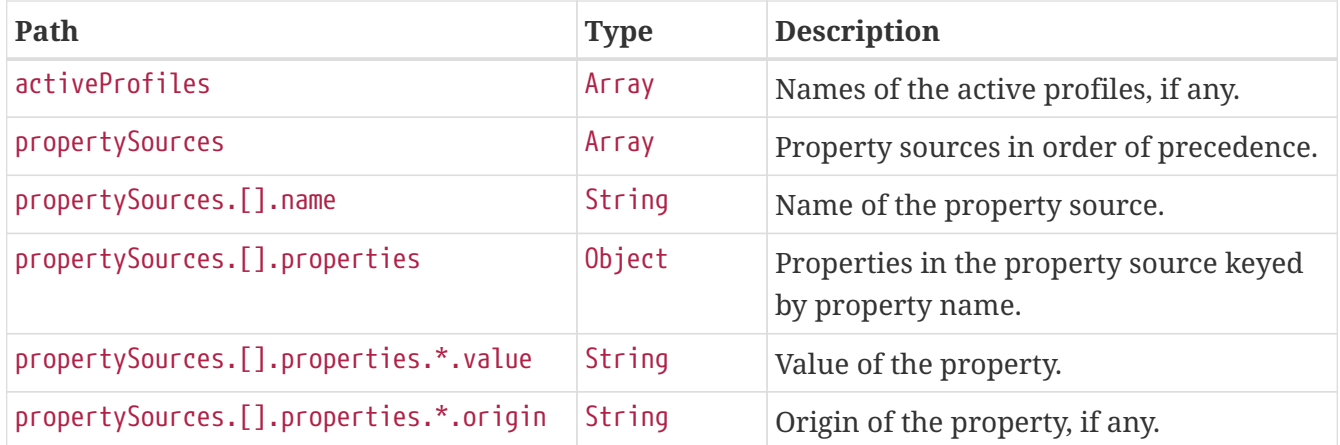

### **7.2. Retrieving a Single Property**

To retrieve a single property, make a GET request to /actuator/env/{property.name}, as shown in the following curl-based example:

\$ curl 'http://localhost:8080/actuator/env/com.example.cache.max-size' -i -X GET

The preceding example retrieves information about the property named com.example.cache.maxsize. The resulting response is similar to the following:

```
HTTP/1.1 200 OK
Content-Disposition: inline;filename=f.txt
Content-Type: application/vnd.spring-boot.actuator.v3+json
Content-Length: 481
{"property":{"source":"Config resource 'class path resource [application.properties]'
via location
'classpath:/'","value":"1000"},"activeProfiles":[],"propertySources":[{"name":"servlet
ContextInitParams"},{"name":"systemProperties"},{"name":"systemEnvironment"},{"name":"
Config resource 'class path resource [application.properties]' via location
'classpath:/'","property":{"value":"1000","origin":"class path resource
[application.properties] - 1:29"}},{"name":"logCorrelation"}]}
```
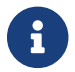

**Communishers** Sanitization of sensitive values has been switched off for this example.

#### **7.2.1. Response Structure**

The response contains details of the requested property. The following table describes the structure of the response:

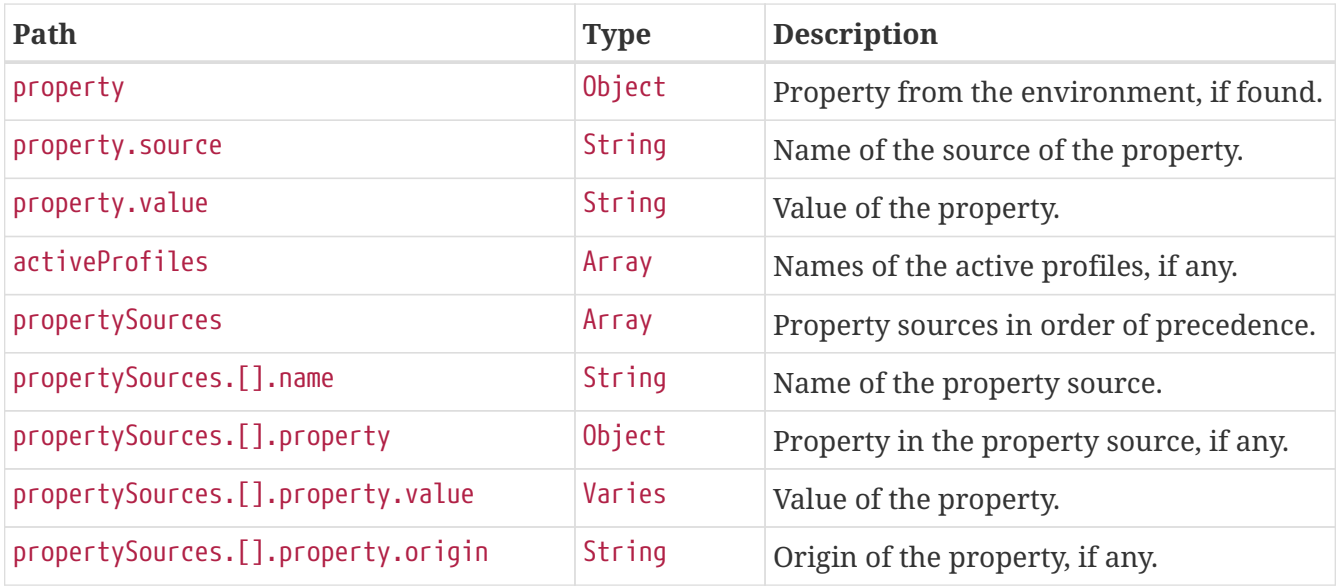

# **Chapter 8. Flyway (**flyway**)**

The flyway endpoint provides information about database migrations performed by Flyway.

## **8.1. Retrieving the Migrations**

To retrieve the migrations, make a GET request to /actuator/flyway, as shown in the following curlbased example:

```
$ curl 'http://localhost:8080/actuator/flyway' -i -X GET
```
The resulting response is similar to the following:

```
HTTP/1.1 200 OK
Content-Type: application/vnd.spring-boot.actuator.v3+json
Content-Length: 515
{
    "contexts" : {
      "application" : {
        "flywayBeans" : {
           "flyway" : {
             "migrations" : [ {
               "type" : "SQL",
               "checksum" : -156244537,
               "version" : "1",
               "description" : "init",
               "script" : "V1__init.sql",
               "state" : "SUCCESS",
               "installedBy" : "SA",
               "installedOn" : "2023-11-23T13:34:58.591Z",
               "installedRank" : 1,
               "executionTime" : 3
             } ]
          }
        }
      }
    }
}
```
#### **8.1.1. Response Structure**

The response contains details of the application's Flyway migrations. The following table describes the structure of the response:

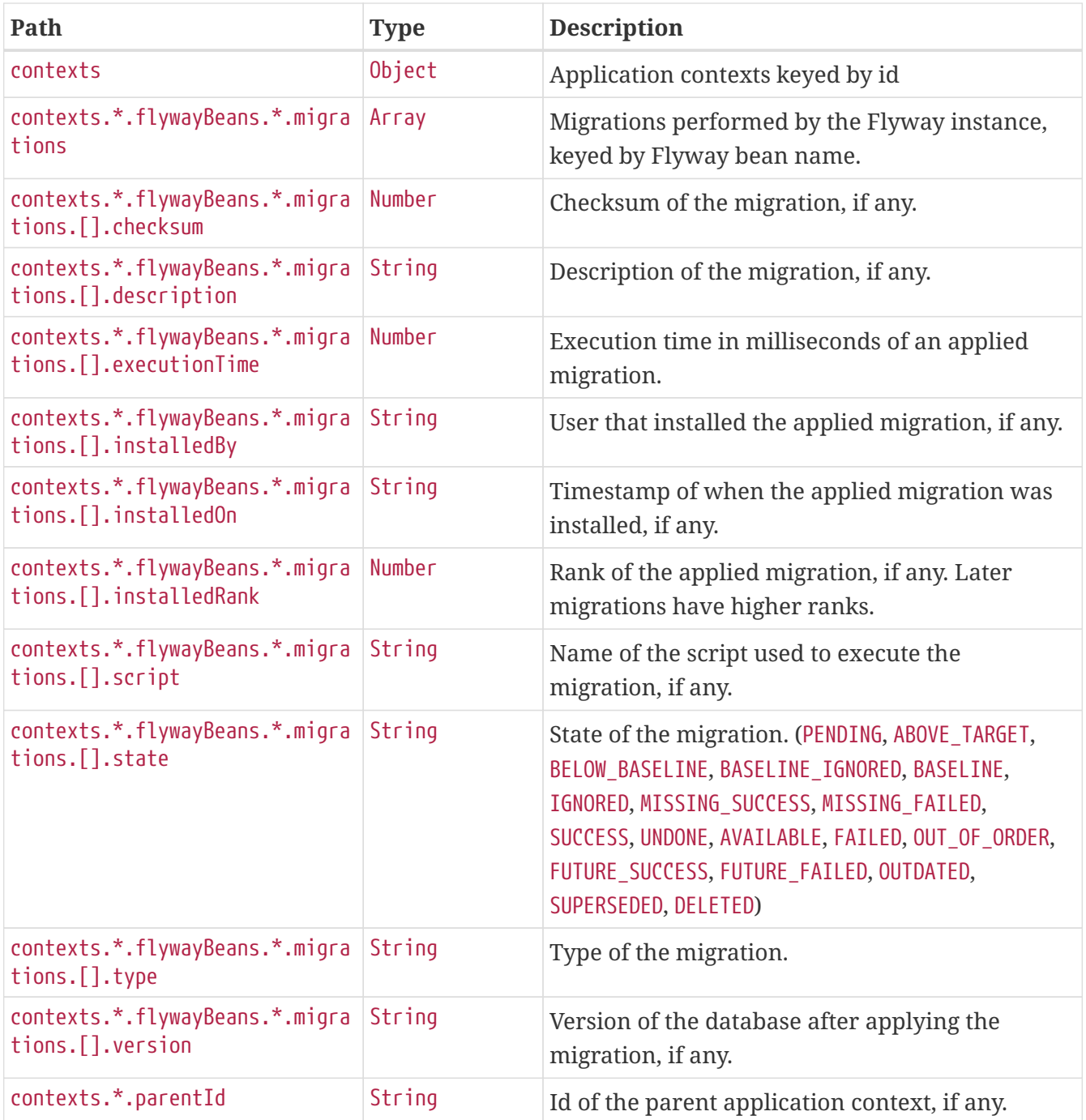

# **Chapter 9. Health (**health**)**

The health endpoint provides detailed information about the health of the application.

## **9.1. Retrieving the Health of the Application**

To retrieve the health of the application, make a GET request to /actuator/health, as shown in the following curl-based example:

```
$ curl 'http://localhost:8080/actuator/health' -i -X GET \
      -H 'Accept: application/json'
```
The resulting response is similar to the following:

```
HTTP/1.1 200 OK
Content-Type: application/json
Content-Length: 816
{
    "status" : "UP",
    "components" : {
      "broker" : {
         "status" : "UP",
         "components" : {
           "us1" : {
             "status" : "UP",
             "details" : {
               "version" : "1.0.2"
             }
           },
           "us2" : {
             "status" : "UP",
             "details" : {
               "version" : "1.0.4"
             }
           }
        }
      },
      "db" : {
        "status" : "UP",
        "details" : {
          "database" : "H2",
           "validationQuery" : "isValid()"
        }
      },
      "diskSpace" : {
        "status" : "UP",
         "details" : {
           "total" : 536797888512,
           "free" : 418321698816,
           "threshold" : 10485760,
           "path" : "/tmp/build/ac5d84bf/stage-git-repo/spring-boot-project/spring-boot-
actuator-autoconfigure/.",
           "exists" : true
         }
      }
    }
}
```
#### **9.1.1. Response Structure**

The response contains details of the health of the application. The following table describes the structure of the response:

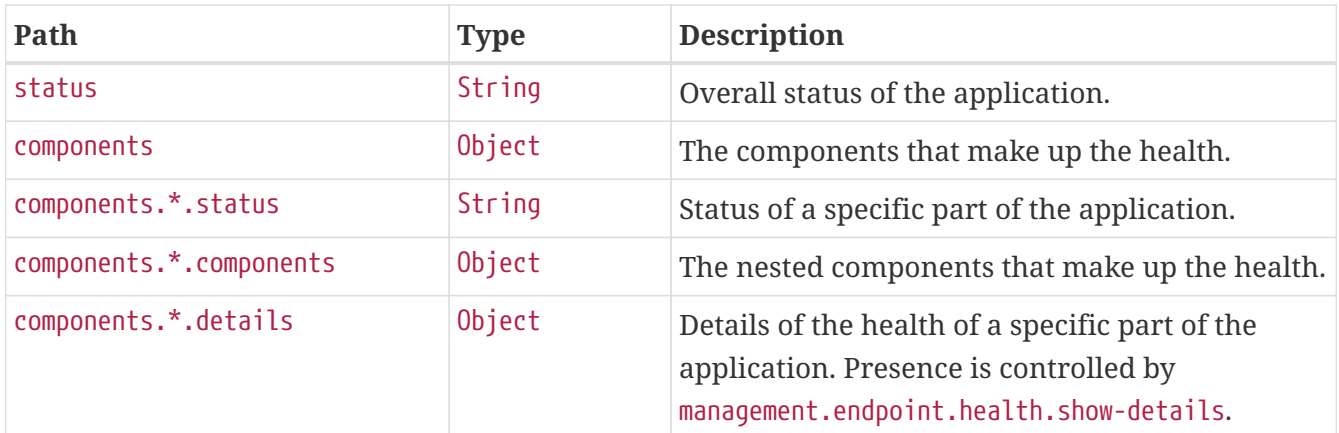

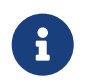

The response fields above are for the V3 API. If you need to return V2 JSON you should use an accept header or application/vnd.spring-boot.actuator.v2+json

### **9.2. Retrieving the Health of a Component**

To retrieve the health of a particular component of the application's health, make a GET request to /actuator/health/{component}, as shown in the following curl-based example:

\$ curl 'http://localhost:8080/actuator/health/db' -i -X GET \ -H 'Accept: application/json'

The resulting response is similar to the following:

```
HTTP/1.1 200 OK
Content-Type: application/json
Content-Length: 101
{
    "status" : "UP",
    "details" : {
      "database" : "H2",
      "validationQuery" : "isValid()"
    }
}
```
#### **9.2.1. Response Structure**

The response contains details of the health of a particular component of the application's health. The following table describes the structure of the response:

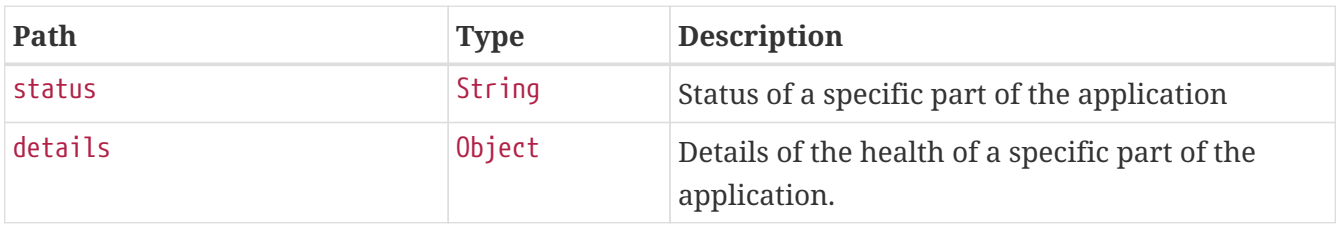

### **9.3. Retrieving the Health of a Nested Component**

If a particular component contains other nested components (as the broker indicator in the example above), the health of such a nested component can be retrieved by issuing a GET request to /actuator/health/{component}/{subcomponent}, as shown in the following curl-based example:

```
$ curl 'http://localhost:8080/actuator/health/broker/us1' -i -X GET \
      -H 'Accept: application/json'
```
The resulting response is similar to the following:

```
HTTP/1.1 200 OK
Content-Type: application/json
Content-Length: 66
{
    "status" : "UP",
    "details" : {
      "version" : "1.0.2"
    }
}
```
Components of an application's health may be nested arbitrarily deep depending on the application's health indicators and how they have been grouped. The health endpoint supports any number of /{component} identifiers in the URL to allow the health of a component at any depth to be retrieved.

#### **9.3.1. Response Structure**

The response contains details of the health of an instance of a particular component of the application. The following table describes the structure of the response:

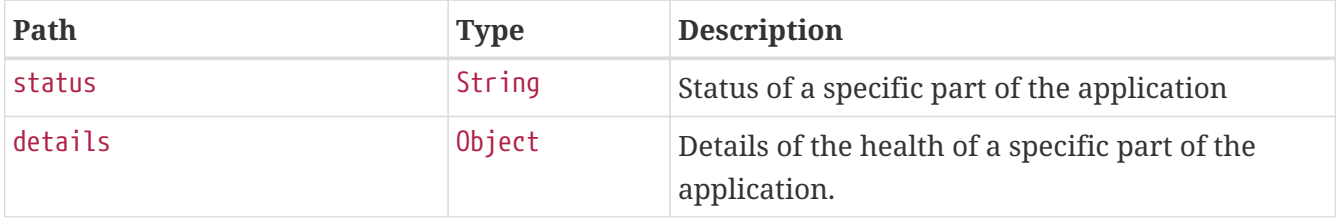

# **Chapter 10. Heap Dump (**heapdump**)**

The heapdump endpoint provides a heap dump from the application's JVM.

## **10.1. Retrieving the Heap Dump**

To retrieve the heap dump, make a GET request to /actuator/heapdump. The response is binary data and can be large. Its format depends upon the JVM on which the application is running. When running on a HotSpot JVM the format is [HPROF](https://docs.oracle.com/javase/8/docs/technotes/samples/hprof.html) and on OpenJ9 it is [PHD](https://www.eclipse.org/openj9/docs/dump_heapdump/#portable-heap-dump-phd-format). Typically, you should save the response to disk for subsequent analysis. When using curl, this can be achieved by using the -O option, as shown in the following example:

\$ curl 'http://localhost:8080/actuator/heapdump' -O

The preceding example results in a file named heapdump being written to the current working directory.

# **Chapter 11. HTTP Exchanges (**httpexchanges**)**

The httpexchanges endpoint provides information about HTTP request-response exchanges.

## **11.1. Retrieving the HTTP Exchanges**

To retrieve the HTTP exchanges, make a GET request to /actuator/httpexchanges, as shown in the following curl-based example:

```
$ curl 'http://localhost:8080/actuator/httpexchanges' -i -X GET
```
The resulting response is similar to the following:

```
HTTP/1.1 200 OK
Content-Type: application/vnd.spring-boot.actuator.v3+json
Content-Length: 511
{
    "exchanges" : [ {
      "timestamp" : "2022-12-22T13:43:41Z",
      "request" : {
        "uri" : "https://api.example.com",
        "method" : "GET",
        "headers" : {
           "Accept" : [ "application/json" ]
        }
      },
      "response" : {
        "status" : 200,
        "headers" : {
           "Content-Type" : [ "application/json" ]
        }
      },
      "principal" : {
        "name" : "alice"
      },
      "session" : {
        "id" : "9869aa20-5d68-4ef0-94c7-e925b15a9fcd"
      },
      "timeTaken" : "PT0.023S"
    } ]
}
```
#### **11.1.1. Response Structure**

The response contains details of the traced HTTP request-response exchanges. The following table describes the structure of the response:

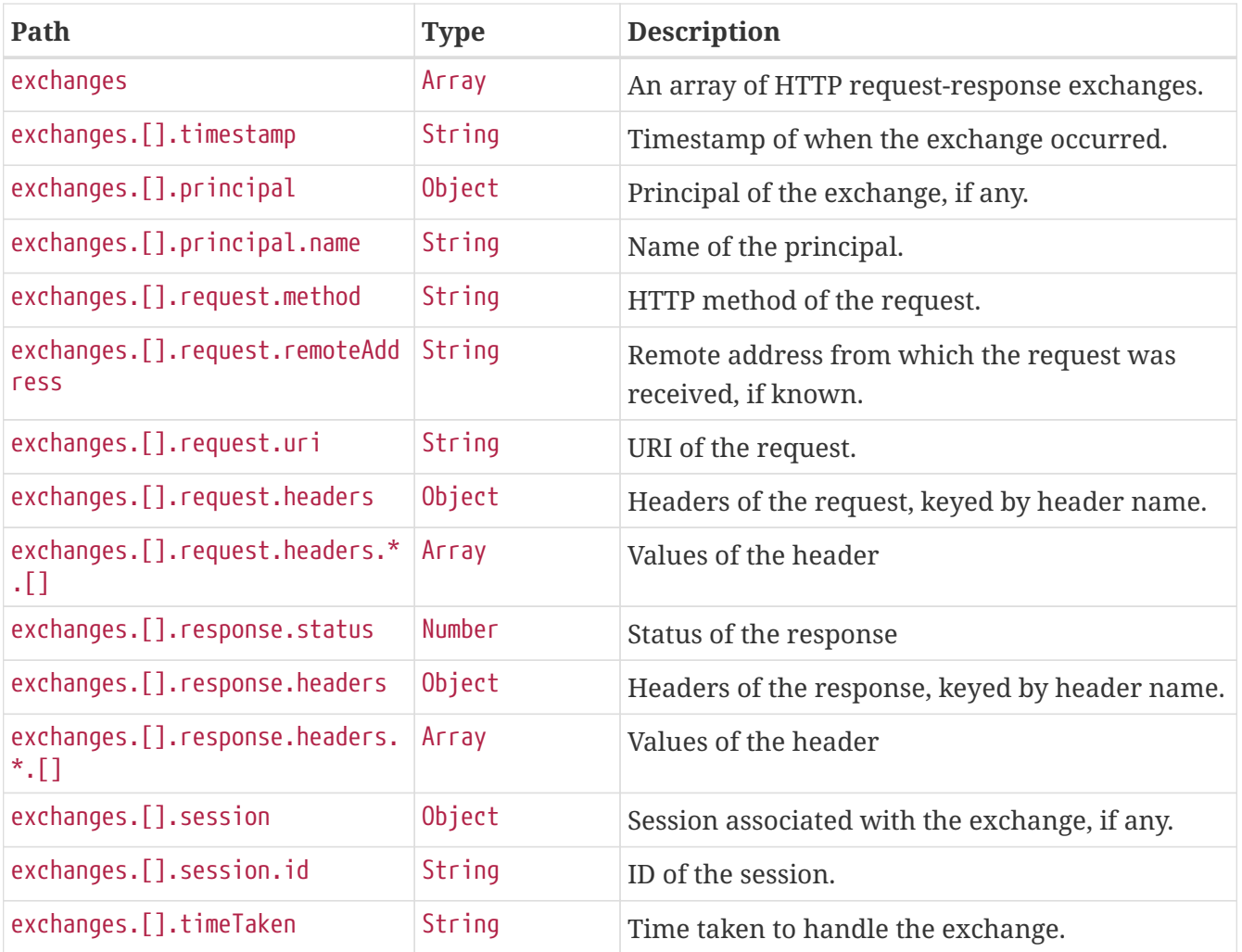

## **Chapter 12. Info (**info**)**

The info endpoint provides general information about the application.

## **12.1. Retrieving the Info**

To retrieve the information about the application, make a GET request to /actuator/info, as shown in the following curl-based example:

```
$ curl 'http://localhost:8080/actuator/info' -i -X GET
```
The resulting response is similar to the following:

```
HTTP/1.1 200 OK
Content-Type: application/vnd.spring-boot.actuator.v3+json
Content-Length: 231
{
    "git" : {
      "branch" : "main",
      "commit" : {
        "id" : "df027cf",
        "time" : "2023-11-23T13:35:00Z"
      }
    },
    "build" : {
      "artifact" : "application",
      "version" : "1.0.3",
      "group" : "com.example"
    }
}
```
#### **12.1.1. Response Structure**

The response contains general information about the application. Each section of the response is contributed by an InfoContributor. Spring Boot provides several contributors that are described below.

#### **Build Response Structure**

The following table describe the structure of the build section of the response:

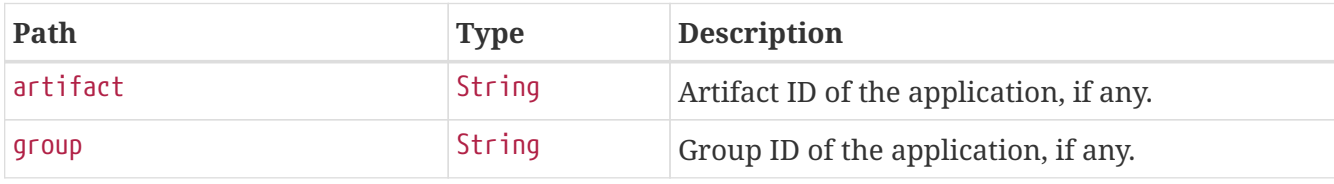

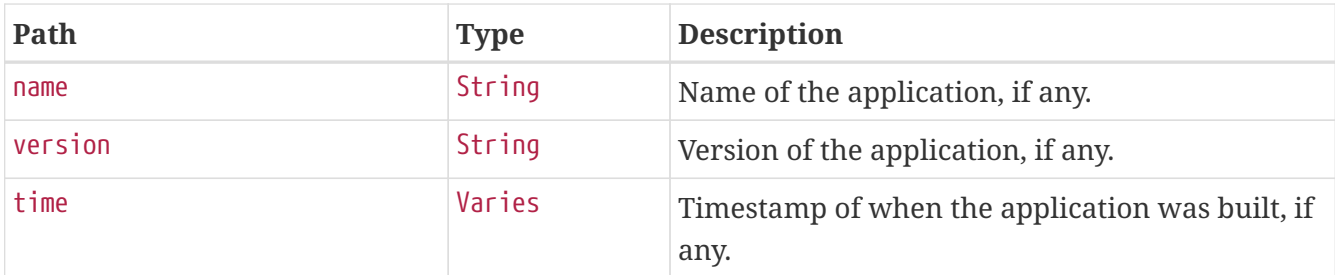

#### **Git Response Structure**

The following table describes the structure of the git section of the response:

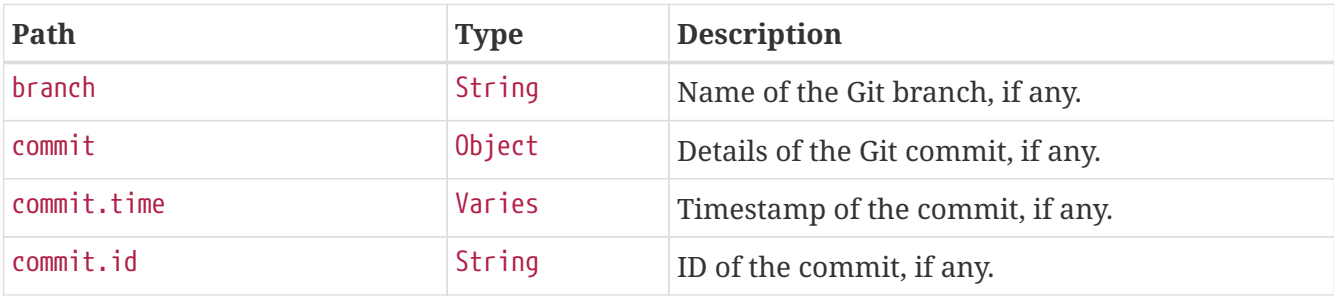

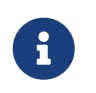

This is the "simple" output. The contributor can also be configured to output all available data.

# **Chapter 13. Spring Integration graph (**integrationgraph**)**

The integrationgraph endpoint exposes a graph containing all Spring Integration components.

### **13.1. Retrieving the Spring Integration Graph**

To retrieve the information about the application, make a GET request to /actuator/integrationgraph, as shown in the following curl-based example:

```
$ curl 'http://localhost:8080/actuator/integrationgraph' -i -X GET
```
The resulting response is similar to the following:

```
HTTP/1.1 200 OK
Content-Type: application/vnd.spring-boot.actuator.v3+json
Content-Length: 1033
{
    "contentDescriptor" : {
      "providerVersion" : "6.2.0",
      "providerFormatVersion" : 1.2,
      "provider" : "spring-integration"
    },
    "nodes" : [ {
      "nodeId" : 1,
      "componentType" : "null-channel",
      "integrationPatternType" : "null_channel",
      "integrationPatternCategory" : "messaging_channel",
    "properties" : \{ \},
      "name" : "nullChannel",
      "observed" : false
    }, {
    "nodeId" : 2.  "componentType" : "publish-subscribe-channel",
      "integrationPatternType" : "publish_subscribe_channel",
      "integrationPatternCategory" : "messaging_channel",
    "properties" : \{ \},
      "name" : "errorChannel",
      "observed" : false
    }, {
    "nodeId" :: 3,  "componentType" : "logging-channel-adapter",
      "integrationPatternType" : "outbound_channel_adapter",
      "integrationPatternCategory" : "messaging_endpoint",
    "properties" : \{ \},
      "input" : "errorChannel",
      "name" : "errorLogger",
      "observed" : false
    } ],
    "links" : [ {
      "from" : 2,
      "to" : 3,
      "type" : "input"
    } ]
}
```
#### **13.1.1. Response Structure**

The response contains all Spring Integration components used within the application, as well as the links between them. More information about the structure can be found in the [reference](https://docs.spring.io/spring-integration/reference/6.2/index.html#integration-graph) [documentation](https://docs.spring.io/spring-integration/reference/6.2/index.html#integration-graph).

## **13.2. Rebuilding the Spring Integration Graph**

To rebuild the exposed graph, make a POST request to /actuator/integrationgraph, as shown in the following curl-based example:

\$ curl 'http://localhost:8080/actuator/integrationgraph' -i -X POST

This will result in a 204 - No Content response:

HTTP/1.1 204 No Content

# **Chapter 14. Liquibase (**liquibase**)**

The liquibase endpoint provides information about database change sets applied by Liquibase.

## **14.1. Retrieving the Changes**

To retrieve the changes, make a GET request to /actuator/liquibase, as shown in the following curlbased example:

```
$ curl 'http://localhost:8080/actuator/liquibase' -i -X GET
```
The resulting response is similar to the following:

```
HTTP/1.1 200 OK
Content-Type: application/vnd.spring-boot.actuator.v3+json
Content-Length: 677
{
    "contexts" : {
      "application" : {
        "liquibaseBeans" : {
          "liquibase" : {
             "changeSets" : [ {
               "author" : "marceloverdijk",
               "changeLog" : "db/changelog/db.changelog-master.yaml",
               "comments" : "",
               "contexts" : [ ],
               "dateExecuted" : "2023-11-23T13:35:02.684Z",
               "deploymentId" : "0746502628",
               "description" : "createTable tableName=customer",
               "execType" : "EXECUTED",
               "id" : "1",
             "labels" : [ ],
               "checksum" : "9:d3589feb2baad02e15540750499ba311",
               "orderExecuted" : 1
             } ]
          }
        }
      }
    }
}
```
#### **14.1.1. Response Structure**

The response contains details of the application's Liquibase change sets. The following table describes the structure of the response:

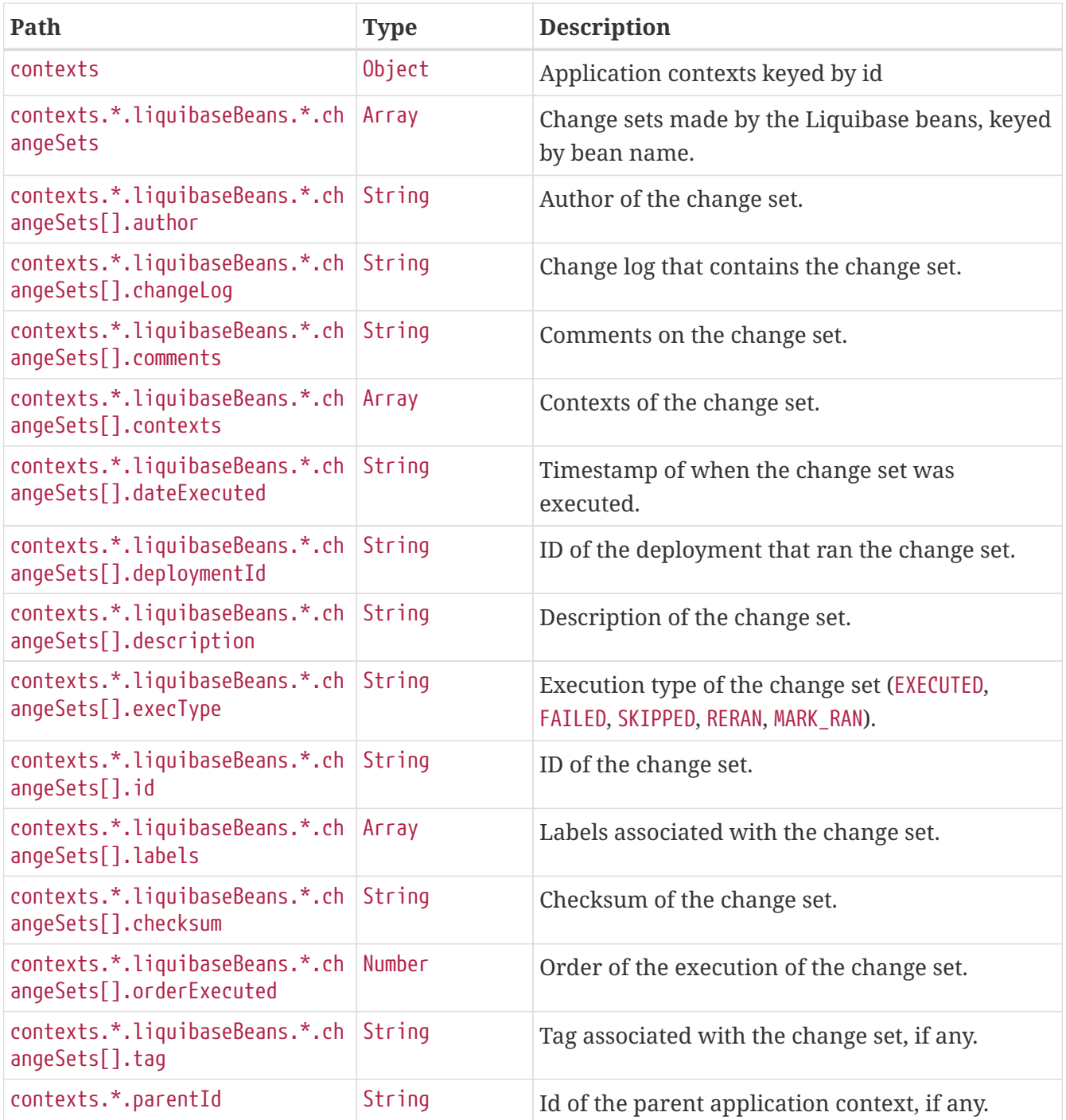

# **Chapter 15. Log File (**logfile**)**

The logfile endpoint provides access to the contents of the application's log file.

## **15.1. Retrieving the Log File**

To retrieve the log file, make a GET request to /actuator/logfile, as shown in the following curlbased example:

```
$ curl 'http://localhost:8080/actuator/logfile' -i -X GET
```
The resulting response is similar to the following:

```
HTTP/1.1 200 OK
Accept-Ranges: bytes
Content-Type: text/plain;charset=UTF-8
Content-Length: 4707
. \frac{1}{2} , \frac{1}{2} , \frac{1}{2} , \frac{1}{2} , \frac{1}{2} , \frac{1}{2} , \frac{1}{2} , \frac{1}{2} , \frac{1}{2} /\\ / ___'_ __ _ _(_)_ __ __ _ \ \ \ \
( ( ( )\__ | '_ | '_| | '_ \/ _` | \ \ \ \
  \\/ ___)| |_)| | | | | || (_| | ) ) ) )
   ' |____| .__|_| |_|_| |_\__, | / / / /
  =========|_|==============|___/=/_/_/_/
  :: Spring Boot ::
2017-08-08 17:12:30.910 INFO 19866 --- [ main]
s.f.SampleWebFreeMarkerApplication : Starting SampleWebFreeMarkerApplication
with PID 19866
2017-08-08 17:12:30.913 INFO 19866 --- [ main]
s.f.SampleWebFreeMarkerApplication : No active profile set, falling back to
default profiles: default
2017-08-08 17:12:30.952 INFO 19866 --- [ main]
ConfigServletWebServerApplicationContext : Refreshing
org.springframework.boot.web.servlet.context.AnnotationConfigServletWebServerApplicati
onContext@76b10754: startup date [Tue Aug 08 17:12:30 BST 2017]; root of context
hierarchy
2017-08-08 17:12:31.878 INFO 19866 --- [ main]
o.s.b.w.embedded.tomcat.TomcatWebServer : Tomcat initialized with port 8080 (http)
2017-08-08 17:12:31.889 INFO 19866 --- [ main]
o.apache.catalina.core.StandardService : Starting service [Tomcat]
2017-08-08 17:12:31.890 INFO 19866 --- [ main]
org.apache.catalina.core.StandardEngine : Starting Servlet Engine: Apache
Tomcat/8.5.16
2017-08-08 17:12:31.978 INFO 19866 --- [ost-startStop-1]
o.a.c.c.C.[Tomcat].[localhost].[/] : Initializing Spring embedded
WebApplicationContext
2017-08-08 17:12:31.978 INFO 19866 --- [ost-startStop-1]
```
o.s.web.context.ContextLoader : Root WebApplicationContext: initialization completed in 1028 ms 2017-08-08 17:12:32.080 INFO 19866 --- [ost-startStop-1] o.s.b.w.servlet.ServletRegistrationBean : Mapping servlet: 'dispatcherServlet' to [/] 2017-08-08 17:12:32.084 INFO 19866 --- [ost-startStop-1] o.s.b.w.servlet.FilterRegistrationBean : Mapping filter: 'characterEncodingFilter' to: [/\*] 2017-08-08 17:12:32.084 INFO 19866 --- [ost-startStop-1] o.s.b.w.servlet.FilterRegistrationBean : Mapping filter: 'hiddenHttpMethodFilter' to: [/\*] 2017-08-08 17:12:32.084 INFO 19866 --- [ost-startStop-1] o.s.b.w.servlet.FilterRegistrationBean : Mapping filter: 'httpPutFormContentFilter' to: [/\*] 2017-08-08 17:12:32.084 INFO 19866 --- [ost-startStop-1] o.s.b.w.servlet.FilterRegistrationBean : Mapping filter: 'requestContextFilter' to:  $\lceil$ /\*] 2017-08-08 17:12:32.349 INFO 19866 --- [ main] s.w.s.m.m.a.RequestMappingHandlerAdapter : Looking for @ControllerAdvice: org.springframework.boot.web.servlet.context.AnnotationConfigServletWebServerApplicati onContext@76b10754: startup date [Tue Aug 08 17:12:30 BST 2017]; root of context hierarchy 2017-08-08 17:12:32.420 INFO 19866 --- [ main] s.w.s.m.m.a.RequestMappingHandlerMapping : Mapped "{[/error]}" onto public org.springframework.http.ResponseEntity<java.util.Map<java.lang.String, java.lang.Object>> org.springframework.boot.autoconfigure.web.servlet.error.BasicErrorController.error(ja karta.servlet.http.HttpServletRequest) 2017-08-08 17:12:32.421 INFO 19866 --- [ main] s.w.s.m.m.a.RequestMappingHandlerMapping : Mapped "{[/error],produces=[text/html]}" onto public org.springframework.web.servlet.ModelAndView org.springframework.boot.autoconfigure.web.servlet.error.BasicErrorController.errorHtm l(jakarta.servlet.http.HttpServletRequest,jakarta.servlet.http.HttpServletResponse) 2017-08-08 17:12:32.444 INFO 19866 --- [ main] o.s.w.s.handler.SimpleUrlHandlerMapping : Mapped URL path [/webjars/\*\*] onto handler of type [class org.springframework.web.servlet.resource.ResourceHttpRequestHandler] 2017-08-08 17:12:32.444 INFO 19866 --- [ main] o.s.w.s.handler.SimpleUrlHandlerMapping : Mapped URL path [/\*\*] onto handler of type [class org.springframework.web.servlet.resource.ResourceHttpRequestHandler] 2017-08-08 17:12:32.471 INFO 19866 --- [ main] o.s.w.s.handler.SimpleUrlHandlerMapping : Mapped URL path [/\*\*/favicon.ico] onto handler of type [class org.springframework.web.servlet.resource.ResourceHttpRequestHandler] 2017-08-08 17:12:32.600 INFO 19866 --- [ main] o.s.w.s.v.f.FreeMarkerConfigurer : ClassTemplateLoader for Spring macros added to FreeMarker configuration 2017-08-08 17:12:32.681 INFO 19866 --- [ main] o.s.j.e.a.AnnotationMBeanExporter : Registering beans for JMX exposure on startup 2017-08-08 17:12:32.744 INFO 19866 --- [ main] o.s.b.w.embedded.tomcat.TomcatWebServer : Tomcat started on port 8080 (http) 2017-08-08 17:12:32.750 INFO 19866 --- [ main]

### **15.2. Retrieving Part of the Log File**

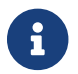

Retrieving part of the log file is not supported when using Jersey.

To retrieve part of the log file, make a GET request to /actuator/logfile by using the Range header, as shown in the following curl-based example:

```
$ curl 'http://localhost:8080/actuator/logfile' -i -X GET \
      -H 'Range: bytes=0-1023'
```
The preceding example retrieves the first 1024 bytes of the log file. The resulting response is similar to the following:

```
HTTP/1.1 206 Partial Content
Accept-Ranges: bytes
Content-Type: text/plain;charset=UTF-8
Content-Range: bytes 0-1023/4707
Content-Length: 1024
. \frac{1}{2} , \frac{1}{2} , \frac{1}{2} , \frac{1}{2} , \frac{1}{2} , \frac{1}{2} , \frac{1}{2} , \frac{1}{2} , \frac{1}{2} /\\ / ___'_ __ _ _(_)_ __ __ _ \ \ \ \
( ( () ) _{--} | '_| '_| | '_ \/ _ ` | \ \ \ \
 \\/ ___)| |_)| | | | | || (_| | ) ) ) )
   ' |____| .__|_| |_|_| |_\__, | / / / /
 =========|_|==============|___/=/_/_/_/
  :: Spring Boot ::
2017-08-08 17:12:30.910 INFO 19866 --- [ main]
s.f.SampleWebFreeMarkerApplication : Starting SampleWebFreeMarkerApplication
with PID 19866
2017-08-08 17:12:30.913 INFO 19866 --- [ main]
s.f.SampleWebFreeMarkerApplication : No active profile set, falling back to
default profiles: default
2017-08-08 17:12:30.952 INFO 19866 --- [ main]
ConfigServletWebServerApplicationContext : Refreshing
org.springframework.boot.web.servlet.context.AnnotationConfigServletWebServerApplicati
onContext@76b10754: startup date [Tue Aug 08 17:12:30 BST 2017]; root of context
hierarchy
2017-08-08 17:12:31.878 INFO 19866 --- [ main]
o.s.b.w.embedded.tomcat.TomcatWebServer : Tomcat initialized with port 8080 (http)
20
```
# **Chapter 16. Loggers (**loggers**)**

The loggers endpoint provides access to the application's loggers and the configuration of their levels.

### **16.1. Retrieving All Loggers**

To retrieve the application's loggers, make a GET request to /actuator/loggers, as shown in the following curl-based example:

```
$ curl 'http://localhost:8080/actuator/loggers' -i -X GET
```
The resulting response is similar to the following:

```
HTTP/1.1 200 OK
Content-Type: application/vnd.spring-boot.actuator.v3+json
Content-Length: 791
{
    "levels" : [ "OFF", "FATAL", "ERROR", "WARN", "INFO", "DEBUG", "TRACE" ],
    "loggers" : {
      "ROOT" : {
        "configuredLevel" : "INFO",
        "effectiveLevel" : "INFO"
      },
      "com.example" : {
        "configuredLevel" : "DEBUG",
        "effectiveLevel" : "DEBUG"
      }
    },
    "groups" : {
      "test" : {
        "configuredLevel" : "INFO",
        "members" : [ "test.member1", "test.member2" ]
      },
      "web" : {
        "members" : [ "org.springframework.core.codec", "org.springframework.http",
"org.springframework.web", "org.springframework.boot.actuate.endpoint.web",
"org.springframework.boot.web.servlet.ServletContextInitializerBeans" ]
      },
      "sql" : {
        "members" : [ "org.springframework.jdbc.core", "org.hibernate.SQL",
"org.jooq.tools.LoggerListener" ]
      }
    }
}
```
#### **16.1.1. Response Structure**

The response contains details of the application's loggers. The following table describes the structure of the response:

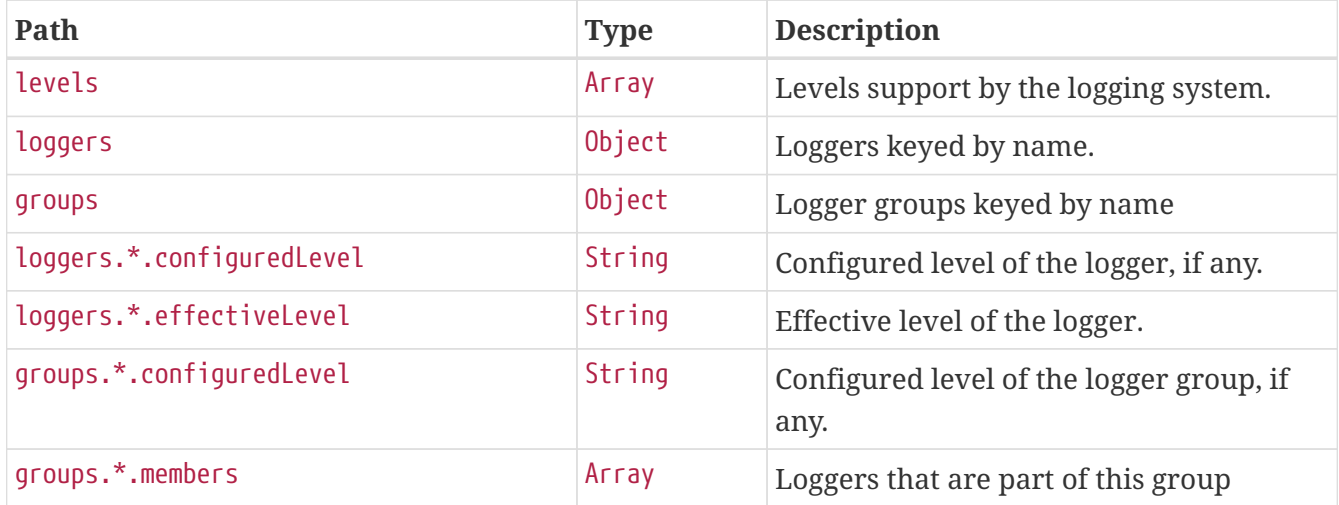

### **16.2. Retrieving a Single Logger**

To retrieve a single logger, make a GET request to /actuator/loggers/{logger.name}, as shown in the following curl-based example:

\$ curl 'http://localhost:8080/actuator/loggers/com.example' -i -X GET

The preceding example retrieves information about the logger named com.example. The resulting response is similar to the following:

```
HTTP/1.1 200 OK
Content-Disposition: inline;filename=f.txt
Content-Type: application/vnd.spring-boot.actuator.v3+json
Content-Length: 61
{
    "configuredLevel" : "INFO",
   "effectiveLevel" : "INFO"
}
```
#### **16.2.1. Response Structure**

The response contains details of the requested logger. The following table describes the structure of the response:

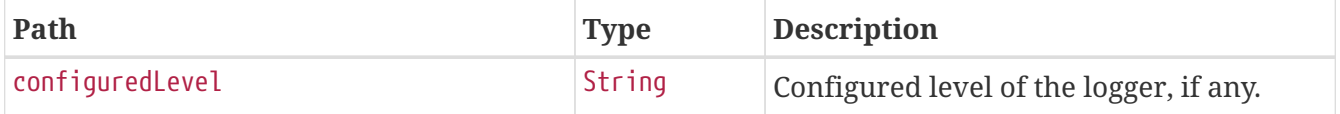
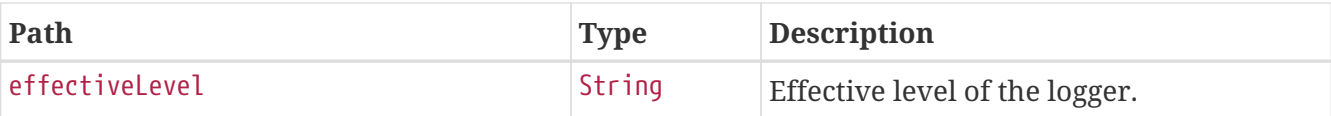

## **16.3. Retrieving a Single Group**

To retrieve a single group, make a GET request to /actuator/loggers/{group.name}, as shown in the following curl-based example:

\$ curl 'http://localhost:8080/actuator/loggers/test' -i -X GET

The preceding example retrieves information about the logger group named test. The resulting response is similar to the following:

```
HTTP/1.1 200 OK
Content-Type: application/vnd.spring-boot.actuator.v3+json
Content-Length: 82
{
    "configuredLevel" : "INFO",
    "members" : [ "test.member1", "test.member2" ]
}
```
#### **16.3.1. Response Structure**

The response contains details of the requested group. The following table describes the structure of the response:

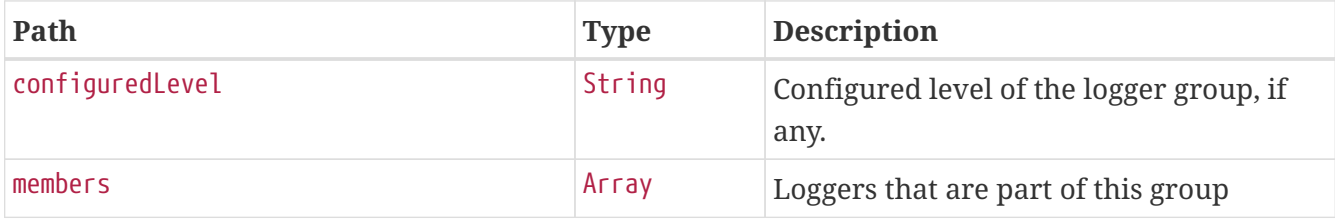

### **16.4. Setting a Log Level**

To set the level of a logger, make a POST request to /actuator/loggers/{logger.name} with a JSON body that specifies the configured level for the logger, as shown in the following curl-based example:

```
$ curl 'http://localhost:8080/actuator/loggers/com.example' -i -X POST \
      -H 'Content-Type: application/json' \
      -d '{"configuredLevel":"debug"}'
```
The preceding example sets the configuredLevel of the com.example logger to DEBUG.

### **16.4.1. Request Structure**

The request specifies the desired level of the logger. The following table describes the structure of the request:

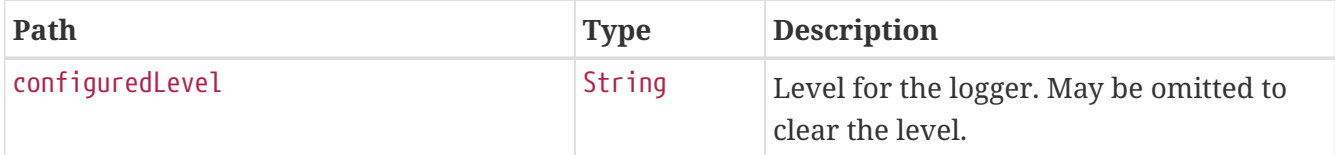

# **16.5. Setting a Log Level for a Group**

To set the level of a logger, make a POST request to /actuator/loggers/{group.name} with a JSON body that specifies the configured level for the logger group, as shown in the following curl-based example:

```
$ curl 'http://localhost:8080/actuator/loggers/test' -i -X POST \
```
- -H 'Content-Type: application/json' \
- -d '{"configuredLevel":"debug"}'

The preceding example sets the configuredLevel of the test logger group to DEBUG.

#### **16.5.1. Request Structure**

The request specifies the desired level of the logger group. The following table describes the structure of the request:

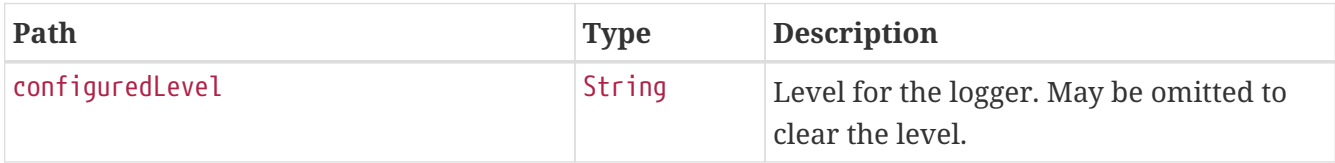

## **16.6. Clearing a Log Level**

To clear the level of a logger, make a POST request to /actuator/loggers/{logger.name} with a JSON body containing an empty object, as shown in the following curl-based example:

```
$ curl 'http://localhost:8080/actuator/loggers/com.example' -i -X POST \
      -H 'Content-Type: application/json' \
      -d '{}'
```
The preceding example clears the configured level of the com.example logger.

# **Chapter 17. Mappings (**mappings**)**

The mappings endpoint provides information about the application's request mappings.

# **17.1. Retrieving the Mappings**

To retrieve the mappings, make a GET request to /actuator/mappings, as shown in the following curlbased example:

```
$ curl 'http://localhost:44345/actuator/mappings' -i -X GET \
      -H 'accept-encoding: gzip' \
      -H 'user-agent: ReactorNetty/1.1.13' \
      -H 'accept: */*'
```

```
HTTP/1.1 200 OK
Content-Type: application/vnd.spring-boot.actuator.v3+json
Transfer-Encoding: chunked
Date: Thu, 23 Nov 2023 13:35:07 GMT
Content-Length: 5342
{
    "contexts" : {
      "application" : {
        "mappings" : {
          "dispatcherServlets" : {
            "dispatcherServlet" : [ {
              "handler" : "Actuator root web endpoint",
              "predicate" : "{GET [/actuator], produces [application/vnd.spring-
boot.actuator.v3+json || application/vnd.spring-boot.actuator.v2+json ||
application/json]}",
              "details" : {
                 "handlerMethod" : {
                   "className" :
"org.springframework.boot.actuate.endpoint.web.servlet.WebMvcEndpointHandlerMapping.We
bMvcLinksHandler",
                   "name" : "links",
                   "descriptor" :
"(Ljakarta/servlet/http/HttpServletRequest;Ljakarta/servlet/http/HttpServletResponse;)
Ljava/util/Map;"
                 },
                 "requestMappingConditions" : {
                   "consumes" : [ ],
                 "headers" : [ ],
                   "methods" : [ "GET" ],
                 "params" : [ ],
                   "patterns" : [ "/actuator" ],
```

```
  "produces" : [ {
                    "mediaType" : "application/vnd.spring-boot.actuator.v3+json",
                    "negated" : false
                  }, {
                    "mediaType" : "application/vnd.spring-boot.actuator.v2+json",
                    "negated" : false
                  }, {
                    "mediaType" : "application/json",
                    "negated" : false
                  } ]
  }
  }
            }, {
              "handler" : "Actuator web endpoint 'mappings'",
              "predicate" : "{GET [/actuator/mappings], produces
[application/vnd.spring-boot.actuator.v3+json || application/vnd.spring-
boot.actuator.v2+json || application/json]}",
              "details" : {
                "handlerMethod" : {
                  "className" :
"org.springframework.boot.actuate.endpoint.web.servlet.AbstractWebMvcEndpointHandlerMa
pping.OperationHandler",
                  "name" : "handle",
                  "descriptor" :
"(Ljakarta/servlet/http/HttpServletRequest;Ljava/util/Map;)Ljava/lang/Object;"
                },
                "requestMappingConditions" : {
                "consumes" : [ ],
                "headers" : [ ],
                  "methods" : [ "GET" ],
                "params" : [ ],
                  "patterns" : [ "/actuator/mappings" ],
                  "produces" : [ {
                    "mediaType" : "application/vnd.spring-boot.actuator.v3+json",
                    "negated" : false
                  }, {
                    "mediaType" : "application/vnd.spring-boot.actuator.v2+json",
                    "negated" : false
                  }, {
                    "mediaType" : "application/json",
                    "negated" : false
                  } ]
  }
  }
            }, {
              "handler" :
"org.springframework.boot.actuate.autoconfigure.endpoint.web.documentation.MappingsEnd
pointServletDocumentationTests$ExampleController#example()",
              "predicate" : "{POST [/], params [a!=alpha], headers [X-Custom=Foo],
consumes [application/json || !application/xml], produces [text/plain]}",
              "details" : {
```

```
  "handlerMethod" : {
                   "className" :
"org.springframework.boot.actuate.autoconfigure.endpoint.web.documentation.MappingsEnd
pointServletDocumentationTests.ExampleController",
                   "name" : "example",
                   "descriptor" : "()Ljava/lang/String;"
                 },
                 "requestMappingConditions" : {
                   "consumes" : [ {
                     "mediaType" : "application/json",
                     "negated" : false
                   }, {
                     "mediaType" : "application/xml",
                     "negated" : true
                   } ],
                   "headers" : [ {
                     "name" : "X-Custom",
                     "value" : "Foo",
                     "negated" : false
                   } ],
                   "methods" : [ "POST" ],
                 "params" : [  "name" : "a",
                     "value" : "alpha",
                     "negated" : true
                   } ],
                   "patterns" : [ "/" ],
                   "produces" : [ {
                     "mediaType" : "text/plain",
                     "negated" : false
                   } ]
  }
  }
            }, {
              "handler" : "ResourceHttpRequestHandler [classpath [META-
INF/resources/webjars/]]",
              "predicate" : "/webjars/**"
            }, {
               "handler" : "ResourceHttpRequestHandler [classpath [META-INF/resources/],
classpath [resources/], classpath [static/], classpath [public/], ServletContext
\lceil/]]",
              "predicate" : "/**"
            } ]
          },
          "servletFilters" : [ {
            "servletNameMappings" : [ ],
            "urlPatternMappings" : [ "/*" ],
            "name" : "requestContextFilter",
            "className" :
"org.springframework.boot.web.servlet.filter.OrderedRequestContextFilter"
          }, {
```

```
  "servletNameMappings" : [ ],
             "urlPatternMappings" : [ "/*" ],
             "name" : "formContentFilter",
             "className" :
"org.springframework.boot.web.servlet.filter.OrderedFormContentFilter"
          } ],
          "servlets" : [ {
             "mappings" : [ "/" ],
             "name" : "dispatcherServlet",
             "className" : "org.springframework.web.servlet.DispatcherServlet"
          } ]
        }
      }
   }
}
```
#### **17.1.1. Response Structure**

The response contains details of the application's mappings. The items found in the response depend on the type of web application (reactive or Servlet-based). The following table describes the structure of the common elements of the response:

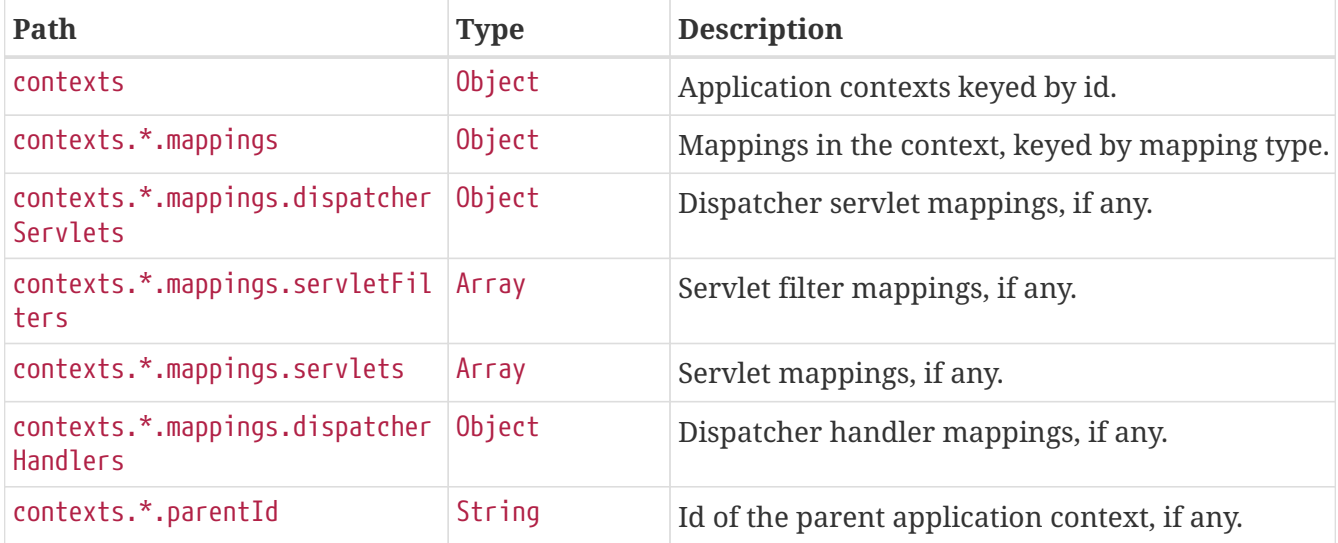

The entries that may be found in contexts.\*.mappings are described in the following sections.

### **17.1.2. Dispatcher Servlets Response Structure**

When using Spring MVC, the response contains details of any DispatcherServlet request mappings beneath contexts.\*.mappings.dispatcherServlets. The following table describes the structure of this section of the response:

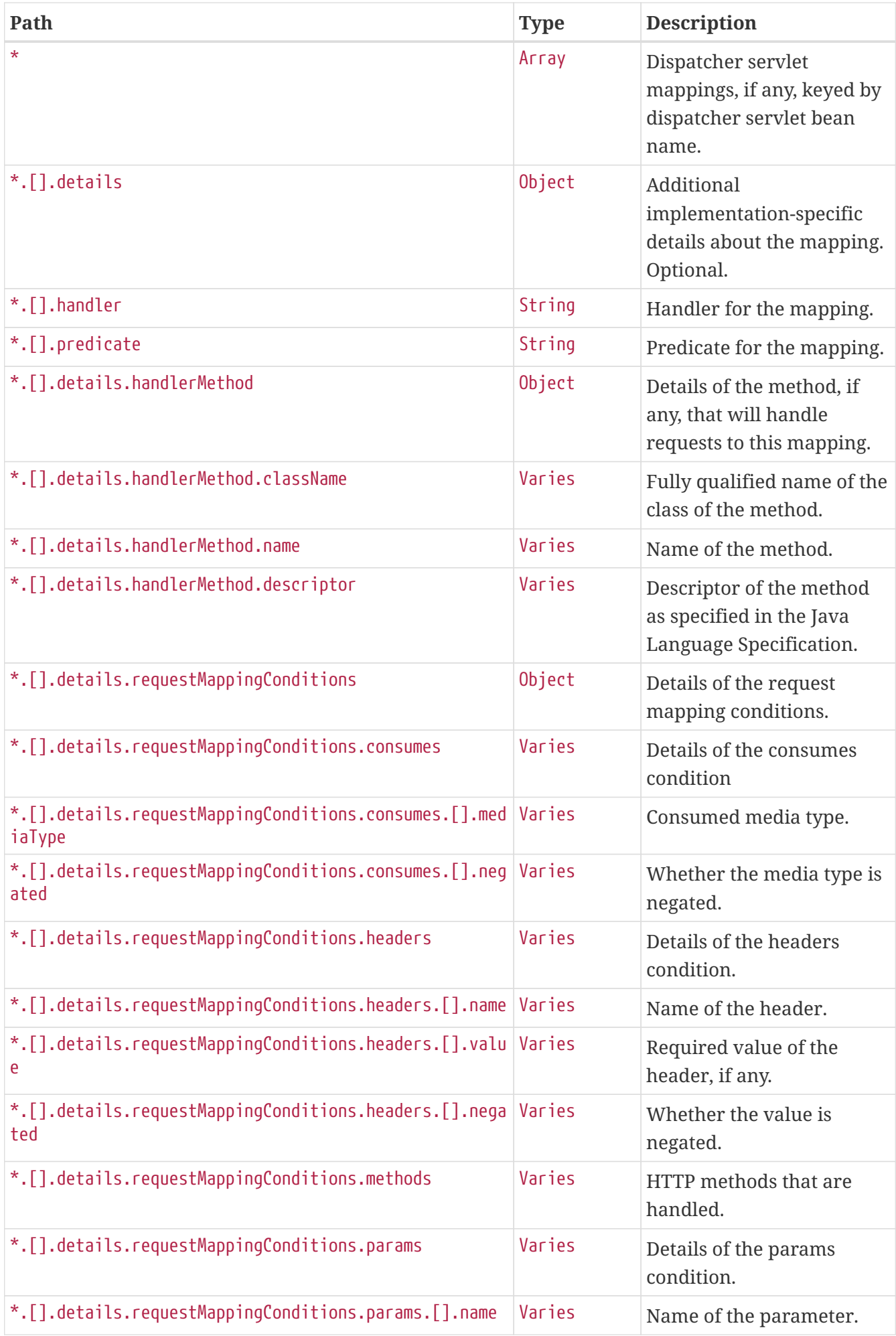

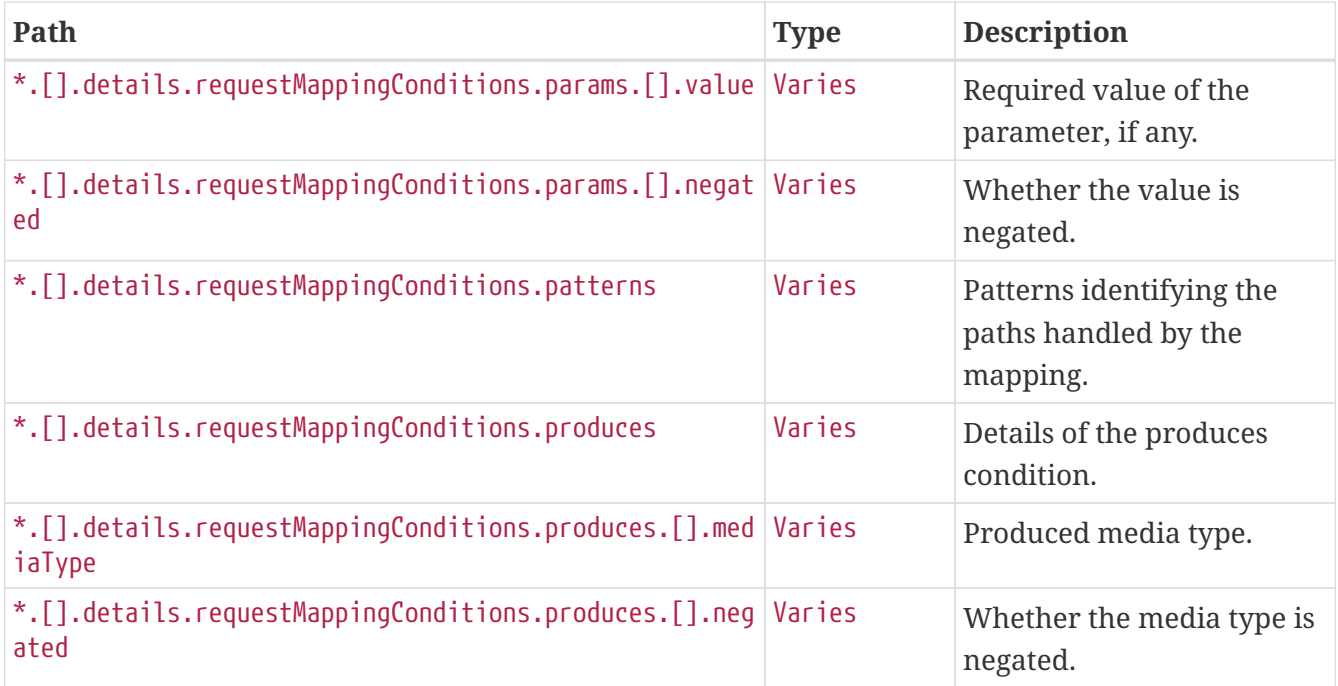

### **17.1.3. Servlets Response Structure**

When using the Servlet stack, the response contains details of any Servlet mappings beneath contexts.\*.mappings.servlets. The following table describes the structure of this section of the response:

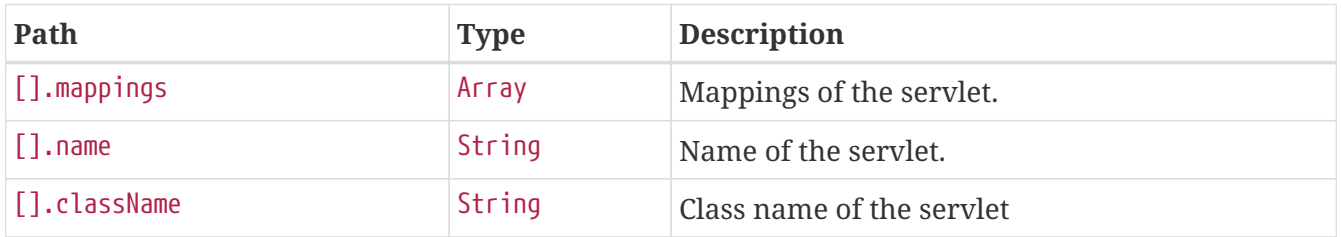

### **17.1.4. Servlet Filters Response Structure**

When using the Servlet stack, the response contains details of any Filter mappings beneath contexts.\*.mappings.servletFilters. The following table describes the structure of this section of the response:

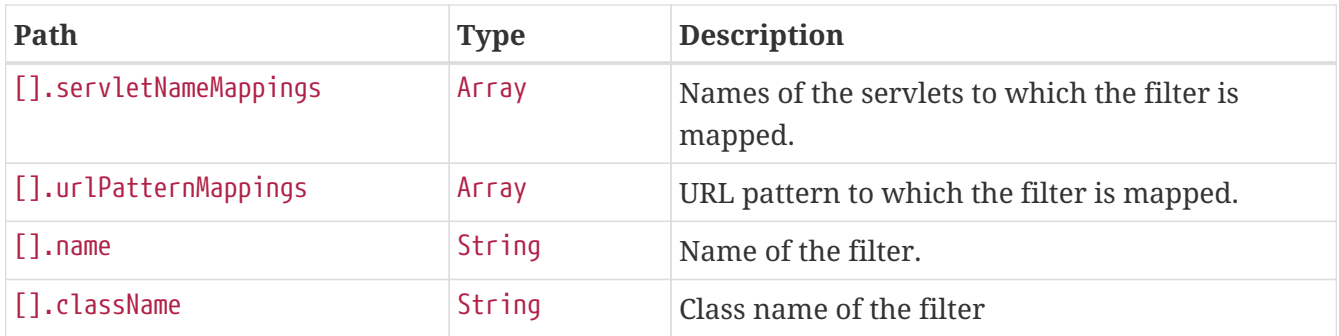

### **17.1.5. Dispatcher Handlers Response Structure**

When using Spring WebFlux, the response contains details of any DispatcherHandler request mappings beneath contexts.\*.mappings.dispatcherHandlers. The following table describes the

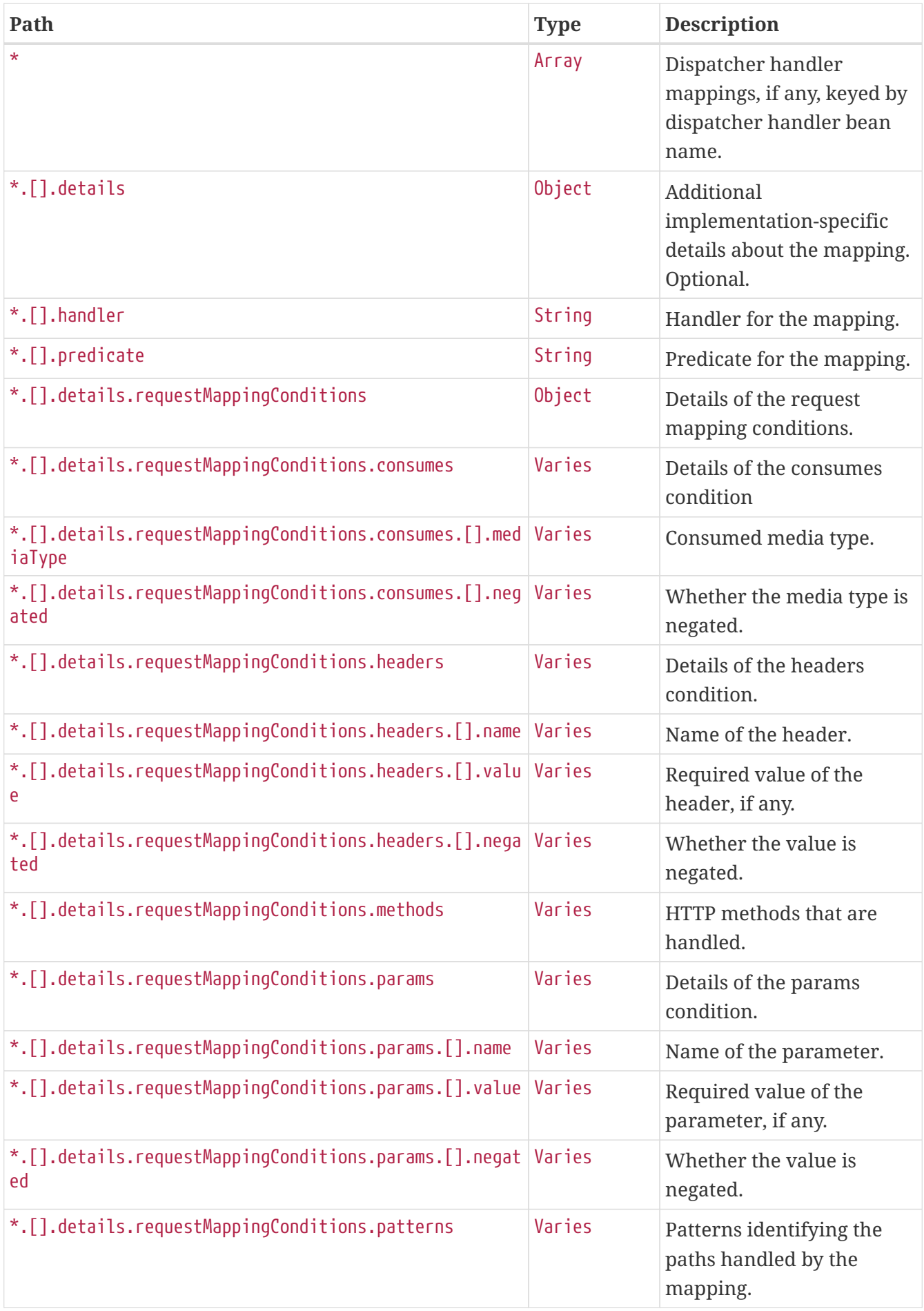

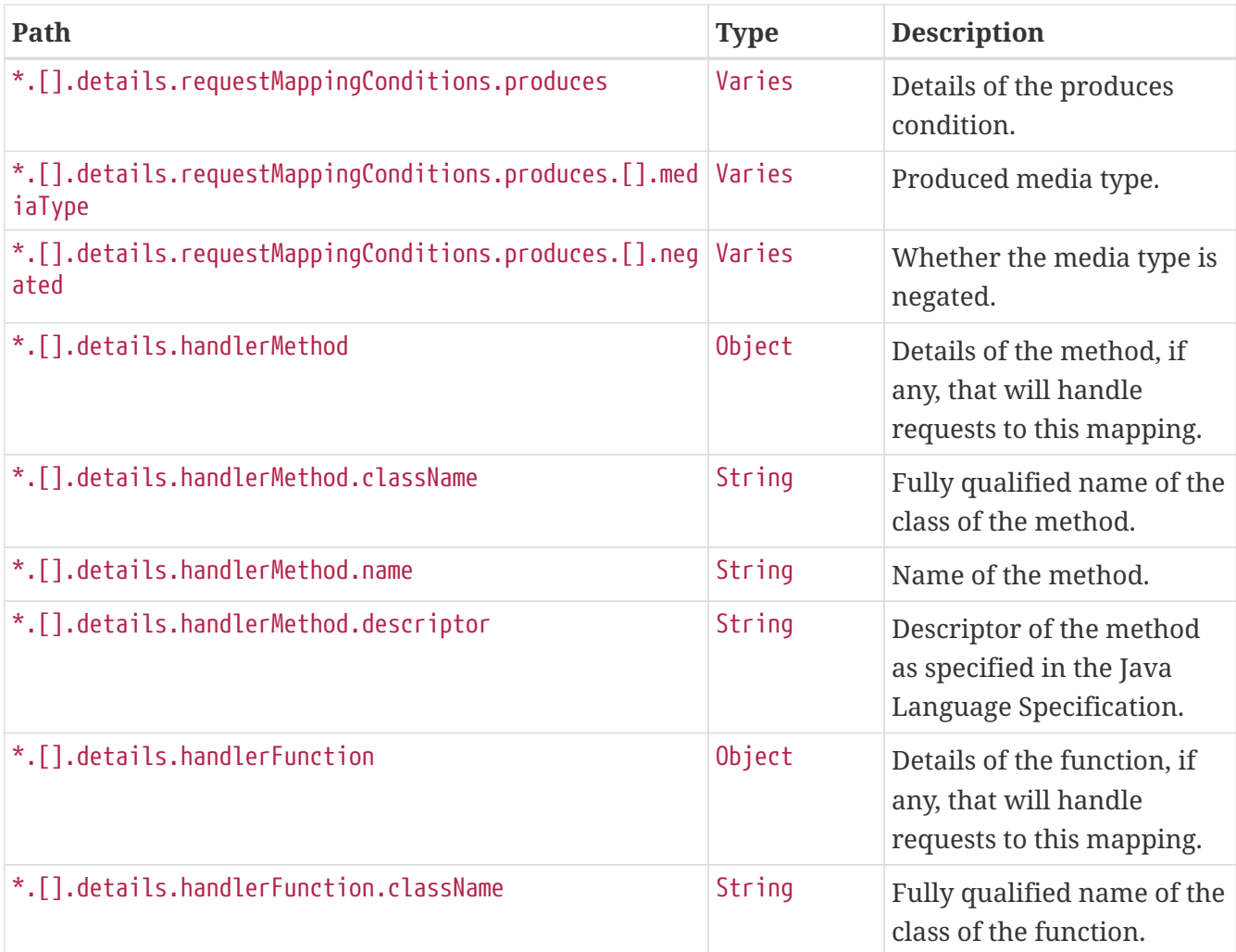

# **Chapter 18. Metrics (**metrics**)**

The metrics endpoint provides access to application metrics.

# **18.1. Retrieving Metric Names**

To retrieve the names of the available metrics, make a GET request to /actuator/metrics, as shown in the following curl-based example:

```
$ curl 'http://localhost:8080/actuator/metrics' -i -X GET
```
The resulting response is similar to the following:

```
HTTP/1.1 200 OK
Content-Type: application/vnd.spring-boot.actuator.v3+json
Content-Length: 154
{
    "names" : [ "jvm.buffer.count", "jvm.buffer.memory.used",
"jvm.buffer.total.capacity", "jvm.memory.committed", "jvm.memory.max",
"jvm.memory.used" ]
}
```
### **18.1.1. Response Structure**

The response contains details of the metric names. The following table describes the structure of the response:

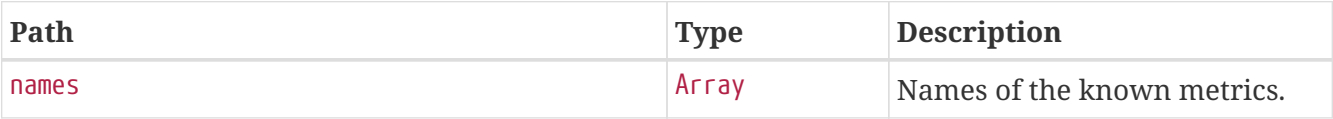

## **18.2. Retrieving a Metric**

To retrieve a metric, make a GET request to /actuator/metrics/{metric.name}, as shown in the following curl-based example:

```
$ curl 'http://localhost:8080/actuator/metrics/jvm.memory.max' -i -X GET
```
The preceding example retrieves information about the metric named jvm.memory.max. The resulting response is similar to the following:

```
HTTP/1.1 200 OK
Content-Disposition: inline;filename=f.txt
Content-Type: application/vnd.spring-boot.actuator.v3+json
Content-Length: 555
{
    "name" : "jvm.memory.max",
    "description" : "The maximum amount of memory in bytes that can be used for memory
management",
    "baseUnit" : "bytes",
    "measurements" : [ {
      "statistic" : "VALUE",
      "value" : 2.399141885E9
    } ],
    "availableTags" : [ {
      "tag" : "area",
      "values" : [ "heap", "nonheap" ]
    }, {
      "tag" : "id",
      "values" : [ "CodeHeap 'profiled nmethods'", "G1 Old Gen", "CodeHeap 'non-profiled
nmethods'", "G1 Survivor Space", "Compressed Class Space", "Metaspace", "G1 Eden
Space", "CodeHeap 'non-nmethods'" ]
    } ]
}
```
### **18.2.1. Query Parameters**

The endpoint uses query parameters to [drill down](#page-84-0) into a metric by using its tags. The following table shows the single supported query parameter:

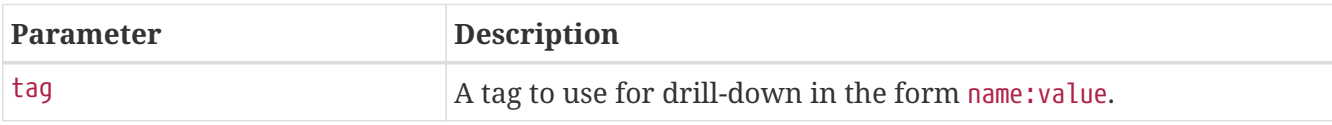

#### **18.2.2. Response structure**

The response contains details of the metric. The following table describes the structure of the response:

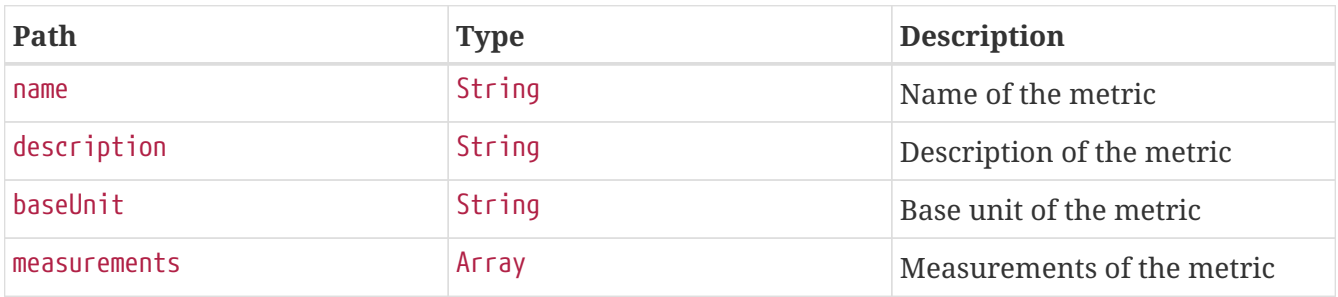

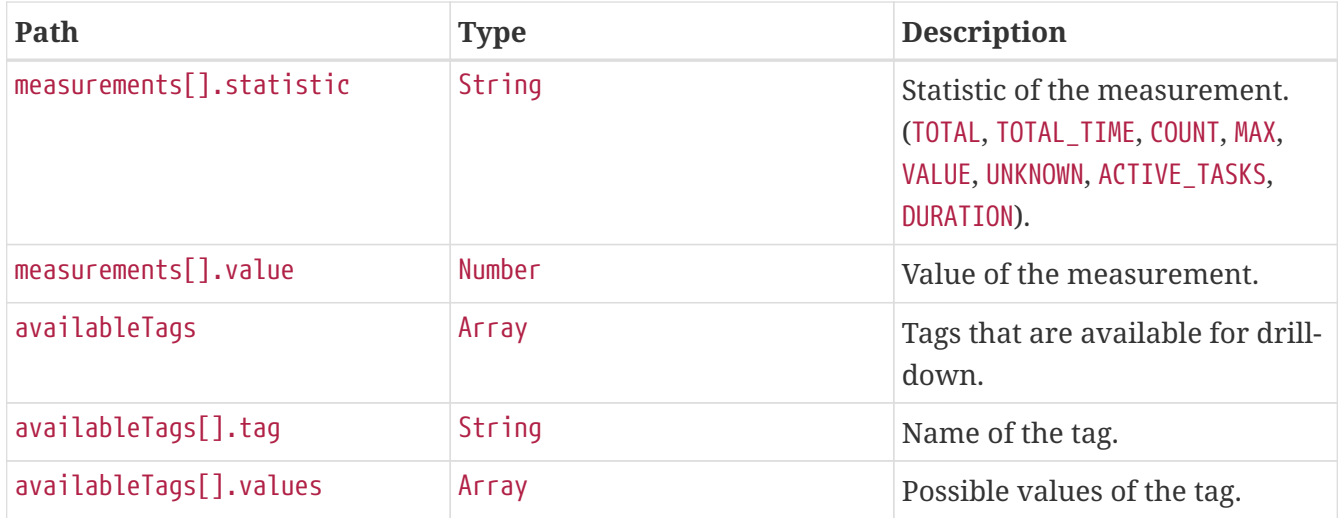

## <span id="page-84-0"></span>**18.3. Drilling Down**

To drill down into a metric, make a GET request to /actuator/metrics/{metric.name} using the tag query parameter, as shown in the following curl-based example:

```
$ curl
'http://localhost:8080/actuator/metrics/jvm.memory.max?tag=area%3Anonheap&tag=id%3ACom
pressed+Class+Space' -i -X GET
```
The preceding example retrieves the jvm.memory.max metric, where the area tag has a value of nonheap and the id attribute has a value of Compressed Class Space. The resulting response is similar to the following:

```
HTTP/1.1 200 OK
Content-Disposition: inline;filename=f.txt
Content-Type: application/vnd.spring-boot.actuator.v3+json
Content-Length: 263
{
    "name" : "jvm.memory.max",
    "description" : "The maximum amount of memory in bytes that can be used for memory
management",
    "baseUnit" : "bytes",
    "measurements" : [ {
      "statistic" : "VALUE",
      "value" : 1.073741824E9
    } ],
    "availableTags" : [ ]
}
```
# **Chapter 19. Prometheus (**prometheus**)**

The prometheus endpoint provides Spring Boot application's metrics in the format required for scraping by a Prometheus server.

# **19.1. Retrieving All Metrics**

To retrieve all metrics, make a GET request to /actuator/prometheus, as shown in the following curlbased example:

\$ curl 'http://localhost:8080/actuator/prometheus' -i -X GET

```
HTTP/1.1 200 OK
Content-Type: text/plain;version=0.0.4;charset=utf-8
Content-Length: 3126
# HELP jvm_memory_used_bytes The amount of used memory
# TYPE jvm_memory_used_bytes gauge
jvm_memory_used_bytes{area="nonheap",id="CodeHeap 'profiled nmethods'",} 1.7190784E7
jvm_memory_used_bytes{area="heap",id="G1 Survivor Space",} 2927616.0
jvm_memory_used_bytes{area="heap",id="G1 Old Gen",} 8.070912E7
jvm_memory_used_bytes{area="nonheap",id="Metaspace",} 8.605312E7
jvm_memory_used_bytes{area="nonheap",id="CodeHeap 'non-nmethods'",} 3790720.0
jvm_memory_used_bytes{area="heap",id="G1 Eden Space",} 2.5165824E7
jvm memory used bytes{area="nonheap",id="Compressed Class Space",} 1.1473576E7
jvm_memory_used_bytes{area="nonheap",id="CodeHeap 'non-profiled nmethods'",} 8418176.0
# HELP jvm_memory_max_bytes The maximum amount of memory in bytes that can be used for
memory management
# TYPE jvm_memory_max_bytes gauge
jvm_memory_max_bytes{area="nonheap",id="CodeHeap 'profiled nmethods'",} 1.21729024E8
jvm_memory_max_bytes{area="heap",id="G1 Survivor Space",} -1.0
jvm_memory_max_bytes{area="heap",id="G1 Old Gen",} 1.073741824E9
jvm_memory_max_bytes{area="nonheap",id="Metaspace",} -1.0
jvm_memory_max_bytes{area="nonheap",id="CodeHeap 'non-nmethods'",} 8196096.0
jvm_memory_max_bytes{area="heap",id="G1 Eden Space",} -1.0
jvm_memory_max_bytes{area="nonheap",id="Compressed Class Space",} 1.073741824E9
jvm memory max bytes{area="nonheap",id="CodeHeap 'non-profiled nmethods'",}
1.2173312E8
# HELP jvm_buffer_count_buffers An estimate of the number of buffers in the pool
# TYPE jvm buffer count buffers gauge
jvm_buffer_count_buffers{id="mapped - 'non-volatile memory'",} 0.0
jvm_buffer_count_buffers{id="mapped",} 0.0
jvm buffer count buffers{id="direct", } 44.0
# HELP jvm_memory_committed_bytes The amount of memory in bytes that is committed for
the Java virtual machine to use
# TYPE jvm_memory_committed_bytes gauge
```

```
jvm memory committed bytes{area="nonheap",id="CodeHeap 'profiled nmethods'",}
1.8612224E7
jvm_memory_committed_bytes{area="heap",id="G1 Survivor Space",} 3145728.0
jvm_memory_committed_bytes{area="heap",id="G1 Old Gen",} 1.03809024E8
jvm_memory_committed_bytes{area="nonheap",id="Metaspace",} 8.68352E7
jvm_memory_committed_bytes{area="nonheap",id="CodeHeap 'non-nmethods'",} 3932160.0
jvm_memory_committed_bytes{area="heap",id="G1 Eden Space",} 3.3554432E7
jvm memory committed bytes{area="nonheap",id="Compressed Class Space",} 1.1862016E7
jvm memory committed bytes{area="nonheap",id="CodeHeap 'non-profiled nmethods'",}
8454144.0
# HELP jvm_buffer_memory_used_bytes An estimate of the memory that the Java virtual
machine is using for this buffer pool
# TYPE jvm_buffer_memory_used_bytes gauge
jvm_buffer_memory_used_bytes{id="mapped - 'non-volatile memory'",} 0.0
jvm_buffer_memory_used_bytes{id="mapped",} 0.0
jvm_buffer_memory_used_bytes{id="direct",} 1.841972E7
# HELP jvm_buffer_total_capacity_bytes An estimate of the total capacity of the
buffers in this pool
# TYPE jvm_buffer_total_capacity_bytes gauge
jvm_buffer_total_capacity_bytes{id="mapped - 'non-volatile memory'",} 0.0
jvm_buffer_total_capacity_bytes{id="mapped",} 0.0
jvm_buffer_total_capacity_bytes{id="direct",} 1.8419719E7
```
The default response content type is text/plain;version=0.0.4. The endpoint can also produce application/openmetrics-text;version=1.0.0 when called with an appropriate Accept header, as shown in the following curl-based example:

\$ curl 'http://localhost:8080/actuator/prometheus' -i -X GET \ -H 'Accept: application/openmetrics-text; version=1.0.0; charset=utf-8'

```
HTTP/1.1 200 OK
Content-Type: application/openmetrics-text;version=1.0.0;charset=utf-8
Content-Length: 3100
# TYPE jvm_memory_used_bytes gauge
# HELP jvm memory used bytes The amount of used memory
jvm_memory_used_bytes{area="nonheap",id="CodeHeap 'profiled nmethods'"} 1.7131776E7
jvm_memory_used_bytes{area="heap",id="G1 Survivor Space"} 2927616.0
jvm_memory_used_bytes{area="heap",id="G1 Old Gen"} 8.070912E7
jvm_memory_used_bytes{area="nonheap",id="Metaspace"} 8.5996336E7
jvm_memory_used_bytes{area="nonheap",id="CodeHeap 'non-nmethods'"} 3745280.0
jvm_memory_used_bytes{area="heap",id="G1 Eden Space"} 2.4117248E7
jvm memory used bytes{area="nonheap",id="Compressed Class Space"} 1.1465976E7
jvm_memory_used_bytes{area="nonheap",id="CodeHeap 'non-profiled nmethods'"} 8404352.0
# TYPE jvm_memory_max_bytes gauge
# HELP jvm_memory_max_bytes The maximum amount of memory in bytes that can be used for
memory management
```

```
jvm_memory_max_bytes{area="nonheap",id="CodeHeap 'profiled nmethods'"} 1.21729024E8
jvm_memory_max_bytes{area="heap",id="G1 Survivor Space"} -1.0
jvm_memory_max_bytes{area="heap",id="G1 Old Gen"} 1.073741824E9
jvm_memory_max_bytes{area="nonheap",id="Metaspace"} -1.0
jvm_memory_max_bytes{area="nonheap",id="CodeHeap 'non-nmethods'"} 8196096.0
jvm_memory_max_bytes{area="heap",id="G1 Eden Space"} -1.0
jvm_memory_max_bytes{area="nonheap",id="Compressed Class Space"} 1.073741824E9
jvm_memory_max_bytes{area="nonheap",id="CodeHeap 'non-profiled nmethods'"} 1.2173312E8
# TYPE jvm buffer count buffers gauge
# HELP jvm buffer count buffers An estimate of the number of buffers in the pool
jvm_buffer_count_buffers{id="mapped - 'non-volatile memory'"} 0.0
jvm_buffer_count_buffers{id="mapped"} 0.0
jvm buffer count buffers{id="direct"} 44.0
# TYPE jvm_memory_committed_bytes gauge
# HELP jvm memory committed bytes The amount of memory in bytes that is committed for
the Java virtual machine to use
jvm_memory_committed_bytes{area="nonheap",id="CodeHeap 'profiled nmethods'"}
1.8612224E7
jvm_memory_committed_bytes{area="heap",id="G1 Survivor Space"} 3145728.0
jvm_memory_committed_bytes{area="heap",id="G1 Old Gen"} 1.03809024E8
jvm_memory_committed_bytes{area="nonheap",id="Metaspace"} 8.68352E7
jvm_memory_committed_bytes{area="nonheap",id="CodeHeap 'non-nmethods'"} 3932160.0
jvm_memory_committed_bytes{area="heap",id="G1 Eden Space"} 3.3554432E7
jvm_memory_committed_bytes{area="nonheap",id="Compressed Class Space"} 1.1862016E7
jvm_memory_committed_bytes{area="nonheap",id="CodeHeap 'non-profiled nmethods'"}
8454144.0
# TYPE jvm_buffer_memory_used_bytes gauge
# HELP jvm_buffer_memory_used_bytes An estimate of the memory that the Java virtual
machine is using for this buffer pool
jvm_buffer_memory_used_bytes{id="mapped - 'non-volatile memory'"} 0.0
jvm buffer memory used bytes{id="mapped"} 0.0
jvm_buffer_memory_used_bytes{id="direct"} 1.841972E7
# TYPE jvm buffer total capacity bytes gauge
# HELP jvm buffer total capacity bytes An estimate of the total capacity of the
buffers in this pool
jvm buffer total capacity bytes{id="mapped - 'non-volatile memory'"} 0.0
jvm buffer total capacity bytes{id="mapped"} 0.0
jvm_buffer_total_capacity_bytes{id="direct"} 1.8419719E7
# EOF
```
### **19.1.1. Query Parameters**

The endpoint uses query parameters to limit the samples that it returns. The following table shows the supported query parameters:

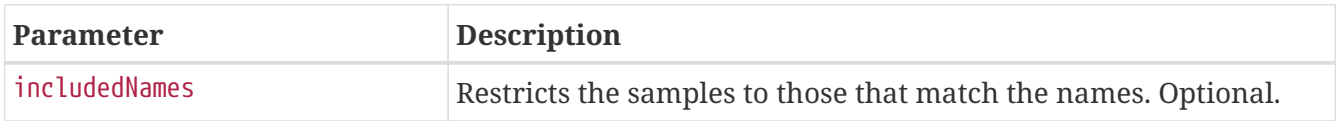

# **19.2. Retrieving Filtered Metrics**

To retrieve metrics matching specific names, make a GET request to /actuator/prometheus with the includedNames query parameter, as shown in the following curl-based example:

\$ curl 'http://localhost:8080/actuator/prometheus?includedNames=jvm\_memory\_used\_bytes%2Cjvm\_m emory\_committed\_bytes' -i -X GET

```
HTTP/1.1 200 OK
Content-Type: text/plain;version=0.0.4;charset=utf-8
Content-Length: 1476
# HELP jvm_memory_used_bytes The amount of used memory
# TYPE ivm memory used bytes gauge
jvm_memory_used_bytes{area="nonheap",id="CodeHeap 'profiled nmethods'",} 1.7199744E7
jvm_memory_used_bytes{area="heap",id="G1 Survivor Space",} 2927616.0
jvm_memory_used_bytes{area="heap",id="G1 Old Gen",} 8.070912E7
jvm_memory_used_bytes{area="nonheap",id="Metaspace",} 8.6070328E7
jvm_memory_used_bytes{area="nonheap",id="CodeHeap 'non-nmethods'",} 3746048.0
jvm_memory_used_bytes{area="heap",id="G1 Eden Space",} 2.5165824E7
jvm_memory_used_bytes{area="nonheap",id="Compressed Class Space",} 1.1475312E7
jvm_memory_used_bytes{area="nonheap",id="CodeHeap 'non-profiled nmethods'",} 8501632.0
# HELP jvm memory committed bytes The amount of memory in bytes that is committed for
the Java virtual machine to use
# TYPE jvm_memory_committed_bytes gauge
jvm memory committed bytes{area="nonheap",id="CodeHeap 'profiled nmethods'",}
1.8612224E7
jvm_memory_committed_bytes{area="heap",id="G1 Survivor Space",} 3145728.0
jvm_memory_committed_bytes{area="heap",id="G1 Old Gen",} 1.03809024E8
jvm_memory_committed_bytes{area="nonheap",id="Metaspace",} 8.68352E7
jvm_memory_committed_bytes{area="nonheap",id="CodeHeap 'non-nmethods'",} 3932160.0
jvm_memory_committed_bytes{area="heap",id="G1 Eden Space",} 3.3554432E7
jvm_memory_committed_bytes{area="nonheap",id="Compressed Class Space",} 1.1862016E7
jvm_memory_committed_bytes{area="nonheap",id="CodeHeap 'non-profiled nmethods'",}
8519680.0
```
# **Chapter 20. Quartz (**quartz**)**

The quartz endpoint provides information about jobs and triggers that are managed by the Quartz Scheduler.

# **20.1. Retrieving Registered Groups**

Jobs and triggers are managed in groups. To retrieve the list of registered job and trigger groups, make a GET request to /actuator/quartz, as shown in the following curl-based example:

```
$ curl 'http://localhost:8080/actuator/quartz' -i -X GET
```
The resulting response is similar to the following:

```
HTTP/1.1 200 OK
Content-Type: application/vnd.spring-boot.actuator.v3+json
Content-Length: 120
{
    "jobs" : {
      "groups" : [ "samples", "tests" ]
    },
    "triggers" : {
      "groups" : [ "samples", "DEFAULT" ]
    }
}
```
### **20.1.1. Response Structure**

The response contains the groups names for registered jobs and triggers. The following table describes the structure of the response:

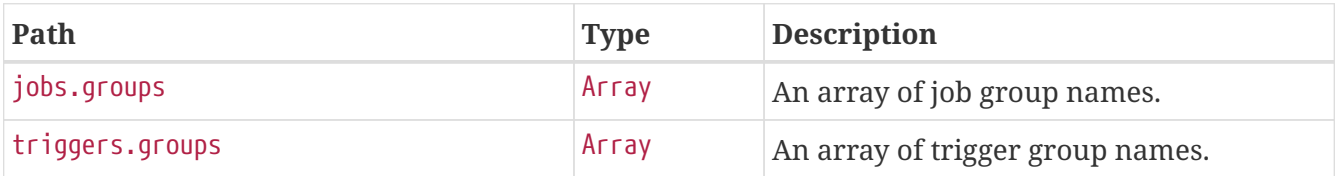

# **20.2. Retrieving Registered Job Names**

To retrieve the list of registered job names, make a GET request to /actuator/quartz/jobs, as shown in the following curl-based example:

\$ curl 'http://localhost:8080/actuator/quartz/jobs' -i -X GET

```
HTTP/1.1 200 OK
Content-Type: application/vnd.spring-boot.actuator.v3+json
Content-Length: 137
{
    "groups" : {
      "samples" : {
        "jobs" : [ "jobOne", "jobTwo" ]
      },
      "tests" : {
        "jobs" : [ "jobThree" ]
      }
    }
}
```
#### **20.2.1. Response Structure**

The response contains the registered job names for each group. The following table describes the structure of the response:

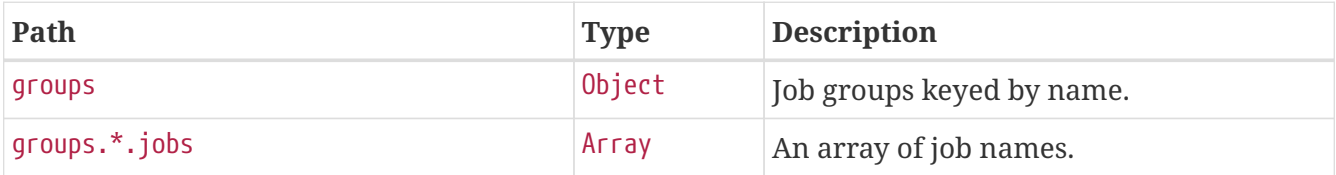

## **20.3. Retrieving Registered Trigger Names**

To retrieve the list of registered trigger names, make a GET request to /actuator/quartz/triggers, as shown in the following curl-based example:

```
$ curl 'http://localhost:8080/actuator/quartz/triggers' -i -X GET
```

```
HTTP/1.1 200 OK
Content-Type: application/vnd.spring-boot.actuator.v3+json
Content-Length: 229
{
    "groups" : {
      "samples" : {
        "paused" : false,
        "triggers" : [ "3am-weekdays", "every-day", "once-a-week" ]
      },
      "DEFAULT" : {
        "paused" : false,
        "triggers" : [ "every-hour-tue-thu" ]
      }
    }
}
```
#### **20.3.1. Response Structure**

The response contains the registered trigger names for each group. The following table describes the structure of the response:

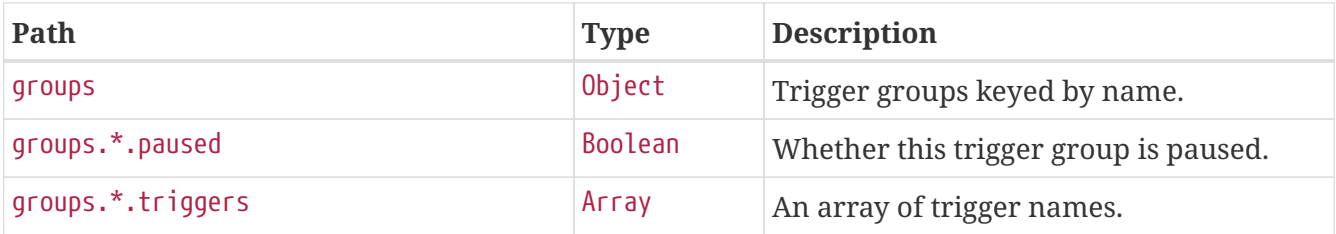

## **20.4. Retrieving Overview of a Job Group**

To retrieve an overview of the jobs in a particular group, make a GET request to /actuator/quartz/jobs/{groupName}, as shown in the following curl-based example:

\$ curl 'http://localhost:8080/actuator/quartz/jobs/samples' -i -X GET

The preceding example retrieves the summary for jobs in the samples group. The resulting response is similar to the following:

```
HTTP/1.1 200 OK
Content-Type: application/vnd.spring-boot.actuator.v3+json
Content-Length: 201
{
    "group" : "samples",
    "jobs" : {
      "jobOne" : {
        "className" : "org.springframework.scheduling.quartz.DelegatingJob"
      },
      "jobTwo" : {
        "className" : "org.quartz.Job"
      }
    }
}
```
#### **20.4.1. Response Structure**

The response contains an overview of jobs in a particular group. The following table describes the structure of the response:

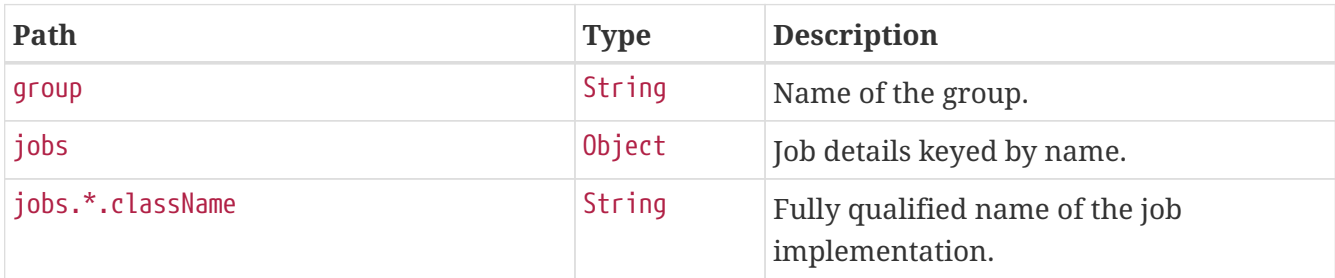

## **20.5. Retrieving Overview of a Trigger Group**

To retrieve an overview of the triggers in a particular group, make a GET request to /actuator/quartz/triggers/{groupName}, as shown in the following curl-based example:

\$ curl 'http://localhost:8080/actuator/quartz/triggers/tests' -i -X GET

The preceding example retrieves the summary for triggers in the tests group. The resulting response is similar to the following:

```
HTTP/1.1 200 OK
Content-Type: application/vnd.spring-boot.actuator.v3+json
Content-Length: 1268
{
    "group" : "tests",
    "paused" : false,
    "triggers" : {
```

```
"cron": {
        "3am-week" : {
          "previousFireTime" : "2020-12-04T03:00:00.000+00:00",
          "nextFireTime" : "2020-12-07T03:00:00.000+00:00",
          "priority" : 3,
          "expression" : "0 0 3 ? * 1,2,3,4,5",
          "timeZone" : "Europe/Paris"
        }
      },
      "simple" : {
        "every-day" : {
          "nextFireTime" : "2020-12-04T12:00:00.000+00:00",
          "priority" : 7,
          "interval" : 86400000
        }
      },
      "dailyTimeInterval" : {
        "tue-thu" : {
          "priority" : 5,
          "interval" : 3600000,
          "daysOfWeek" : [ 3, 5 ],
          "startTimeOfDay" : "09:00:00",
          "endTimeOfDay" : "18:00:00"
        }
      },
      "calendarInterval" : {
        "once-a-week" : {
          "previousFireTime" : "2020-12-02T14:00:00.000+00:00",
          "nextFireTime" : "2020-12-08T14:00:00.000+00:00",
          "priority" : 5,
          "interval" : 604800000,
          "timeZone" : "Etc/UTC"
        }
      },
      "custom" : {
        "once-a-year-custom" : {
          "previousFireTime" : "2020-07-14T16:00:00.000+00:00",
          "nextFireTime" : "2021-07-14T16:00:00.000+00:00",
          "priority" : 10,
          "trigger" : "com.example.CustomTrigger@fdsfsd"
        }
      }
    }
}
```
#### **20.5.1. Response Structure**

The response contains an overview of triggers in a particular group. Trigger implementation specific details are available. The following table describes the structure of the response:

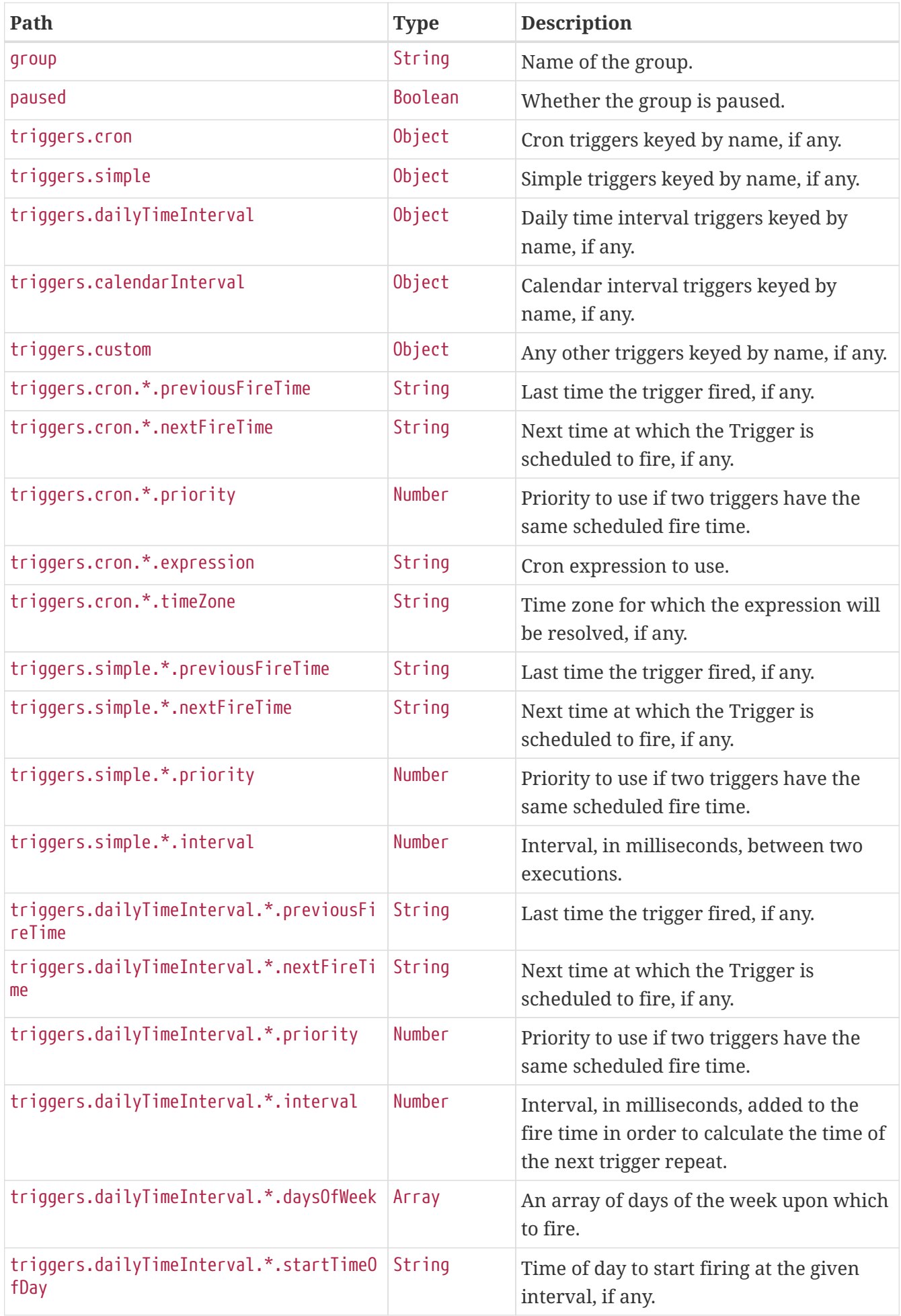

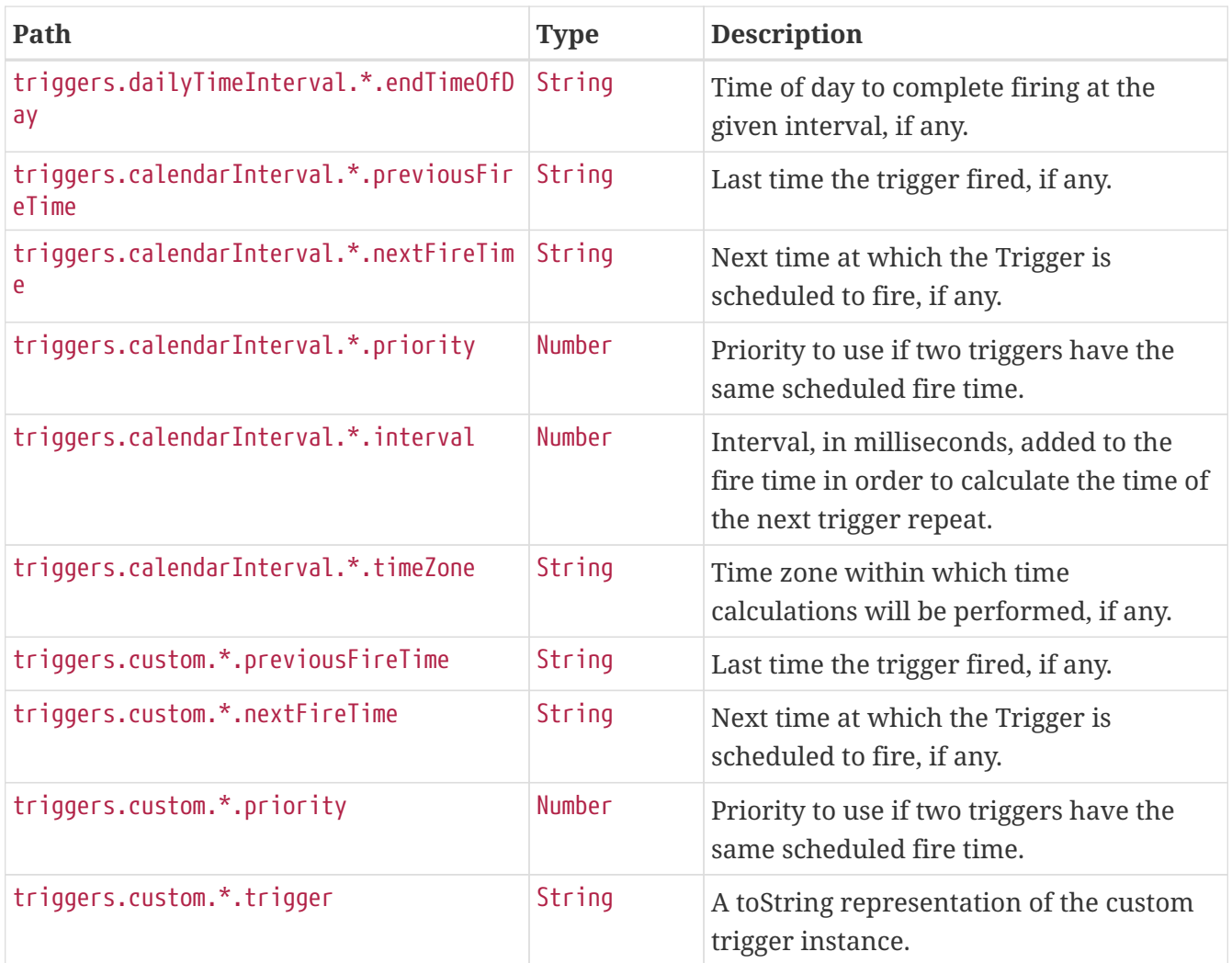

# **20.6. Retrieving Details of a Job**

To retrieve the details about a particular job, make a GET request to /actuator/quartz/jobs/{groupName}/{jobName}, as shown in the following curl-based example:

\$ curl 'http://localhost:8080/actuator/quartz/jobs/samples/jobOne' -i -X GET

The preceding example retrieves the details of the job identified by the samples group and jobOne name. The resulting response is similar to the following:

```
HTTP/1.1 200 OK
Content-Type: application/vnd.spring-boot.actuator.v3+json
Content-Length: 609
{
    "group" : "samples",
    "name" : "jobOne",
    "description" : "A sample job",
    "className" : "org.springframework.scheduling.quartz.DelegatingJob",
    "durable" : false,
    "requestRecovery" : false,
    "data" : {
      "password" : "secret",
      "user" : "admin"
    },
    "triggers" : [ {
      "group" : "samples",
      "name" : "every-day",
      "previousFireTime" : "2020-12-04T03:00:00.000+00:00",
      "nextFireTime" : "2020-12-04T12:00:00.000+00:00",
      "priority" : 7
    }, {
      "group" : "samples",
      "name" : "3am-weekdays",
      "nextFireTime" : "2020-12-07T03:00:00.000+00:00",
      "priority" : 3
    } ]
}
```
If a key in the data map is identified as sensitive, its value is sanitized.

### **20.6.1. Response Structure**

The response contains the full details of a job including a summary of the triggers associated with it, if any. The triggers are sorted by next fire time and priority. The following table describes the structure of the response:

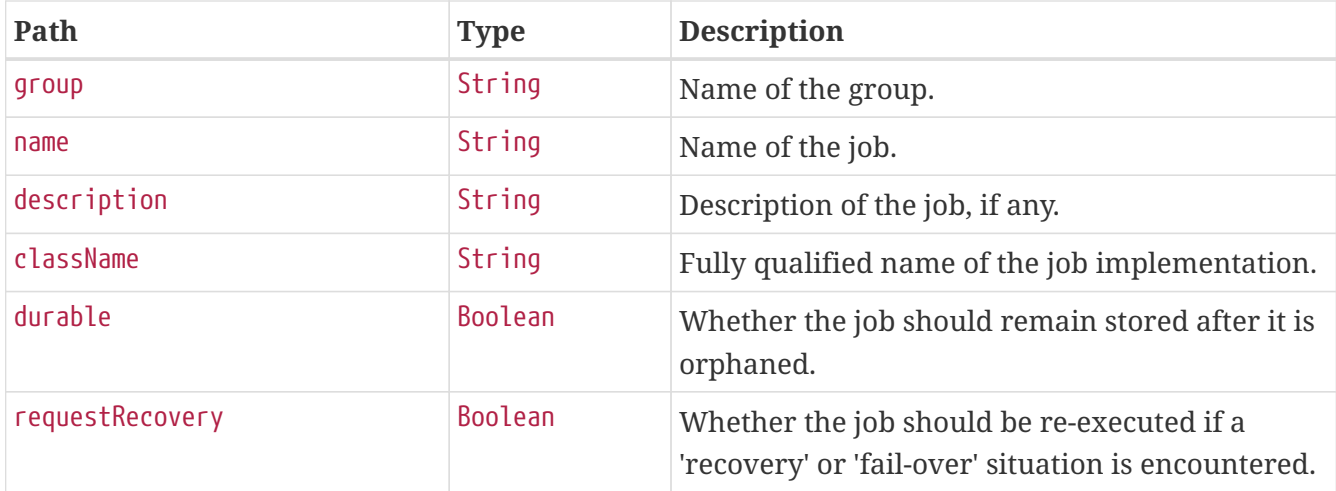

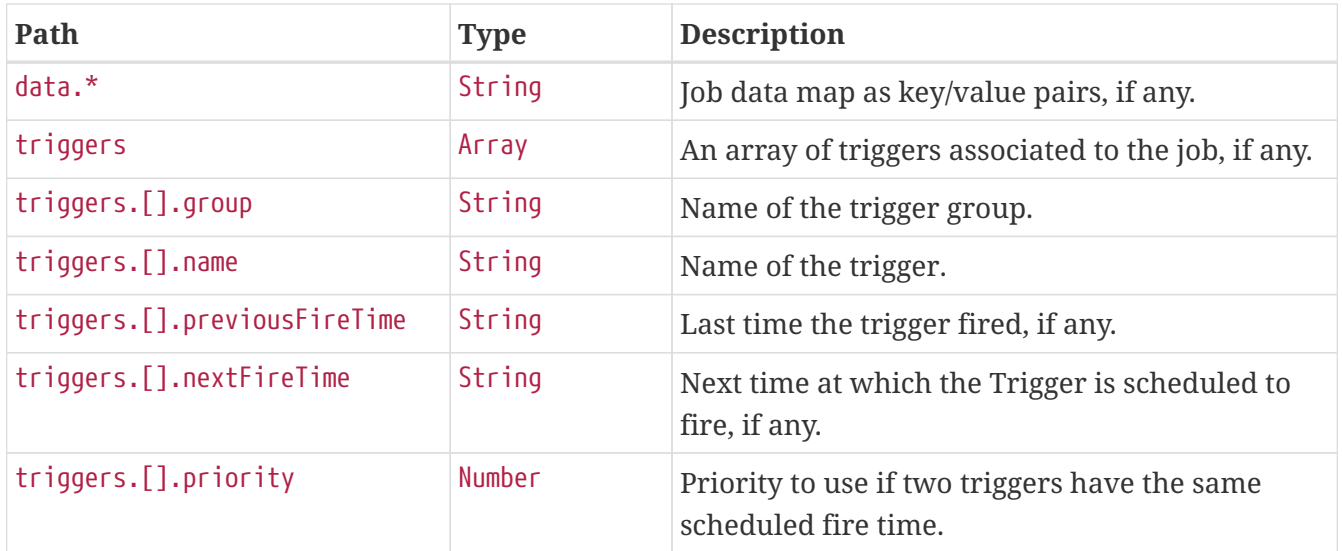

## **20.7. Retrieving Details of a Trigger**

To retrieve the details about a particular trigger, make a GET request to /actuator/quartz/triggers/{groupName}/{triggerName}, as shown in the following curl-based example:

```
$ curl 'http://localhost:8080/actuator/quartz/triggers/samples/example' -i -X GET
```
The preceding example retrieves the details of trigger identified by the samples group and example name.

### <span id="page-97-0"></span>**20.7.1. Common Response Structure**

The response has a common structure and an additional object that is specific to the trigger's type. There are five supported types:

- cron for CronTrigger
- simple for SimpleTrigger
- dailyTimeInterval for DailyTimeIntervalTrigger
- calendarInterval for CalendarIntervalTrigger
- custom for any other trigger implementations

The following table describes the structure of the common elements of the response:

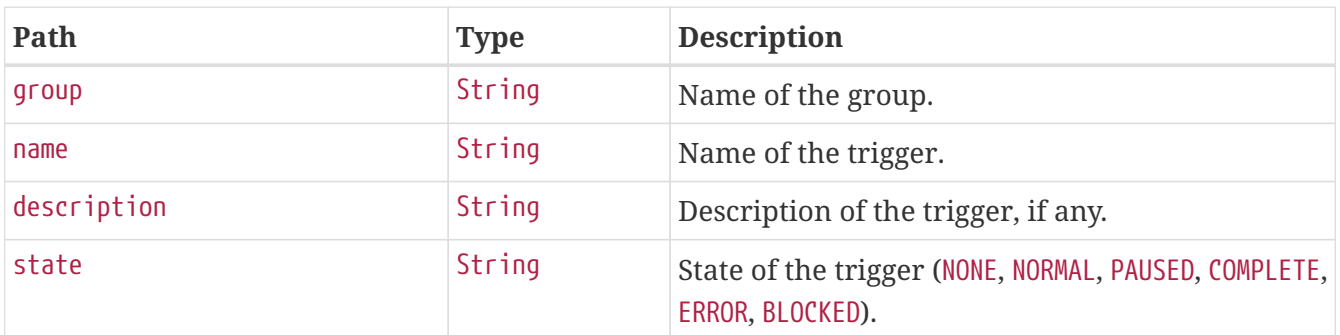

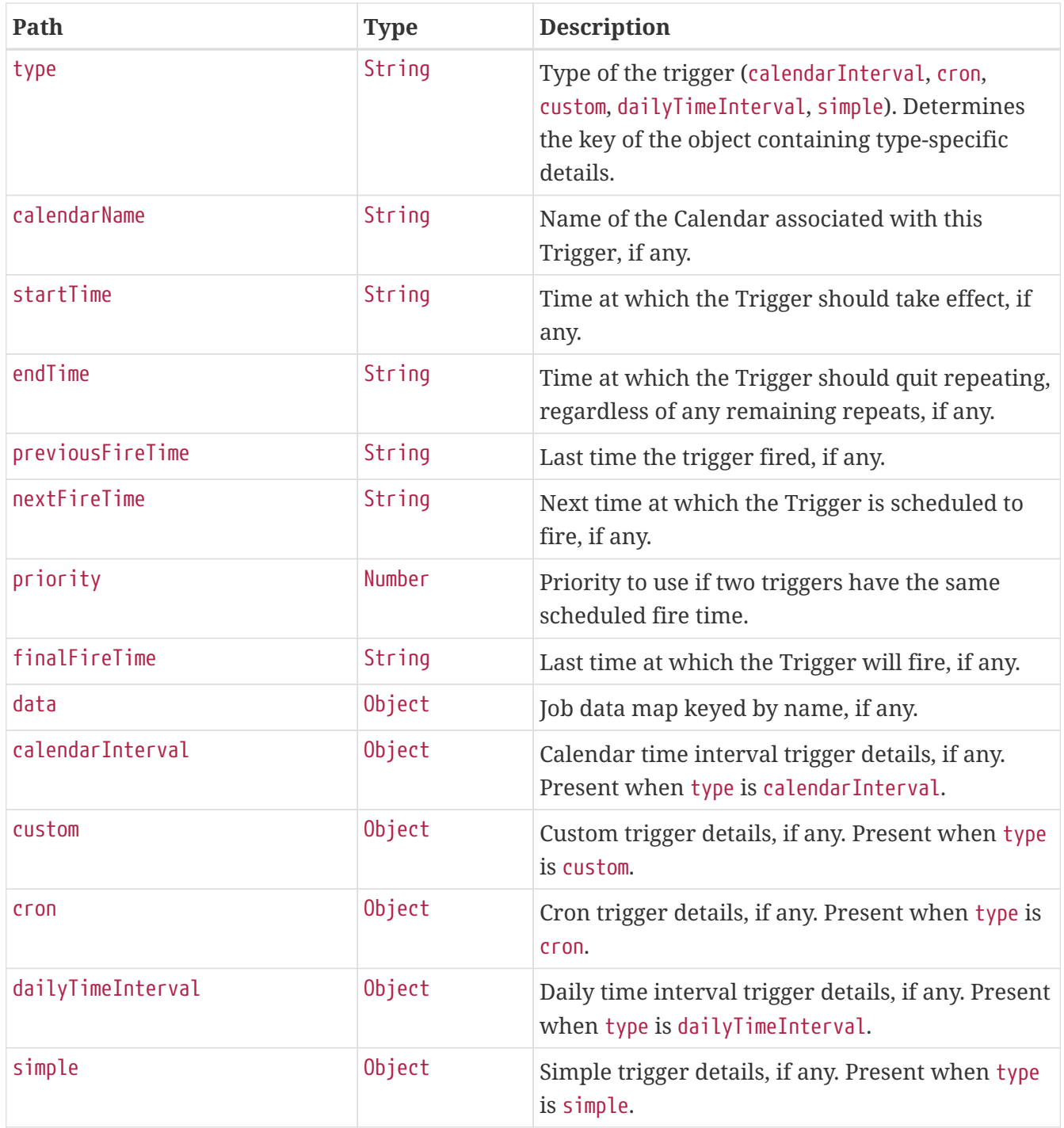

### **20.7.2. Cron Trigger Response Structure**

A cron trigger defines the cron expression that is used to determine when it has to fire. The resulting response for such a trigger implementation is similar to the following:

```
HTTP/1.1 200 OK
Content-Type: application/vnd.spring-boot.actuator.v3+json
Content-Length: 490
{
    "group" : "samples",
    "name" : "example",
    "description" : "Example trigger",
    "state" : "NORMAL",
    "type" : "cron",
    "calendarName" : "bankHolidays",
    "startTime" : "2020-11-30T17:00:00.000+00:00",
    "endTime" : "2020-12-30T03:00:00.000+00:00",
    "previousFireTime" : "2020-12-04T03:00:00.000+00:00",
    "nextFireTime" : "2020-12-07T03:00:00.000+00:00",
    "priority" : 3,
    "data" : { },
  "cron" : {
      "expression" : "0 0 3 ? * 1,2,3,4,5",
      "timeZone" : "Europe/Paris"
    }
}
```
Much of the response is common to all trigger types. The structure of the common elements of the response was [described previously.](#page-97-0) The following table describes the structure of the parts of the response that are specific to cron triggers:

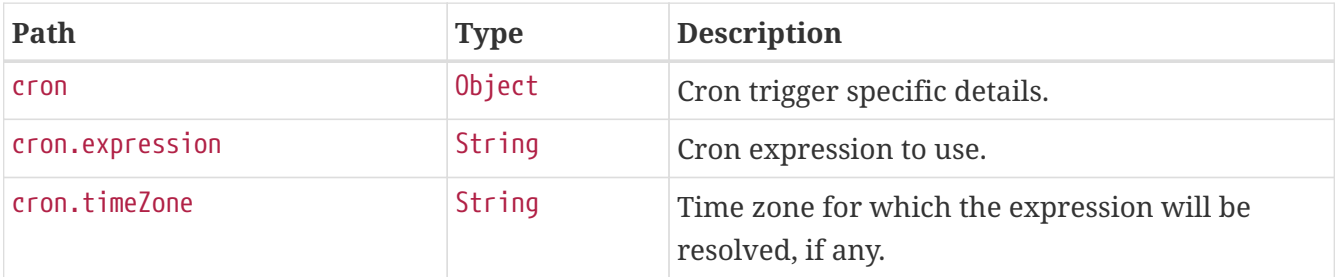

#### **20.7.3. Simple Trigger Response Structure**

A simple trigger is used to fire a Job at a given moment in time, and optionally repeated at a specified interval. The resulting response for such a trigger implementation is similar to the following:

```
HTTP/1.1 200 OK
Content-Type: application/vnd.spring-boot.actuator.v3+json
Content-Length: 549
{
    "group" : "samples",
    "name" : "example",
    "description" : "Example trigger",
    "state" : "NORMAL",
    "type" : "simple",
    "calendarName" : "bankHolidays",
    "startTime" : "2020-11-30T17:00:00.000+00:00",
    "endTime" : "2020-12-30T03:00:00.000+00:00",
    "previousFireTime" : "2020-12-04T03:00:00.000+00:00",
    "nextFireTime" : "2020-12-07T03:00:00.000+00:00",
    "priority" : 7,
    "finalFireTime" : "2020-12-29T17:00:00.000+00:00",
    "data" : { },
    "simple" : {
      "interval" : 86400000,
      "repeatCount" : -1,
      "timesTriggered" : 0
    }
}
```
Much of the response is common to all trigger types. The structure of the common elements of the response was [described previously.](#page-97-0) The following table describes the structure of the parts of the response that are specific to simple triggers:

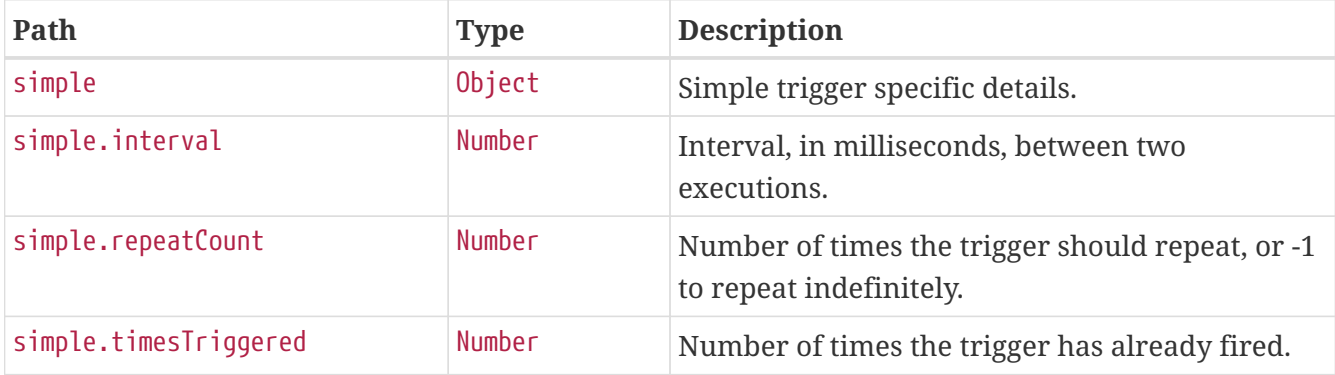

#### **20.7.4. Daily Time Interval Trigger Response Structure**

A daily time interval trigger is used to fire a Job based upon daily repeating time intervals. The resulting response for such a trigger implementation is similar to the following:

```
HTTP/1.1 200 OK
Content-Type: application/vnd.spring-boot.actuator.v3+json
Content-Length: 667
{
    "group" : "samples",
    "name" : "example",
    "description" : "Example trigger",
    "state" : "PAUSED",
    "type" : "dailyTimeInterval",
    "calendarName" : "bankHolidays",
    "startTime" : "2020-11-30T17:00:00.000+00:00",
    "endTime" : "2020-12-30T03:00:00.000+00:00",
    "previousFireTime" : "2020-12-04T03:00:00.000+00:00",
    "nextFireTime" : "2020-12-07T03:00:00.000+00:00",
    "priority" : 5,
    "finalFireTime" : "2020-12-30T18:00:00.000+00:00",
    "data" : { },
    "dailyTimeInterval" : {
      "interval" : 3600000,
      "daysOfWeek" : [ 3, 5 ],
      "startTimeOfDay" : "09:00:00",
      "endTimeOfDay" : "18:00:00",
      "repeatCount" : -1,
      "timesTriggered" : 0
    }
}
```
Much of the response is common to all trigger types. The structure of the common elements of the response was [described previously.](#page-97-0) The following table describes the structure of the parts of the response that are specific to daily time interval triggers:

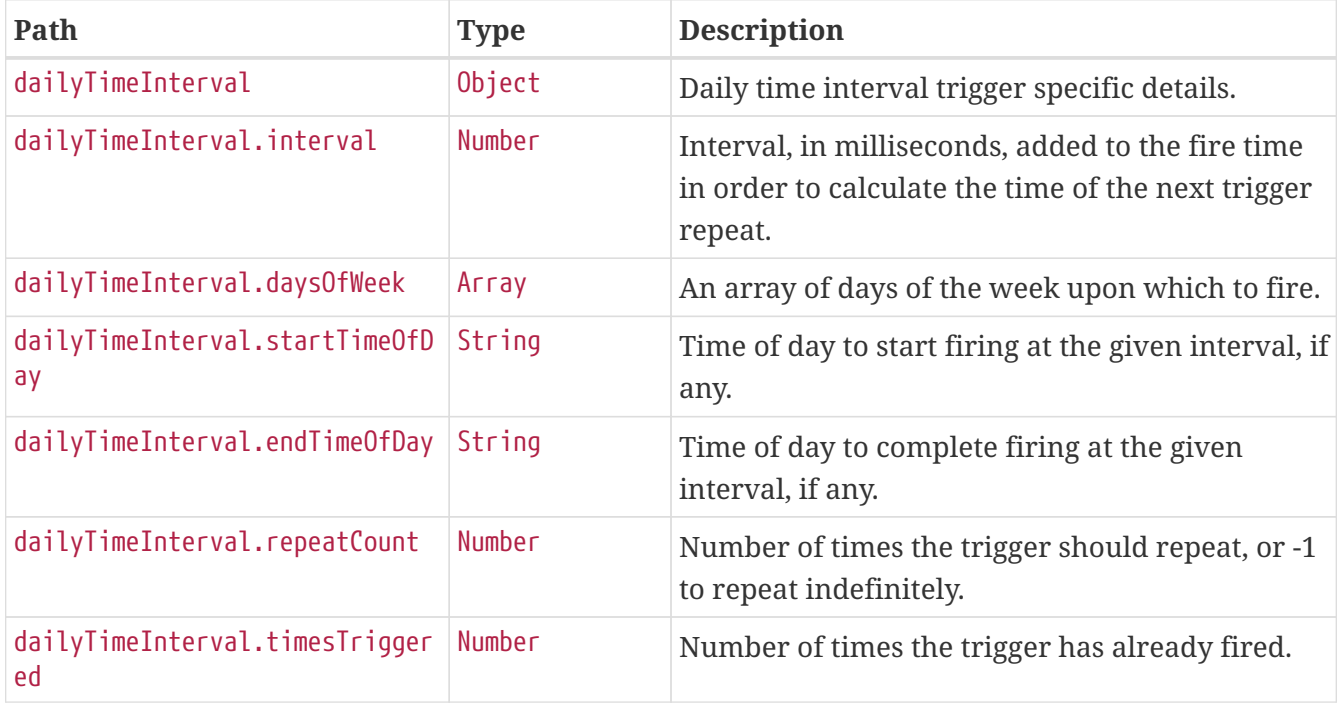

### **20.7.5. Calendar Interval Trigger Response Structure**

A calendar interval trigger is used to fire a Job based upon repeating calendar time intervals. The resulting response for such a trigger implementation is similar to the following:

```
HTTP/1.1 200 OK
Content-Type: application/vnd.spring-boot.actuator.v3+json
Content-Length: 669
{
    "group" : "samples",
    "name" : "example",
    "description" : "Example trigger",
    "state" : "NORMAL",
    "type" : "calendarInterval",
    "calendarName" : "bankHolidays",
    "startTime" : "2020-11-30T17:00:00.000+00:00",
    "endTime" : "2020-12-30T03:00:00.000+00:00",
    "previousFireTime" : "2020-12-04T03:00:00.000+00:00",
    "nextFireTime" : "2020-12-07T03:00:00.000+00:00",
    "priority" : 5,
    "finalFireTime" : "2020-12-28T17:00:00.000+00:00",
    "data" : { },
    "calendarInterval" : {
      "interval" : 604800000,
      "timeZone" : "Etc/UTC",
      "timesTriggered" : 0,
      "preserveHourOfDayAcrossDaylightSavings" : false,
      "skipDayIfHourDoesNotExist" : false
    }
}
```
Much of the response is common to all trigger types. The structure of the common elements of the response was [described previously.](#page-97-0) The following table describes the structure of the parts of the response that are specific to calendar interval triggers:

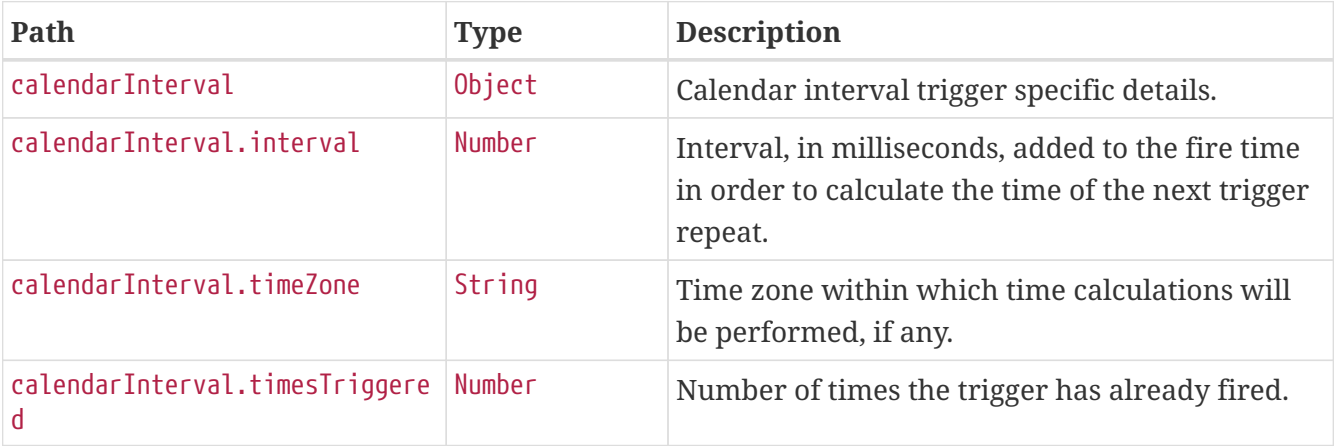

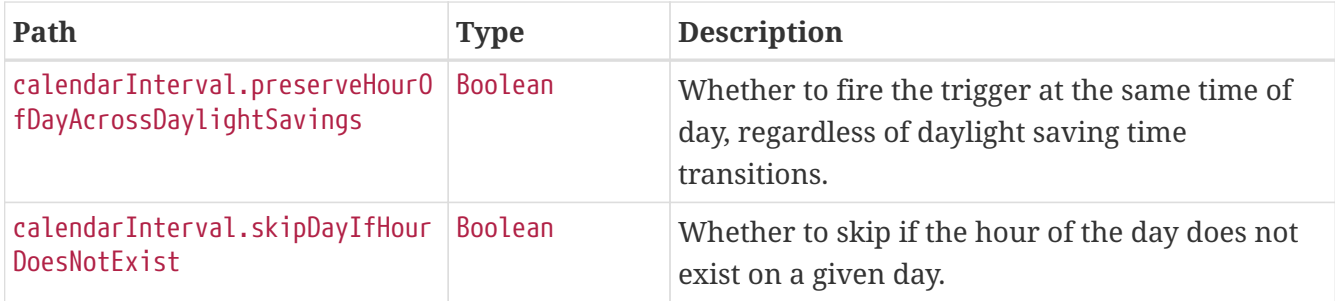

#### **20.7.6. Custom Trigger Response Structure**

A custom trigger is any other implementation. The resulting response for such a trigger implementation is similar to the following:

```
HTTP/1.1 200 OK
Content-Type: application/vnd.spring-boot.actuator.v3+json
Content-Length: 457
{
    "group" : "samples",
    "name" : "example",
    "description" : "Example trigger.",
    "state" : "NORMAL",
    "type" : "custom",
    "calendarName" : "bankHolidays",
    "startTime" : "2020-11-30T17:00:00.000+00:00",
    "endTime" : "2020-12-30T03:00:00.000+00:00",
    "previousFireTime" : "2020-12-04T03:00:00.000+00:00",
    "nextFireTime" : "2020-12-07T03:00:00.000+00:00",
    "priority" : 10,
    "custom" : {
      "trigger" : "com.example.CustomTrigger@fdsfsd"
    }
}
```
Much of the response is common to all trigger types. The structure of the common elements of the response was [described previously.](#page-97-0) The following table describes the structure of the parts of the response that are specific to custom triggers:

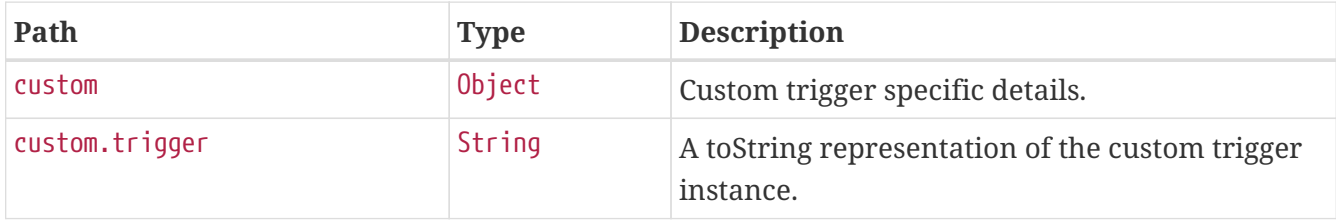

# **Chapter 21. Scheduled Tasks (**scheduledtasks**)**

The scheduledtasks endpoint provides information about the application's scheduled tasks.

# **21.1. Retrieving the Scheduled Tasks**

To retrieve the scheduled tasks, make a GET request to /actuator/scheduledtasks, as shown in the following curl-based example:

```
$ curl 'http://localhost:8080/actuator/scheduledtasks' -i -X GET
```

```
HTTP/1.1 200 OK
Content-Type: application/vnd.spring-boot.actuator.v3+json
Content-Length: 628
{
  "cron" : [  "runnable" : {
        "target" : "com.example.Processor.processOrders"
      },
      "expression" : "0 0 0/3 1/1 * ?"
    } ],
    "fixedDelay" : [ {
      "runnable" : {
        "target" : "com.example.Processor.purge"
      },
      "initialDelay" : 5000,
      "interval" : 5000
    } ],
    "fixedRate" : [ {
      "runnable" : {
        "target" : "com.example.Processor.retrieveIssues"
      },
      "initialDelay" : 10000,
      "interval" : 3000
    } ],
    "custom" : [ {
      "runnable" : {
        "target" : "com.example.Processor$CustomTriggeredRunnable"
      },
      "trigger" : "com.example.Processor$CustomTrigger@782cd00"
    } ]
}
```
### **21.1.1. Response Structure**

The response contains details of the application's scheduled tasks. The following table describes the structure of the response:

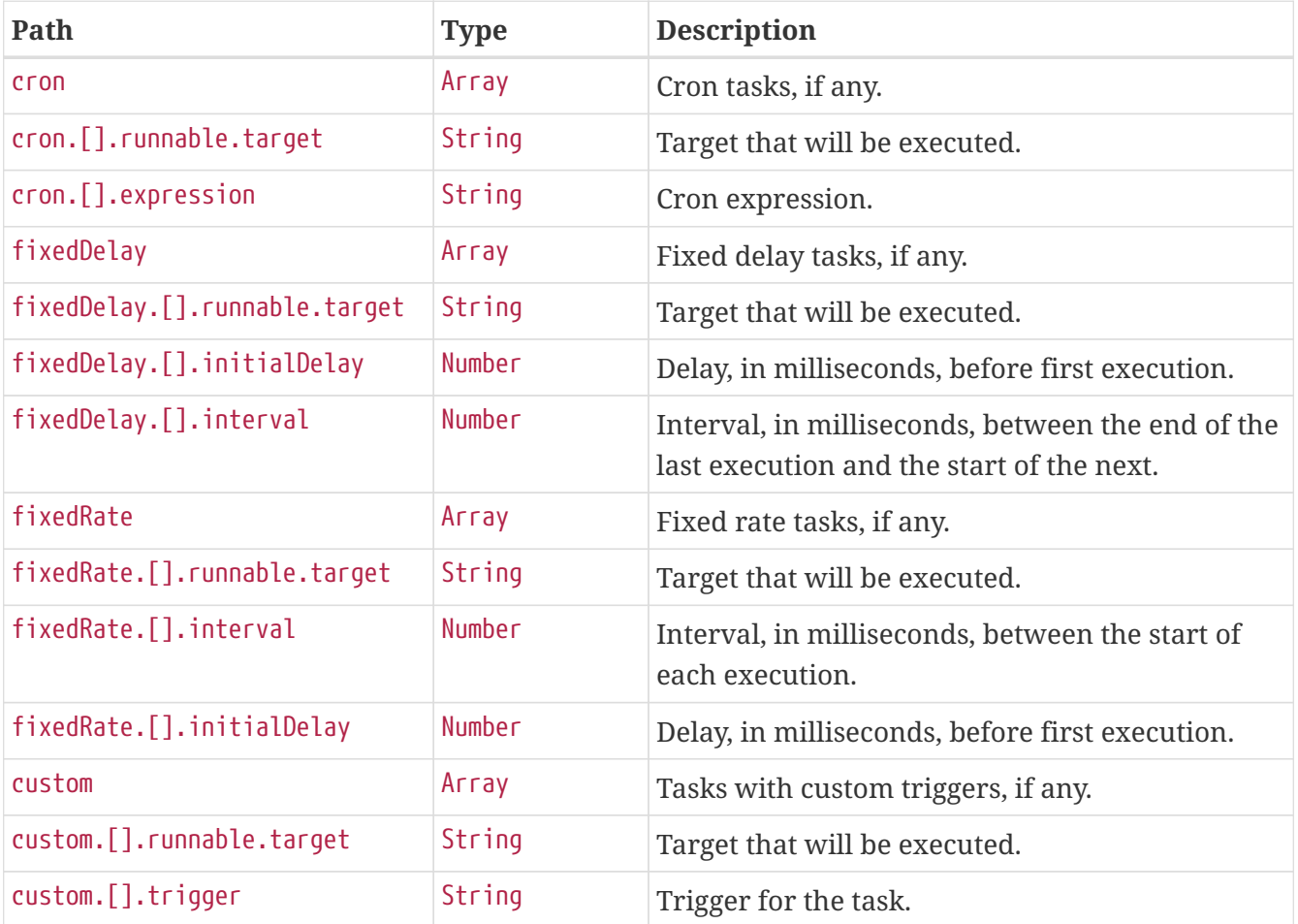

# **Chapter 22. Sessions (**sessions**)**

The sessions endpoint provides information about the application's HTTP sessions that are managed by Spring Session.

# **22.1. Retrieving Sessions**

To retrieve the sessions, make a GET request to /actuator/sessions, as shown in the following curlbased example:

```
$ curl 'http://localhost:8080/actuator/sessions?username=alice' -i -X GET
```
The preceding examples retrieves all of the sessions for the user whose username is alice. The resulting response is similar to the following:

```
HTTP/1.1 200 OK
Content-Type: application/vnd.spring-boot.actuator.v3+json
Content-Length: 789
{
    "sessions" : [ {
      "id" : "dae4b860-302f-4d07-8db5-881973769994",
      "attributeNames" : [ ],
      "creationTime" : "2023-11-23T11:35:09.839333516Z",
      "lastAccessedTime" : "2023-11-23T13:34:57.839334199Z",
      "maxInactiveInterval" : 1800,
      "expired" : false
    }, {
      "id" : "4db5efcc-99cb-4d05-a52c-b49acfbb7ea9",
      "attributeNames" : [ ],
      "creationTime" : "2023-11-23T08:35:09.839326065Z",
      "lastAccessedTime" : "2023-11-23T13:34:32.839329977Z",
      "maxInactiveInterval" : 1800,
      "expired" : false
    }, {
      "id" : "95ef3d9c-7138-4640-b7d6-36d8480964b9",
      "attributeNames" : [ ],
      "creationTime" : "2023-11-23T01:35:09.838093609Z",
      "lastAccessedTime" : "2023-11-23T13:34:24.838104489Z",
      "maxInactiveInterval" : 1800,
      "expired" : false
    } ]
}
```
### **22.1.1. Query Parameters**

The endpoint uses query parameters to limit the sessions that it returns. The following table shows the single required query parameter:

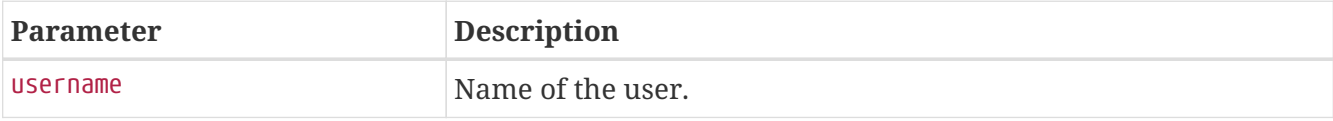

### **22.1.2. Response Structure**

The response contains details of the matching sessions. The following table describes the structure of the response:

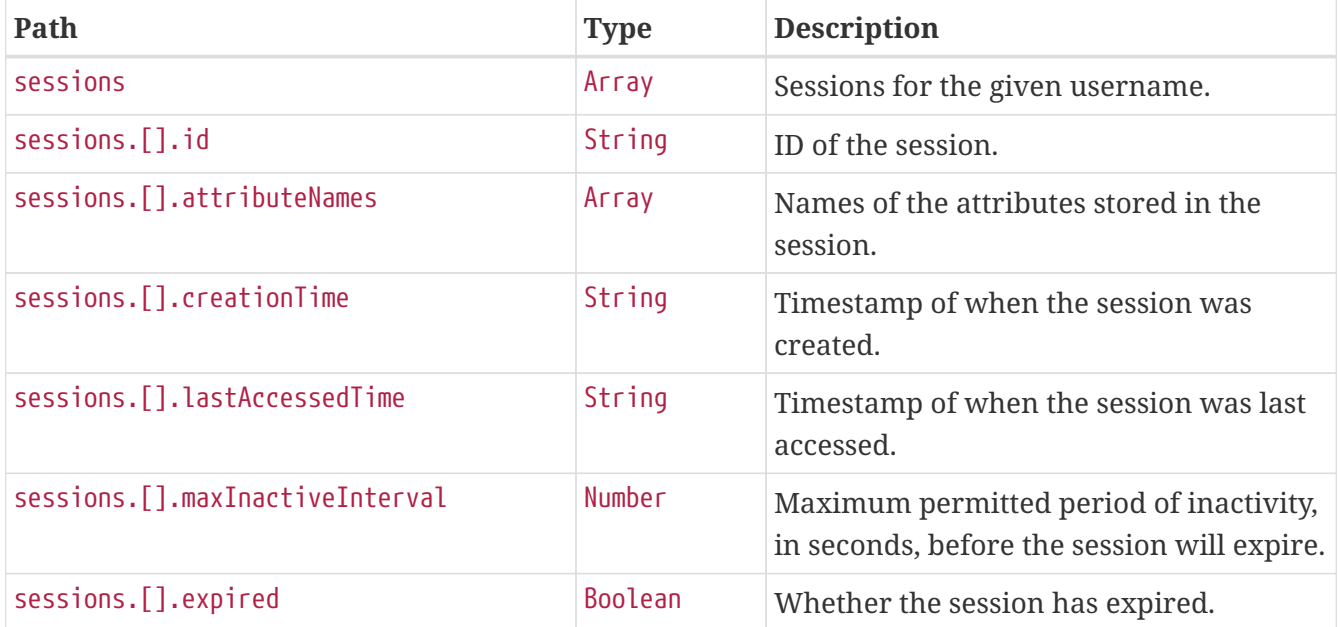

# **22.2. Retrieving a Single Session**

To retrieve a single session, make a GET request to /actuator/sessions/{id}, as shown in the following curl-based example:

```
$ curl 'http://localhost:8080/actuator/sessions/4db5efcc-99cb-4d05-a52c-b49acfbb7ea9'
-i -X GET
```
The preceding example retrieves the session with the id of 4db5efcc-99cb-4d05-a52c-b49acfbb7ea9. The resulting response is similar to the following:
```
HTTP/1.1 200 OK
Content-Type: application/vnd.spring-boot.actuator.v3+json
Content-Length: 240
{
    "id" : "4db5efcc-99cb-4d05-a52c-b49acfbb7ea9",
    "attributeNames" : [ ],
    "creationTime" : "2023-11-23T08:35:09.839326065Z",
    "lastAccessedTime" : "2023-11-23T13:34:32.839329977Z",
    "maxInactiveInterval" : 1800,
    "expired" : false
}
```
#### **22.2.1. Response Structure**

The response contains details of the requested session. The following table describes the structure of the response:

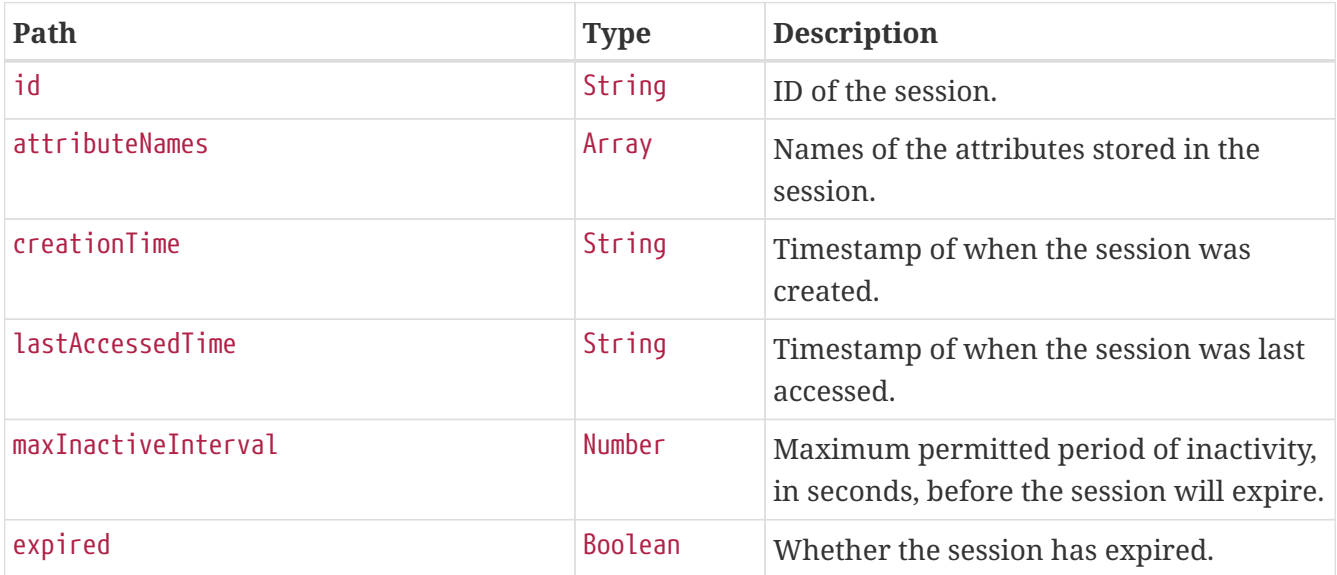

## **22.3. Deleting a Session**

To delete a session, make a DELETE request to /actuator/sessions/{id}, as shown in the following curl-based example:

```
$ curl 'http://localhost:8080/actuator/sessions/4db5efcc-99cb-4d05-a52c-b49acfbb7ea9'
-i -X DELETE
```
The preceding example deletes the session with the id of 4db5efcc-99cb-4d05-a52c-b49acfbb7ea9.

# **Chapter 23. Shutdown (**shutdown**)**

The shutdown endpoint is used to shut down the application.

# **23.1. Shutting Down the Application**

To shut down the application, make a POST request to /actuator/shutdown, as shown in the following curl-based example:

```
$ curl 'http://localhost:8080/actuator/shutdown' -i -X POST
```
A response similar to the following is produced:

```
HTTP/1.1 200 OK
Content-Type: application/vnd.spring-boot.actuator.v3+json
Content-Length: 41
{
    "message" : "Shutting down, bye..."
}
```
### **23.1.1. Response Structure**

The response contains details of the result of the shutdown request. The following table describes the structure of the response:

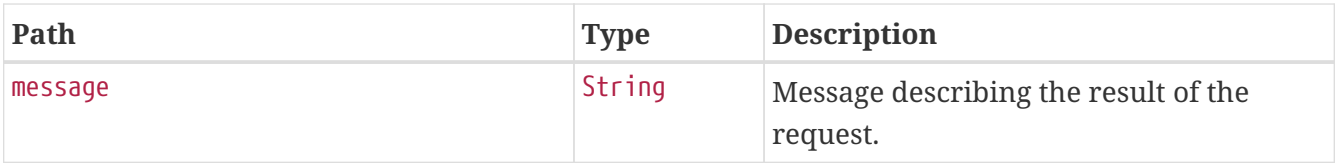

# **Chapter 24. Application Startup (**startup**)**

The startup endpoint provides information about the application's startup sequence.

# **24.1. Retrieving the Application Startup Steps**

The application startup steps can either be retrieved as a snapshot (GET) or drained from the buffer (POST).

### **24.1.1. Retrieving a snapshot of the Application Startup Steps**

To retrieve the steps recorded so far during the application startup phase, make a GET request to /actuator/startup, as shown in the following curl-based example:

```
$ curl 'http://localhost:8080/actuator/startup' -i -X GET
```
The resulting response is similar to the following:

```
HTTP/1.1 200 OK
Content-Type: application/vnd.spring-boot.actuator.v3+json
Content-Length: 889
{
    "springBootVersion" : "3.2.0",
    "timeline" : {
      "startTime" : "2023-11-23T13:35:10.464097216Z",
      "events" : [ {
         "endTime" : "2023-11-23T13:35:10.603190060Z",
        "duration" : "PT0.000013313S",
         "startupStep" : {
           "name" : "spring.beans.instantiate",
           "id" : 3,
         "tags" : \lceil \n\cdot \rceil  "key" : "beanName",
            "value" : "homeController"
           } ],
           "parentId" : 2
        },
        "startTime" : "2023-11-23T13:35:10.603176747Z"
      }, {
         "endTime" : "2023-11-23T13:35:10.603219874Z",
        "duration" : "PT0.000084433S",
         "startupStep" : {
           "name" : "spring.boot.application.starting",
           "id" : 2,
         "tags" : \lceil \nceil  "key" : "mainApplicationClass",
             "value" : "com.example.startup.StartupApplication"
          } ]
        },
        "startTime" : "2023-11-23T13:35:10.603135441Z"
      } ]
    }
}
```
### **24.1.2. Draining the Application Startup Steps**

To drain and return the steps recorded so far during the application startup phase, make a POST request to /actuator/startup, as shown in the following curl-based example:

\$ curl 'http://localhost:8080/actuator/startup' -i -X POST

The resulting response is similar to the following:

```
HTTP/1.1 200 OK
Content-Type: application/vnd.spring-boot.actuator.v3+json
Content-Length: 889
{
    "springBootVersion" : "3.2.0",
    "timeline" : {
      "startTime" : "2023-11-23T13:35:10.464097216Z",
      "events" : [ {
        "endTime" : "2023-11-23T13:35:10.570334236Z",
        "duration" : "PT0.000360547S",
        "startupStep" : {
          "name" : "spring.beans.instantiate",
          "id" : 1,
        "tags" : \lceil \nceil  "key" : "beanName",
            "value" : "homeController"
          } ],
          "parentId" : 0
        },
        "startTime" : "2023-11-23T13:35:10.569973689Z"
      }, {
        "endTime" : "2023-11-23T13:35:10.570426017Z",
        "duration" : "PT0.002921748S",
        "startupStep" : {
          "name" : "spring.boot.application.starting",
        "id" : 0,"tags" : \lceil \nceil  "key" : "mainApplicationClass",
            "value" : "com.example.startup.StartupApplication"
          } ]
        },
        "startTime" : "2023-11-23T13:35:10.567504269Z"
      } ]
    }
}
```
### **24.1.3. Response Structure**

The response contains details of the application startup steps. The following table describes the structure of the response:

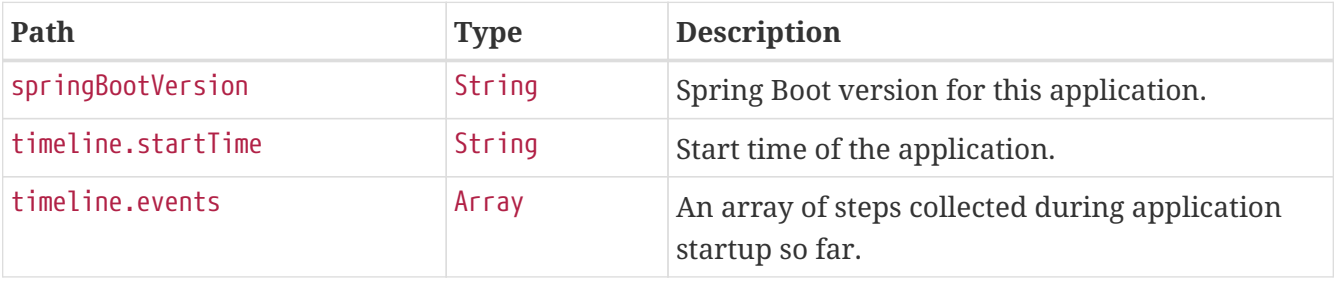

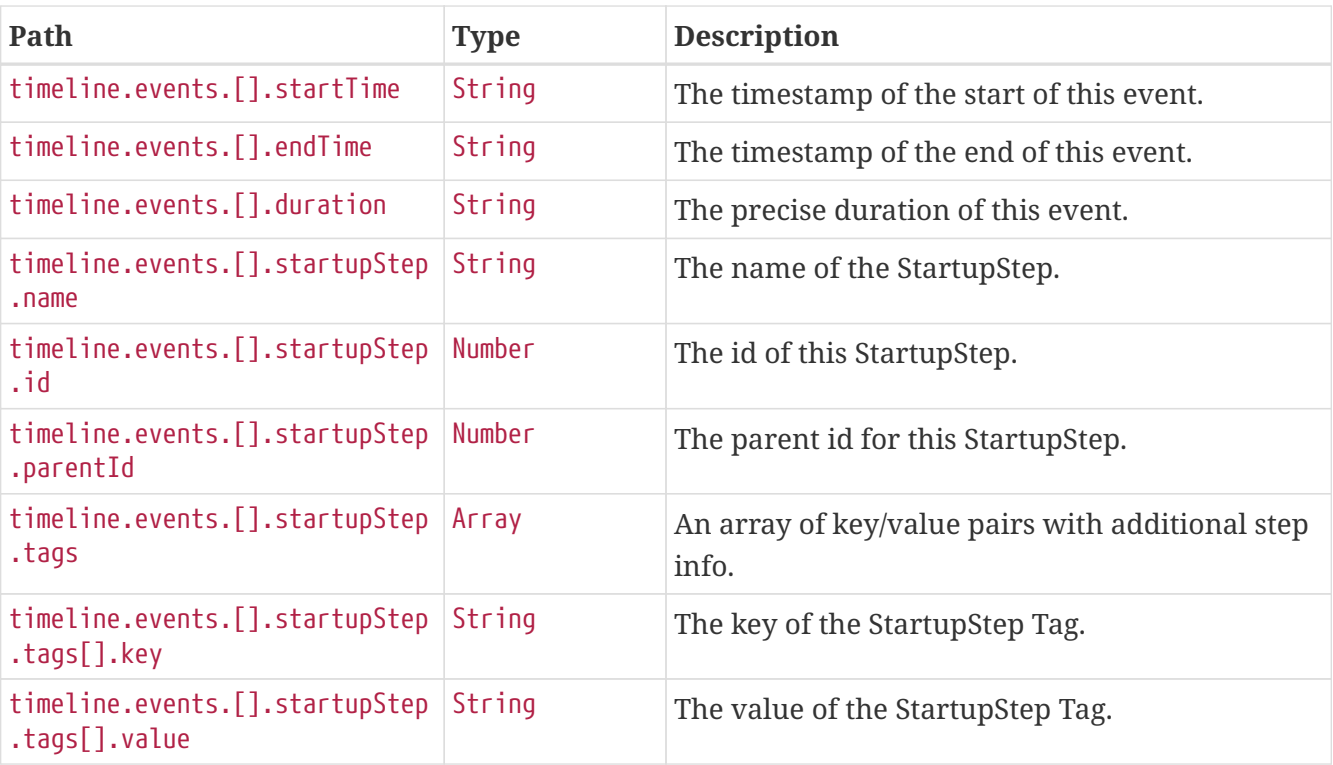

# **Chapter 25. Thread Dump (**threaddump**)**

The threaddump endpoint provides a thread dump from the application's JVM.

# **25.1. Retrieving the Thread Dump as JSON**

To retrieve the thread dump as JSON, make a GET request to /actuator/threaddump with an appropriate Accept header, as shown in the following curl-based example:

```
$ curl 'http://localhost:8080/actuator/threaddump' -i -X GET \
      -H 'Accept: application/json'
```
The resulting response is similar to the following:

```
HTTP/1.1 200 OK
Content-Type: application/json
Content-Length: 38890
{
    "threads" : [ {
      "threadName" : "Test worker",
      "threadId" : 1,
      "blockedTime" : -1,
      "blockedCount" : 40,
      "waitedTime" : -1,
      "waitedCount" : 61,
      "lockOwnerId" : -1,
      "daemon" : false,
      "inNative" : false,
      "suspended" : false,
      "threadState" : "RUNNABLE",
      "priority" : 5,
      "stackTrace" : [ {
        "moduleName" : "java.management",
        "moduleVersion" : "17.0.9",
        "methodName" : "dumpThreads0",
        "fileName" : "ThreadImpl.java",
        "lineNumber" : -2,
        "nativeMethod" : true,
        "className" : "sun.management.ThreadImpl"
      }, {
        "moduleName" : "java.management",
        "moduleVersion" : "17.0.9",
        "methodName" : "dumpAllThreads",
        "fileName" : "ThreadImpl.java",
        "lineNumber" : 521,
        "nativeMethod" : false,
        "className" : "sun.management.ThreadImpl"
```

```
  }, {
    "moduleName" : "java.management",
    "moduleVersion" : "17.0.9",
    "methodName" : "dumpAllThreads",
    "fileName" : "ThreadImpl.java",
    "lineNumber" : 509,
    "nativeMethod" : false,
    "className" : "sun.management.ThreadImpl"
  }, {
    "classLoaderName" : "app",
    "methodName" : "getFormattedThreadDump",
    "fileName" : "ThreadDumpEndpoint.java",
    "lineNumber" : 52,
    "nativeMethod" : false,
    "className" : "org.springframework.boot.actuate.management.ThreadDumpEndpoint"
  }, {
    "classLoaderName" : "app",
    "methodName" : "threadDump",
    "fileName" : "ThreadDumpEndpoint.java",
    "lineNumber" : 43,
    "nativeMethod" : false,
    "className" : "org.springframework.boot.actuate.management.ThreadDumpEndpoint"
  }, {
    "moduleName" : "java.base",
    "moduleVersion" : "17.0.9",
    "methodName" : "invoke0",
    "fileName" : "NativeMethodAccessorImpl.java",
    "lineNumber" : -2,
    "nativeMethod" : true,
    "className" : "jdk.internal.reflect.NativeMethodAccessorImpl"
  }, {
    "moduleName" : "java.base",
    "moduleVersion" : "17.0.9",
    "methodName" : "invoke",
    "fileName" : "NativeMethodAccessorImpl.java",
    "lineNumber" : 77,
    "nativeMethod" : false,
    "className" : "jdk.internal.reflect.NativeMethodAccessorImpl"
  }, {
    "moduleName" : "java.base",
    "moduleVersion" : "17.0.9",
    "methodName" : "invoke",
    "fileName" : "DelegatingMethodAccessorImpl.java",
    "lineNumber" : 43,
    "nativeMethod" : false,
    "className" : "jdk.internal.reflect.DelegatingMethodAccessorImpl"
  }, {
    "moduleName" : "java.base",
    "moduleVersion" : "17.0.9",
    "methodName" : "invoke",
    "fileName" : "Method.java",
```

```
  "lineNumber" : 568,
        "nativeMethod" : false,
        "className" : "java.lang.reflect.Method"
      }, {
        "classLoaderName" : "app",
        "methodName" : "invokeMethod",
        "fileName" : "ReflectionUtils.java",
        "lineNumber" : 281,
        "nativeMethod" : false,
        "className" : "org.springframework.util.ReflectionUtils"
      }, {
        "classLoaderName" : "app",
        "methodName" : "invoke",
        "fileName" : "ReflectiveOperationInvoker.java",
        "lineNumber" : 74,
        "nativeMethod" : false,
        "className" :
"org.springframework.boot.actuate.endpoint.invoke.reflect.ReflectiveOperationInvoker"
     }, {
        "classLoaderName" : "app",
        "methodName" : "invoke",
        "fileName" : "AbstractDiscoveredOperation.java",
        "lineNumber" : 60,
        "nativeMethod" : false,
        "className" :
"org.springframework.boot.actuate.endpoint.annotation.AbstractDiscoveredOperation"
     }, {
        "classLoaderName" : "app",
        "methodName" : "handle",
        "fileName" : "AbstractWebMvcEndpointHandlerMapping.java",
        "lineNumber" : 321,
        "nativeMethod" : false,
        "className" :
"org.springframework.boot.actuate.endpoint.web.servlet.AbstractWebMvcEndpointHandlerMa
pping$ServletWebOperationAdapter"
      }, {
        "classLoaderName" : "app",
        "methodName" : "handle",
        "fileName" : "AbstractWebMvcEndpointHandlerMapping.java",
        "lineNumber" : 428,
        "nativeMethod" : false,
        "className" :
"org.springframework.boot.actuate.endpoint.web.servlet.AbstractWebMvcEndpointHandlerMa
pping$OperationHandler"
      }, {
        "methodName" : "invoke",
        "lineNumber" : -1,
        "nativeMethod" : false,
        "className" : "jdk.internal.reflect.GeneratedMethodAccessor63"
      }, {
        "moduleName" : "java.base",
```

```
  "moduleVersion" : "17.0.9",
        "methodName" : "invoke",
        "fileName" : "DelegatingMethodAccessorImpl.java",
        "lineNumber" : 43,
        "nativeMethod" : false,
        "className" : "jdk.internal.reflect.DelegatingMethodAccessorImpl"
      }, {
        "moduleName" : "java.base",
        "moduleVersion" : "17.0.9",
        "methodName" : "invoke",
        "fileName" : "Method.java",
        "lineNumber" : 568,
        "nativeMethod" : false,
        "className" : "java.lang.reflect.Method"
      }, {
        "classLoaderName" : "app",
        "methodName" : "doInvoke",
        "fileName" : "InvocableHandlerMethod.java",
        "lineNumber" : 254,
        "nativeMethod" : false,
        "className" : "org.springframework.web.method.support.InvocableHandlerMethod"
      }, {
        "classLoaderName" : "app",
        "methodName" : "invokeForRequest",
        "fileName" : "InvocableHandlerMethod.java",
        "lineNumber" : 182,
        "nativeMethod" : false,
        "className" : "org.springframework.web.method.support.InvocableHandlerMethod"
      }, {
        "classLoaderName" : "app",
        "methodName" : "invokeAndHandle",
        "fileName" : "ServletInvocableHandlerMethod.java",
        "lineNumber" : 118,
        "nativeMethod" : false,
        "className" :
"org.springframework.web.servlet.mvc.method.annotation.ServletInvocableHandlerMethod"
      }, {
        "classLoaderName" : "app",
        "methodName" : "invokeHandlerMethod",
        "fileName" : "RequestMappingHandlerAdapter.java",
        "lineNumber" : 917,
        "nativeMethod" : false,
        "className" :
"org.springframework.web.servlet.mvc.method.annotation.RequestMappingHandlerAdapter"
      }, {
        "classLoaderName" : "app",
        "methodName" : "handleInternal",
        "fileName" : "RequestMappingHandlerAdapter.java",
        "lineNumber" : 829,
        "nativeMethod" : false,
        "className" :
```

```
"org.springframework.web.servlet.mvc.method.annotation.RequestMappingHandlerAdapter"
      }, {
        "classLoaderName" : "app",
        "methodName" : "handle",
        "fileName" : "AbstractHandlerMethodAdapter.java",
        "lineNumber" : 87,
        "nativeMethod" : false,
        "className" :
"org.springframework.web.servlet.mvc.method.AbstractHandlerMethodAdapter"
      }, {
        "classLoaderName" : "app",
        "methodName" : "doDispatch",
        "fileName" : "DispatcherServlet.java",
        "lineNumber" : 1089,
        "nativeMethod" : false,
        "className" : "org.springframework.web.servlet.DispatcherServlet"
      }, {
        "classLoaderName" : "app",
        "methodName" : "doService",
        "fileName" : "DispatcherServlet.java",
        "lineNumber" : 979,
        "nativeMethod" : false,
        "className" : "org.springframework.web.servlet.DispatcherServlet"
      }, {
        "classLoaderName" : "app",
        "methodName" : "processRequest",
        "fileName" : "FrameworkServlet.java",
        "lineNumber" : 1014,
        "nativeMethod" : false,
        "className" : "org.springframework.web.servlet.FrameworkServlet"
      }, {
        "classLoaderName" : "app",
        "methodName" : "doGet",
        "fileName" : "FrameworkServlet.java",
        "lineNumber" : 903,
        "nativeMethod" : false,
        "className" : "org.springframework.web.servlet.FrameworkServlet"
      }, {
        "classLoaderName" : "app",
        "methodName" : "service",
        "fileName" : "HttpServlet.java",
        "lineNumber" : 527,
        "nativeMethod" : false,
        "className" : "jakarta.servlet.http.HttpServlet"
      }, {
        "classLoaderName" : "app",
        "methodName" : "service",
        "fileName" : "FrameworkServlet.java",
        "lineNumber" : 885,
        "nativeMethod" : false,
        "className" : "org.springframework.web.servlet.FrameworkServlet"
```

```
  }, {
        "classLoaderName" : "app",
        "methodName" : "service",
        "fileName" : "TestDispatcherServlet.java",
        "lineNumber" : 72,
        "nativeMethod" : false,
        "className" : "org.springframework.test.web.servlet.TestDispatcherServlet"
      }, {
        "classLoaderName" : "app",
        "methodName" : "service",
        "fileName" : "HttpServlet.java",
        "lineNumber" : 614,
        "nativeMethod" : false,
        "className" : "jakarta.servlet.http.HttpServlet"
      }, {
        "classLoaderName" : "app",
        "methodName" : "doFilter",
        "fileName" : "MockFilterChain.java",
        "lineNumber" : 165,
        "nativeMethod" : false,
        "className" : "org.springframework.mock.web.MockFilterChain$ServletFilterProxy"
      }, {
        "classLoaderName" : "app",
        "methodName" : "doFilter",
        "fileName" : "MockFilterChain.java",
        "lineNumber" : 132,
        "nativeMethod" : false,
        "className" : "org.springframework.mock.web.MockFilterChain"
      }, {
        "classLoaderName" : "app",
        "methodName" : "perform",
        "fileName" : "MockMvc.java",
        "lineNumber" : 201,
        "nativeMethod" : false,
        "className" : "org.springframework.test.web.servlet.MockMvc"
      }, {
        "classLoaderName" : "app",
        "methodName" : "jsonThreadDump",
        "fileName" : "ThreadDumpEndpointDocumentationTests.java",
        "lineNumber" : 66,
        "nativeMethod" : false,
        "className" :
"org.springframework.boot.actuate.autoconfigure.endpoint.web.documentation.ThreadDumpE
ndpointDocumentationTests"
      }, {
        "moduleName" : "java.base",
        "moduleVersion" : "17.0.9",
        "methodName" : "invoke0",
        "fileName" : "NativeMethodAccessorImpl.java",
        "lineNumber" : -2,
        "nativeMethod" : true,
```

```
  "className" : "jdk.internal.reflect.NativeMethodAccessorImpl"
      }, {
        "moduleName" : "java.base",
        "moduleVersion" : "17.0.9",
        "methodName" : "invoke",
        "fileName" : "NativeMethodAccessorImpl.java",
        "lineNumber" : 77,
        "nativeMethod" : false,
        "className" : "jdk.internal.reflect.NativeMethodAccessorImpl"
      }, {
        "moduleName" : "java.base",
        "moduleVersion" : "17.0.9",
        "methodName" : "invoke",
        "fileName" : "DelegatingMethodAccessorImpl.java",
        "lineNumber" : 43,
        "nativeMethod" : false,
        "className" : "jdk.internal.reflect.DelegatingMethodAccessorImpl"
      }, {
        "moduleName" : "java.base",
        "moduleVersion" : "17.0.9",
        "methodName" : "invoke",
        "fileName" : "Method.java",
        "lineNumber" : 568,
        "nativeMethod" : false,
        "className" : "java.lang.reflect.Method"
      }, {
        "classLoaderName" : "app",
        "methodName" : "invokeMethod",
        "fileName" : "ReflectionUtils.java",
        "lineNumber" : 728,
        "nativeMethod" : false,
        "className" : "org.junit.platform.commons.util.ReflectionUtils"
      }, {
        "classLoaderName" : "app",
        "methodName" : "proceed",
        "fileName" : "MethodInvocation.java",
        "lineNumber" : 60,
        "nativeMethod" : false,
        "className" : "org.junit.jupiter.engine.execution.MethodInvocation"
      }, {
        "classLoaderName" : "app",
        "methodName" : "proceed",
        "fileName" : "InvocationInterceptorChain.java",
        "lineNumber" : 131,
        "nativeMethod" : false,
        "className" :
"org.junit.jupiter.engine.execution.InvocationInterceptorChain$ValidatingInvocation"
      }, {
        "classLoaderName" : "app",
        "methodName" : "intercept",
        "fileName" : "TimeoutExtension.java",
```

```
  "lineNumber" : 156,
        "nativeMethod" : false,
        "className" : "org.junit.jupiter.engine.extension.TimeoutExtension"
      }, {
        "classLoaderName" : "app",
        "methodName" : "interceptTestableMethod",
        "fileName" : "TimeoutExtension.java",
        "lineNumber" : 147,
        "nativeMethod" : false,
        "className" : "org.junit.jupiter.engine.extension.TimeoutExtension"
      }, {
        "classLoaderName" : "app",
        "methodName" : "interceptTestMethod",
        "fileName" : "TimeoutExtension.java",
        "lineNumber" : 86,
        "nativeMethod" : false,
        "className" : "org.junit.jupiter.engine.extension.TimeoutExtension"
      }, {
        "classLoaderName" : "app",
        "methodName" : "apply",
        "lineNumber" : -1,
        "nativeMethod" : false,
        "className" :
"org.junit.jupiter.engine.descriptor.TestMethodTestDescriptor$$Lambda$200/0x00007f93f0
136678"
     }, {
        "classLoaderName" : "app",
        "methodName" : "lambda$ofVoidMethod$0",
        "fileName" : "InterceptingExecutableInvoker.java",
        "lineNumber" : 103,
        "nativeMethod" : false,
        "className" :
"org.junit.jupiter.engine.execution.InterceptingExecutableInvoker$ReflectiveIntercepto
rCall"
     }, {
        "classLoaderName" : "app",
        "methodName" : "apply",
        "lineNumber" : -1,
        "nativeMethod" : false,
        "className" :
"org.junit.jupiter.engine.execution.InterceptingExecutableInvoker$ReflectiveIntercepto
rCall$$Lambda$201/0x00007f93f0136a98"
     }, {
        "classLoaderName" : "app",
        "methodName" : "lambda$invoke$0",
        "fileName" : "InterceptingExecutableInvoker.java",
        "lineNumber" : 93,
        "nativeMethod" : false,
        "className" : "org.junit.jupiter.engine.execution.InterceptingExecutableInvoker"
      }, {
        "classLoaderName" : "app",
```

```
  "methodName" : "apply",
        "lineNumber" : -1,
        "nativeMethod" : false,
        "className" :
"org.junit.jupiter.engine.execution.InterceptingExecutableInvoker$$Lambda$479/0x00007f
93f01e4200"
      }, {
        "classLoaderName" : "app",
        "methodName" : "proceed",
        "fileName" : "InvocationInterceptorChain.java",
        "lineNumber" : 106,
        "nativeMethod" : false,
        "className" :
"org.junit.jupiter.engine.execution.InvocationInterceptorChain$InterceptedInvocation"
      }, {
        "classLoaderName" : "app",
        "methodName" : "proceed",
        "fileName" : "InvocationInterceptorChain.java",
        "lineNumber" : 64,
        "nativeMethod" : false,
        "className" : "org.junit.jupiter.engine.execution.InvocationInterceptorChain"
      }, {
        "classLoaderName" : "app",
        "methodName" : "chainAndInvoke",
        "fileName" : "InvocationInterceptorChain.java",
        "lineNumber" : 45,
        "nativeMethod" : false,
        "className" : "org.junit.jupiter.engine.execution.InvocationInterceptorChain"
      }, {
        "classLoaderName" : "app",
        "methodName" : "invoke",
        "fileName" : "InvocationInterceptorChain.java",
        "lineNumber" : 37,
        "nativeMethod" : false,
        "className" : "org.junit.jupiter.engine.execution.InvocationInterceptorChain"
      }, {
        "classLoaderName" : "app",
        "methodName" : "invoke",
        "fileName" : "InterceptingExecutableInvoker.java",
        "lineNumber" : 92,
        "nativeMethod" : false,
        "className" : "org.junit.jupiter.engine.execution.InterceptingExecutableInvoker"
      }, {
        "classLoaderName" : "app",
        "methodName" : "invoke",
        "fileName" : "InterceptingExecutableInvoker.java",
        "lineNumber" : 86,
        "nativeMethod" : false,
        "className" : "org.junit.jupiter.engine.execution.InterceptingExecutableInvoker"
      }, {
        "classLoaderName" : "app",
```

```
  "methodName" : "lambda$invokeTestMethod$7",
        "fileName" : "TestMethodTestDescriptor.java",
        "lineNumber" : 218,
        "nativeMethod" : false,
        "className" : "org.junit.jupiter.engine.descriptor.TestMethodTestDescriptor"
      }, {
        "classLoaderName" : "app",
        "methodName" : "execute",
        "lineNumber" : -1,
        "nativeMethod" : false,
        "className" :
"org.junit.jupiter.engine.descriptor.TestMethodTestDescriptor$$Lambda$1013/0x00007f93f
05fb940"
     }, {
        "classLoaderName" : "app",
        "methodName" : "execute",
        "fileName" : "ThrowableCollector.java",
        "lineNumber" : 73,
        "nativeMethod" : false,
        "className" :
"org.junit.platform.engine.support.hierarchical.ThrowableCollector"
      }, {
        "classLoaderName" : "app",
        "methodName" : "invokeTestMethod",
        "fileName" : "TestMethodTestDescriptor.java",
        "lineNumber" : 214,
        "nativeMethod" : false,
        "className" : "org.junit.jupiter.engine.descriptor.TestMethodTestDescriptor"
      }, {
        "classLoaderName" : "app",
        "methodName" : "execute",
        "fileName" : "TestMethodTestDescriptor.java",
        "lineNumber" : 139,
        "nativeMethod" : false,
        "className" : "org.junit.jupiter.engine.descriptor.TestMethodTestDescriptor"
      }, {
        "classLoaderName" : "app",
        "methodName" : "execute",
        "fileName" : "TestMethodTestDescriptor.java",
        "lineNumber" : 69,
        "nativeMethod" : false,
        "className" : "org.junit.jupiter.engine.descriptor.TestMethodTestDescriptor"
      }, {
        "classLoaderName" : "app",
        "methodName" : "lambda$executeRecursively$6",
        "fileName" : "NodeTestTask.java",
        "lineNumber" : 151,
        "nativeMethod" : false,
        "className" : "org.junit.platform.engine.support.hierarchical.NodeTestTask"
      }, {
        "classLoaderName" : "app",
```

```
  "methodName" : "execute",
        "lineNumber" : -1,
        "nativeMethod" : false,
        "className" :
"org.junit.platform.engine.support.hierarchical.NodeTestTask$$Lambda$302/0x00007f93f01
52dd8"
     }, {
        "classLoaderName" : "app",
        "methodName" : "execute",
        "fileName" : "ThrowableCollector.java",
        "lineNumber" : 73,
        "nativeMethod" : false,
        "className" :
"org.junit.platform.engine.support.hierarchical.ThrowableCollector"
     }, {
        "classLoaderName" : "app",
        "methodName" : "lambda$executeRecursively$8",
        "fileName" : "NodeTestTask.java",
        "lineNumber" : 141,
        "nativeMethod" : false,
        "className" : "org.junit.platform.engine.support.hierarchical.NodeTestTask"
      }, {
        "classLoaderName" : "app",
        "methodName" : "invoke",
        "lineNumber" : -1,
        "nativeMethod" : false,
        "className" :
"org.junit.platform.engine.support.hierarchical.NodeTestTask$$Lambda$301/0x00007f93f01
52bb0"
      }, {
        "classLoaderName" : "app",
        "methodName" : "around",
        "fileName" : "Node.java",
        "lineNumber" : 137,
        "nativeMethod" : false,
        "className" : "org.junit.platform.engine.support.hierarchical.Node"
      }, {
        "classLoaderName" : "app",
        "methodName" : "lambda$executeRecursively$9",
        "fileName" : "NodeTestTask.java",
        "lineNumber" : 139,
        "nativeMethod" : false,
        "className" : "org.junit.platform.engine.support.hierarchical.NodeTestTask"
     }, {
        "classLoaderName" : "app",
        "methodName" : "execute",
        "lineNumber" : -1,
        "nativeMethod" : false,
        "className" :
"org.junit.platform.engine.support.hierarchical.NodeTestTask$$Lambda$300/0x00007f93f01
52788"
```

```
  }, {
        "classLoaderName" : "app",
        "methodName" : "execute",
        "fileName" : "ThrowableCollector.java",
        "lineNumber" : 73,
        "nativeMethod" : false,
        "className" :
"org.junit.platform.engine.support.hierarchical.ThrowableCollector"
      }, {
        "classLoaderName" : "app",
        "methodName" : "executeRecursively",
        "fileName" : "NodeTestTask.java",
        "lineNumber" : 138,
        "nativeMethod" : false,
        "className" : "org.junit.platform.engine.support.hierarchical.NodeTestTask"
      }, {
        "classLoaderName" : "app",
        "methodName" : "execute",
        "fileName" : "NodeTestTask.java",
        "lineNumber" : 95,
        "nativeMethod" : false,
        "className" : "org.junit.platform.engine.support.hierarchical.NodeTestTask"
      }, {
        "classLoaderName" : "app",
        "methodName" : "accept",
        "lineNumber" : -1,
        "nativeMethod" : false,
        "className" :
"org.junit.platform.engine.support.hierarchical.SameThreadHierarchicalTestExecutorServ
ice$$Lambda$306/0x00007f93f01538f0"
      }, {
        "moduleName" : "java.base",
        "moduleVersion" : "17.0.9",
        "methodName" : "forEach",
        "fileName" : "ArrayList.java",
        "lineNumber" : 1511,
        "nativeMethod" : false,
        "className" : "java.util.ArrayList"
      }, {
        "classLoaderName" : "app",
        "methodName" : "invokeAll",
        "fileName" : "SameThreadHierarchicalTestExecutorService.java",
        "lineNumber" : 41,
        "nativeMethod" : false,
        "className" :
"org.junit.platform.engine.support.hierarchical.SameThreadHierarchicalTestExecutorServ
ice"
      }, {
        "classLoaderName" : "app",
        "methodName" : "lambda$executeRecursively$6",
        "fileName" : "NodeTestTask.java",
```

```
  "lineNumber" : 155,
        "nativeMethod" : false,
        "className" : "org.junit.platform.engine.support.hierarchical.NodeTestTask"
      }, {
        "classLoaderName" : "app",
        "methodName" : "execute",
        "lineNumber" : -1,
        "nativeMethod" : false,
        "className" :
"org.junit.platform.engine.support.hierarchical.NodeTestTask$$Lambda$302/0x00007f93f01
52dd8"
     }, {
        "classLoaderName" : "app",
        "methodName" : "execute",
        "fileName" : "ThrowableCollector.java",
        "lineNumber" : 73,
        "nativeMethod" : false,
        "className" :
"org.junit.platform.engine.support.hierarchical.ThrowableCollector"
      }, {
        "classLoaderName" : "app",
        "methodName" : "lambda$executeRecursively$8",
        "fileName" : "NodeTestTask.java",
        "lineNumber" : 141,
        "nativeMethod" : false,
        "className" : "org.junit.platform.engine.support.hierarchical.NodeTestTask"
      }, {
        "classLoaderName" : "app",
        "methodName" : "invoke",
        "lineNumber" : -1,
        "nativeMethod" : false,
        "className" :
"org.junit.platform.engine.support.hierarchical.NodeTestTask$$Lambda$301/0x00007f93f01
52bb0"
     }, {
        "classLoaderName" : "app",
        "methodName" : "around",
        "fileName" : "Node.java",
        "lineNumber" : 137,
        "nativeMethod" : false,
        "className" : "org.junit.platform.engine.support.hierarchical.Node"
      }, {
        "classLoaderName" : "app",
        "methodName" : "lambda$executeRecursively$9",
        "fileName" : "NodeTestTask.java",
        "lineNumber" : 139,
        "nativeMethod" : false,
        "className" : "org.junit.platform.engine.support.hierarchical.NodeTestTask"
      }, {
        "classLoaderName" : "app",
        "methodName" : "execute",
```

```
  "lineNumber" : -1,
        "nativeMethod" : false,
        "className" :
"org.junit.platform.engine.support.hierarchical.NodeTestTask$$Lambda$300/0x00007f93f01
52788"
     }, {
        "classLoaderName" : "app",
        "methodName" : "execute",
        "fileName" : "ThrowableCollector.java",
        "lineNumber" : 73,
        "nativeMethod" : false,
        "className" :
"org.junit.platform.engine.support.hierarchical.ThrowableCollector"
      }, {
        "classLoaderName" : "app",
        "methodName" : "executeRecursively",
        "fileName" : "NodeTestTask.java",
        "lineNumber" : 138,
        "nativeMethod" : false,
        "className" : "org.junit.platform.engine.support.hierarchical.NodeTestTask"
      }, {
        "classLoaderName" : "app",
        "methodName" : "execute",
        "fileName" : "NodeTestTask.java",
        "lineNumber" : 95,
        "nativeMethod" : false,
        "className" : "org.junit.platform.engine.support.hierarchical.NodeTestTask"
      }, {
        "classLoaderName" : "app",
        "methodName" : "accept",
        "lineNumber" : -1,
        "nativeMethod" : false,
        "className" :
"org.junit.platform.engine.support.hierarchical.SameThreadHierarchicalTestExecutorServ
ice$$Lambda$306/0x00007f93f01538f0"
      }, {
        "moduleName" : "java.base",
        "moduleVersion" : "17.0.9",
        "methodName" : "forEach",
        "fileName" : "ArrayList.java",
        "lineNumber" : 1511,
        "nativeMethod" : false,
        "className" : "java.util.ArrayList"
     }, {
        "classLoaderName" : "app",
        "methodName" : "invokeAll",
        "fileName" : "SameThreadHierarchicalTestExecutorService.java",
        "lineNumber" : 41,
        "nativeMethod" : false,
        "className" :
"org.junit.platform.engine.support.hierarchical.SameThreadHierarchicalTestExecutorServ
```

```
ice"
      }, {
        "classLoaderName" : "app",
        "methodName" : "lambda$executeRecursively$6",
        "fileName" : "NodeTestTask.java",
        "lineNumber" : 155,
        "nativeMethod" : false,
        "className" : "org.junit.platform.engine.support.hierarchical.NodeTestTask"
      }, {
        "classLoaderName" : "app",
        "methodName" : "execute",
        "lineNumber" : -1,
        "nativeMethod" : false,
        "className" :
"org.junit.platform.engine.support.hierarchical.NodeTestTask$$Lambda$302/0x00007f93f01
52dd8"
      }, {
        "classLoaderName" : "app",
        "methodName" : "execute",
        "fileName" : "ThrowableCollector.java",
        "lineNumber" : 73,
        "nativeMethod" : false,
        "className" :
"org.junit.platform.engine.support.hierarchical.ThrowableCollector"
      }, {
        "classLoaderName" : "app",
        "methodName" : "lambda$executeRecursively$8",
        "fileName" : "NodeTestTask.java",
        "lineNumber" : 141,
        "nativeMethod" : false,
        "className" : "org.junit.platform.engine.support.hierarchical.NodeTestTask"
      }, {
        "classLoaderName" : "app",
        "methodName" : "invoke",
        "lineNumber" : -1,
        "nativeMethod" : false,
        "className" :
"org.junit.platform.engine.support.hierarchical.NodeTestTask$$Lambda$301/0x00007f93f01
52bb0"
      }, {
        "classLoaderName" : "app",
        "methodName" : "around",
        "fileName" : "Node.java",
        "lineNumber" : 137,
        "nativeMethod" : false,
        "className" : "org.junit.platform.engine.support.hierarchical.Node"
      }, {
        "classLoaderName" : "app",
        "methodName" : "lambda$executeRecursively$9",
        "fileName" : "NodeTestTask.java",
        "lineNumber" : 139,
```

```
  "nativeMethod" : false,
        "className" : "org.junit.platform.engine.support.hierarchical.NodeTestTask"
      }, {
        "classLoaderName" : "app",
        "methodName" : "execute",
        "lineNumber" : -1,
        "nativeMethod" : false,
        "className" :
"org.junit.platform.engine.support.hierarchical.NodeTestTask$$Lambda$300/0x00007f93f01
52788"
     }, {
        "classLoaderName" : "app",
        "methodName" : "execute",
        "fileName" : "ThrowableCollector.java",
        "lineNumber" : 73,
        "nativeMethod" : false,
        "className" :
"org.junit.platform.engine.support.hierarchical.ThrowableCollector"
     }, {
        "classLoaderName" : "app",
        "methodName" : "executeRecursively",
        "fileName" : "NodeTestTask.java",
        "lineNumber" : 138,
        "nativeMethod" : false,
        "className" : "org.junit.platform.engine.support.hierarchical.NodeTestTask"
      }, {
        "classLoaderName" : "app",
        "methodName" : "execute",
        "fileName" : "NodeTestTask.java",
        "lineNumber" : 95,
        "nativeMethod" : false,
        "className" : "org.junit.platform.engine.support.hierarchical.NodeTestTask"
      }, {
        "classLoaderName" : "app",
        "methodName" : "submit",
        "fileName" : "SameThreadHierarchicalTestExecutorService.java",
        "lineNumber" : 35,
        "nativeMethod" : false,
        "className" :
"org.junit.platform.engine.support.hierarchical.SameThreadHierarchicalTestExecutorServ
ice"
      }, {
        "classLoaderName" : "app",
        "methodName" : "execute",
        "fileName" : "HierarchicalTestExecutor.java",
        "lineNumber" : 57,
        "nativeMethod" : false,
        "className" :
"org.junit.platform.engine.support.hierarchical.HierarchicalTestExecutor"
      }, {
        "classLoaderName" : "app",
```

```
  "methodName" : "execute",
        "fileName" : "HierarchicalTestEngine.java",
        "lineNumber" : 54,
        "nativeMethod" : false,
        "className" :
"org.junit.platform.engine.support.hierarchical.HierarchicalTestEngine"
      }, {
        "classLoaderName" : "app",
        "methodName" : "execute",
        "fileName" : "EngineExecutionOrchestrator.java",
        "lineNumber" : 198,
        "nativeMethod" : false,
        "className" : "org.junit.platform.launcher.core.EngineExecutionOrchestrator"
      }, {
        "classLoaderName" : "app",
        "methodName" : "execute",
        "fileName" : "EngineExecutionOrchestrator.java",
        "lineNumber" : 169,
        "nativeMethod" : false,
        "className" : "org.junit.platform.launcher.core.EngineExecutionOrchestrator"
      }, {
        "classLoaderName" : "app",
        "methodName" : "execute",
        "fileName" : "EngineExecutionOrchestrator.java",
        "lineNumber" : 93,
        "nativeMethod" : false,
        "className" : "org.junit.platform.launcher.core.EngineExecutionOrchestrator"
      }, {
        "classLoaderName" : "app",
        "methodName" : "lambda$execute$0",
        "fileName" : "EngineExecutionOrchestrator.java",
        "lineNumber" : 58,
        "nativeMethod" : false,
        "className" : "org.junit.platform.launcher.core.EngineExecutionOrchestrator"
      }, {
        "classLoaderName" : "app",
        "methodName" : "accept",
        "lineNumber" : -1,
        "nativeMethod" : false,
        "className" :
"org.junit.platform.launcher.core.EngineExecutionOrchestrator$$Lambda$255/0x00007f93f0
13db10"
     }, {
        "classLoaderName" : "app",
        "methodName" : "withInterceptedStreams",
        "fileName" : "EngineExecutionOrchestrator.java",
        "lineNumber" : 141,
        "nativeMethod" : false,
        "className" : "org.junit.platform.launcher.core.EngineExecutionOrchestrator"
      }, {
        "classLoaderName" : "app",
```

```
  "methodName" : "execute",
        "fileName" : "EngineExecutionOrchestrator.java",
        "lineNumber" : 57,
        "nativeMethod" : false,
        "className" : "org.junit.platform.launcher.core.EngineExecutionOrchestrator"
      }, {
        "classLoaderName" : "app",
        "methodName" : "execute",
        "fileName" : "DefaultLauncher.java",
        "lineNumber" : 103,
        "nativeMethod" : false,
        "className" : "org.junit.platform.launcher.core.DefaultLauncher"
      }, {
        "classLoaderName" : "app",
        "methodName" : "execute",
        "fileName" : "DefaultLauncher.java",
        "lineNumber" : 85,
        "nativeMethod" : false,
        "className" : "org.junit.platform.launcher.core.DefaultLauncher"
      }, {
        "classLoaderName" : "app",
        "methodName" : "execute",
        "fileName" : "DelegatingLauncher.java",
        "lineNumber" : 47,
        "nativeMethod" : false,
        "className" : "org.junit.platform.launcher.core.DelegatingLauncher"
      }, {
        "classLoaderName" : "app",
        "methodName" : "execute",
        "fileName" : "SessionPerRequestLauncher.java",
        "lineNumber" : 63,
        "nativeMethod" : false,
        "className" : "org.junit.platform.launcher.core.SessionPerRequestLauncher"
      }, {
        "methodName" : "processAllTestClasses",
        "fileName" : "JUnitPlatformTestClassProcessor.java",
        "lineNumber" : 99,
        "nativeMethod" : false,
        "className" :
"org.gradle.api.internal.tasks.testing.junitplatform.JUnitPlatformTestClassProcessor$C
ollectAllTestClassesExecutor"
      }, {
        "methodName" : "access$000",
        "fileName" : "JUnitPlatformTestClassProcessor.java",
        "lineNumber" : 79,
        "nativeMethod" : false,
        "className" :
"org.gradle.api.internal.tasks.testing.junitplatform.JUnitPlatformTestClassProcessor$C
ollectAllTestClassesExecutor"
      }, {
        "methodName" : "stop",
```

```
  "fileName" : "JUnitPlatformTestClassProcessor.java",
        "lineNumber" : 75,
        "nativeMethod" : false,
        "className" :
"org.gradle.api.internal.tasks.testing.junitplatform.JUnitPlatformTestClassProcessor"
      }, {
        "methodName" : "stop",
        "fileName" : "SuiteTestClassProcessor.java",
        "lineNumber" : 62,
        "nativeMethod" : false,
        "className" : "org.gradle.api.internal.tasks.testing.SuiteTestClassProcessor"
      }, {
        "moduleName" : "java.base",
        "moduleVersion" : "17.0.9",
        "methodName" : "invoke0",
        "fileName" : "NativeMethodAccessorImpl.java",
        "lineNumber" : -2,
        "nativeMethod" : true,
        "className" : "jdk.internal.reflect.NativeMethodAccessorImpl"
      }, {
        "moduleName" : "java.base",
        "moduleVersion" : "17.0.9",
        "methodName" : "invoke",
        "fileName" : "NativeMethodAccessorImpl.java",
        "lineNumber" : 77,
        "nativeMethod" : false,
        "className" : "jdk.internal.reflect.NativeMethodAccessorImpl"
      }, {
        "moduleName" : "java.base",
        "moduleVersion" : "17.0.9",
        "methodName" : "invoke",
        "fileName" : "DelegatingMethodAccessorImpl.java",
        "lineNumber" : 43,
        "nativeMethod" : false,
        "className" : "jdk.internal.reflect.DelegatingMethodAccessorImpl"
      }, {
        "moduleName" : "java.base",
        "moduleVersion" : "17.0.9",
        "methodName" : "invoke",
        "fileName" : "Method.java",
        "lineNumber" : 568,
        "nativeMethod" : false,
        "className" : "java.lang.reflect.Method"
      }, {
        "methodName" : "dispatch",
        "fileName" : "ReflectionDispatch.java",
        "lineNumber" : 36,
        "nativeMethod" : false,
        "className" : "org.gradle.internal.dispatch.ReflectionDispatch"
      }, {
        "methodName" : "dispatch",
```

```
  "fileName" : "ReflectionDispatch.java",
        "lineNumber" : 24,
        "nativeMethod" : false,
        "className" : "org.gradle.internal.dispatch.ReflectionDispatch"
      }, {
        "methodName" : "dispatch",
        "fileName" : "ContextClassLoaderDispatch.java",
        "lineNumber" : 33,
        "nativeMethod" : false,
        "className" : "org.gradle.internal.dispatch.ContextClassLoaderDispatch"
      }, {
        "methodName" : "invoke",
        "fileName" : "ProxyDispatchAdapter.java",
        "lineNumber" : 94,
        "nativeMethod" : false,
        "className" :
"org.gradle.internal.dispatch.ProxyDispatchAdapter$DispatchingInvocationHandler"
      }, {
        "moduleName" : "jdk.proxy1",
        "methodName" : "stop",
        "lineNumber" : -1,
        "nativeMethod" : false,
        "className" : "jdk.proxy1.$Proxy2"
      }, {
        "methodName" : "run",
        "fileName" : "TestWorker.java",
        "lineNumber" : 193,
        "nativeMethod" : false,
        "className" : "org.gradle.api.internal.tasks.testing.worker.TestWorker$3"
      }, {
        "methodName" : "executeAndMaintainThreadName",
        "fileName" : "TestWorker.java",
        "lineNumber" : 129,
        "nativeMethod" : false,
        "className" : "org.gradle.api.internal.tasks.testing.worker.TestWorker"
      }, {
        "methodName" : "execute",
        "fileName" : "TestWorker.java",
        "lineNumber" : 100,
        "nativeMethod" : false,
        "className" : "org.gradle.api.internal.tasks.testing.worker.TestWorker"
      }, {
        "methodName" : "execute",
        "fileName" : "TestWorker.java",
        "lineNumber" : 60,
        "nativeMethod" : false,
        "className" : "org.gradle.api.internal.tasks.testing.worker.TestWorker"
      }, {
        "methodName" : "execute",
        "fileName" : "ActionExecutionWorker.java",
        "lineNumber" : 56,
```

```
  "nativeMethod" : false,
        "className" : "org.gradle.process.internal.worker.child.ActionExecutionWorker"
      }, {
        "methodName" : "call",
        "fileName" : "SystemApplicationClassLoaderWorker.java",
        "lineNumber" : 113,
        "nativeMethod" : false,
        "className" :
"org.gradle.process.internal.worker.child.SystemApplicationClassLoaderWorker"
      }, {
        "methodName" : "call",
        "fileName" : "SystemApplicationClassLoaderWorker.java",
        "lineNumber" : 65,
        "nativeMethod" : false,
        "className" :
"org.gradle.process.internal.worker.child.SystemApplicationClassLoaderWorker"
      }, {
        "classLoaderName" : "app",
        "methodName" : "run",
        "fileName" : "GradleWorkerMain.java",
        "lineNumber" : 69,
        "nativeMethod" : false,
        "className" : "worker.org.gradle.process.internal.worker.GradleWorkerMain"
      }, {
        "classLoaderName" : "app",
        "methodName" : "main",
        "fileName" : "GradleWorkerMain.java",
        "lineNumber" : 74,
        "nativeMethod" : false,
        "className" : "worker.org.gradle.process.internal.worker.GradleWorkerMain"
      } ],
      "lockedMonitors" : [ ],
      "lockedSynchronizers" : [ ]
   }, {
      "threadName" : "Reference Handler",
      "threadId" : 2,
      "blockedTime" : -1,
      "blockedCount" : 6,
      "waitedTime" : -1,
      "waitedCount" : 0,
      "lockOwnerId" : -1,
      "daemon" : true,
      "inNative" : false,
      "suspended" : false,
      "threadState" : "RUNNABLE",
      "priority" : 10,
      "stackTrace" : [ {
        "moduleName" : "java.base",
        "moduleVersion" : "17.0.9",
        "methodName" : "waitForReferencePendingList",
        "fileName" : "Reference.java",
```

```
  "lineNumber" : -2,
      "nativeMethod" : true,
      "className" : "java.lang.ref.Reference"
    }, {
      "moduleName" : "java.base",
      "moduleVersion" : "17.0.9",
      "methodName" : "processPendingReferences",
      "fileName" : "Reference.java",
      "lineNumber" : 253,
      "nativeMethod" : false,
      "className" : "java.lang.ref.Reference"
    }, {
      "moduleName" : "java.base",
      "moduleVersion" : "17.0.9",
      "methodName" : "run",
      "fileName" : "Reference.java",
      "lineNumber" : 215,
      "nativeMethod" : false,
      "className" : "java.lang.ref.Reference$ReferenceHandler"
    } ],
    "lockedMonitors" : [ ],
    "lockedSynchronizers" : [ ]
  }, {
    "threadName" : "Finalizer",
    "threadId" : 3,
    "blockedTime" : -1,
    "blockedCount" : 1,
    "waitedTime" : -1,
    "waitedCount" : 2,
    "lockName" : "java.lang.ref.ReferenceQueue$Lock@342686f4",
    "lockOwnerId" : -1,
    "daemon" : true,
    "inNative" : false,
    "suspended" : false,
    "threadState" : "WAITING",
    "priority" : 8,
    "stackTrace" : [ {
      "moduleName" : "java.base",
      "moduleVersion" : "17.0.9",
      "methodName" : "wait",
      "lineNumber" : -2,
      "nativeMethod" : true,
      "className" : "java.lang.Object"
    }, {
      "moduleName" : "java.base",
      "moduleVersion" : "17.0.9",
      "methodName" : "remove",
      "fileName" : "ReferenceQueue.java",
      "lineNumber" : 155,
      "nativeMethod" : false,
      "className" : "java.lang.ref.ReferenceQueue"
```

```
  }, {
        "moduleName" : "java.base",
        "moduleVersion" : "17.0.9",
        "methodName" : "remove",
        "fileName" : "ReferenceQueue.java",
        "lineNumber" : 176,
        "nativeMethod" : false,
        "className" : "java.lang.ref.ReferenceQueue"
      }, {
        "moduleName" : "java.base",
        "moduleVersion" : "17.0.9",
        "methodName" : "run",
        "fileName" : "Finalizer.java",
        "lineNumber" : 172,
        "nativeMethod" : false,
        "className" : "java.lang.ref.Finalizer$FinalizerThread"
      } ],
      "lockedMonitors" : [ ],
      "lockedSynchronizers" : [ ],
      "lockInfo" : {
        "className" : "java.lang.ref.ReferenceQueue$Lock",
        "identityHashCode" : 874940148
      }
   } ]
}
```
### **25.1.1. Response Structure**

The response contains details of the JVM's threads. The following table describes the structure of the response:

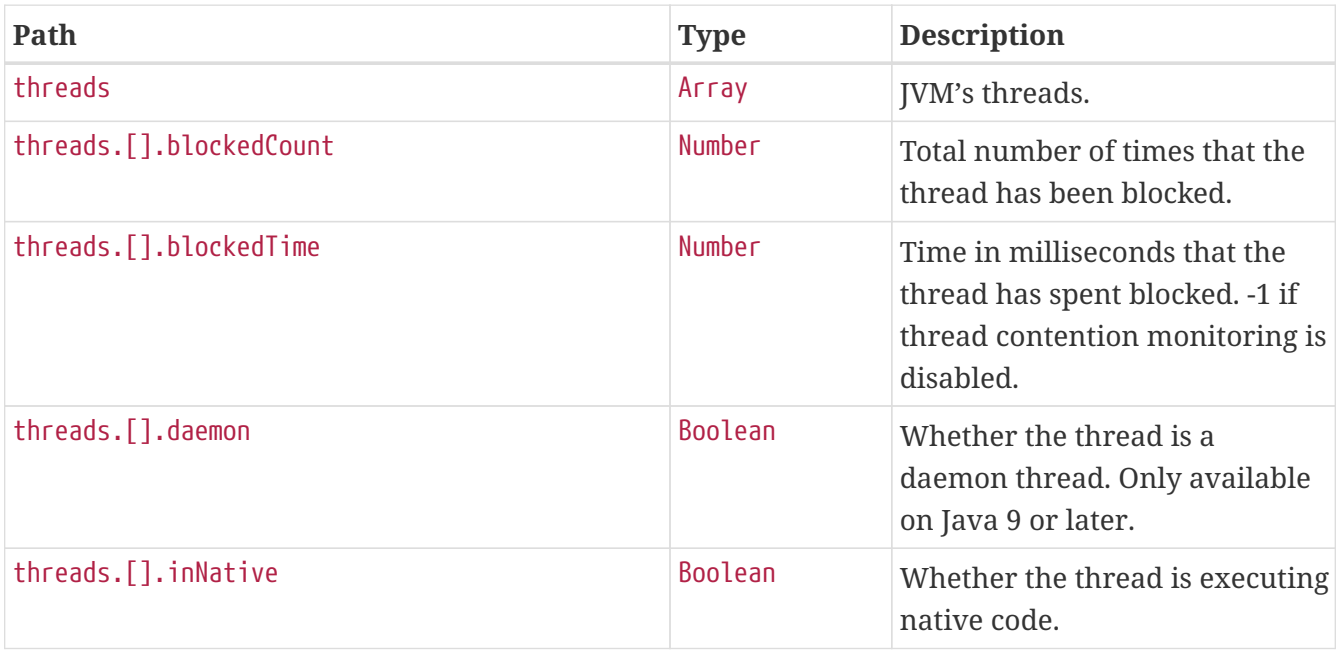

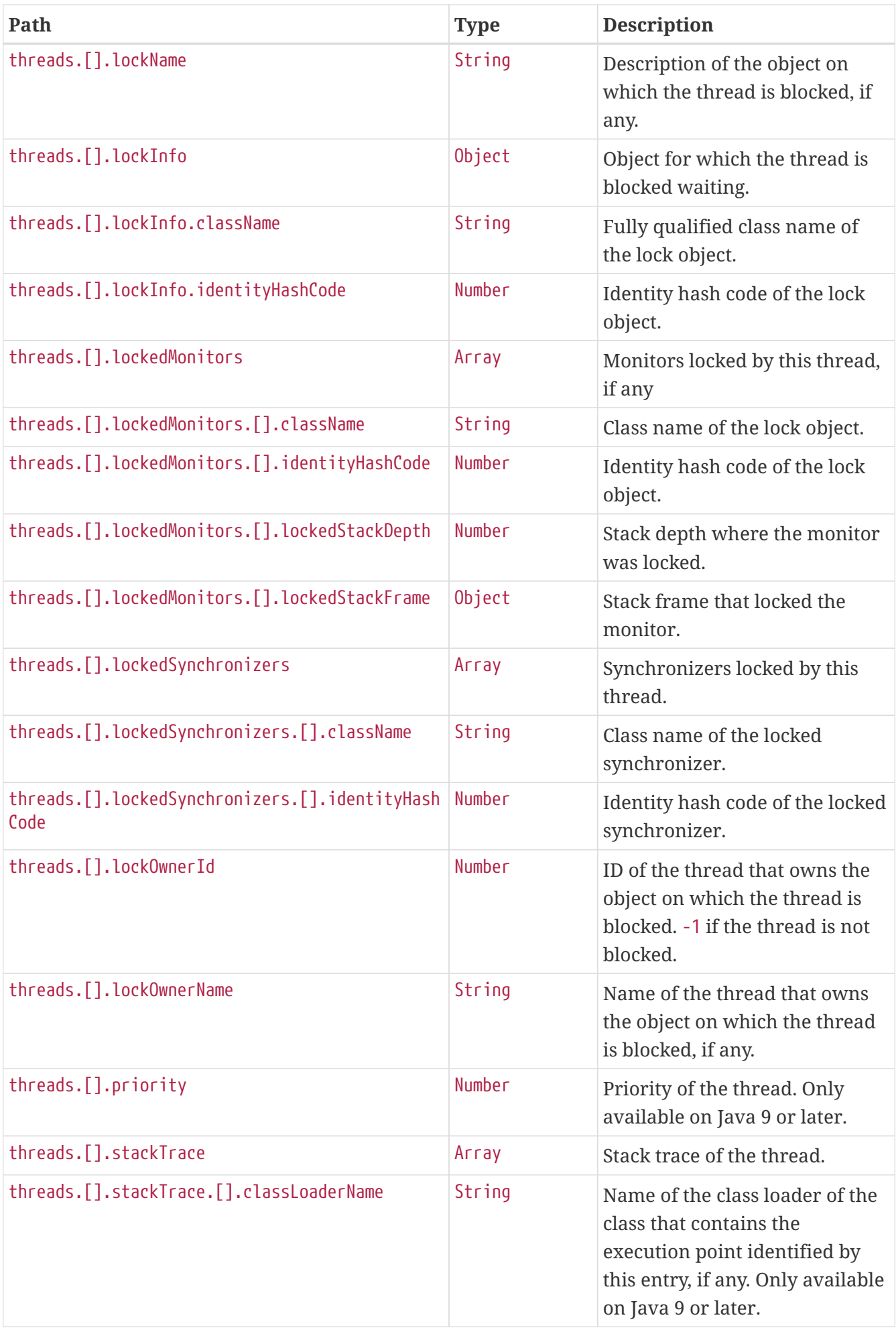

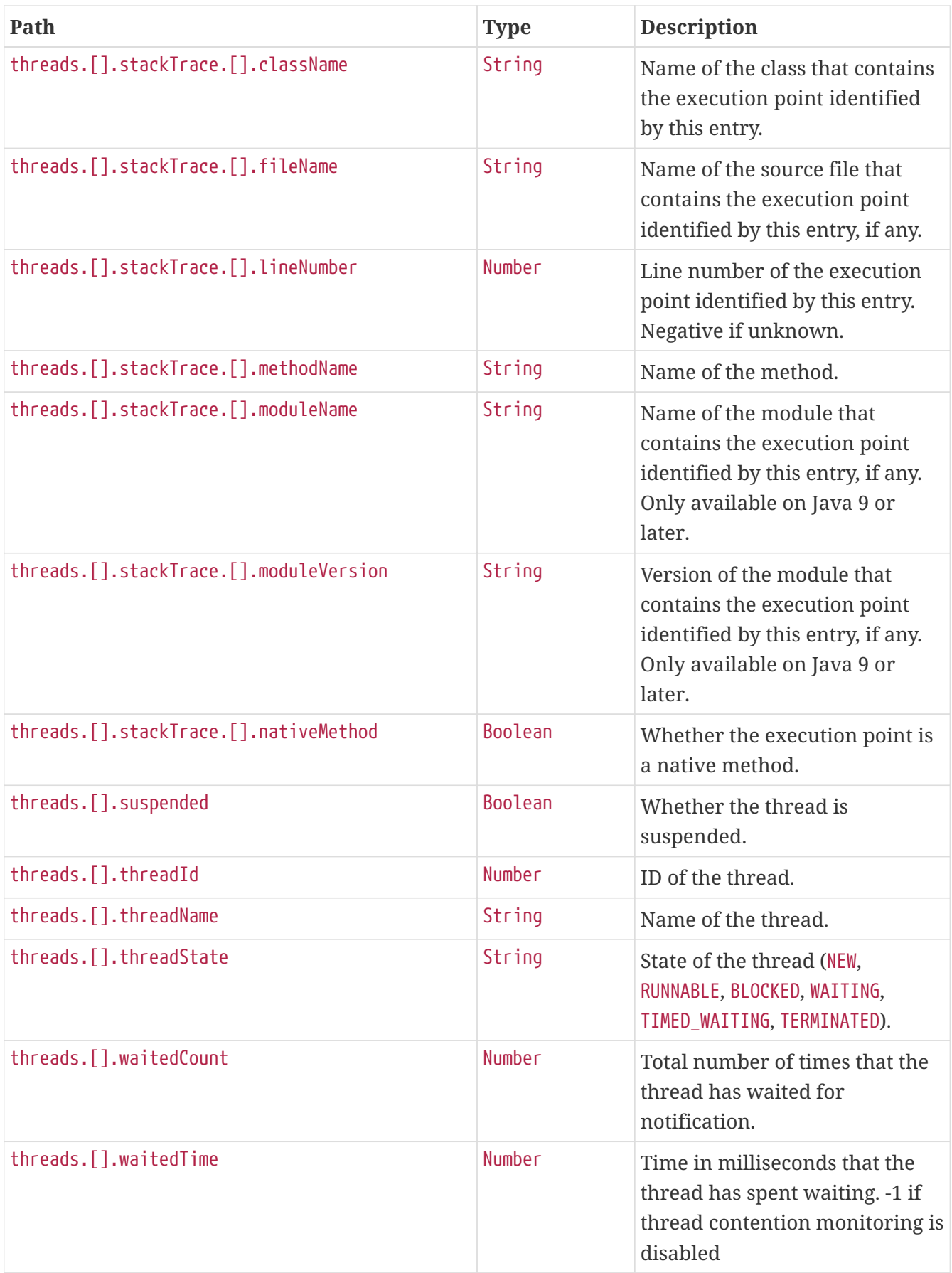

## **25.2. Retrieving the Thread Dump as Text**

To retrieve the thread dump as text, make a GET request to /actuator/threaddump that accepts text/plain, as shown in the following curl-based example:

\$ curl 'http://localhost:8080/actuator/threaddump' -i -X GET \ -H 'Accept: text/plain'

The resulting response is similar to the following:

```
HTTP/1.1 200 OK
Content-Type: text/plain;charset=UTF-8
Content-Length: 75723
2023-11-23 13:35:10
Full thread dump OpenJDK 64-Bit Server VM (17.0.9+11-LTS mixed mode, sharing):
"Test worker" - Thread t@1
     java.lang.Thread.State: RUNNABLE
      at java.management@17.0.9/sun.management.ThreadImpl.dumpThreads0(Native Method)
      at
java.management@17.0.9/sun.management.ThreadImpl.dumpAllThreads(ThreadImpl.java:521)
      at
java.management@17.0.9/sun.management.ThreadImpl.dumpAllThreads(ThreadImpl.java:509)
      at
app//org.springframework.boot.actuate.management.ThreadDumpEndpoint.getFormattedThread
Dump(ThreadDumpEndpoint.java:52)
      at
app//org.springframework.boot.actuate.management.ThreadDumpEndpoint.textThreadDump(Thr
eadDumpEndpoint.java:48)
      at java.base@17.0.9/jdk.internal.reflect.NativeMethodAccessorImpl.invoke0(Native
Method)
      at
java.base@17.0.9/jdk.internal.reflect.NativeMethodAccessorImpl.invoke(NativeMethodAcce
ssorImpl.java:77)
      at
java.base@17.0.9/jdk.internal.reflect.DelegatingMethodAccessorImpl.invoke(DelegatingMe
thodAccessorImpl.java:43)
      at java.base@17.0.9/java.lang.reflect.Method.invoke(Method.java:568)
      at
app//org.springframework.util.ReflectionUtils.invokeMethod(ReflectionUtils.java:281)
  at
app//org.springframework.boot.actuate.endpoint.invoke.reflect.ReflectiveOperationInvok
er.invoke(ReflectiveOperationInvoker.java:74)
      at
app//org.springframework.boot.actuate.endpoint.annotation.AbstractDiscoveredOperation.
invoke(AbstractDiscoveredOperation.java:60)
      at
app//org.springframework.boot.actuate.endpoint.web.servlet.AbstractWebMvcEndpointHandl
erMapping$ServletWebOperationAdapter.handle(AbstractWebMvcEndpointHandlerMapping.java:
321)
      at
app//org.springframework.boot.actuate.endpoint.web.servlet.AbstractWebMvcEndpointHandl
```
erMapping\$OperationHandler.handle(AbstractWebMvcEndpointHandlerMapping.java:428)

 at jdk.internal.reflect.GeneratedMethodAccessor63.invoke(Unknown Source) at java.base@17.0.9/jdk.internal.reflect.DelegatingMethodAccessorImpl.invoke(DelegatingMe thodAccessorImpl.java:43) at java.base@17.0.9/java.lang.reflect.Method.invoke(Method.java:568) at app//org.springframework.web.method.support.InvocableHandlerMethod.doInvoke(InvocableH andlerMethod.java:254) at app//org.springframework.web.method.support.InvocableHandlerMethod.invokeForRequest(In vocableHandlerMethod.java:182) at app//org.springframework.web.servlet.mvc.method.annotation.ServletInvocableHandlerMeth od.invokeAndHandle(ServletInvocableHandlerMethod.java:118) at app//org.springframework.web.servlet.mvc.method.annotation.RequestMappingHandlerAdapte r.invokeHandlerMethod(RequestMappingHandlerAdapter.java:917) at app//org.springframework.web.servlet.mvc.method.annotation.RequestMappingHandlerAdapte r.handleInternal(RequestMappingHandlerAdapter.java:829) at app//org.springframework.web.servlet.mvc.method.AbstractHandlerMethodAdapter.handle(Ab stractHandlerMethodAdapter.java:87) at app//org.springframework.web.servlet.DispatcherServlet.doDispatch(DispatcherServlet.ja va:1089) at app//org.springframework.web.servlet.DispatcherServlet.doService(DispatcherServlet.jav a:979) at app//org.springframework.web.servlet.FrameworkServlet.processRequest(FrameworkServlet. java:1014) at app//org.springframework.web.servlet.FrameworkServlet.doGet(FrameworkServlet.java:903) at app//jakarta.servlet.http.HttpServlet.service(HttpServlet.java:527) at app//org.springframework.web.servlet.FrameworkServlet.service(FrameworkServlet.java:88 5) at app//org.springframework.test.web.servlet.TestDispatcherServlet.service(TestDispatcher Servlet.java:72) at app//jakarta.servlet.http.HttpServlet.service(HttpServlet.java:614) at app//org.springframework.mock.web.MockFilterChain\$ServletFilterProxy.doFilter(MockFilt erChain.java:165) at app//org.springframework.mock.web.MockFilterChain.doFilter(MockFilterChain.java:132) at app//org.springframework.test.web.servlet.MockMvc.perform(MockMvc.java:201) at app//org.springframework.boot.actuate.autoconfigure.endpoint.web.documentation.ThreadD umpEndpointDocumentationTests.textThreadDump(ThreadDumpEndpointDocumentationTests.java

:182) at java.base@17.0.9/jdk.internal.reflect.NativeMethodAccessorImpl.invoke0(Native Method) at java.base@17.0.9/jdk.internal.reflect.NativeMethodAccessorImpl.invoke(NativeMethodAcce ssorImpl.java:77) at java.base@17.0.9/jdk.internal.reflect.DelegatingMethodAccessorImpl.invoke(DelegatingMe thodAccessorImpl.java:43) at java.base@17.0.9/java.lang.reflect.Method.invoke(Method.java:568) at app//org.junit.platform.commons.util.ReflectionUtils.invokeMethod(ReflectionUtils.java :728) at app//org.junit.jupiter.engine.execution.MethodInvocation.proceed(MethodInvocation.java :60) at app//org.junit.jupiter.engine.execution.InvocationInterceptorChain\$ValidatingInvocatio n.proceed(InvocationInterceptorChain.java:131) at app//org.junit.jupiter.engine.extension.TimeoutExtension.intercept(TimeoutExtension.ja va:156) at app//org.junit.jupiter.engine.extension.TimeoutExtension.interceptTestableMethod(Timeo utExtension.java:147) at app//org.junit.jupiter.engine.extension.TimeoutExtension.interceptTestMethod(TimeoutEx tension.java:86) at app//org.junit.jupiter.engine.descriptor.TestMethodTestDescriptor\$\$Lambda\$200/0x00007f 93f0136678.apply(Unknown Source) at app//org.junit.jupiter.engine.execution.InterceptingExecutableInvoker\$ReflectiveInterc eptorCall.lambda\$ofVoidMethod\$0(InterceptingExecutableInvoker.java:103) at app//org.junit.jupiter.engine.execution.InterceptingExecutableInvoker\$ReflectiveInterc eptorCall\$\$Lambda\$201/0x00007f93f0136a98.apply(Unknown Source) at app//org.junit.jupiter.engine.execution.InterceptingExecutableInvoker.lambda\$invoke\$0( InterceptingExecutableInvoker.java:93) at app//org.junit.jupiter.engine.execution.InterceptingExecutableInvoker\$\$Lambda\$479/0x00 007f93f01e4200.apply(Unknown Source) at app//org.junit.jupiter.engine.execution.InvocationInterceptorChain\$InterceptedInvocati on.proceed(InvocationInterceptorChain.java:106) at app//org.junit.jupiter.engine.execution.InvocationInterceptorChain.proceed(InvocationI nterceptorChain.java:64) at app//org.junit.jupiter.engine.execution.InvocationInterceptorChain.chainAndInvoke(Invo cationInterceptorChain.java:45) at app//org.junit.jupiter.engine.execution.InvocationInterceptorChain.invoke(InvocationIn terceptorChain.java:37) at app//org.junit.jupiter.engine.execution.InterceptingExecutableInvoker.invoke(Intercept ingExecutableInvoker.java:92) at app//org.junit.jupiter.engine.execution.InterceptingExecutableInvoker.invoke(Intercept ingExecutableInvoker.java:86) at app//org.junit.jupiter.engine.descriptor.TestMethodTestDescriptor.lambda\$invokeTestMet hod\$7(TestMethodTestDescriptor.java:218) at app//org.junit.jupiter.engine.descriptor.TestMethodTestDescriptor\$\$Lambda\$1013/0x00007 f93f05fb940.execute(Unknown Source) at app//org.junit.platform.engine.support.hierarchical.ThrowableCollector.execute(Throwab leCollector.java:73) at app//org.junit.jupiter.engine.descriptor.TestMethodTestDescriptor.invokeTestMethod(Tes tMethodTestDescriptor.java:214) at app//org.junit.jupiter.engine.descriptor.TestMethodTestDescriptor.execute(TestMethodTe stDescriptor.java:139) at app//org.junit.jupiter.engine.descriptor.TestMethodTestDescriptor.execute(TestMethodTe stDescriptor.java:69) at app//org.junit.platform.engine.support.hierarchical.NodeTestTask.lambda\$executeRecursi vely\$6(NodeTestTask.java:151) at app//org.junit.platform.engine.support.hierarchical.NodeTestTask\$\$Lambda\$302/0x00007f9 3f0152dd8.execute(Unknown Source) at app//org.junit.platform.engine.support.hierarchical.ThrowableCollector.execute(Throwab leCollector.java:73) at app//org.junit.platform.engine.support.hierarchical.NodeTestTask.lambda\$executeRecursi vely\$8(NodeTestTask.java:141) at app//org.junit.platform.engine.support.hierarchical.NodeTestTask\$\$Lambda\$301/0x00007f9 3f0152bb0.invoke(Unknown Source) at app//org.junit.platform.engine.support.hierarchical.Node.around(Node.java:137) at app//org.junit.platform.engine.support.hierarchical.NodeTestTask.lambda\$executeRecursi vely\$9(NodeTestTask.java:139) at app//org.junit.platform.engine.support.hierarchical.NodeTestTask\$\$Lambda\$300/0x00007f9 3f0152788.execute(Unknown Source) at

app//org.junit.platform.engine.support.hierarchical.ThrowableCollector.execute(Throwab leCollector.java:73) at app//org.junit.platform.engine.support.hierarchical.NodeTestTask.executeRecursively(No deTestTask.iava:138) at app//org.junit.platform.engine.support.hierarchical.NodeTestTask.execute(NodeTestTask. java:95) at app//org.junit.platform.engine.support.hierarchical.SameThreadHierarchicalTestExecutor Service\$\$Lambda\$306/0x00007f93f01538f0.accept(Unknown Source) at java.base@17.0.9/java.util.ArrayList.forEach(ArrayList.java:1511) at app//org.junit.platform.engine.support.hierarchical.SameThreadHierarchicalTestExecutor Service.invokeAll(SameThreadHierarchicalTestExecutorService.java:41) at app//org.junit.platform.engine.support.hierarchical.NodeTestTask.lambda\$executeRecursi vely\$6(NodeTestTask.java:155) at app//org.junit.platform.engine.support.hierarchical.NodeTestTask\$\$Lambda\$302/0x00007f9 3f0152dd8.execute(Unknown Source) at app//org.junit.platform.engine.support.hierarchical.ThrowableCollector.execute(Throwab leCollector.java:73) at app//org.junit.platform.engine.support.hierarchical.NodeTestTask.lambda\$executeRecursi vely\$8(NodeTestTask.java:141) at app//org.junit.platform.engine.support.hierarchical.NodeTestTask\$\$Lambda\$301/0x00007f9 3f0152bb0.invoke(Unknown Source) at app//org.junit.platform.engine.support.hierarchical.Node.around(Node.java:137) at app//org.junit.platform.engine.support.hierarchical.NodeTestTask.lambda\$executeRecursi vely\$9(NodeTestTask.java:139) at app//org.junit.platform.engine.support.hierarchical.NodeTestTask\$\$Lambda\$300/0x00007f9 3f0152788.execute(Unknown Source) at app//org.junit.platform.engine.support.hierarchical.ThrowableCollector.execute(Throwab leCollector.java:73) at app//org.junit.platform.engine.support.hierarchical.NodeTestTask.executeRecursively(No deTestTask.java:138) at app//org.junit.platform.engine.support.hierarchical.NodeTestTask.execute(NodeTestTask. java:95) at app//org.junit.platform.engine.support.hierarchical.SameThreadHierarchicalTestExecutor Service\$\$Lambda\$306/0x00007f93f01538f0.accept(Unknown Source) at java.base@17.0.9/java.util.ArrayList.forEach(ArrayList.java:1511) at
app//org.junit.platform.engine.support.hierarchical.SameThreadHierarchicalTestExecutor Service.invokeAll(SameThreadHierarchicalTestExecutorService.java:41) at app//org.junit.platform.engine.support.hierarchical.NodeTestTask.lambda\$executeRecursi vely\$6(NodeTestTask.java:155) at app//org.junit.platform.engine.support.hierarchical.NodeTestTask\$\$Lambda\$302/0x00007f9 3f0152dd8.execute(Unknown Source) at app//org.junit.platform.engine.support.hierarchical.ThrowableCollector.execute(Throwab leCollector.java:73) at app//org.junit.platform.engine.support.hierarchical.NodeTestTask.lambda\$executeRecursi vely\$8(NodeTestTask.java:141) at app//org.junit.platform.engine.support.hierarchical.NodeTestTask\$\$Lambda\$301/0x00007f9 3f0152bb0.invoke(Unknown Source) at app//org.junit.platform.engine.support.hierarchical.Node.around(Node.java:137) at app//org.junit.platform.engine.support.hierarchical.NodeTestTask.lambda\$executeRecursi vely\$9(NodeTestTask.java:139) at app//org.junit.platform.engine.support.hierarchical.NodeTestTask\$\$Lambda\$300/0x00007f9 3f0152788.execute(Unknown Source) at app//org.junit.platform.engine.support.hierarchical.ThrowableCollector.execute(Throwab leCollector.java:73) at app//org.junit.platform.engine.support.hierarchical.NodeTestTask.executeRecursively(No deTestTask.java:138) at app//org.junit.platform.engine.support.hierarchical.NodeTestTask.execute(NodeTestTask. java:95) at app//org.junit.platform.engine.support.hierarchical.SameThreadHierarchicalTestExecutor Service.submit(SameThreadHierarchicalTestExecutorService.java:35) at app//org.junit.platform.engine.support.hierarchical.HierarchicalTestExecutor.execute(H ierarchicalTestExecutor.java:57) at app//org.junit.platform.engine.support.hierarchical.HierarchicalTestEngine.execute(Hie rarchicalTestEngine.java:54) at app//org.junit.platform.launcher.core.EngineExecutionOrchestrator.execute(EngineExecut ionOrchestrator.java:198) at app//org.junit.platform.launcher.core.EngineExecutionOrchestrator.execute(EngineExecut ionOrchestrator.java:169) at app//org.junit.platform.launcher.core.EngineExecutionOrchestrator.execute(EngineExecut ionOrchestrator.java:93)

 at app//org.junit.platform.launcher.core.EngineExecutionOrchestrator.lambda\$execute\$0(Eng ineExecutionOrchestrator.java:58) at app//org.junit.platform.launcher.core.EngineExecutionOrchestrator\$\$Lambda\$255/0x00007f 93f013db10.accept(Unknown Source) at app//org.junit.platform.launcher.core.EngineExecutionOrchestrator.withInterceptedStrea ms(EngineExecutionOrchestrator.java:141) at app//org.junit.platform.launcher.core.EngineExecutionOrchestrator.execute(EngineExecut ionOrchestrator.java:57) at app//org.junit.platform.launcher.core.DefaultLauncher.execute(DefaultLauncher.java:103 ) at app//org.junit.platform.launcher.core.DefaultLauncher.execute(DefaultLauncher.java:85) at app//org.junit.platform.launcher.core.DelegatingLauncher.execute(DelegatingLauncher.ja va:47) at app//org.junit.platform.launcher.core.SessionPerRequestLauncher.execute(SessionPerRequ estLauncher.java:63) at org.gradle.api.internal.tasks.testing.junitplatform.JUnitPlatformTestClassProcessor\$Co llectAllTestClassesExecutor.processAllTestClasses(JUnitPlatformTestClassProcessor.java :99) at org.gradle.api.internal.tasks.testing.junitplatform.JUnitPlatformTestClassProcessor\$Co llectAllTestClassesExecutor.access\$000(JUnitPlatformTestClassProcessor.java:79) at org.gradle.api.internal.tasks.testing.junitplatform.JUnitPlatformTestClassProcessor.st op(JUnitPlatformTestClassProcessor.java:75) at org.gradle.api.internal.tasks.testing.SuiteTestClassProcessor.stop(SuiteTestClassProce ssor.java:62) at java.base@17.0.9/jdk.internal.reflect.NativeMethodAccessorImpl.invoke0(Native Method) at java.base@17.0.9/jdk.internal.reflect.NativeMethodAccessorImpl.invoke(NativeMethodAcce ssorImpl.java:77) at java.base@17.0.9/jdk.internal.reflect.DelegatingMethodAccessorImpl.invoke(DelegatingMe thodAccessorImpl.java:43) at java.base@17.0.9/java.lang.reflect.Method.invoke(Method.java:568) at org.gradle.internal.dispatch.ReflectionDispatch.dispatch(ReflectionDispatch.java:36) at org.gradle.internal.dispatch.ReflectionDispatch.dispatch(ReflectionDispatch.java:24) at org.gradle.internal.dispatch.ContextClassLoaderDispatch.dispatch(ContextClassLoaderDis

patch.java:33) at org.gradle.internal.dispatch.ProxyDispatchAdapter\$DispatchingInvocationHandler.invoke( ProxyDispatchAdapter.java:94) at jdk.proxy1/jdk.proxy1.\$Proxy2.stop(Unknown Source) at org.gradle.api.internal.tasks.testing.worker.TestWorker\$3.run(TestWorker.java:193) at org.gradle.api.internal.tasks.testing.worker.TestWorker.executeAndMaintainThreadName(T estWorker.java:129) at org.gradle.api.internal.tasks.testing.worker.TestWorker.execute(TestWorker.java:100) at org.gradle.api.internal.tasks.testing.worker.TestWorker.execute(TestWorker.java:60) at org.gradle.process.internal.worker.child.ActionExecutionWorker.execute(ActionExecution Worker.java:56) at org.gradle.process.internal.worker.child.SystemApplicationClassLoaderWorker.call(Syste mApplicationClassLoaderWorker.java:113) at org.gradle.process.internal.worker.child.SystemApplicationClassLoaderWorker.call(Syste mApplicationClassLoaderWorker.java:65) at app//worker.org.gradle.process.internal.worker.GradleWorkerMain.run(GradleWorkerMain.j ava:69) at app//worker.org.gradle.process.internal.worker.GradleWorkerMain.main(GradleWorkerMain. java:74) Locked ownable synchronizers: - None "Reference Handler" - Thread t@2 java.lang.Thread.State: RUNNABLE at java.base@17.0.9/java.lang.ref.Reference.waitForReferencePendingList(Native Method) at java.base@17.0.9/java.lang.ref.Reference.processPendingReferences(Reference.java:253) at java.base@17.0.9/java.lang.ref.Reference\$ReferenceHandler.run(Reference.java:215) Locked ownable synchronizers: - None "Finalizer" - Thread t@3 java.lang.Thread.State: WAITING at java.base@17.0.9/java.lang.Object.wait(Native Method) - waiting on <342686f4> (a java.lang.ref.ReferenceQueue\$Lock) at java.base@17.0.9/java.lang.ref.ReferenceQueue.remove(ReferenceQueue.java:155) at java.base@17.0.9/java.lang.ref.ReferenceQueue.remove(ReferenceQueue.java:176)

```
  at
java.base@17.0.9/java.lang.ref.Finalizer$FinalizerThread.run(Finalizer.java:172)
     Locked ownable synchronizers:
      - None
"Signal Dispatcher" - Thread t@4
     java.lang.Thread.State: RUNNABLE
     Locked ownable synchronizers:
      - None
"Common-Cleaner" - Thread t@23
     java.lang.Thread.State: TIMED_WAITING
      at java.base@17.0.9/java.lang.Object.wait(Native Method)
      - waiting on <cda6100> (a java.lang.ref.ReferenceQueue$Lock)
      at java.base@17.0.9/java.lang.ref.ReferenceQueue.remove(ReferenceQueue.java:155)
      at java.base@17.0.9/jdk.internal.ref.CleanerImpl.run(CleanerImpl.java:140)
      at java.base@17.0.9/java.lang.Thread.run(Thread.java:840)
      at
java.base@17.0.9/jdk.internal.misc.InnocuousThread.run(InnocuousThread.java:162)
     Locked ownable synchronizers:
      - None
"Notification Thread" - Thread t@24
     java.lang.Thread.State: RUNNABLE
     Locked ownable synchronizers:
      - None
"/127.0.0.1:33236 to /127.0.0.1:36931 workers" - Thread t@26
     java.lang.Thread.State: WAITING
      at java.base@17.0.9/jdk.internal.misc.Unsafe.park(Native Method)
      - parking to wait for <2c8eb04e> (a
java.util.concurrent.locks.AbstractQueuedSynchronizer$ConditionObject)
      at
java.base@17.0.9/java.util.concurrent.locks.LockSupport.park(LockSupport.java:341)
      at
java.base@17.0.9/java.util.concurrent.locks.AbstractQueuedSynchronizer$ConditionNode.b
lock(AbstractQueuedSynchronizer.java:506)
      at
java.base@17.0.9/java.util.concurrent.ForkJoinPool.unmanagedBlock(ForkJoinPool.java:34
65)
      at
java.base@17.0.9/java.util.concurrent.ForkJoinPool.managedBlock(ForkJoinPool.java:3436
\lambda  at
java.base@17.0.9/java.util.concurrent.locks.AbstractQueuedSynchronizer$ConditionObject
.await(AbstractQueuedSynchronizer.java:1623)
      at
```
org.gradle.internal.remote.internal.hub.queue.EndPointQueue.take(EndPointQueue.java:49  $\lambda$  at org.gradle.internal.remote.internal.hub.MessageHub\$Handler.run(MessageHub.java:403) at org.gradle.internal.concurrent.ExecutorPolicy\$CatchAndRecordFailures.onExecute(Executo rPolicy.java:64) at org.gradle.internal.concurrent.ManagedExecutorImpl\$1.run(ManagedExecutorImpl.java:49) at java.base@17.0.9/java.util.concurrent.ThreadPoolExecutor.runWorker(ThreadPoolExecutor. java:1136) at java.base@17.0.9/java.util.concurrent.ThreadPoolExecutor\$Worker.run(ThreadPoolExecutor .java:635) at java.base@17.0.9/java.lang.Thread.run(Thread.java:840) Locked ownable synchronizers: - Locked <3cc1435c> (a java.util.concurrent.ThreadPoolExecutor\$Worker) "/127.0.0.1:33236 to /127.0.0.1:36931 workers Thread 2" - Thread t@27 java.lang.Thread.State: WAITING at java.base@17.0.9/jdk.internal.misc.Unsafe.park(Native Method) - parking to wait for <431f2a86> (a java.util.concurrent.locks.AbstractQueuedSynchronizer\$ConditionObject) at java.base@17.0.9/java.util.concurrent.locks.LockSupport.park(LockSupport.java:341) at java.base@17.0.9/java.util.concurrent.locks.AbstractQueuedSynchronizer\$ConditionNode.b lock(AbstractQueuedSynchronizer.java:506) at java.base@17.0.9/java.util.concurrent.ForkJoinPool.unmanagedBlock(ForkJoinPool.java:34 65) at java.base@17.0.9/java.util.concurrent.ForkJoinPool.managedBlock(ForkJoinPool.java:3436  $\lambda$  at java.base@17.0.9/java.util.concurrent.locks.AbstractQueuedSynchronizer\$ConditionObject .await(AbstractQueuedSynchronizer.java:1623) at org.gradle.internal.remote.internal.hub.queue.EndPointQueue.take(EndPointQueue.java:49  $\lambda$  at org.gradle.internal.remote.internal.hub.MessageHub\$ConnectionDispatch.run(MessageHub.j ava:322) at org.gradle.internal.concurrent.ExecutorPolicy\$CatchAndRecordFailures.onExecute(Executo rPolicy.java:64) at org.gradle.internal.concurrent.ManagedExecutorImpl\$1.run(ManagedExecutorImpl.java:49) at

```
java.base@17.0.9/java.util.concurrent.ThreadPoolExecutor.runWorker(ThreadPoolExecutor.
java:1136)
      at
java.base@17.0.9/java.util.concurrent.ThreadPoolExecutor$Worker.run(ThreadPoolExecutor
.java:635)
      at java.base@17.0.9/java.lang.Thread.run(Thread.java:840)
     Locked ownable synchronizers:
      - Locked <625732> (a java.util.concurrent.ThreadPoolExecutor$Worker)
"/127.0.0.1:33236 to /127.0.0.1:36931 workers Thread 3" - Thread t@28
     java.lang.Thread.State: RUNNABLE
      at java.base@17.0.9/sun.nio.ch.EPoll.wait(Native Method)
      at
java.base@17.0.9/sun.nio.ch.EPollSelectorImpl.doSelect(EPollSelectorImpl.java:118)
      at java.base@17.0.9/sun.nio.ch.SelectorImpl.lockAndDoSelect(SelectorImpl.java:129)
      - locked <438e1537> (a sun.nio.ch.Util$2)
      - locked <45566129> (a sun.nio.ch.EPollSelectorImpl)
      at java.base@17.0.9/sun.nio.ch.SelectorImpl.select(SelectorImpl.java:146)
      at
org.gradle.internal.remote.internal.inet.SocketConnection$SocketInputStream.read(Socke
tConnection.java:185)
      at com.esotericsoftware.kryo.io.Input.fill(Input.java:146)
      at com.esotericsoftware.kryo.io.Input.require(Input.java:178)
      at com.esotericsoftware.kryo.io.Input.readByte(Input.java:295)
      at
org.gradle.internal.serialize.kryo.KryoBackedDecoder.readByte(KryoBackedDecoder.java:8
8)
      at
org.gradle.internal.remote.internal.hub.InterHubMessageSerializer$MessageReader.read(I
nterHubMessageSerializer.java:64)
      at
org.gradle.internal.remote.internal.hub.InterHubMessageSerializer$MessageReader.read(I
nterHubMessageSerializer.java:52)
      at
org.gradle.internal.remote.internal.inet.SocketConnection.receive(SocketConnection.jav
a:81)
      at
org.gradle.internal.remote.internal.hub.MessageHub$ConnectionReceive.run(MessageHub.ja
va:270)
      at
org.gradle.internal.concurrent.ExecutorPolicy$CatchAndRecordFailures.onExecute(Executo
rPolicy.java:64)
      at
org.gradle.internal.concurrent.ManagedExecutorImpl$1.run(ManagedExecutorImpl.java:49)
      at
java.base@17.0.9/java.util.concurrent.ThreadPoolExecutor.runWorker(ThreadPoolExecutor.
java:1136)
      at
java.base@17.0.9/java.util.concurrent.ThreadPoolExecutor$Worker.run(ThreadPoolExecutor
.java:635)
```

```
  at java.base@17.0.9/java.lang.Thread.run(Thread.java:840)
     Locked ownable synchronizers:
      - Locked <1e6454ec> (a java.util.concurrent.ThreadPoolExecutor$Worker)
"process reaper" - Thread t@32
     java.lang.Thread.State: TIMED_WAITING
      at java.base@17.0.9/jdk.internal.misc.Unsafe.park(Native Method)
      - parking to wait for <7fa7281f> (a
java.util.concurrent.SynchronousQueue$TransferStack)
      at
java.base@17.0.9/java.util.concurrent.locks.LockSupport.parkNanos(LockSupport.java:252
\left( \right)  at
java.base@17.0.9/java.util.concurrent.SynchronousQueue$TransferStack.transfer(Synchron
ousQueue.java:401)
      at
java.base@17.0.9/java.util.concurrent.SynchronousQueue.poll(SynchronousQueue.java:903)
      at
java.base@17.0.9/java.util.concurrent.ThreadPoolExecutor.getTask(ThreadPoolExecutor.ja
va:1061)
      at
java.base@17.0.9/java.util.concurrent.ThreadPoolExecutor.runWorker(ThreadPoolExecutor.
java:1122)
      at
java.base@17.0.9/java.util.concurrent.ThreadPoolExecutor$Worker.run(ThreadPoolExecutor
.java:635)
      at java.base@17.0.9/java.lang.Thread.run(Thread.java:840)
     Locked ownable synchronizers:
      - None
"Attach Listener" - Thread t@33
     java.lang.Thread.State: RUNNABLE
     Locked ownable synchronizers:
      - None
"HikariPool-1 housekeeper" - Thread t@41
     java.lang.Thread.State: TIMED_WAITING
      at java.base@17.0.9/jdk.internal.misc.Unsafe.park(Native Method)
      - parking to wait for <4c33ad71> (a
java.util.concurrent.locks.AbstractQueuedSynchronizer$ConditionObject)
      at
java.base@17.0.9/java.util.concurrent.locks.LockSupport.parkNanos(LockSupport.java:252
\lambda  at
java.base@17.0.9/java.util.concurrent.locks.AbstractQueuedSynchronizer$ConditionObject
.awaitNanos(AbstractQueuedSynchronizer.java:1672)
      at
java.base@17.0.9/java.util.concurrent.ScheduledThreadPoolExecutor$DelayedWorkQueue.tak
```
e(ScheduledThreadPoolExecutor.java:1182) at java.base@17.0.9/java.util.concurrent.ScheduledThreadPoolExecutor\$DelayedWorkQueue.tak e(ScheduledThreadPoolExecutor.java:899) at java.base@17.0.9/java.util.concurrent.ThreadPoolExecutor.getTask(ThreadPoolExecutor.ja va:1062) at java.base@17.0.9/java.util.concurrent.ThreadPoolExecutor.runWorker(ThreadPoolExecutor. java:1122) at java.base@17.0.9/java.util.concurrent.ThreadPoolExecutor\$Worker.run(ThreadPoolExecutor .java:635) at java.base@17.0.9/java.lang.Thread.run(Thread.java:840) Locked ownable synchronizers: - None "boundedElastic-evictor-1" - Thread t@52 java.lang.Thread.State: TIMED\_WAITING at java.base@17.0.9/jdk.internal.misc.Unsafe.park(Native Method) - parking to wait for <4d40c056> (a java.util.concurrent.locks.AbstractQueuedSynchronizer\$ConditionObject) at java.base@17.0.9/java.util.concurrent.locks.LockSupport.parkNanos(LockSupport.java:252 ) at java.base@17.0.9/java.util.concurrent.locks.AbstractQueuedSynchronizer\$ConditionObject .awaitNanos(AbstractQueuedSynchronizer.java:1672) at java.base@17.0.9/java.util.concurrent.ScheduledThreadPoolExecutor\$DelayedWorkQueue.tak e(ScheduledThreadPoolExecutor.java:1182) at java.base@17.0.9/java.util.concurrent.ScheduledThreadPoolExecutor\$DelayedWorkQueue.tak e(ScheduledThreadPoolExecutor.java:899) at java.base@17.0.9/java.util.concurrent.ThreadPoolExecutor.getTask(ThreadPoolExecutor.ja va:1062) at java.base@17.0.9/java.util.concurrent.ThreadPoolExecutor.runWorker(ThreadPoolExecutor. java:1122) at java.base@17.0.9/java.util.concurrent.ThreadPoolExecutor\$Worker.run(ThreadPoolExecutor .java:635) at java.base@17.0.9/java.lang.Thread.run(Thread.java:840) Locked ownable synchronizers: - None "reactor-http-epoll-1" - Thread t@53 java.lang.Thread.State: RUNNABLE

```
  at app//io.netty.channel.epoll.Native.epollWait(Native Method)
      at app//io.netty.channel.epoll.Native.epollWait(Native.java:209)
      at app//io.netty.channel.epoll.Native.epollWait(Native.java:202)
      at
app//io.netty.channel.epoll.EpollEventLoop.epollWaitNoTimerChange(EpollEventLoop.java:
316)
      at app//io.netty.channel.epoll.EpollEventLoop.run(EpollEventLoop.java:373)
      at
app//io.netty.util.concurrent.SingleThreadEventExecutor$4.run(SingleThreadEventExecuto
r.java:997)
      at app//io.netty.util.internal.ThreadExecutorMap$2.run(ThreadExecutorMap.java:74)
      at
app//io.netty.util.concurrent.FastThreadLocalRunnable.run(FastThreadLocalRunnable.java
:30)
      at java.base@17.0.9/java.lang.Thread.run(Thread.java:840)
    Locked ownable synchronizers:
      - None
"server" - Thread t@54
    java.lang.Thread.State: WAITING
      at java.base@17.0.9/jdk.internal.misc.Unsafe.park(Native Method)
      - parking to wait for <3b69bffe> (a java.util.concurrent.CountDownLatch$Sync)
      at
java.base@17.0.9/java.util.concurrent.locks.LockSupport.park(LockSupport.java:211)
      at
java.base@17.0.9/java.util.concurrent.locks.AbstractQueuedSynchronizer.acquire(Abstrac
tQueuedSynchronizer.java:715)
      at
java.base@17.0.9/java.util.concurrent.locks.AbstractQueuedSynchronizer.acquireSharedIn
terruptibly(AbstractQueuedSynchronizer.java:1047)
      at
java.base@17.0.9/java.util.concurrent.CountDownLatch.await(CountDownLatch.java:230)
      at
app//reactor.core.publisher.BlockingSingleSubscriber.blockingGet(BlockingSingleSubscri
ber.java:90)
      at app//reactor.core.publisher.Mono.block(Mono.java:1728)
      at
app//org.springframework.boot.web.embedded.netty.NettyWebServer$1.run(NettyWebServer.j
ava:220)
    Locked ownable synchronizers:
      - None
"reactor-http-epoll-2" - Thread t@55
    java.lang.Thread.State: RUNNABLE
      at app//io.netty.channel.epoll.Native.epollWait(Native Method)
      at app//io.netty.channel.epoll.Native.epollWait(Native.java:209)
      at app//io.netty.channel.epoll.Native.epollWait(Native.java:202)
      at
app//io.netty.channel.epoll.EpollEventLoop.epollWaitNoTimerChange(EpollEventLoop.java:
```

```
316)
      at app//io.netty.channel.epoll.EpollEventLoop.run(EpollEventLoop.java:373)
      at
app//io.netty.util.concurrent.SingleThreadEventExecutor$4.run(SingleThreadEventExecuto
r.java:997)
      at app//io.netty.util.internal.ThreadExecutorMap$2.run(ThreadExecutorMap.java:74)
      at
app//io.netty.util.concurrent.FastThreadLocalRunnable.run(FastThreadLocalRunnable.java
:30)
      at java.base@17.0.9/java.lang.Thread.run(Thread.java:840)
    Locked ownable synchronizers:
      - None
"reactor-http-epoll-3" - Thread t@56
    java.lang.Thread.State: RUNNABLE
      at app//io.netty.channel.epoll.Native.epollWait(Native Method)
      at app//io.netty.channel.epoll.Native.epollWait(Native.java:209)
      at app//io.netty.channel.epoll.Native.epollWait(Native.java:202)
      at
app//io.netty.channel.epoll.EpollEventLoop.epollWaitNoTimerChange(EpollEventLoop.java:
316)
      at app//io.netty.channel.epoll.EpollEventLoop.run(EpollEventLoop.java:373)
     at
app//io.netty.util.concurrent.SingleThreadEventExecutor$4.run(SingleThreadEventExecuto
r.java:997)
      at app//io.netty.util.internal.ThreadExecutorMap$2.run(ThreadExecutorMap.java:74)
      at
app//io.netty.util.concurrent.FastThreadLocalRunnable.run(FastThreadLocalRunnable.java
:30)
      at java.base@17.0.9/java.lang.Thread.run(Thread.java:840)
    Locked ownable synchronizers:
      - None
"reactor-http-epoll-4" - Thread t@57
     java.lang.Thread.State: RUNNABLE
      at app//io.netty.channel.epoll.Native.epollWait(Native Method)
      at app//io.netty.channel.epoll.Native.epollWait(Native.java:209)
      at app//io.netty.channel.epoll.Native.epollWait(Native.java:202)
      at
app//io.netty.channel.epoll.EpollEventLoop.epollWaitNoTimerChange(EpollEventLoop.java:
316)
      at app//io.netty.channel.epoll.EpollEventLoop.run(EpollEventLoop.java:373)
      at
app//io.netty.util.concurrent.SingleThreadEventExecutor$4.run(SingleThreadEventExecuto
r.java:997)
      at app//io.netty.util.internal.ThreadExecutorMap$2.run(ThreadExecutorMap.java:74)
      at
app//io.netty.util.concurrent.FastThreadLocalRunnable.run(FastThreadLocalRunnable.java
:30)
```

```
  at java.base@17.0.9/java.lang.Thread.run(Thread.java:840)
    Locked ownable synchronizers:
      - None
"reactor-http-epoll-5" - Thread t@58
    java.lang.Thread.State: RUNNABLE
      at app//io.netty.channel.epoll.Native.epollWait(Native Method)
      at app//io.netty.channel.epoll.Native.epollWait(Native.java:209)
      at app//io.netty.channel.epoll.Native.epollWait(Native.java:202)
      at
app//io.netty.channel.epoll.EpollEventLoop.epollWaitNoTimerChange(EpollEventLoop.java:
316)
      at app//io.netty.channel.epoll.EpollEventLoop.run(EpollEventLoop.java:373)
      at
app//io.netty.util.concurrent.SingleThreadEventExecutor$4.run(SingleThreadEventExecuto
r.java:997)
      at app//io.netty.util.internal.ThreadExecutorMap$2.run(ThreadExecutorMap.java:74)
      at
app//io.netty.util.concurrent.FastThreadLocalRunnable.run(FastThreadLocalRunnable.java
:30)
      at java.base@17.0.9/java.lang.Thread.run(Thread.java:840)
    Locked ownable synchronizers:
      - None
"reactor-http-epoll-6" - Thread t@59
     java.lang.Thread.State: RUNNABLE
      at app//io.netty.channel.epoll.Native.epollWait(Native Method)
      at app//io.netty.channel.epoll.Native.epollWait(Native.java:209)
      at app//io.netty.channel.epoll.Native.epollWait(Native.java:202)
      at
app//io.netty.channel.epoll.EpollEventLoop.epollWaitNoTimerChange(EpollEventLoop.java:
316)
      at app//io.netty.channel.epoll.EpollEventLoop.run(EpollEventLoop.java:373)
      at
app//io.netty.util.concurrent.SingleThreadEventExecutor$4.run(SingleThreadEventExecuto
r.java:997)
      at app//io.netty.util.internal.ThreadExecutorMap$2.run(ThreadExecutorMap.java:74)
      at
app//io.netty.util.concurrent.FastThreadLocalRunnable.run(FastThreadLocalRunnable.java
:30)
      at java.base@17.0.9/java.lang.Thread.run(Thread.java:840)
    Locked ownable synchronizers:
      - None
"reactor-http-epoll-7" - Thread t@60
     java.lang.Thread.State: RUNNABLE
      at app//io.netty.channel.epoll.Native.epollWait(Native Method)
      at app//io.netty.channel.epoll.Native.epollWait(Native.java:209)
```
 at app//io.netty.channel.epoll.Native.epollWait(Native.java:202) at app//io.netty.channel.epoll.EpollEventLoop.epollWaitNoTimerChange(EpollEventLoop.java: 316) at app//io.netty.channel.epoll.EpollEventLoop.run(EpollEventLoop.java:373) at app//io.netty.util.concurrent.SingleThreadEventExecutor\$4.run(SingleThreadEventExecuto r.java:997) at app//io.netty.util.internal.ThreadExecutorMap\$2.run(ThreadExecutorMap.java:74) at app//io.netty.util.concurrent.FastThreadLocalRunnable.run(FastThreadLocalRunnable.java :30) at java.base@17.0.9/java.lang.Thread.run(Thread.java:840) Locked ownable synchronizers: - None "reactor-http-epoll-8" - Thread t@61 java.lang.Thread.State: RUNNABLE at app//io.netty.channel.epoll.Native.epollWait(Native Method) at app//io.netty.channel.epoll.Native.epollWait(Native.java:209) at app//io.netty.channel.epoll.Native.epollWait(Native.java:202) at app//io.netty.channel.epoll.EpollEventLoop.epollWaitNoTimerChange(EpollEventLoop.java: 316) at app//io.netty.channel.epoll.EpollEventLoop.run(EpollEventLoop.java:373) at app//io.netty.util.concurrent.SingleThreadEventExecutor\$4.run(SingleThreadEventExecuto r.java:997) at app//io.netty.util.internal.ThreadExecutorMap\$2.run(ThreadExecutorMap.java:74) at app//io.netty.util.concurrent.FastThreadLocalRunnable.run(FastThreadLocalRunnable.java :30) at java.base@17.0.9/java.lang.Thread.run(Thread.java:840) Locked ownable synchronizers: - None "reactor-http-epoll-9" - Thread t@62 java.lang.Thread.State: RUNNABLE at app//io.netty.channel.epoll.Native.epollWait(Native Method) at app//io.netty.channel.epoll.Native.epollWait(Native.java:209) at app//io.netty.channel.epoll.Native.epollWait(Native.java:202) at app//io.netty.channel.epoll.EpollEventLoop.epollWaitNoTimerChange(EpollEventLoop.java: 316) at app//io.netty.channel.epoll.EpollEventLoop.run(EpollEventLoop.java:373) at app//io.netty.util.concurrent.SingleThreadEventExecutor\$4.run(SingleThreadEventExecuto r.java:997) at app//io.netty.util.internal.ThreadExecutorMap\$2.run(ThreadExecutorMap.java:74)

```
  at
app//io.netty.util.concurrent.FastThreadLocalRunnable.run(FastThreadLocalRunnable.java
:30)
      at java.base@17.0.9/java.lang.Thread.run(Thread.java:840)
     Locked ownable synchronizers:
      - None
"reactor-http-epoll-10" - Thread t@63
     java.lang.Thread.State: RUNNABLE
      at app//io.netty.channel.epoll.Native.epollWait(Native Method)
      at app//io.netty.channel.epoll.Native.epollWait(Native.java:209)
      at app//io.netty.channel.epoll.Native.epollWait(Native.java:202)
      at
app//io.netty.channel.epoll.EpollEventLoop.epollWaitNoTimerChange(EpollEventLoop.java:
316)
      at app//io.netty.channel.epoll.EpollEventLoop.run(EpollEventLoop.java:373)
      at
app//io.netty.util.concurrent.SingleThreadEventExecutor$4.run(SingleThreadEventExecuto
r.java:997)
      at app//io.netty.util.internal.ThreadExecutorMap$2.run(ThreadExecutorMap.java:74)
      at
app//io.netty.util.concurrent.FastThreadLocalRunnable.run(FastThreadLocalRunnable.java
:30)
      at java.base@17.0.9/java.lang.Thread.run(Thread.java:840)
     Locked ownable synchronizers:
      - None
"reactor-http-epoll-11" - Thread t@64
     java.lang.Thread.State: RUNNABLE
      at app//io.netty.channel.epoll.Native.epollWait(Native Method)
      at app//io.netty.channel.epoll.Native.epollWait(Native.java:209)
      at app//io.netty.channel.epoll.Native.epollWait(Native.java:202)
      at
app//io.netty.channel.epoll.EpollEventLoop.epollWaitNoTimerChange(EpollEventLoop.java:
316)
      at app//io.netty.channel.epoll.EpollEventLoop.run(EpollEventLoop.java:373)
      at
app//io.netty.util.concurrent.SingleThreadEventExecutor$4.run(SingleThreadEventExecuto
r.java:997)
      at app//io.netty.util.internal.ThreadExecutorMap$2.run(ThreadExecutorMap.java:74)
      at
app//io.netty.util.concurrent.FastThreadLocalRunnable.run(FastThreadLocalRunnable.java
:30)
      at java.base@17.0.9/java.lang.Thread.run(Thread.java:840)
     Locked ownable synchronizers:
      - None
"reactor-http-epoll-12" - Thread t@65
```

```
  java.lang.Thread.State: RUNNABLE
      at app//io.netty.channel.epoll.Native.epollWait(Native Method)
      at app//io.netty.channel.epoll.Native.epollWait(Native.java:209)
      at app//io.netty.channel.epoll.Native.epollWait(Native.java:202)
      at
app//io.netty.channel.epoll.EpollEventLoop.epollWaitNoTimerChange(EpollEventLoop.java:
316)
      at app//io.netty.channel.epoll.EpollEventLoop.run(EpollEventLoop.java:373)
      at
app//io.netty.util.concurrent.SingleThreadEventExecutor$4.run(SingleThreadEventExecuto
r.java:997)
      at app//io.netty.util.internal.ThreadExecutorMap$2.run(ThreadExecutorMap.java:74)
      at
app//io.netty.util.concurrent.FastThreadLocalRunnable.run(FastThreadLocalRunnable.java
:30)
      at java.base@17.0.9/java.lang.Thread.run(Thread.java:840)
    Locked ownable synchronizers:
      - None
"reactor-http-epoll-13" - Thread t@66
    java.lang.Thread.State: RUNNABLE
      at app//io.netty.channel.epoll.Native.epollWait(Native Method)
      at app//io.netty.channel.epoll.Native.epollWait(Native.java:209)
      at app//io.netty.channel.epoll.Native.epollWait(Native.java:202)
      at
app//io.netty.channel.epoll.EpollEventLoop.epollWaitNoTimerChange(EpollEventLoop.java:
316)
      at app//io.netty.channel.epoll.EpollEventLoop.run(EpollEventLoop.java:373)
      at
app//io.netty.util.concurrent.SingleThreadEventExecutor$4.run(SingleThreadEventExecuto
r.java:997)
      at app//io.netty.util.internal.ThreadExecutorMap$2.run(ThreadExecutorMap.java:74)
      at
app//io.netty.util.concurrent.FastThreadLocalRunnable.run(FastThreadLocalRunnable.java
:30)
      at java.base@17.0.9/java.lang.Thread.run(Thread.java:840)
    Locked ownable synchronizers:
      - None
"reactor-http-epoll-14" - Thread t@67
    java.lang.Thread.State: RUNNABLE
      at app//io.netty.channel.epoll.Native.epollWait(Native Method)
      at app//io.netty.channel.epoll.Native.epollWait(Native.java:209)
      at app//io.netty.channel.epoll.Native.epollWait(Native.java:202)
      at
app//io.netty.channel.epoll.EpollEventLoop.epollWaitNoTimerChange(EpollEventLoop.java:
316)
      at app//io.netty.channel.epoll.EpollEventLoop.run(EpollEventLoop.java:373)
      at
```

```
app//io.netty.util.concurrent.SingleThreadEventExecutor$4.run(SingleThreadEventExecuto
r.java:997)
      at app//io.netty.util.internal.ThreadExecutorMap$2.run(ThreadExecutorMap.java:74)
      at
app//io.netty.util.concurrent.FastThreadLocalRunnable.run(FastThreadLocalRunnable.java
:30)
      at java.base@17.0.9/java.lang.Thread.run(Thread.java:840)
    Locked ownable synchronizers:
      - None
"reactor-http-epoll-15" - Thread t@68
    java.lang.Thread.State: RUNNABLE
      at app//io.netty.channel.epoll.Native.epollWait(Native Method)
      at app//io.netty.channel.epoll.Native.epollWait(Native.java:209)
      at app//io.netty.channel.epoll.Native.epollWait(Native.java:202)
      at
app//io.netty.channel.epoll.EpollEventLoop.epollWaitNoTimerChange(EpollEventLoop.java:
316)
      at app//io.netty.channel.epoll.EpollEventLoop.run(EpollEventLoop.java:373)
      at
app//io.netty.util.concurrent.SingleThreadEventExecutor$4.run(SingleThreadEventExecuto
r.java:997)
      at app//io.netty.util.internal.ThreadExecutorMap$2.run(ThreadExecutorMap.java:74)
      at
app//io.netty.util.concurrent.FastThreadLocalRunnable.run(FastThreadLocalRunnable.java
:30)
      at java.base@17.0.9/java.lang.Thread.run(Thread.java:840)
    Locked ownable synchronizers:
      - None
"reactor-http-epoll-16" - Thread t@69
     java.lang.Thread.State: RUNNABLE
      at app//io.netty.channel.epoll.Native.epollWait(Native Method)
      at app//io.netty.channel.epoll.Native.epollWait(Native.java:209)
      at app//io.netty.channel.epoll.Native.epollWait(Native.java:202)
      at
app//io.netty.channel.epoll.EpollEventLoop.epollWaitNoTimerChange(EpollEventLoop.java:
316)
      at app//io.netty.channel.epoll.EpollEventLoop.run(EpollEventLoop.java:373)
      at
app//io.netty.util.concurrent.SingleThreadEventExecutor$4.run(SingleThreadEventExecuto
r.java:997)
      at app//io.netty.util.internal.ThreadExecutorMap$2.run(ThreadExecutorMap.java:74)
      at
app//io.netty.util.concurrent.FastThreadLocalRunnable.run(FastThreadLocalRunnable.java
:30)
      at java.base@17.0.9/java.lang.Thread.run(Thread.java:840)
    Locked ownable synchronizers:
```

```
  - None
"reactor-http-epoll-17" - Thread t@70
    java.lang.Thread.State: RUNNABLE
      at app//io.netty.channel.epoll.Native.epollWait(Native Method)
      at app//io.netty.channel.epoll.Native.epollWait(Native.java:209)
      at app//io.netty.channel.epoll.Native.epollWait(Native.java:202)
      at
app//io.netty.channel.epoll.EpollEventLoop.epollWaitNoTimerChange(EpollEventLoop.java:
316)
      at app//io.netty.channel.epoll.EpollEventLoop.run(EpollEventLoop.java:373)
      at
app//io.netty.util.concurrent.SingleThreadEventExecutor$4.run(SingleThreadEventExecuto
r.java:997)
      at app//io.netty.util.internal.ThreadExecutorMap$2.run(ThreadExecutorMap.java:74)
      at
app//io.netty.util.concurrent.FastThreadLocalRunnable.run(FastThreadLocalRunnable.java
:30)
      at java.base@17.0.9/java.lang.Thread.run(Thread.java:840)
    Locked ownable synchronizers:
      - None
"reactor-http-epoll-18" - Thread t@71
    java.lang.Thread.State: RUNNABLE
      at app//io.netty.channel.epoll.Native.epollWait(Native Method)
      at app//io.netty.channel.epoll.Native.epollWait(Native.java:209)
      at app//io.netty.channel.epoll.Native.epollWait(Native.java:202)
      at
app//io.netty.channel.epoll.EpollEventLoop.epollWaitNoTimerChange(EpollEventLoop.java:
316)
      at app//io.netty.channel.epoll.EpollEventLoop.run(EpollEventLoop.java:373)
  at
app//io.netty.util.concurrent.SingleThreadEventExecutor$4.run(SingleThreadEventExecuto
r.java:997)
      at app//io.netty.util.internal.ThreadExecutorMap$2.run(ThreadExecutorMap.java:74)
      at
app//io.netty.util.concurrent.FastThreadLocalRunnable.run(FastThreadLocalRunnable.java
:30)
      at java.base@17.0.9/java.lang.Thread.run(Thread.java:840)
    Locked ownable synchronizers:
      - None
"reactor-http-epoll-19" - Thread t@72
    java.lang.Thread.State: RUNNABLE
      at app//io.netty.channel.epoll.Native.epollWait(Native Method)
      at app//io.netty.channel.epoll.Native.epollWait(Native.java:209)
      at app//io.netty.channel.epoll.Native.epollWait(Native.java:202)
      at
app//io.netty.channel.epoll.EpollEventLoop.epollWaitNoTimerChange(EpollEventLoop.java:
```

```
316)
      at app//io.netty.channel.epoll.EpollEventLoop.run(EpollEventLoop.java:373)
      at
app//io.netty.util.concurrent.SingleThreadEventExecutor$4.run(SingleThreadEventExecuto
r.java:997)
      at app//io.netty.util.internal.ThreadExecutorMap$2.run(ThreadExecutorMap.java:74)
      at
app//io.netty.util.concurrent.FastThreadLocalRunnable.run(FastThreadLocalRunnable.java
:30)
      at java.base@17.0.9/java.lang.Thread.run(Thread.java:840)
    Locked ownable synchronizers:
      - None
"reactor-http-epoll-20" - Thread t@73
    java.lang.Thread.State: RUNNABLE
      at app//io.netty.channel.epoll.Native.epollWait(Native Method)
      at app//io.netty.channel.epoll.Native.epollWait(Native.java:209)
      at app//io.netty.channel.epoll.Native.epollWait(Native.java:202)
      at
app//io.netty.channel.epoll.EpollEventLoop.epollWaitNoTimerChange(EpollEventLoop.java:
316)
      at app//io.netty.channel.epoll.EpollEventLoop.run(EpollEventLoop.java:373)
      at
app//io.netty.util.concurrent.SingleThreadEventExecutor$4.run(SingleThreadEventExecuto
r.java:997)
      at app//io.netty.util.internal.ThreadExecutorMap$2.run(ThreadExecutorMap.java:74)
      at
app//io.netty.util.concurrent.FastThreadLocalRunnable.run(FastThreadLocalRunnable.java
:30)
      at java.base@17.0.9/java.lang.Thread.run(Thread.java:840)
    Locked ownable synchronizers:
      - None
"reactor-http-epoll-21" - Thread t@74
     java.lang.Thread.State: RUNNABLE
      at app//io.netty.channel.epoll.Native.epollWait(Native Method)
      at app//io.netty.channel.epoll.Native.epollWait(Native.java:209)
      at app//io.netty.channel.epoll.Native.epollWait(Native.java:202)
      at
app//io.netty.channel.epoll.EpollEventLoop.epollWaitNoTimerChange(EpollEventLoop.java:
316)
      at app//io.netty.channel.epoll.EpollEventLoop.run(EpollEventLoop.java:373)
      at
app//io.netty.util.concurrent.SingleThreadEventExecutor$4.run(SingleThreadEventExecuto
r.java:997)
      at app//io.netty.util.internal.ThreadExecutorMap$2.run(ThreadExecutorMap.java:74)
      at
app//io.netty.util.concurrent.FastThreadLocalRunnable.run(FastThreadLocalRunnable.java
:30)
```

```
  at java.base@17.0.9/java.lang.Thread.run(Thread.java:840)
    Locked ownable synchronizers:
      - None
"reactor-http-epoll-22" - Thread t@75
    java.lang.Thread.State: RUNNABLE
      at app//io.netty.channel.epoll.Native.epollWait(Native Method)
      at app//io.netty.channel.epoll.Native.epollWait(Native.java:209)
      at app//io.netty.channel.epoll.Native.epollWait(Native.java:202)
      at
app//io.netty.channel.epoll.EpollEventLoop.epollWaitNoTimerChange(EpollEventLoop.java:
316)
      at app//io.netty.channel.epoll.EpollEventLoop.run(EpollEventLoop.java:373)
      at
app//io.netty.util.concurrent.SingleThreadEventExecutor$4.run(SingleThreadEventExecuto
r.java:997)
      at app//io.netty.util.internal.ThreadExecutorMap$2.run(ThreadExecutorMap.java:74)
      at
app//io.netty.util.concurrent.FastThreadLocalRunnable.run(FastThreadLocalRunnable.java
:30)
      at java.base@17.0.9/java.lang.Thread.run(Thread.java:840)
    Locked ownable synchronizers:
      - None
"reactor-http-epoll-23" - Thread t@76
     java.lang.Thread.State: RUNNABLE
      at app//io.netty.channel.epoll.Native.epollWait(Native Method)
      at app//io.netty.channel.epoll.Native.epollWait(Native.java:209)
      at app//io.netty.channel.epoll.Native.epollWait(Native.java:202)
      at
app//io.netty.channel.epoll.EpollEventLoop.epollWaitNoTimerChange(EpollEventLoop.java:
316)
      at app//io.netty.channel.epoll.EpollEventLoop.run(EpollEventLoop.java:373)
      at
app//io.netty.util.concurrent.SingleThreadEventExecutor$4.run(SingleThreadEventExecuto
r.java:997)
      at app//io.netty.util.internal.ThreadExecutorMap$2.run(ThreadExecutorMap.java:74)
      at
app//io.netty.util.concurrent.FastThreadLocalRunnable.run(FastThreadLocalRunnable.java
:30)
      at java.base@17.0.9/java.lang.Thread.run(Thread.java:840)
    Locked ownable synchronizers:
      - None
"reactor-http-epoll-24" - Thread t@77
     java.lang.Thread.State: RUNNABLE
      at app//io.netty.channel.epoll.Native.epollWait(Native Method)
      at app//io.netty.channel.epoll.Native.epollWait(Native.java:209)
```

```
  at app//io.netty.channel.epoll.Native.epollWait(Native.java:202)
      at
app//io.netty.channel.epoll.EpollEventLoop.epollWaitNoTimerChange(EpollEventLoop.java:
316)
      at app//io.netty.channel.epoll.EpollEventLoop.run(EpollEventLoop.java:373)
      at
app//io.netty.util.concurrent.SingleThreadEventExecutor$4.run(SingleThreadEventExecuto
r.java:997)
      at app//io.netty.util.internal.ThreadExecutorMap$2.run(ThreadExecutorMap.java:74)
      at
app//io.netty.util.concurrent.FastThreadLocalRunnable.run(FastThreadLocalRunnable.java
:30)
      at java.base@17.0.9/java.lang.Thread.run(Thread.java:840)
    Locked ownable synchronizers:
      - None
"reactor-http-epoll-25" - Thread t@78
    java.lang.Thread.State: RUNNABLE
      at app//io.netty.channel.epoll.Native.epollWait(Native Method)
      at app//io.netty.channel.epoll.Native.epollWait(Native.java:209)
      at app//io.netty.channel.epoll.Native.epollWait(Native.java:202)
      at
app//io.netty.channel.epoll.EpollEventLoop.epollWaitNoTimerChange(EpollEventLoop.java:
316)
      at app//io.netty.channel.epoll.EpollEventLoop.run(EpollEventLoop.java:373)
      at
app//io.netty.util.concurrent.SingleThreadEventExecutor$4.run(SingleThreadEventExecuto
r.java:997)
      at app//io.netty.util.internal.ThreadExecutorMap$2.run(ThreadExecutorMap.java:74)
      at
app//io.netty.util.concurrent.FastThreadLocalRunnable.run(FastThreadLocalRunnable.java
:30)
      at java.base@17.0.9/java.lang.Thread.run(Thread.java:840)
    Locked ownable synchronizers:
      - None
"reactor-http-epoll-26" - Thread t@79
    java.lang.Thread.State: RUNNABLE
      at app//io.netty.channel.epoll.Native.epollWait(Native Method)
      at app//io.netty.channel.epoll.Native.epollWait(Native.java:209)
      at app//io.netty.channel.epoll.Native.epollWait(Native.java:202)
      at
app//io.netty.channel.epoll.EpollEventLoop.epollWaitNoTimerChange(EpollEventLoop.java:
316)
      at app//io.netty.channel.epoll.EpollEventLoop.run(EpollEventLoop.java:373)
      at
app//io.netty.util.concurrent.SingleThreadEventExecutor$4.run(SingleThreadEventExecuto
r.java:997)
      at app//io.netty.util.internal.ThreadExecutorMap$2.run(ThreadExecutorMap.java:74)
```

```
  at
app//io.netty.util.concurrent.FastThreadLocalRunnable.run(FastThreadLocalRunnable.java
:30)
      at java.base@17.0.9/java.lang.Thread.run(Thread.java:840)
    Locked ownable synchronizers:
      - None
"reactor-http-epoll-27" - Thread t@80
    java.lang.Thread.State: RUNNABLE
      at app//io.netty.channel.epoll.Native.epollWait(Native Method)
      at app//io.netty.channel.epoll.Native.epollWait(Native.java:209)
      at app//io.netty.channel.epoll.Native.epollWait(Native.java:202)
      at
app//io.netty.channel.epoll.EpollEventLoop.epollWaitNoTimerChange(EpollEventLoop.java:
316)
      at app//io.netty.channel.epoll.EpollEventLoop.run(EpollEventLoop.java:373)
      at
app//io.netty.util.concurrent.SingleThreadEventExecutor$4.run(SingleThreadEventExecuto
r.java:997)
      at app//io.netty.util.internal.ThreadExecutorMap$2.run(ThreadExecutorMap.java:74)
      at
app//io.netty.util.concurrent.FastThreadLocalRunnable.run(FastThreadLocalRunnable.java
:30)
      at java.base@17.0.9/java.lang.Thread.run(Thread.java:840)
    Locked ownable synchronizers:
      - None
"reactor-http-epoll-28" - Thread t@81
     java.lang.Thread.State: RUNNABLE
      at app//io.netty.channel.epoll.Native.epollWait(Native Method)
      at app//io.netty.channel.epoll.Native.epollWait(Native.java:209)
      at app//io.netty.channel.epoll.Native.epollWait(Native.java:202)
      at
app//io.netty.channel.epoll.EpollEventLoop.epollWaitNoTimerChange(EpollEventLoop.java:
316)
      at app//io.netty.channel.epoll.EpollEventLoop.run(EpollEventLoop.java:373)
      at
app//io.netty.util.concurrent.SingleThreadEventExecutor$4.run(SingleThreadEventExecuto
r.java:997)
      at app//io.netty.util.internal.ThreadExecutorMap$2.run(ThreadExecutorMap.java:74)
      at
app//io.netty.util.concurrent.FastThreadLocalRunnable.run(FastThreadLocalRunnable.java
:30)
      at java.base@17.0.9/java.lang.Thread.run(Thread.java:840)
    Locked ownable synchronizers:
      - None
"reactor-http-epoll-29" - Thread t@82
```

```
  java.lang.Thread.State: RUNNABLE
      at app//io.netty.channel.epoll.Native.epollWait(Native Method)
      at app//io.netty.channel.epoll.Native.epollWait(Native.java:209)
      at app//io.netty.channel.epoll.Native.epollWait(Native.java:202)
      at
app//io.netty.channel.epoll.EpollEventLoop.epollWaitNoTimerChange(EpollEventLoop.java:
316)
      at app//io.netty.channel.epoll.EpollEventLoop.run(EpollEventLoop.java:373)
      at
app//io.netty.util.concurrent.SingleThreadEventExecutor$4.run(SingleThreadEventExecuto
r.java:997)
      at app//io.netty.util.internal.ThreadExecutorMap$2.run(ThreadExecutorMap.java:74)
      at
app//io.netty.util.concurrent.FastThreadLocalRunnable.run(FastThreadLocalRunnable.java
:30)
      at java.base@17.0.9/java.lang.Thread.run(Thread.java:840)
    Locked ownable synchronizers:
      - None
"reactor-http-epoll-30" - Thread t@83
    java.lang.Thread.State: RUNNABLE
      at app//io.netty.channel.epoll.Native.epollWait(Native Method)
      at app//io.netty.channel.epoll.Native.epollWait(Native.java:209)
      at app//io.netty.channel.epoll.Native.epollWait(Native.java:202)
      at
app//io.netty.channel.epoll.EpollEventLoop.epollWaitNoTimerChange(EpollEventLoop.java:
316)
      at app//io.netty.channel.epoll.EpollEventLoop.run(EpollEventLoop.java:373)
      at
app//io.netty.util.concurrent.SingleThreadEventExecutor$4.run(SingleThreadEventExecuto
r.java:997)
      at app//io.netty.util.internal.ThreadExecutorMap$2.run(ThreadExecutorMap.java:74)
      at
app//io.netty.util.concurrent.FastThreadLocalRunnable.run(FastThreadLocalRunnable.java
:30)
      at java.base@17.0.9/java.lang.Thread.run(Thread.java:840)
    Locked ownable synchronizers:
      - None
"reactor-http-epoll-31" - Thread t@84
    java.lang.Thread.State: RUNNABLE
      at app//io.netty.channel.epoll.Native.epollWait(Native Method)
      at app//io.netty.channel.epoll.Native.epollWait(Native.java:209)
      at app//io.netty.channel.epoll.Native.epollWait(Native.java:202)
      at
app//io.netty.channel.epoll.EpollEventLoop.epollWaitNoTimerChange(EpollEventLoop.java:
316)
      at app//io.netty.channel.epoll.EpollEventLoop.run(EpollEventLoop.java:373)
      at
```

```
app//io.netty.util.concurrent.SingleThreadEventExecutor$4.run(SingleThreadEventExecuto
r.java:997)
      at app//io.netty.util.internal.ThreadExecutorMap$2.run(ThreadExecutorMap.java:74)
      at
app//io.netty.util.concurrent.FastThreadLocalRunnable.run(FastThreadLocalRunnable.java
:30)
      at java.base@17.0.9/java.lang.Thread.run(Thread.java:840)
    Locked ownable synchronizers:
      - None
"reactor-http-epoll-32" - Thread t@85
    java.lang.Thread.State: RUNNABLE
      at app//io.netty.channel.epoll.Native.epollWait(Native Method)
      at app//io.netty.channel.epoll.Native.epollWait(Native.java:209)
      at app//io.netty.channel.epoll.Native.epollWait(Native.java:202)
      at
app//io.netty.channel.epoll.EpollEventLoop.epollWaitNoTimerChange(EpollEventLoop.java:
316)
      at app//io.netty.channel.epoll.EpollEventLoop.run(EpollEventLoop.java:373)
      at
app//io.netty.util.concurrent.SingleThreadEventExecutor$4.run(SingleThreadEventExecuto
r.java:997)
      at app//io.netty.util.internal.ThreadExecutorMap$2.run(ThreadExecutorMap.java:74)
      at
app//io.netty.util.concurrent.FastThreadLocalRunnable.run(FastThreadLocalRunnable.java
:30)
      at java.base@17.0.9/java.lang.Thread.run(Thread.java:840)
    Locked ownable synchronizers:
      - None
"boundedElastic-1" - Thread t@86
    java.lang.Thread.State: WAITING
      at java.base@17.0.9/jdk.internal.misc.Unsafe.park(Native Method)
      - parking to wait for <7dc88f5c> (a
java.util.concurrent.locks.AbstractQueuedSynchronizer$ConditionObject)
      at
java.base@17.0.9/java.util.concurrent.locks.LockSupport.park(LockSupport.java:341)
      at
java.base@17.0.9/java.util.concurrent.locks.AbstractQueuedSynchronizer$ConditionNode.b
lock(AbstractQueuedSynchronizer.java:506)
      at
java.base@17.0.9/java.util.concurrent.ForkJoinPool.unmanagedBlock(ForkJoinPool.java:34
65)
     at
java.base@17.0.9/java.util.concurrent.ForkJoinPool.managedBlock(ForkJoinPool.java:3436
\lambda  at
java.base@17.0.9/java.util.concurrent.locks.AbstractQueuedSynchronizer$ConditionObject
.await(AbstractQueuedSynchronizer.java:1623)
```
 at java.base@17.0.9/java.util.concurrent.ScheduledThreadPoolExecutor\$DelayedWorkQueue.tak e(ScheduledThreadPoolExecutor.java:1170) at java.base@17.0.9/java.util.concurrent.ScheduledThreadPoolExecutor\$DelayedWorkQueue.tak e(ScheduledThreadPoolExecutor.java:899) at java.base@17.0.9/java.util.concurrent.ThreadPoolExecutor.getTask(ThreadPoolExecutor.ja va:1062) at java.base@17.0.9/java.util.concurrent.ThreadPoolExecutor.runWorker(ThreadPoolExecutor. java:1122) at java.base@17.0.9/java.util.concurrent.ThreadPoolExecutor\$Worker.run(ThreadPoolExecutor .java:635) at java.base@17.0.9/java.lang.Thread.run(Thread.java:840) Locked ownable synchronizers: - None "Catalina-utility-1" - Thread t@88 java.lang.Thread.State: TIMED\_WAITING at java.base@17.0.9/jdk.internal.misc.Unsafe.park(Native Method) - parking to wait for <2cc1fdb1> (a java.util.concurrent.locks.AbstractQueuedSynchronizer\$ConditionObject) at java.base@17.0.9/java.util.concurrent.locks.LockSupport.parkNanos(LockSupport.java:252  $\left( \right)$  at java.base@17.0.9/java.util.concurrent.locks.AbstractQueuedSynchronizer\$ConditionObject .awaitNanos(AbstractQueuedSynchronizer.java:1672) at java.base@17.0.9/java.util.concurrent.ScheduledThreadPoolExecutor\$DelayedWorkQueue.tak e(ScheduledThreadPoolExecutor.java:1182) at java.base@17.0.9/java.util.concurrent.ScheduledThreadPoolExecutor\$DelayedWorkQueue.tak e(ScheduledThreadPoolExecutor.java:899) at java.base@17.0.9/java.util.concurrent.ThreadPoolExecutor.getTask(ThreadPoolExecutor.ja va:1062) at java.base@17.0.9/java.util.concurrent.ThreadPoolExecutor.runWorker(ThreadPoolExecutor. java:1122) at java.base@17.0.9/java.util.concurrent.ThreadPoolExecutor\$Worker.run(ThreadPoolExecutor .java:635) at app//org.apache.tomcat.util.threads.TaskThread\$WrappingRunnable.run(TaskThread.java:61  $\lambda$ at java.base@17.0.9/java.lang.Thread.run(Thread.java:840)

 Locked ownable synchronizers: - None "Catalina-utility-2" - Thread t@89 java.lang.Thread.State: WAITING at java.base@17.0.9/jdk.internal.misc.Unsafe.park(Native Method) - parking to wait for <2cc1fdb1> (a java.util.concurrent.locks.AbstractQueuedSynchronizer\$ConditionObject) at java.base@17.0.9/java.util.concurrent.locks.LockSupport.park(LockSupport.java:341) at java.base@17.0.9/java.util.concurrent.locks.AbstractQueuedSynchronizer\$ConditionNode.b lock(AbstractQueuedSynchronizer.java:506) at java.base@17.0.9/java.util.concurrent.ForkJoinPool.unmanagedBlock(ForkJoinPool.java:34 65) at java.base@17.0.9/java.util.concurrent.ForkJoinPool.managedBlock(ForkJoinPool.java:3436  $\left( \right)$  at java.base@17.0.9/java.util.concurrent.locks.AbstractQueuedSynchronizer\$ConditionObject .await(AbstractQueuedSynchronizer.java:1623) at java.base@17.0.9/java.util.concurrent.ScheduledThreadPoolExecutor\$DelayedWorkQueue.tak e(ScheduledThreadPoolExecutor.java:1177) at java.base@17.0.9/java.util.concurrent.ScheduledThreadPoolExecutor\$DelayedWorkQueue.tak e(ScheduledThreadPoolExecutor.java:899) at java.base@17.0.9/java.util.concurrent.ThreadPoolExecutor.getTask(ThreadPoolExecutor.ja va:1062) at java.base@17.0.9/java.util.concurrent.ThreadPoolExecutor.runWorker(ThreadPoolExecutor. java:1122) at java.base@17.0.9/java.util.concurrent.ThreadPoolExecutor\$Worker.run(ThreadPoolExecutor .java:635) at app//org.apache.tomcat.util.threads.TaskThread\$WrappingRunnable.run(TaskThread.java:61  $\lambda$  at java.base@17.0.9/java.lang.Thread.run(Thread.java:840) Locked ownable synchronizers: - None "container-0" - Thread t@90 java.lang.Thread.State: TIMED\_WAITING at java.base@17.0.9/java.lang.Thread.sleep(Native Method) at app//org.apache.catalina.core.StandardServer.await(StandardServer.java:564) at app//org.springframework.boot.web.embedded.tomcat.TomcatWebServer\$1.run(TomcatWebServe

```
r.java:197)
     Locked ownable synchronizers:
      - None
"http-nio-auto-1-exec-1" - Thread t@91
     java.lang.Thread.State: WAITING
      at java.base@17.0.9/jdk.internal.misc.Unsafe.park(Native Method)
      - parking to wait for <67c8ca0f> (a
java.util.concurrent.locks.AbstractQueuedSynchronizer$ConditionObject)
      at
java.base@17.0.9/java.util.concurrent.locks.LockSupport.park(LockSupport.java:341)
      at
java.base@17.0.9/java.util.concurrent.locks.AbstractQueuedSynchronizer$ConditionNode.b
lock(AbstractQueuedSynchronizer.java:506)
      at
java.base@17.0.9/java.util.concurrent.ForkJoinPool.unmanagedBlock(ForkJoinPool.java:34
65)
      at
java.base@17.0.9/java.util.concurrent.ForkJoinPool.managedBlock(ForkJoinPool.java:3436
\lambda  at
java.base@17.0.9/java.util.concurrent.locks.AbstractQueuedSynchronizer$ConditionObject
.await(AbstractQueuedSynchronizer.java:1623)
      at
java.base@17.0.9/java.util.concurrent.LinkedBlockingQueue.take(LinkedBlockingQueue.jav
a:435)
      at app//org.apache.tomcat.util.threads.TaskQueue.take(TaskQueue.java:117)
      at app//org.apache.tomcat.util.threads.TaskQueue.take(TaskQueue.java:33)
      at
app//org.apache.tomcat.util.threads.ThreadPoolExecutor.getTask(ThreadPoolExecutor.java
:1114)
      at
app//org.apache.tomcat.util.threads.ThreadPoolExecutor.runWorker(ThreadPoolExecutor.ja
va:1176)
      at
app//org.apache.tomcat.util.threads.ThreadPoolExecutor$Worker.run(ThreadPoolExecutor.j
ava:659)
      at
app//org.apache.tomcat.util.threads.TaskThread$WrappingRunnable.run(TaskThread.java:61
\left( \right)  at java.base@17.0.9/java.lang.Thread.run(Thread.java:840)
     Locked ownable synchronizers:
      - None
"http-nio-auto-1-exec-2" - Thread t@92
     java.lang.Thread.State: WAITING
      at java.base@17.0.9/jdk.internal.misc.Unsafe.park(Native Method)
      - parking to wait for <67c8ca0f> (a
java.util.concurrent.locks.AbstractQueuedSynchronizer$ConditionObject)
```
 at java.base@17.0.9/java.util.concurrent.locks.LockSupport.park(LockSupport.java:341) at java.base@17.0.9/java.util.concurrent.locks.AbstractQueuedSynchronizer\$ConditionNode.b lock(AbstractQueuedSynchronizer.java:506) at java.base@17.0.9/java.util.concurrent.ForkJoinPool.unmanagedBlock(ForkJoinPool.java:34 65) at java.base@17.0.9/java.util.concurrent.ForkJoinPool.managedBlock(ForkJoinPool.java:3436  $\lambda$  at java.base@17.0.9/java.util.concurrent.locks.AbstractQueuedSynchronizer\$ConditionObject .await(AbstractQueuedSynchronizer.java:1623) at java.base@17.0.9/java.util.concurrent.LinkedBlockingQueue.take(LinkedBlockingQueue.jav a:435) at app//org.apache.tomcat.util.threads.TaskQueue.take(TaskQueue.java:117) at app//org.apache.tomcat.util.threads.TaskQueue.take(TaskQueue.java:33) at app//org.apache.tomcat.util.threads.ThreadPoolExecutor.getTask(ThreadPoolExecutor.java :1114) at app//org.apache.tomcat.util.threads.ThreadPoolExecutor.runWorker(ThreadPoolExecutor.ja va:1176) at app//org.apache.tomcat.util.threads.ThreadPoolExecutor\$Worker.run(ThreadPoolExecutor.j ava:659) at app//org.apache.tomcat.util.threads.TaskThread\$WrappingRunnable.run(TaskThread.java:61  $\left( \right)$  at java.base@17.0.9/java.lang.Thread.run(Thread.java:840) Locked ownable synchronizers: - None "http-nio-auto-1-exec-3" - Thread t@93 java.lang.Thread.State: WAITING at java.base@17.0.9/jdk.internal.misc.Unsafe.park(Native Method) - parking to wait for <67c8ca0f> (a java.util.concurrent.locks.AbstractQueuedSynchronizer\$ConditionObject) at java.base@17.0.9/java.util.concurrent.locks.LockSupport.park(LockSupport.java:341) at java.base@17.0.9/java.util.concurrent.locks.AbstractQueuedSynchronizer\$ConditionNode.b lock(AbstractQueuedSynchronizer.java:506) at java.base@17.0.9/java.util.concurrent.ForkJoinPool.unmanagedBlock(ForkJoinPool.java:34 65) at java.base@17.0.9/java.util.concurrent.ForkJoinPool.managedBlock(ForkJoinPool.java:3436

```
)
      at
java.base@17.0.9/java.util.concurrent.locks.AbstractQueuedSynchronizer$ConditionObject
.await(AbstractQueuedSynchronizer.java:1623)
      at
java.base@17.0.9/java.util.concurrent.LinkedBlockingQueue.take(LinkedBlockingQueue.jav
a:435)
      at app//org.apache.tomcat.util.threads.TaskQueue.take(TaskQueue.java:117)
      at app//org.apache.tomcat.util.threads.TaskQueue.take(TaskQueue.java:33)
      at
app//org.apache.tomcat.util.threads.ThreadPoolExecutor.getTask(ThreadPoolExecutor.java
:1114)
      at
app//org.apache.tomcat.util.threads.ThreadPoolExecutor.runWorker(ThreadPoolExecutor.ja
va:1176)
      at
app//org.apache.tomcat.util.threads.ThreadPoolExecutor$Worker.run(ThreadPoolExecutor.j
ava:659)
      at
app//org.apache.tomcat.util.threads.TaskThread$WrappingRunnable.run(TaskThread.java:61
\lambda  at java.base@17.0.9/java.lang.Thread.run(Thread.java:840)
     Locked ownable synchronizers:
      - None
"http-nio-auto-1-exec-4" - Thread t@94
     java.lang.Thread.State: WAITING
      at java.base@17.0.9/jdk.internal.misc.Unsafe.park(Native Method)
      - parking to wait for <67c8ca0f> (a
java.util.concurrent.locks.AbstractQueuedSynchronizer$ConditionObject)
      at
java.base@17.0.9/java.util.concurrent.locks.LockSupport.park(LockSupport.java:341)
      at
java.base@17.0.9/java.util.concurrent.locks.AbstractQueuedSynchronizer$ConditionNode.b
lock(AbstractQueuedSynchronizer.java:506)
      at
java.base@17.0.9/java.util.concurrent.ForkJoinPool.unmanagedBlock(ForkJoinPool.java:34
65)
      at
java.base@17.0.9/java.util.concurrent.ForkJoinPool.managedBlock(ForkJoinPool.java:3436
\lambda  at
java.base@17.0.9/java.util.concurrent.locks.AbstractQueuedSynchronizer$ConditionObject
.await(AbstractQueuedSynchronizer.java:1623)
      at
java.base@17.0.9/java.util.concurrent.LinkedBlockingQueue.take(LinkedBlockingQueue.jav
a:435)
      at app//org.apache.tomcat.util.threads.TaskQueue.take(TaskQueue.java:117)
      at app//org.apache.tomcat.util.threads.TaskQueue.take(TaskQueue.java:33)
      at
```
app//org.apache.tomcat.util.threads.ThreadPoolExecutor.getTask(ThreadPoolExecutor.java :1114) at app//org.apache.tomcat.util.threads.ThreadPoolExecutor.runWorker(ThreadPoolExecutor.ja va:1176) at app//org.apache.tomcat.util.threads.ThreadPoolExecutor\$Worker.run(ThreadPoolExecutor.j ava:659) at app//org.apache.tomcat.util.threads.TaskThread\$WrappingRunnable.run(TaskThread.java:61  $\lambda$  at java.base@17.0.9/java.lang.Thread.run(Thread.java:840) Locked ownable synchronizers: - None "http-nio-auto-1-exec-5" - Thread t@95 java.lang.Thread.State: WAITING at java.base@17.0.9/jdk.internal.misc.Unsafe.park(Native Method) - parking to wait for <67c8ca0f> (a java.util.concurrent.locks.AbstractQueuedSynchronizer\$ConditionObject) at java.base@17.0.9/java.util.concurrent.locks.LockSupport.park(LockSupport.java:341) at java.base@17.0.9/java.util.concurrent.locks.AbstractQueuedSynchronizer\$ConditionNode.b lock(AbstractQueuedSynchronizer.java:506) at java.base@17.0.9/java.util.concurrent.ForkJoinPool.unmanagedBlock(ForkJoinPool.java:34 65) at java.base@17.0.9/java.util.concurrent.ForkJoinPool.managedBlock(ForkJoinPool.java:3436 ) at java.base@17.0.9/java.util.concurrent.locks.AbstractQueuedSynchronizer\$ConditionObject .await(AbstractQueuedSynchronizer.java:1623) at java.base@17.0.9/java.util.concurrent.LinkedBlockingQueue.take(LinkedBlockingQueue.jav a:435) at app//org.apache.tomcat.util.threads.TaskQueue.take(TaskQueue.java:117) at app//org.apache.tomcat.util.threads.TaskQueue.take(TaskQueue.java:33) at app//org.apache.tomcat.util.threads.ThreadPoolExecutor.getTask(ThreadPoolExecutor.java :1114) at app//org.apache.tomcat.util.threads.ThreadPoolExecutor.runWorker(ThreadPoolExecutor.ja va:1176) at app//org.apache.tomcat.util.threads.ThreadPoolExecutor\$Worker.run(ThreadPoolExecutor.j ava:659) at app//org.apache.tomcat.util.threads.TaskThread\$WrappingRunnable.run(TaskThread.java:61

```
)
      at java.base@17.0.9/java.lang.Thread.run(Thread.java:840)
    Locked ownable synchronizers:
      - None
"http-nio-auto-1-exec-6" - Thread t@96
    java.lang.Thread.State: WAITING
      at java.base@17.0.9/jdk.internal.misc.Unsafe.park(Native Method)
      - parking to wait for <67c8ca0f> (a
java.util.concurrent.locks.AbstractQueuedSynchronizer$ConditionObject)
      at
java.base@17.0.9/java.util.concurrent.locks.LockSupport.park(LockSupport.java:341)
      at
java.base@17.0.9/java.util.concurrent.locks.AbstractQueuedSynchronizer$ConditionNode.b
lock(AbstractQueuedSynchronizer.java:506)
      at
java.base@17.0.9/java.util.concurrent.ForkJoinPool.unmanagedBlock(ForkJoinPool.java:34
65)
      at
java.base@17.0.9/java.util.concurrent.ForkJoinPool.managedBlock(ForkJoinPool.java:3436
\lambda  at
java.base@17.0.9/java.util.concurrent.locks.AbstractQueuedSynchronizer$ConditionObject
.await(AbstractQueuedSynchronizer.java:1623)
      at
java.base@17.0.9/java.util.concurrent.LinkedBlockingQueue.take(LinkedBlockingQueue.jav
a:435)
      at app//org.apache.tomcat.util.threads.TaskQueue.take(TaskQueue.java:117)
      at app//org.apache.tomcat.util.threads.TaskQueue.take(TaskQueue.java:33)
      at
app//org.apache.tomcat.util.threads.ThreadPoolExecutor.getTask(ThreadPoolExecutor.java
:1114)
      at
app//org.apache.tomcat.util.threads.ThreadPoolExecutor.runWorker(ThreadPoolExecutor.ja
va:1176)
      at
app//org.apache.tomcat.util.threads.ThreadPoolExecutor$Worker.run(ThreadPoolExecutor.j
ava:659)
      at
app//org.apache.tomcat.util.threads.TaskThread$WrappingRunnable.run(TaskThread.java:61
\lambda  at java.base@17.0.9/java.lang.Thread.run(Thread.java:840)
    Locked ownable synchronizers:
      - None
"http-nio-auto-1-exec-7" - Thread t@97
    java.lang.Thread.State: WAITING
      at java.base@17.0.9/jdk.internal.misc.Unsafe.park(Native Method)
      - parking to wait for <67c8ca0f> (a
```
java.util.concurrent.locks.AbstractQueuedSynchronizer\$ConditionObject) at java.base@17.0.9/java.util.concurrent.locks.LockSupport.park(LockSupport.java:341) at java.base@17.0.9/java.util.concurrent.locks.AbstractQueuedSynchronizer\$ConditionNode.b lock(AbstractQueuedSynchronizer.java:506) at java.base@17.0.9/java.util.concurrent.ForkJoinPool.unmanagedBlock(ForkJoinPool.java:34 65) at java.base@17.0.9/java.util.concurrent.ForkJoinPool.managedBlock(ForkJoinPool.java:3436  $\left( \right)$  at java.base@17.0.9/java.util.concurrent.locks.AbstractQueuedSynchronizer\$ConditionObject .await(AbstractQueuedSynchronizer.java:1623) at java.base@17.0.9/java.util.concurrent.LinkedBlockingQueue.take(LinkedBlockingQueue.jav a:435) at app//org.apache.tomcat.util.threads.TaskQueue.take(TaskQueue.java:117) at app//org.apache.tomcat.util.threads.TaskQueue.take(TaskQueue.java:33) at app//org.apache.tomcat.util.threads.ThreadPoolExecutor.getTask(ThreadPoolExecutor.java :1114) at app//org.apache.tomcat.util.threads.ThreadPoolExecutor.runWorker(ThreadPoolExecutor.ja va:1176) at app//org.apache.tomcat.util.threads.ThreadPoolExecutor\$Worker.run(ThreadPoolExecutor.j ava:659) at app//org.apache.tomcat.util.threads.TaskThread\$WrappingRunnable.run(TaskThread.java:61 ) at java.base@17.0.9/java.lang.Thread.run(Thread.java:840) Locked ownable synchronizers: - None "http-nio-auto-1-exec-8" - Thread t@98 java.lang.Thread.State: WAITING at java.base@17.0.9/jdk.internal.misc.Unsafe.park(Native Method) - parking to wait for <67c8ca0f> (a java.util.concurrent.locks.AbstractQueuedSynchronizer\$ConditionObject) at java.base@17.0.9/java.util.concurrent.locks.LockSupport.park(LockSupport.java:341) at java.base@17.0.9/java.util.concurrent.locks.AbstractQueuedSynchronizer\$ConditionNode.b lock(AbstractQueuedSynchronizer.java:506) at java.base@17.0.9/java.util.concurrent.ForkJoinPool.unmanagedBlock(ForkJoinPool.java:34 65) at

```
java.base@17.0.9/java.util.concurrent.ForkJoinPool.managedBlock(ForkJoinPool.java:3436
\lambda  at
java.base@17.0.9/java.util.concurrent.locks.AbstractQueuedSynchronizer$ConditionObject
.await(AbstractQueuedSynchronizer.java:1623)
      at
java.base@17.0.9/java.util.concurrent.LinkedBlockingQueue.take(LinkedBlockingQueue.jav
a:435)
      at app//org.apache.tomcat.util.threads.TaskQueue.take(TaskQueue.java:117)
      at app//org.apache.tomcat.util.threads.TaskQueue.take(TaskQueue.java:33)
      at
app//org.apache.tomcat.util.threads.ThreadPoolExecutor.getTask(ThreadPoolExecutor.java
:1114)
     at
app//org.apache.tomcat.util.threads.ThreadPoolExecutor.runWorker(ThreadPoolExecutor.ja
va:1176)
      at
app//org.apache.tomcat.util.threads.ThreadPoolExecutor$Worker.run(ThreadPoolExecutor.j
ava:659)
      at
app//org.apache.tomcat.util.threads.TaskThread$WrappingRunnable.run(TaskThread.java:61
\lambda  at java.base@17.0.9/java.lang.Thread.run(Thread.java:840)
    Locked ownable synchronizers:
      - None
"http-nio-auto-1-exec-9" - Thread t@99
    java.lang.Thread.State: WAITING
      at java.base@17.0.9/jdk.internal.misc.Unsafe.park(Native Method)
      - parking to wait for <67c8ca0f> (a
java.util.concurrent.locks.AbstractQueuedSynchronizer$ConditionObject)
  at
java.base@17.0.9/java.util.concurrent.locks.LockSupport.park(LockSupport.java:341)
      at
java.base@17.0.9/java.util.concurrent.locks.AbstractQueuedSynchronizer$ConditionNode.b
lock(AbstractQueuedSynchronizer.java:506)
      at
java.base@17.0.9/java.util.concurrent.ForkJoinPool.unmanagedBlock(ForkJoinPool.java:34
65)
      at
java.base@17.0.9/java.util.concurrent.ForkJoinPool.managedBlock(ForkJoinPool.java:3436
\lambda  at
java.base@17.0.9/java.util.concurrent.locks.AbstractQueuedSynchronizer$ConditionObject
.await(AbstractQueuedSynchronizer.java:1623)
      at
java.base@17.0.9/java.util.concurrent.LinkedBlockingQueue.take(LinkedBlockingQueue.jav
a:435)
      at app//org.apache.tomcat.util.threads.TaskQueue.take(TaskQueue.java:117)
      at app//org.apache.tomcat.util.threads.TaskQueue.take(TaskQueue.java:33)
```
 at app//org.apache.tomcat.util.threads.ThreadPoolExecutor.getTask(ThreadPoolExecutor.java :1114) at app//org.apache.tomcat.util.threads.ThreadPoolExecutor.runWorker(ThreadPoolExecutor.ja va:1176) at app//org.apache.tomcat.util.threads.ThreadPoolExecutor\$Worker.run(ThreadPoolExecutor.j ava:659) at app//org.apache.tomcat.util.threads.TaskThread\$WrappingRunnable.run(TaskThread.java:61  $\lambda$  at java.base@17.0.9/java.lang.Thread.run(Thread.java:840) Locked ownable synchronizers: - None "http-nio-auto-1-exec-10" - Thread t@100 java.lang.Thread.State: WAITING at java.base@17.0.9/jdk.internal.misc.Unsafe.park(Native Method) - parking to wait for <67c8ca0f> (a java.util.concurrent.locks.AbstractQueuedSynchronizer\$ConditionObject) at java.base@17.0.9/java.util.concurrent.locks.LockSupport.park(LockSupport.java:341) at java.base@17.0.9/java.util.concurrent.locks.AbstractQueuedSynchronizer\$ConditionNode.b lock(AbstractQueuedSynchronizer.java:506) at java.base@17.0.9/java.util.concurrent.ForkJoinPool.unmanagedBlock(ForkJoinPool.java:34 65) at java.base@17.0.9/java.util.concurrent.ForkJoinPool.managedBlock(ForkJoinPool.java:3436  $\lambda$  at java.base@17.0.9/java.util.concurrent.locks.AbstractQueuedSynchronizer\$ConditionObject .await(AbstractQueuedSynchronizer.java:1623) at java.base@17.0.9/java.util.concurrent.LinkedBlockingQueue.take(LinkedBlockingQueue.jav a:435) at app//org.apache.tomcat.util.threads.TaskQueue.take(TaskQueue.java:117) at app//org.apache.tomcat.util.threads.TaskQueue.take(TaskQueue.java:33) at app//org.apache.tomcat.util.threads.ThreadPoolExecutor.getTask(ThreadPoolExecutor.java :1114) at app//org.apache.tomcat.util.threads.ThreadPoolExecutor.runWorker(ThreadPoolExecutor.ja va:1176) at app//org.apache.tomcat.util.threads.ThreadPoolExecutor\$Worker.run(ThreadPoolExecutor.j ava:659) at

```
app//org.apache.tomcat.util.threads.TaskThread$WrappingRunnable.run(TaskThread.java:61
\lambda  at java.base@17.0.9/java.lang.Thread.run(Thread.java:840)
     Locked ownable synchronizers:
      - None
"http-nio-auto-1-Poller" - Thread t@101
    java.lang.Thread.State: RUNNABLE
      at java.base@17.0.9/sun.nio.ch.EPoll.wait(Native Method)
      at
java.base@17.0.9/sun.nio.ch.EPollSelectorImpl.doSelect(EPollSelectorImpl.java:118)
      at java.base@17.0.9/sun.nio.ch.SelectorImpl.lockAndDoSelect(SelectorImpl.java:129)
      - locked <11281f47> (a sun.nio.ch.Util$2)
      - locked <28a3c051> (a sun.nio.ch.EPollSelectorImpl)
      at java.base@17.0.9/sun.nio.ch.SelectorImpl.select(SelectorImpl.java:141)
      at app//org.apache.tomcat.util.net.NioEndpoint$Poller.run(NioEndpoint.java:758)
      at java.base@17.0.9/java.lang.Thread.run(Thread.java:840)
    Locked ownable synchronizers:
      - None
"http-nio-auto-1-Acceptor" - Thread t@102
    java.lang.Thread.State: RUNNABLE
      at java.base@17.0.9/sun.nio.ch.Net.accept(Native Method)
      at
java.base@17.0.9/sun.nio.ch.ServerSocketChannelImpl.implAccept(ServerSocketChannelImpl
.java:425)
      at
java.base@17.0.9/sun.nio.ch.ServerSocketChannelImpl.accept(ServerSocketChannelImpl.jav
a:391)
      at
app//org.apache.tomcat.util.net.NioEndpoint.serverSocketAccept(NioEndpoint.java:521)
      at
app//org.apache.tomcat.util.net.NioEndpoint.serverSocketAccept(NioEndpoint.java:79)
      at app//org.apache.tomcat.util.net.Acceptor.run(Acceptor.java:128)
      at java.base@17.0.9/java.lang.Thread.run(Thread.java:840)
    Locked ownable synchronizers:
      - Locked <bac9c81> (a java.util.concurrent.locks.ReentrantLock$NonfairSync)
"pool-4-thread-1" - Thread t@107
    java.lang.Thread.State: RUNNABLE
      at
java.base@17.0.9/java.util.concurrent.ScheduledThreadPoolExecutor$DelayedWorkQueue.sif
tDown(ScheduledThreadPoolExecutor.java:998)
      at
java.base@17.0.9/java.util.concurrent.ScheduledThreadPoolExecutor$DelayedWorkQueue.fin
ishPoll(ScheduledThreadPoolExecutor.java:1145)
      at
java.base@17.0.9/java.util.concurrent.ScheduledThreadPoolExecutor$DelayedWorkQueue.tak
```

```
e(ScheduledThreadPoolExecutor.java:1174)
      at
java.base@17.0.9/java.util.concurrent.ScheduledThreadPoolExecutor$DelayedWorkQueue.tak
e(ScheduledThreadPoolExecutor.java:899)
      at
java.base@17.0.9/java.util.concurrent.ThreadPoolExecutor.getTask(ThreadPoolExecutor.ja
va:1062)
      at
java.base@17.0.9/java.util.concurrent.ThreadPoolExecutor.runWorker(ThreadPoolExecutor.
java:1122)
     at
java.base@17.0.9/java.util.concurrent.ThreadPoolExecutor$Worker.run(ThreadPoolExecutor
.java:635)
      at java.base@17.0.9/java.lang.Thread.run(Thread.java:840)
    Locked ownable synchronizers:
      - Locked <2a15b749> (a java.util.concurrent.locks.ReentrantLock$NonfairSync)
"Thread-58" - Thread t@110
    java.lang.Thread.State: TIMED_WAITING
      at java.base@17.0.9/java.lang.Thread.sleep(Native Method)
      at
app//org.springframework.boot.actuate.context.ShutdownEndpoint.performShutdown(Shutdow
nEndpoint.java:57)
      at
app//org.springframework.boot.actuate.context.ShutdownEndpoint$$Lambda$2107/0x00007f93
f0b66e98.run(Unknown Source)
      at java.base@17.0.9/java.lang.Thread.run(Thread.java:840)
    Locked ownable synchronizers:
      - None
```